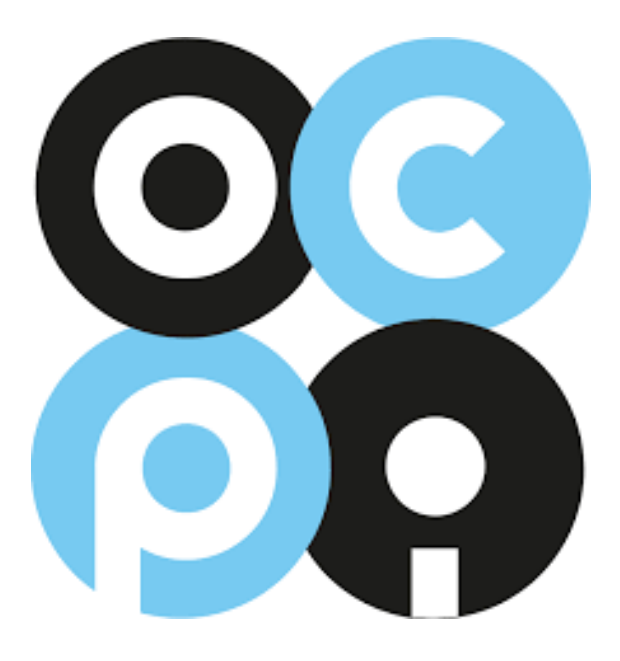

# **OCPI 2.2**

### Open Charge Point Interface

https://github.com/ocpi & https://ocpi-protocol.org document version 2.2, 30-09-2019

### **Table of Contents**

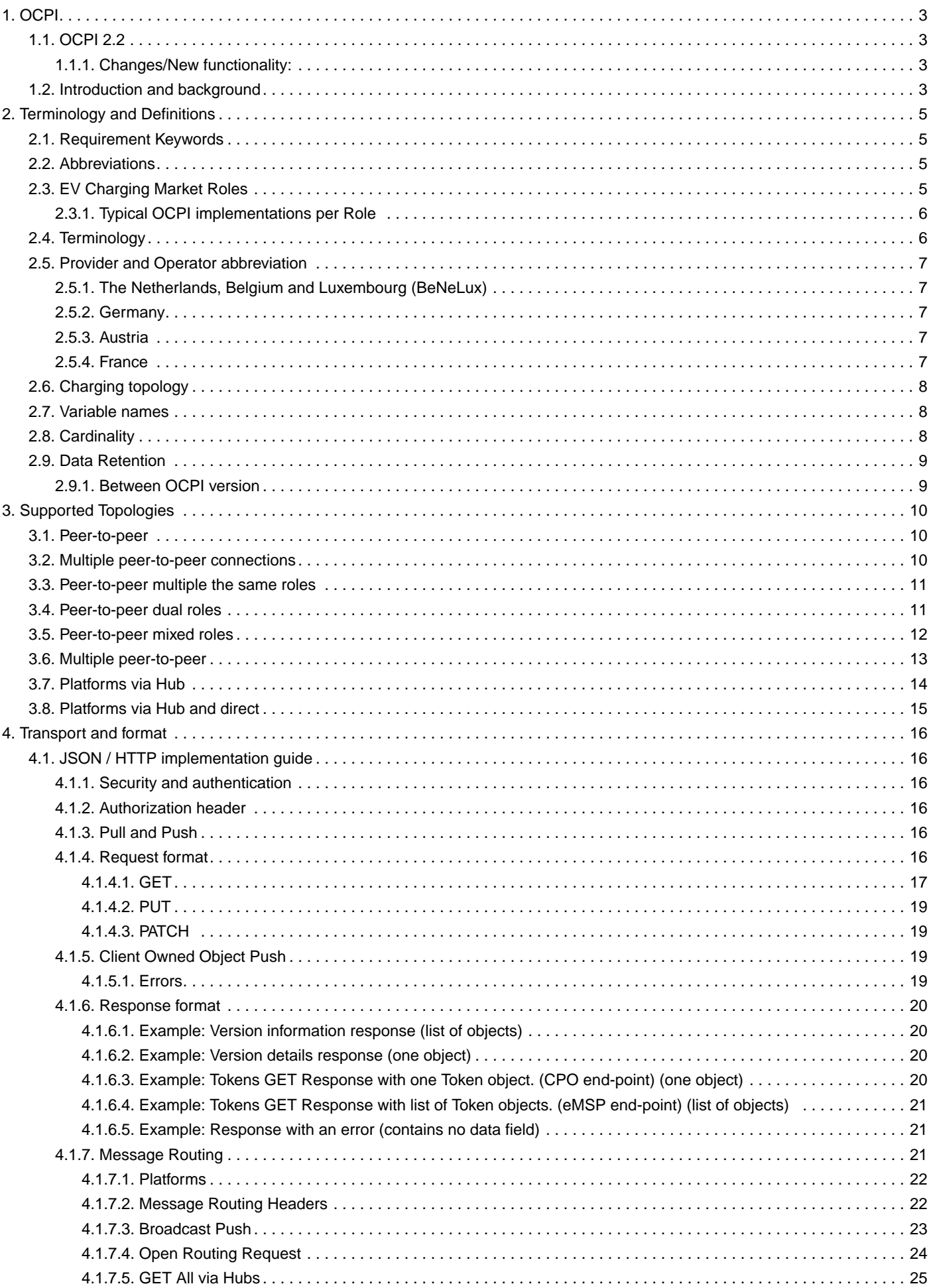

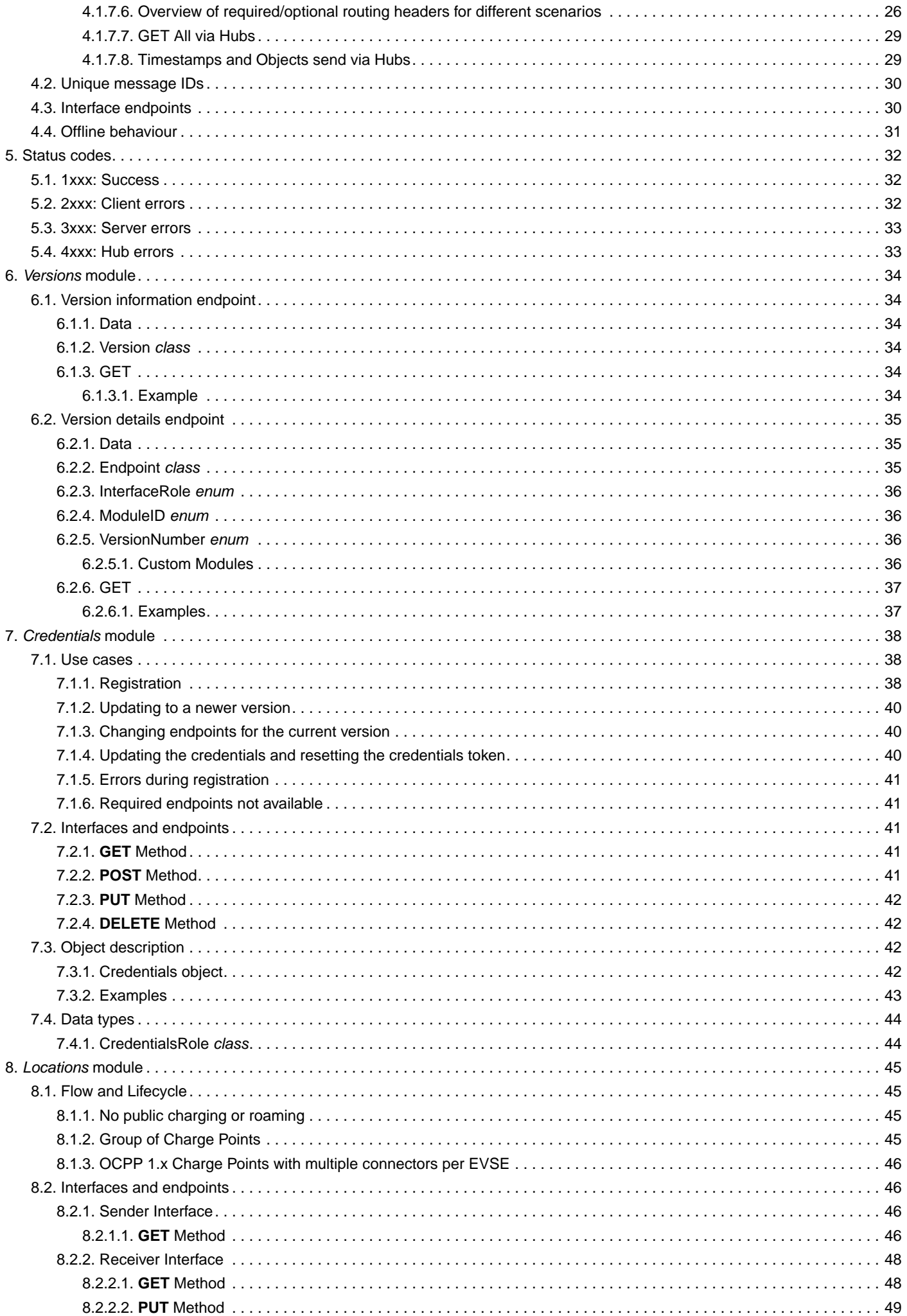

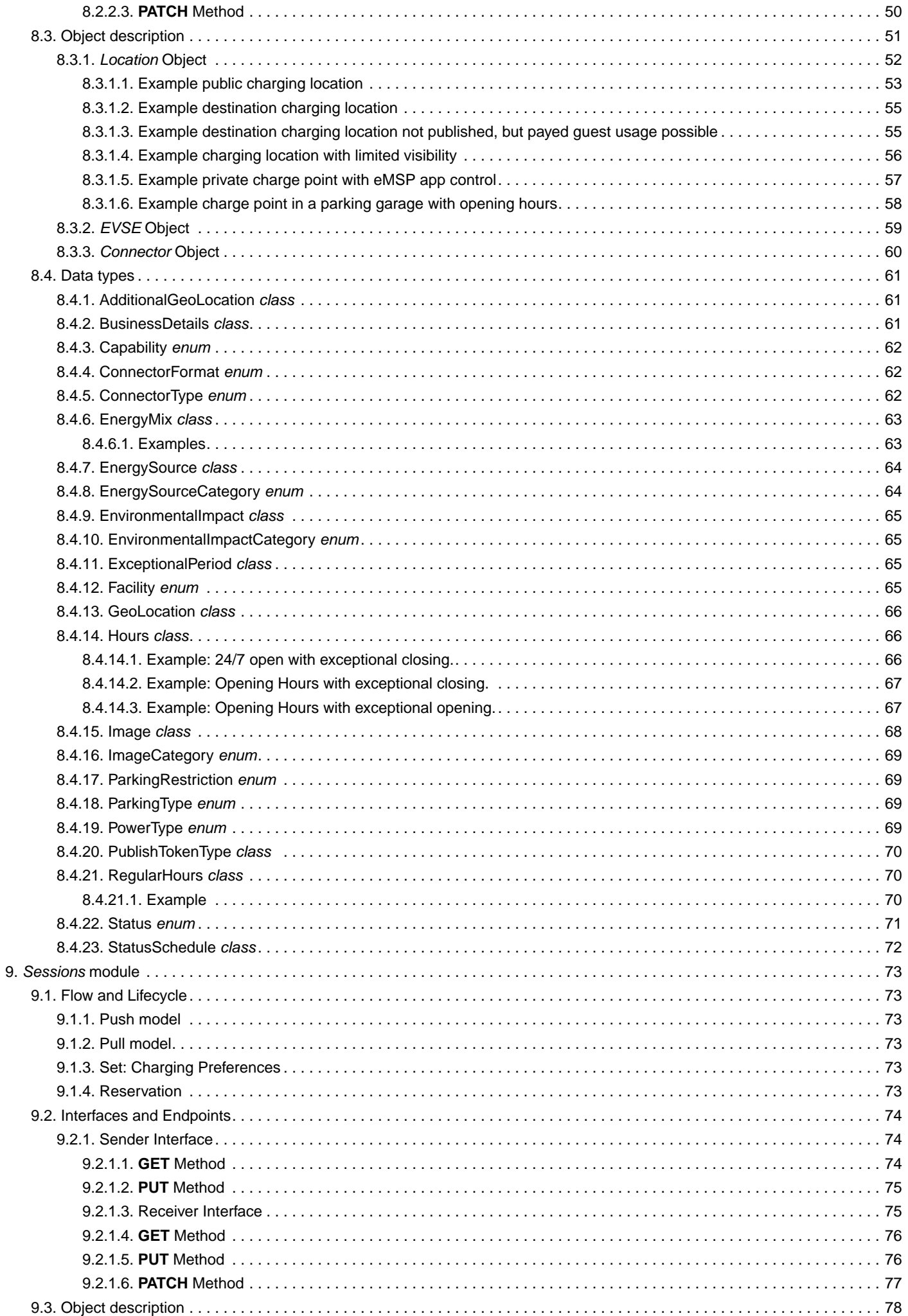

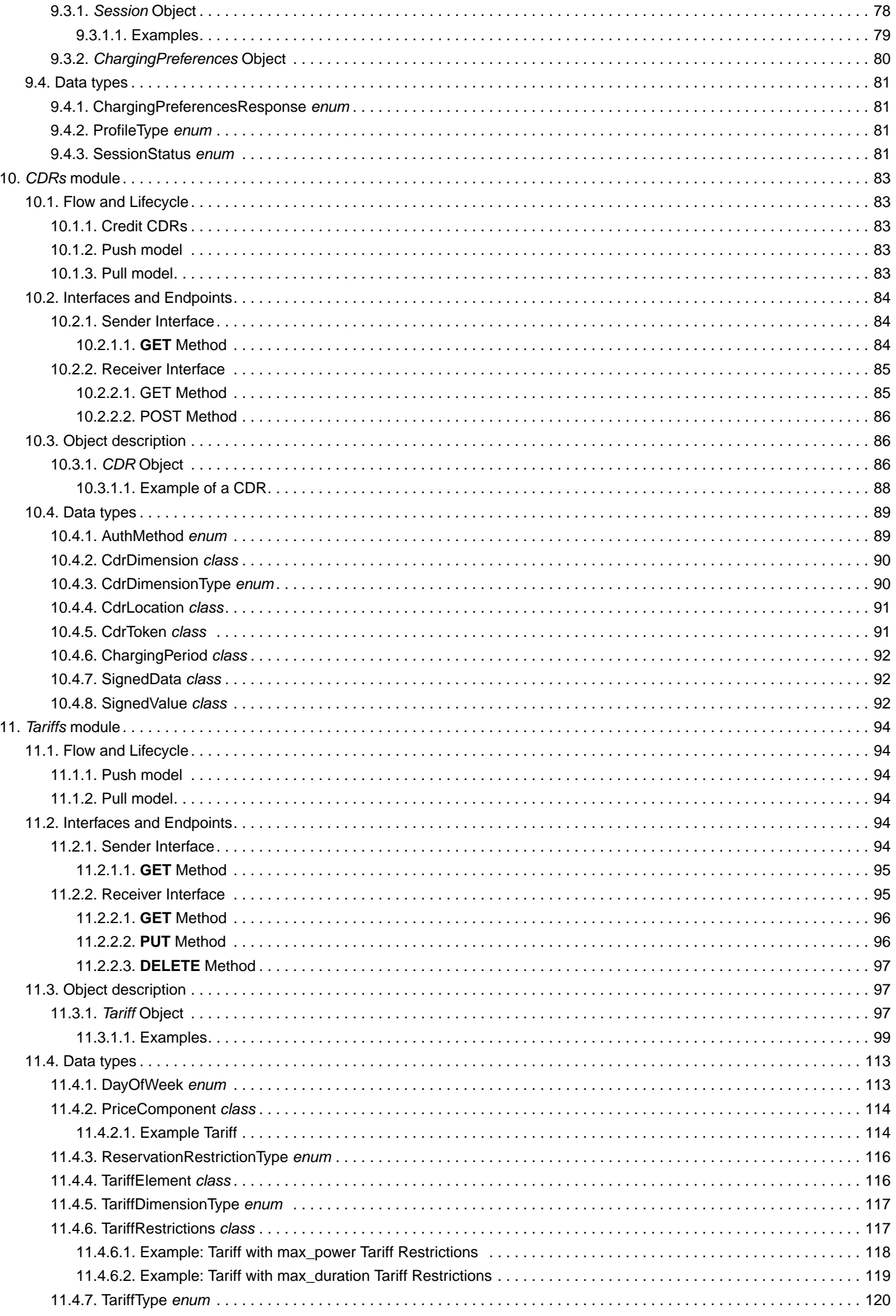

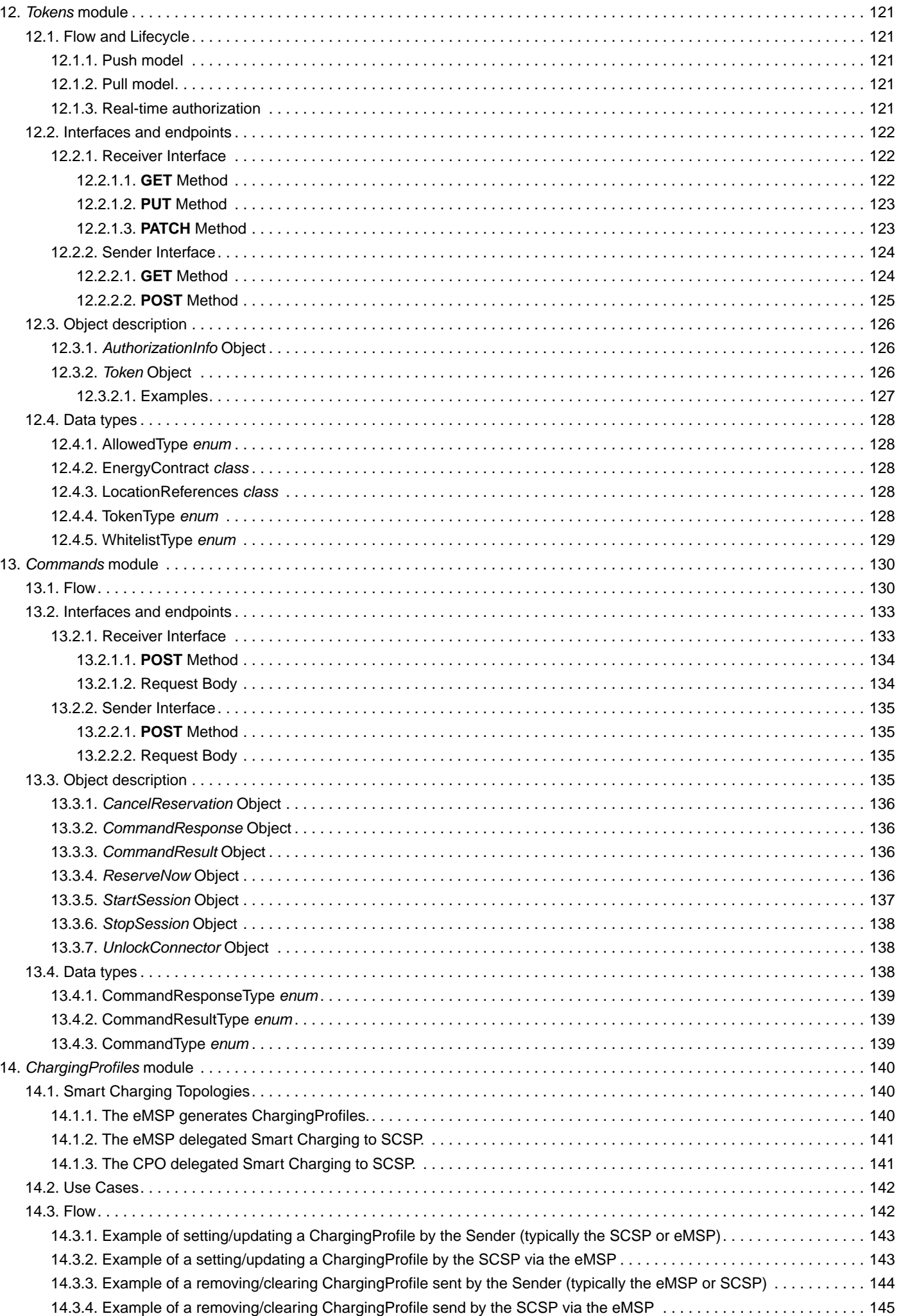

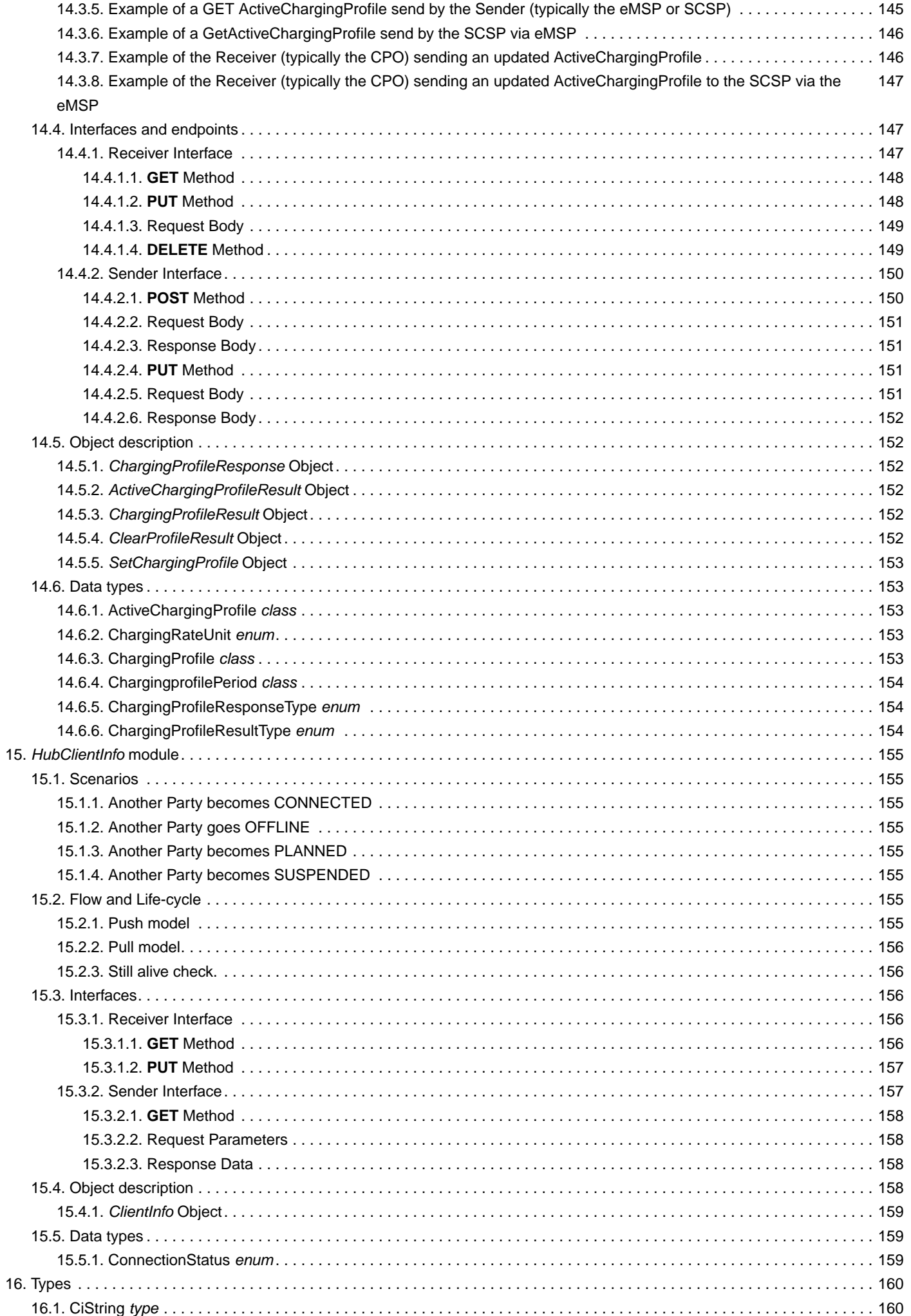

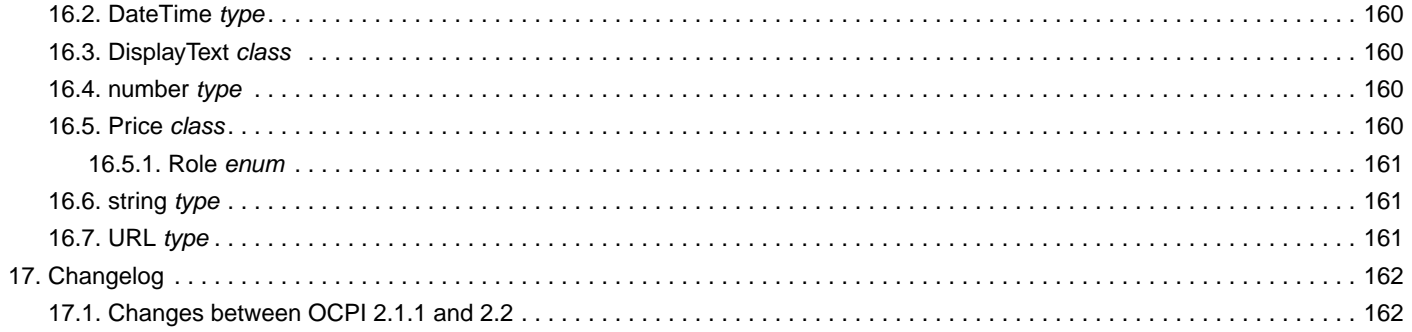

### Copyright © 2014 – 2019 NKL. All rights reserved.

This document is made available under the Creative Commons Attribution- NoDerivatives 4.0 International Public License

([https://creativecommons.org/licenses/by-nd/4.0/legalcode\)](https://creativecommons.org/licenses/by-nd/4.0/legalcode).

#### **Version History**

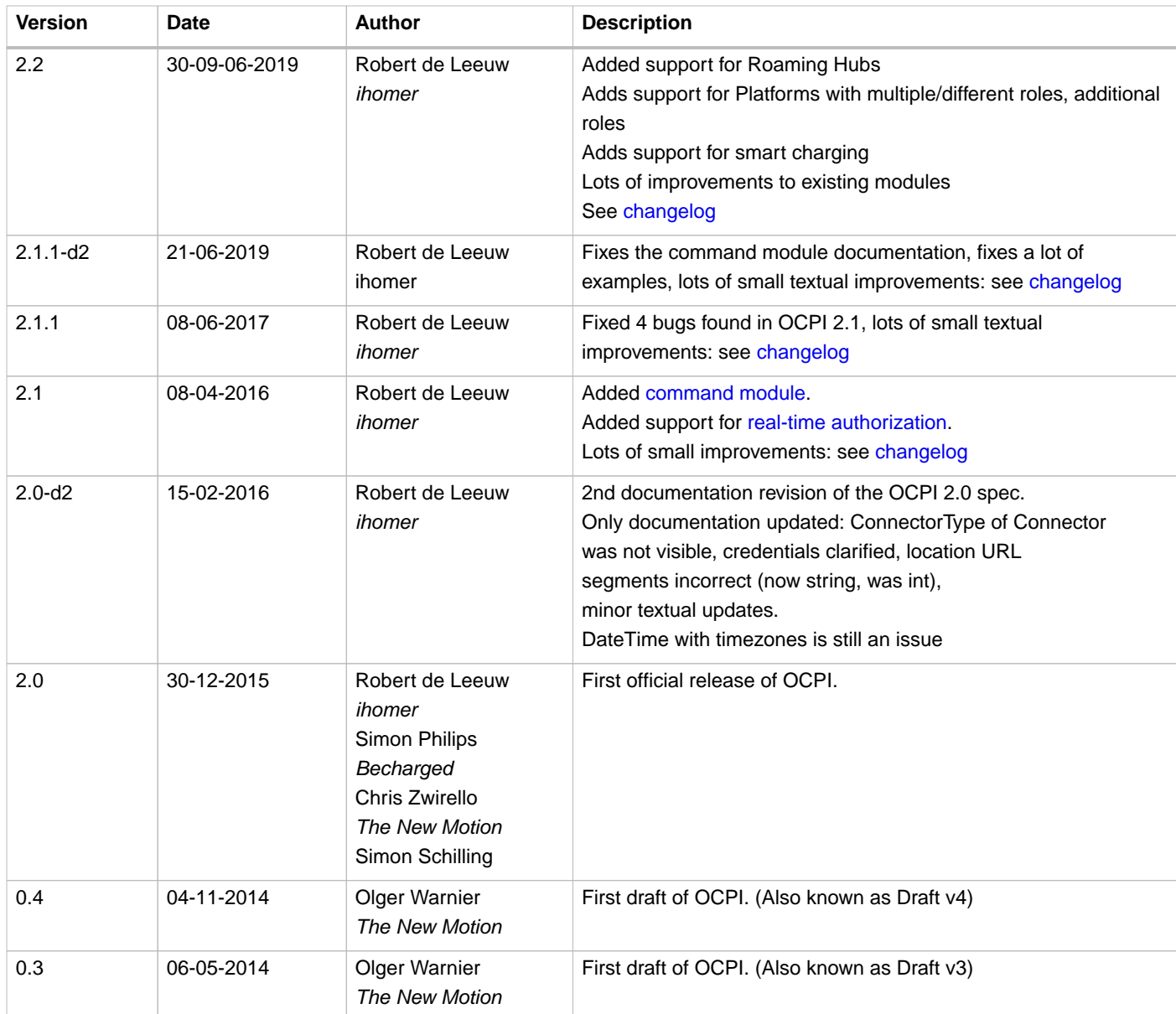

**Document revisions** There can be multiple documentation revisions of the same version of the OCPI protocol.

The newer documentation revisions of the same protocol version can never change the content of the messages: no new fields or renaming of fields. A new revision can only clarify/fix texts/descriptions and fix typos etc.

These documentation revisions (not the first) will be named: d2, d3, d4 etc.

Examples:

- OCPI 2.1.1 is a different protocol version of OCPI than OCPI 2.1.
- OCPI 2.0-d2 is the same protocol version as OCPI 2.0, but a newer documentation revision: same protocol, newer documentation.

### <span id="page-10-0"></span>**1. OCPI**

### <span id="page-10-1"></span>**1.1. OCPI 2.2**

OCPI 2.2 includes new functionality and improvements, compared to OCPI 2.1.1.

### <span id="page-10-2"></span>**1.1.1. Changes/New functionality:**

- Support for Hubs
	- [Message routing headers](#page-28-2)
	- [Hub Client Info](#page-162-0)
- [Support Platforms with multiple/different roles, additional roles](#page-51-1)
- [Charging Profiles](#page-147-0)
- [Preference based Smart Charging](#page-80-4)
- Improvements:
	- [CDRs:](#page-93-2) Credit CDRs, VAT, Calibration law/Eichrecht support, Session\_id, AuthorizationReference, CdrLocation, CdrToken
	- [Sessions:](#page-85-1) VAT, CdrToken, How to add a Charging Period
	- [Tariffs](#page-104-2): Tariff types, Min/Max price, reservation tariff, Much more examples
	- [Locations:](#page-59-0) Multiple Tariffs, Lost of small improvements
	- [Tokens](#page-133-2): Group\_id, energy contract
	- [Commands](#page-143-0): Cancel Reservation added

For more information on detailed changes see [changelog](#page-169-0).

### <span id="page-10-3"></span>**1.2. Introduction and background**

The Open Charge Point Interface (OCPI) enables a scalable, automated EV roaming setup between Charge Point Operators and e-Mobility Service Providers. It supports authorization, charge point information exchange (including live status updates and transaction events), charge detail record exchange, remote charge point commands and the exchange of smart-charging related information between parties.

It offers market participants in EV an attractive and scalable solution for (international) roaming between networks, avoiding the costs and innovation-limiting complexities involved with today's non-automated solutions or with central roaming hubs. As such it helps to enable EV drivers to charge everywhere in a fully-informed way, helps the market to develop quickly and helps market players to execute their business models in the best way.

What does it offer (main functionality):

- A good roaming system (for bilateral usage and/or via a hub).
- Real-time information about location, availability and price.
- A uniform way of exchanging data (Notification Data Records and Charge Data Records), before during and after the transaction.
- Remote mobile support to access any Charge Point without pre-registration.

Starting in 2009, e-laad foundation and the predecessor of the eViolin association specified 2 standards in order to retrieve charge point details and active state. These are called the VAS interface and the Amsterdam interface. In this same period, a CDR format for the exchange of charge sessions between eViolin members was defined. This format is currently in use by the majority of the eViolin members. (eViolin is the branch organization for EV operators and service providers in NL and responsible for national

roaming and issuing of ID's). This resulted in 2014 in the development of OCPI.

An international group of companies already supports OCPI. Initiators are EV Box, The New Motion, ElaadNL, BeCharged, GreenFlux and Last Mile Solutions. Other participants include Next Charge, Freshmile, Plugsurfing, Charge-partner, Hubject, eclearing.net, ihomer and Siemens. Several other major organizations and roaming platforms are interested in participating. The Netherlands Knowledge Platform for Charging Infrastructure (NKL) facilitates and coordinates this project to guarantee progress and ensure development and results. Part of this project is to find a place to continue development in the future.

This document describes a combined set of standards based on the work done in the past. Next to that, the evolution of these standards and their use are taken into account and some elements have been updated to match nowadays use.

#### **OCPI is developed with support of:**

evRoaming4EU project and its partners: <https://www.evroaming4.eu>

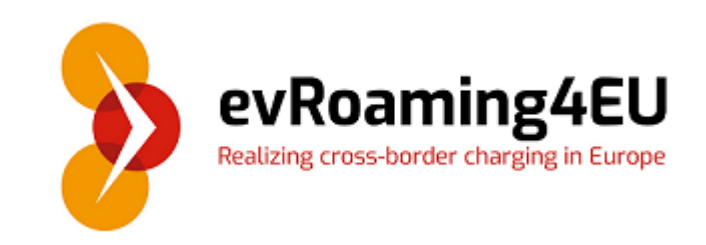

ECISS project and its partners: <https://www.nklnederland.nl/eciss>

## ECISS From electric vehicle to smart society

The latest version of this specification can be found here:<https://github.com/ocpi/ocpi>

### <span id="page-12-0"></span>**2. Terminology and Definitions**

### <span id="page-12-1"></span>**2.1. Requirement Keywords**

The key words "MUST", "MUST NOT", "REQUIRED", "SHALL", "SHALL NOT", "SHOULD", "SHOULD NOT", "RECOMMENDED", "MAY", and "OPTIONAL" in this document are to be interpreted as described in [https://www.ietf.org/rfc/rfc2119.txt.](https://www.ietf.org/rfc/rfc2119.txt)

### <span id="page-12-2"></span>**2.2. Abbreviations**

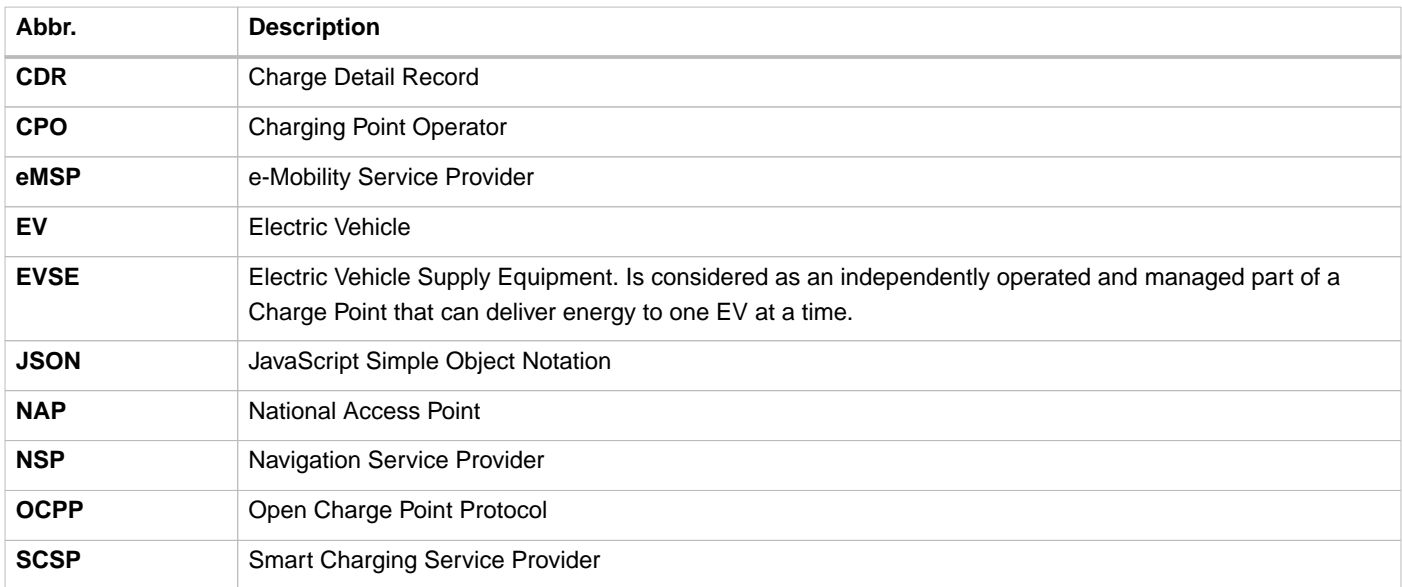

### <span id="page-12-3"></span>**2.3. EV Charging Market Roles**

In the EV Charging landscape, different market roles can be identified.

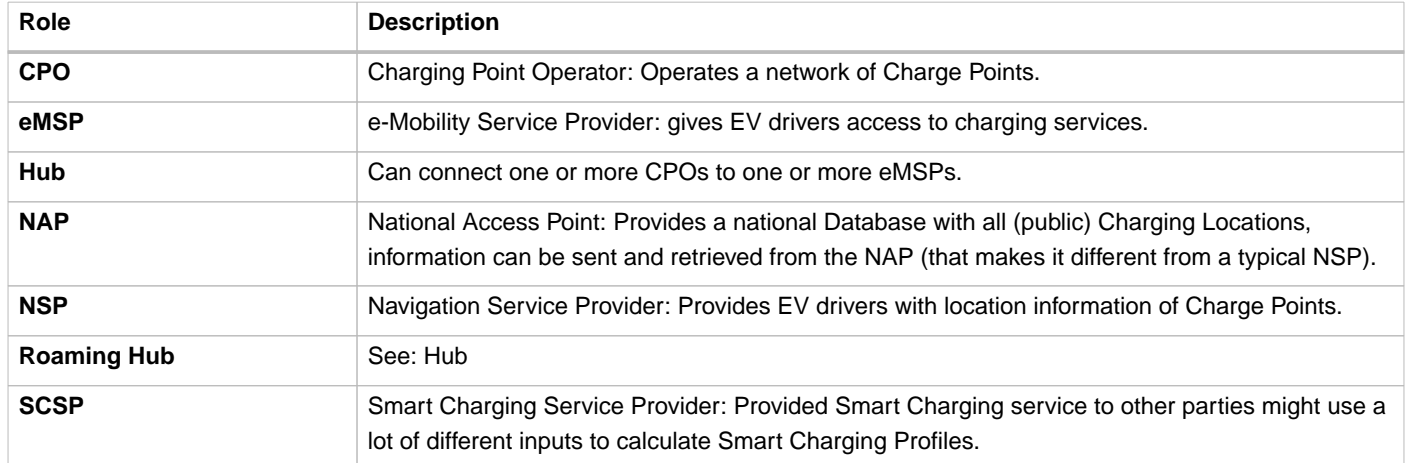

Some of these roles can be combined in one company. A Platform can provide service for multiple CPOs or eMSPs, but also for both eMSPs and CPOs.

OCPI 2.0/2.1.1 had a very strict definition of roles: only CPO and eMSP. But this is rare in the real world, there are almost no parties that are strictly CPO or eMSP and have their own platform. In the real world, lots of parties provide service to CPOs that are not running their own platform. A lot of CPOs are also eMSP. With OCPI 2.1.1 and earlier that meant having to set up an OCPI connection per role.

OCPI 2.2 introduces more roles and abstracts the role from the OCPI connection itself. OCPI 2.2 talks about Platforms connecting to Platforms, or Platforms connecting via Hubs to other Platforms. The Platform itself is not a role. The Platform provides services

Examples of platforms:

- A pure CPO: Not providing services to other CPOs. Not being an eMSP. Running its own software that connects via OCPI. Is defined in OCPI as a Platform has 1 CPO role, the CPO role of that company.
- A Company that has a cloud-based eMSP software solution, it offers to companies that want to be eMSP, but don't want to host/run their own software.

Is a Platform that has a number of eMSP roles, one for each eMSP the company is providing services for. Not for this company itself because the company itself is not an eMSP.

• A Company that operates public Charge Points and also provides eMSP service to EV drivers, running their own software platform.

Is seen in OCPI as a Platform that has 2 roles: CPO and eMSP for this company.

• If one the companies above starts to offer their service to other CPOs and eMSP, it is in OCPI still seen as 1 platform. This platform then provides multiple CPO and eMSP roles.

### <span id="page-13-0"></span>**2.3.1. Typical OCPI implementations per Role**

The following table shows the typical modules implemented by the different roles. These are not required. The table shows the typical communication role: Receiver, Sender or Both.

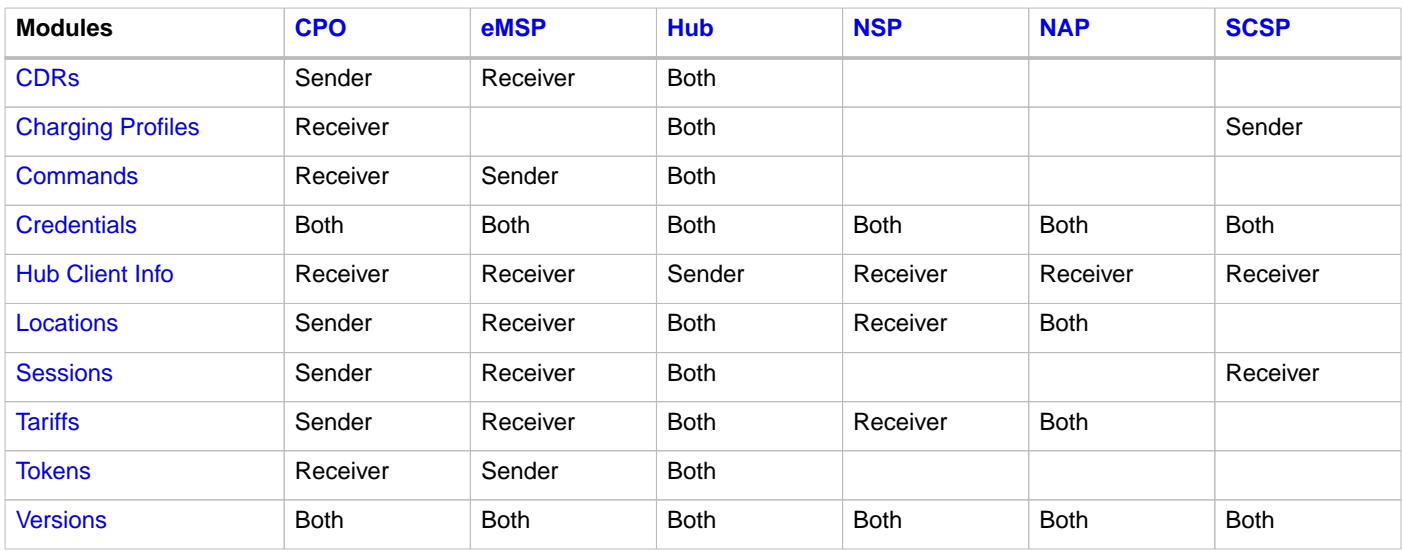

### <span id="page-13-1"></span>**2.4. Terminology**

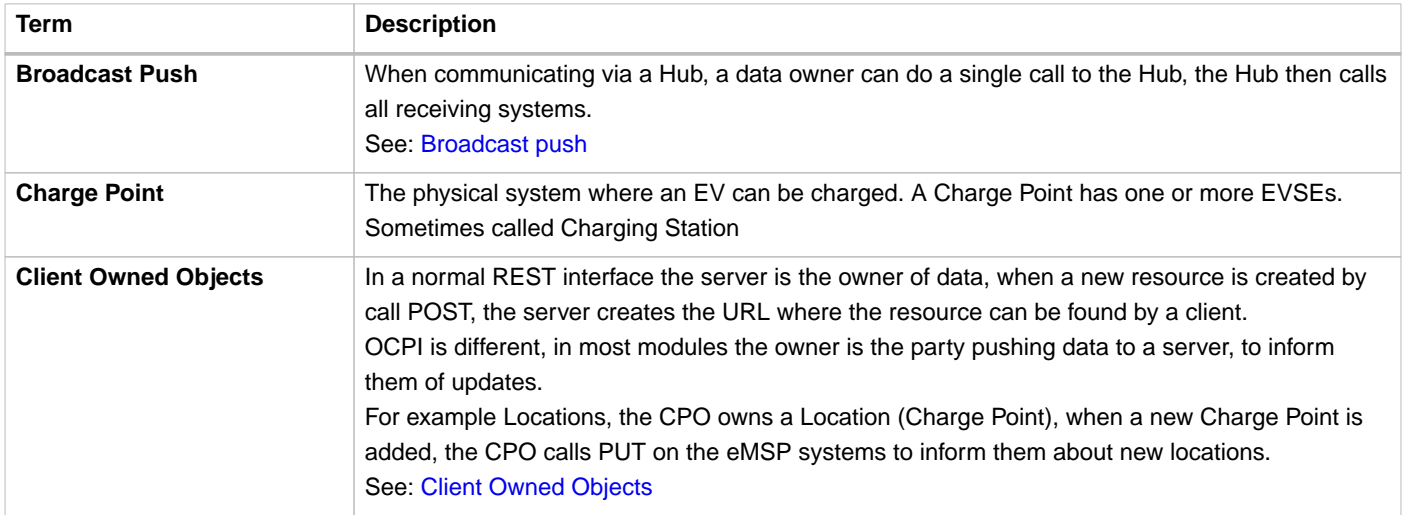

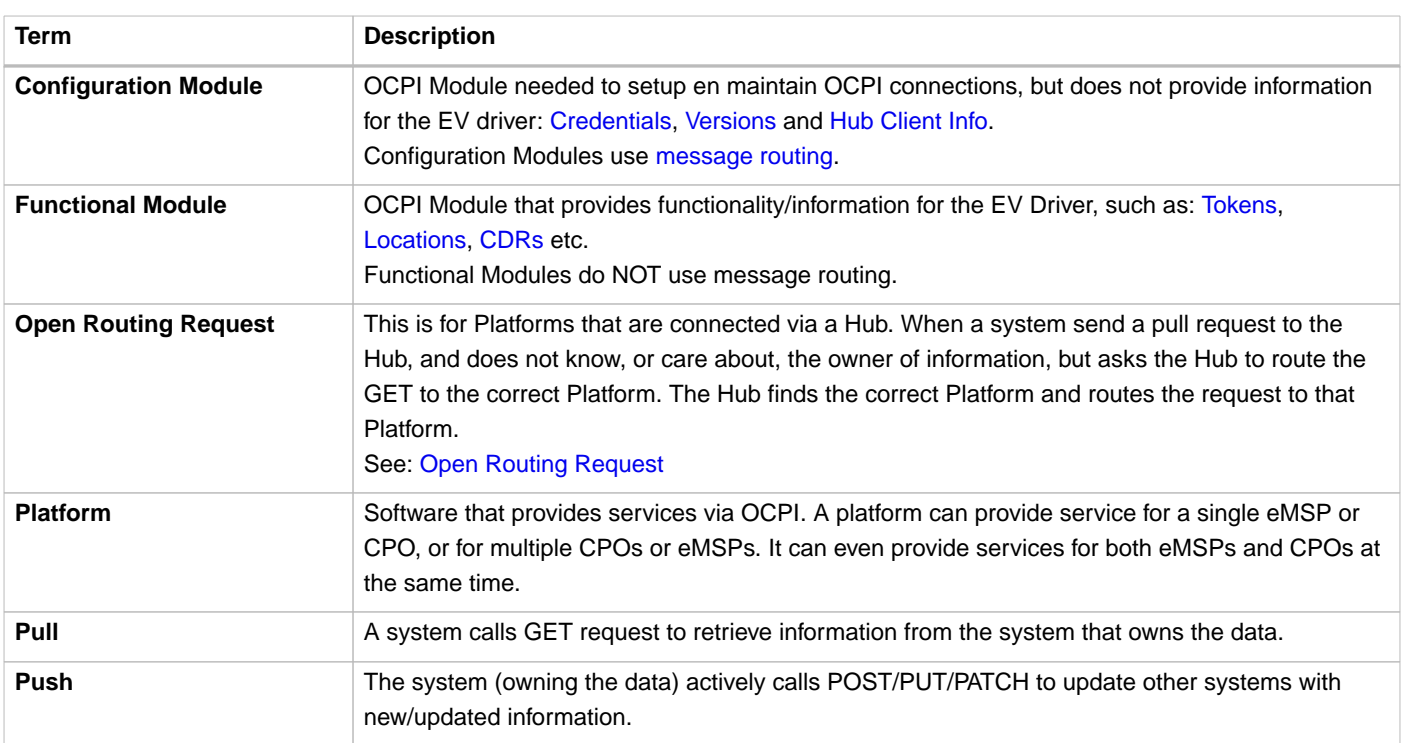

### <span id="page-14-0"></span>**2.5. Provider and Operator abbreviation**

In OCPI it is advised to use eMI3 compliant names for Contract IDs and EVSE IDs. The provider and the operator name is important here, to target the right provider or operator, they need to be known upfront, at least between the cooperating parties.

In several standards, an issuing authority is mentioned that will keep a central registry of known Providers and Operators. At this moment, the following countries have an authority that keeps track of the known providers and operators:

### <span id="page-14-1"></span>**2.5.1. The Netherlands, Belgium and Luxembourg (BeNeLux)**

The Dutch foundation, named [eViolin](http://www.eviolin.nl) keeps the registry for The Netherlands, Belgium and Luxembourg.

• The list of operator IDs and provider IDs can be viewed on their website [eViolin/Leden.](http://www.eviolin.nl/index.php/leden/)

#### <span id="page-14-2"></span>**2.5.2. Germany**

The BDEW organisation keeps the registry for Germany in their general code number service [bdew-codes.de.](https://bdew-codes.de/)

- [Provider ID List](https://bdew-codes.de/Codenumbers/EMobilityId/ProviderIdList) See<https://bdew-codes.de/Codenumbers/EMobilityId/ProviderIdList>
- [EVSE Operator ID List](https://bdew-codes.de/Codenumbers/EMobilityId/OperatorIdList) See <https://bdew-codes.de/Codenumbers/EMobilityId/OperatorIdList>

#### <span id="page-14-3"></span>**2.5.3. Austria**

Austrian Mobile Power GmbH maintains a registry for Austria. This list is not publicly available. For more information visit [austrian](http://austrian-mobile-power.at/tools/id-vergabe/information/)[mobile-power.at](http://austrian-mobile-power.at/tools/id-vergabe/information/)

### <span id="page-14-4"></span>**2.5.4. France**

The AFIREV\* organization will keep/keeps the registry for France. It provides operation Id for CPO and eMSP in compliance with eMI3 id structure. The prefix of these Ids is the "fr" country code. AFIREV will also be in charge of the definition of EVSE-Id structure, Charging-Pool-Id structure (location), and Contract-Id structure for France. AFIREV bases its requirements and recommendations on eMI3 definitions.

AFIREV stands for: Association Française pour l'Itinérance de la Recharge Électrique des Véhicules

### <span id="page-15-0"></span>**2.6. Charging topology**

The charging topology, as relevant to the eMSP, consists of three entities:

- Connector is a specific socket or cable available for the EV to make use of.
- EVSE is the part that controls the power supply to a single EV in a single session. An EVSE may provide multiple connectors but only one of these can be active at the same time.
- Location is a group of one or more EVSEs that belong together geographically or spatially.

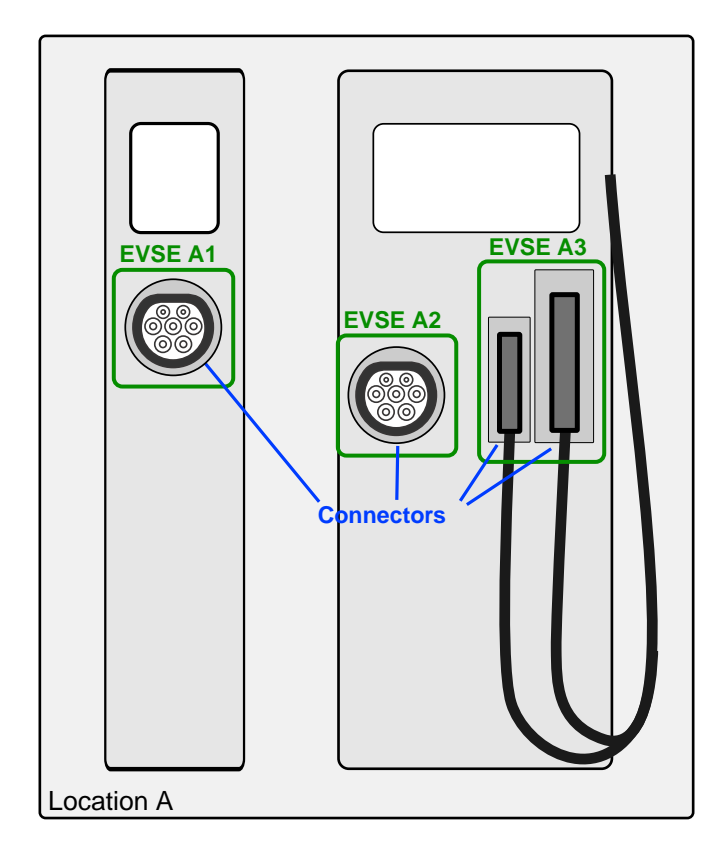

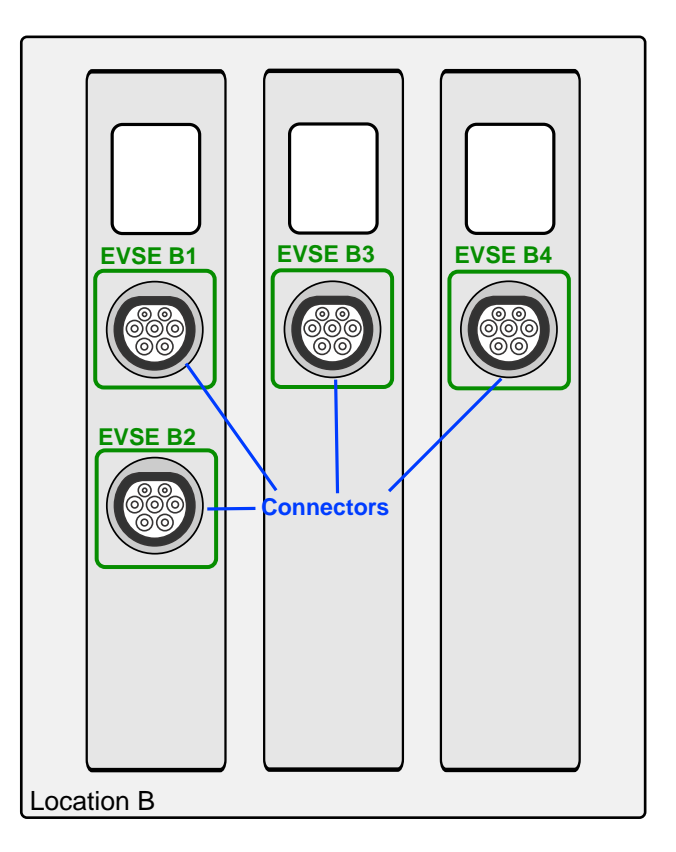

#### Figure 1. Charging Topology schematic

A Location is typically the exact location of one or more EVSEs, but it can also be the entrance of a parking garage or a gated community. It is up to the CPO to use whatever makes the most sense in a specific situation. Once arrived at the location, any further instructions to reach the EVSE from the Location are stored in the EVSE object itself (such as the floor number, visual identification or manual instructions).

### <span id="page-15-1"></span>**2.7. Variable names**

To prevent issues with capitals in variable names, the naming in JSON is not CamelCase but snake\_case. All variables are lowercase and include an underscore for a whitespace.

### <span id="page-15-2"></span>**2.8. Cardinality**

When defining the cardinality of a field, the following symbols are used throughout this document:

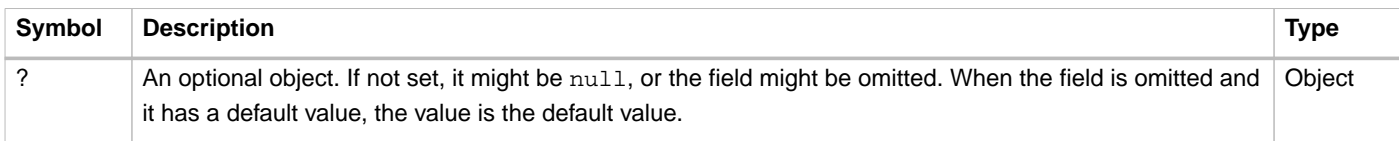

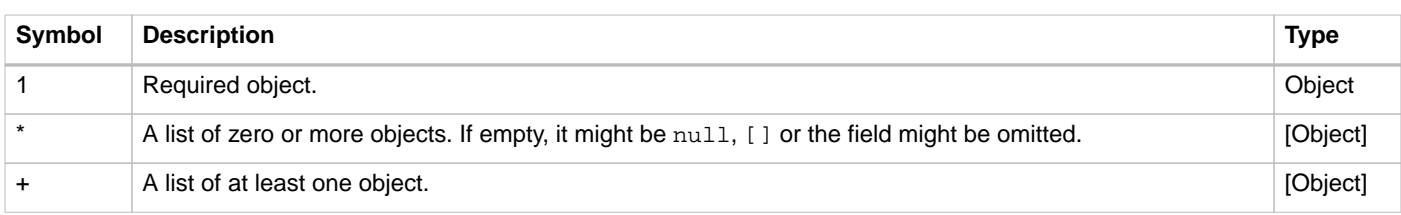

### <span id="page-16-0"></span>**2.9. Data Retention**

OCPI does not specify how long a system should store data. Companies are RECOMMENDED to make this part of business contracts. Parties also will need to oblige to local legislation.

### <span id="page-16-1"></span>**2.9.1. Between OCPI version**

When a new version of OCPI is implemented, the data exchanged via the old version does not have to be available via the newer version of OCPI. Hence, the Version end-point will probably have different end-points per version. So when an object is stored with a URL that contains a version, it is NOT REQUIRED to be available at a URL with a different version number.

### <span id="page-17-0"></span>**3. Supported Topologies**

OCPI started as a bilateral protocol, for peer-to-peer communication. Soon parties started to use OCPI via Hubs, but OCPI 2.1.1 and earlier were not designed for that. OCPI 2.2 introduces a solution for this: [message routing.](#page-28-2)

OCPI 2.2 introduces Platforms that connect via OCPI instead of CPO and eMSP, more on this in: [EV Charging Market Roles](#page-12-3)

### <span id="page-17-1"></span>**3.1. Peer-to-peer**

The simplest topology is a bilateral connection: peer-to-peer between two platforms, and in the most simple version each platform only has 1 role.

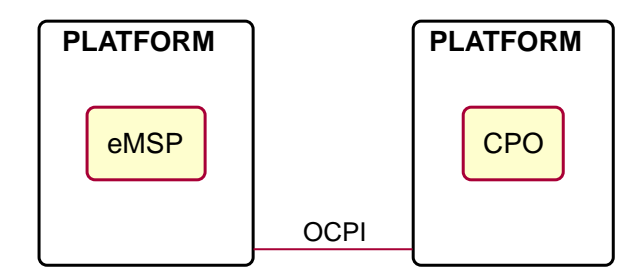

Figure 2. peer-to-peer topology example

### <span id="page-17-2"></span>**3.2. Multiple peer-to-peer connections**

A more real-world topology where multiple parties connect their platforms and each platform only has 1 role. (Not every party necessarily connects with all the other parties with the other role).

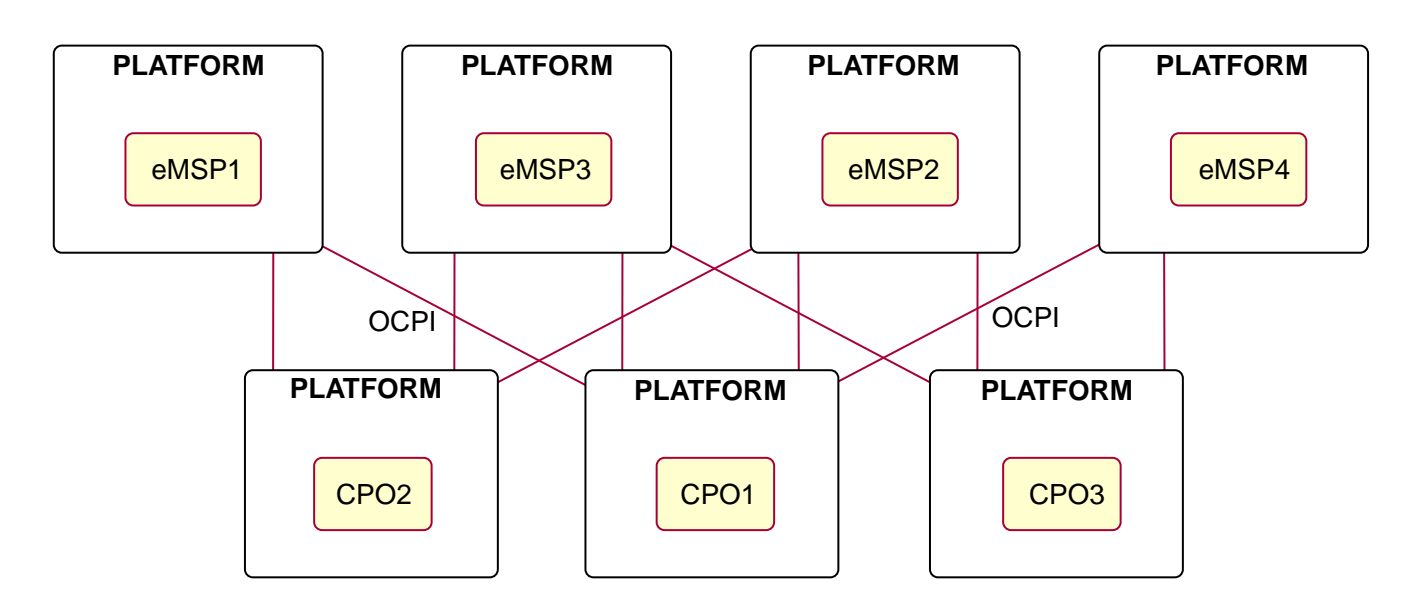

Figure 3. Multiple peer-to-peer topology example

### <span id="page-18-0"></span>**3.3. Peer-to-peer multiple the same roles**

Some parties provide for example CPO or eMSP services for other companies. So the platform hosts multiple parties with the same role. This topology is a bilateral connection: peer-to-peer between two platforms, and both platforms can have multiple roles.

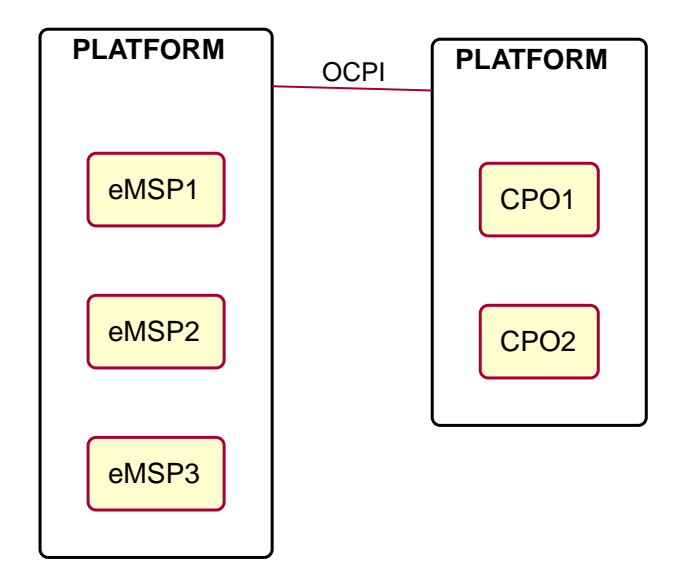

Figure 4. peer-to-peer with multiple roles topology example

### <span id="page-18-1"></span>**3.4. Peer-to-peer dual roles**

Some parties have dual roles, most of the companies are CPO and eMSP. This topology is a bilateral connection: peer-to-peer between two platforms, and both platforms have the CPO and the eMSP roles.

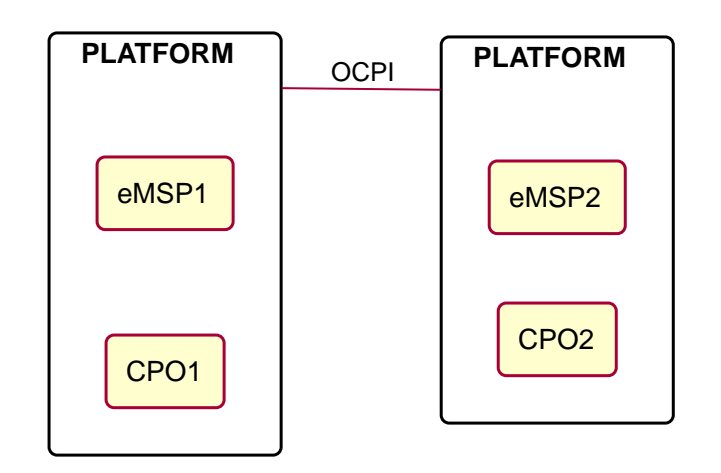

Figure 5. peer-to-peer with both CPO and eMSP roles topology example

### <span id="page-19-0"></span>**3.5. Peer-to-peer mixed roles**

Some parties have dual roles, or provide them to other parties and then connect to other companies that do the same. This topology is a bilateral connection: peer-to-peer between two platforms, and both platforms have multiple different and also the same roles.

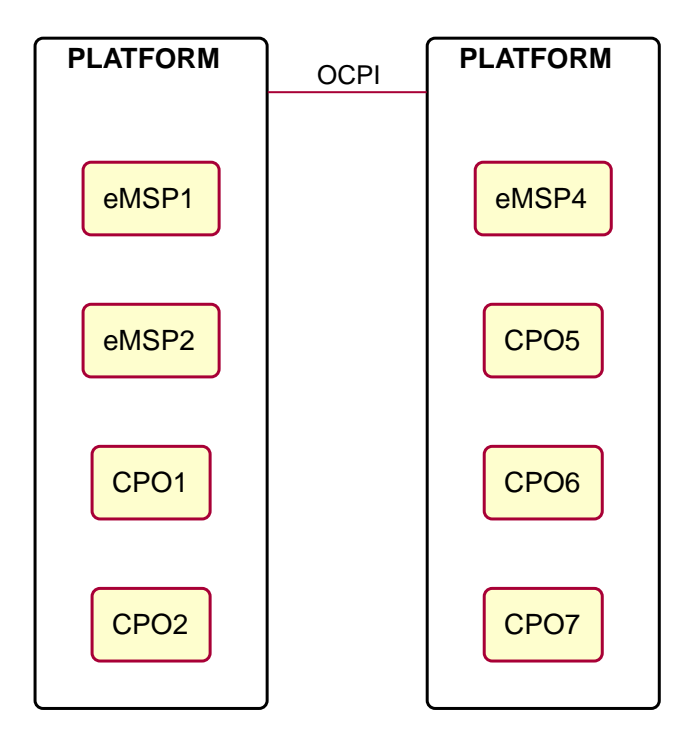

Figure 6. peer-to-peer with mixed roles topology example

### <span id="page-20-0"></span>**3.6. Multiple peer-to-peer**

More a real-world topology when OCPI is used between market parties without a hub, all parties are platforms with multiple roles.

Disadvantage of this: requires a lot of connections between platforms to be setup, tested and maintained.

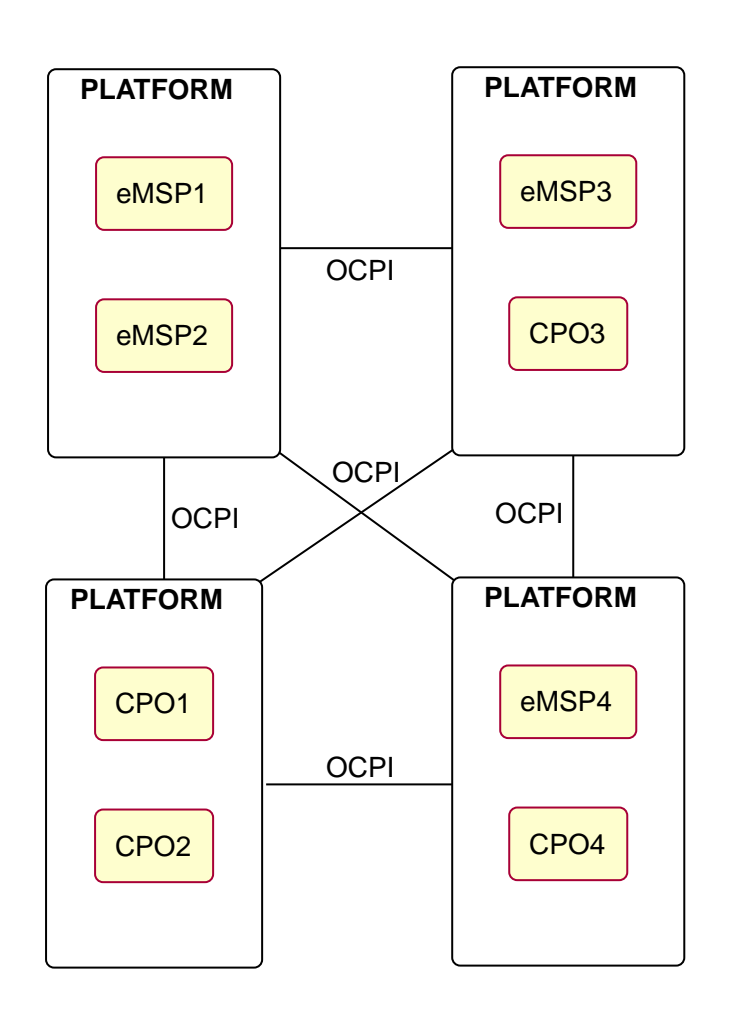

Figure 7. peer-to-peer with mixed roles topology example

### <span id="page-21-0"></span>**3.7. Platforms via Hub**

This topology has all Platforms only connect via a Hub, all communication goes via the Hub.

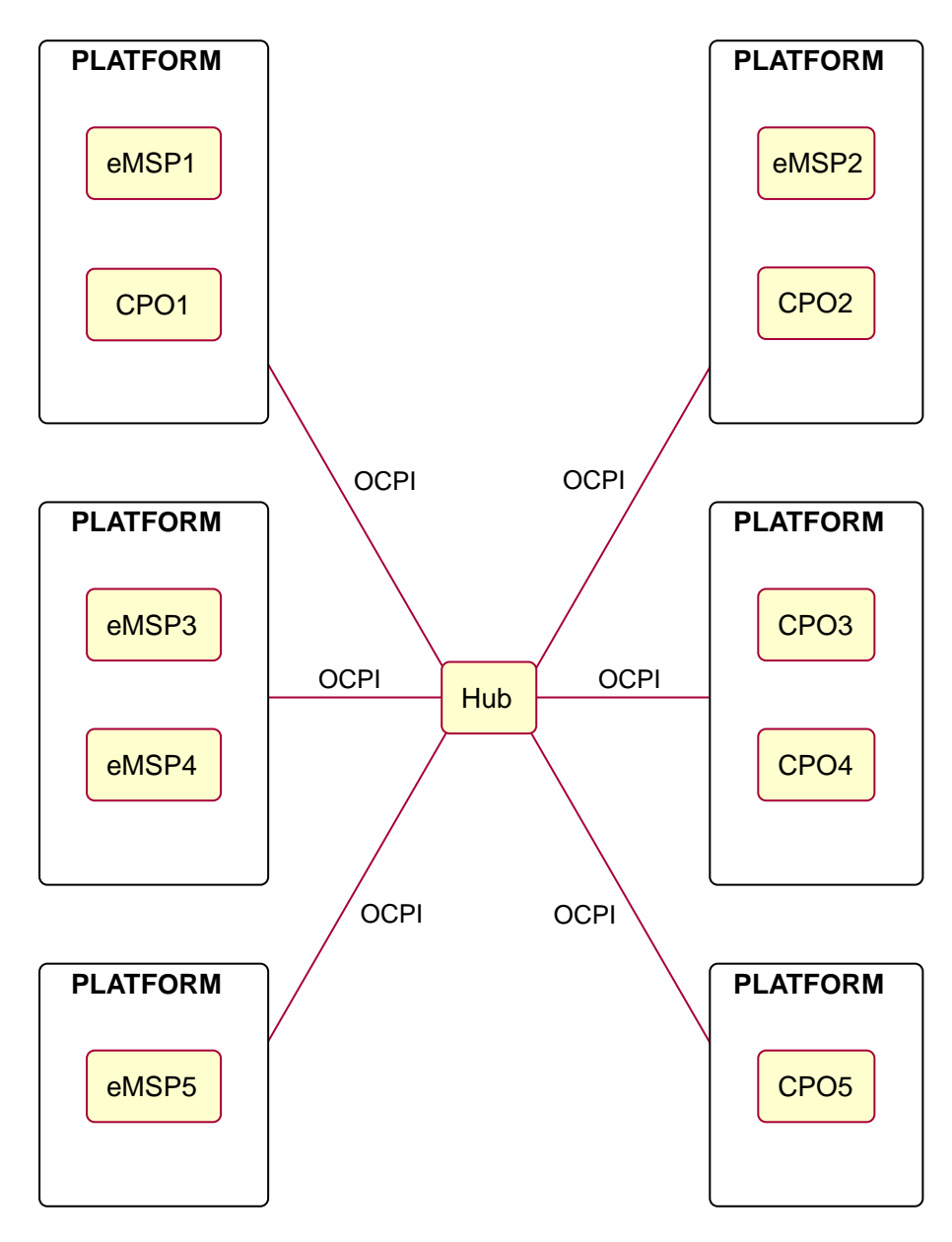

Figure 8. Platforms connected via a Hub topology example

### <span id="page-22-0"></span>**3.8. Platforms via Hub and direct**

Not all Platforms will only communicate via a Hub. There might be different reasons for Platforms to still have peer-to-peer connections. The Hub might not yet support new functionality. The Platforms use a custom module for some new project, which is not supported by the Hub. etc.

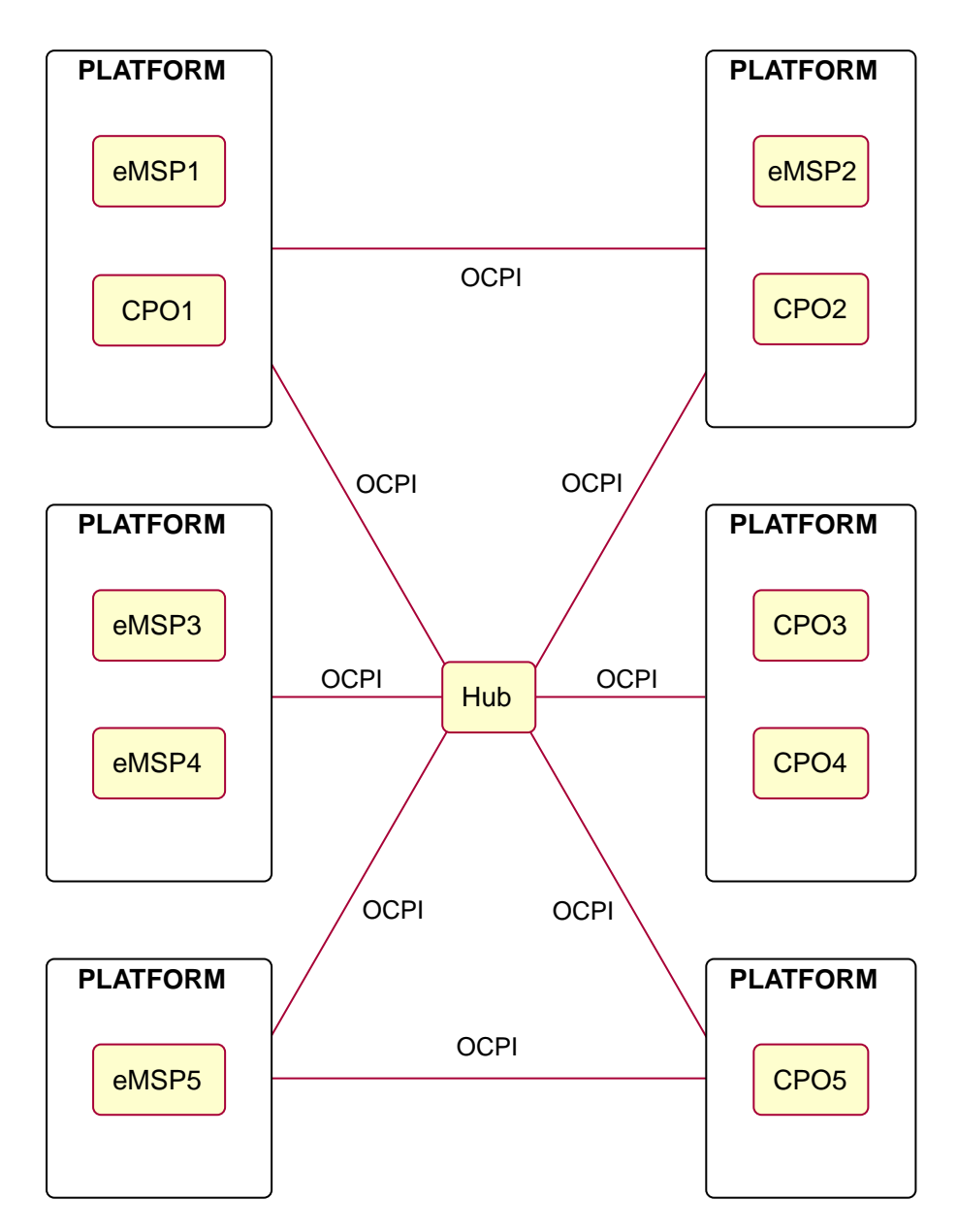

Figure 9. Platforms connected via a Hub and directly topology example

### <span id="page-23-0"></span>**4. Transport and format**

### <span id="page-23-1"></span>**4.1. JSON / HTTP implementation guide**

The OCPI protocol is based on HTTP and uses the JSON format. It follows a RESTful architecture for web services where possible.

### <span id="page-23-2"></span>**4.1.1. Security and authentication**

The interfaces are protected on the HTTP transport level, with SSL and token-based authentication. Please note that this mechanism does **not** require client-side certificates for authentication, only server-side certificates to set up a secure SSL connection.

### <span id="page-23-3"></span>**4.1.2. Authorization header**

Every OCPI HTTP request MUST add an 'Authorization' header. The header looks as follows:

Authorization: Token IpbJOXxkxOAuKR92z0nEcmVF3Qw09VG7I7d/WCg0koM=

The literal 'Token' indicates that the token-based authentication mechanism is used, in OCPI this is called the 'credentials token'. ['Credentials tokens'](#page-49-3) are exchanged via the [credentials module.](#page-45-0) These are different 'tokens' then the [Tokens](#page-133-2) exchanged via the [Token Module:](#page-128-0) Tokens used by drivers to authorize charging. To prevent confusion, when talking about the token used here in the HTTP Authorization header, call them: 'Credentials Tokens'.

Its parameter is a string consisting of printable, non-whitespace ASCII characters.

The credentials token must uniquely identify the requesting party. This way, the server can use the information in the Authorization header to link the request to the correct requesting party's account.

If the header is missing or the credentials token doesn't match any known party then the server SHALL respond with an HTTP 401 - Unauthorized status code.

When a server receives a request with a valid CREDENTIALS TOKEN A, on another module then: [credentials](#page-45-0) or [versions](#page-41-0), the server SHALL respond with an HTTP 401 - Unauthorized status code.

### <span id="page-23-4"></span>**4.1.3. Pull and Push**

OCPI supports both **Pull** and **Push** models.

- **Push:** Changes in objects and new objects are sent (semi) real-time to the receiver.
- **Pull:** Receiver request a (full) list of objects every X times.

OCPI doesn't require parties to implement Push. Pull is required, a receiver needs to be able to get in-sync after a period of connection loss.

It is possible to implement a Pull only OCPI implementation, it might be a good starting point for an OCPI implementation. However, it is strongly advised to implement Push for production systems that have to handle some load, especially when several clients are requesting long lists frequently. Push implementations tend to use fewer resources. It is therefore advised to clients pulling lists from a server to do this on a relative low polling interval: think in hours, not minutes, and to introduce some splay (randomize the length of the poll interface a bit).

### <span id="page-23-5"></span>**4.1.4. Request format**

The request method can be any of [GET,](#page-24-0) POST, [PUT](#page-26-0), [PATCH](#page-26-1) or DELETE. The OCPI protocol uses them in a way similar to REST APIs.

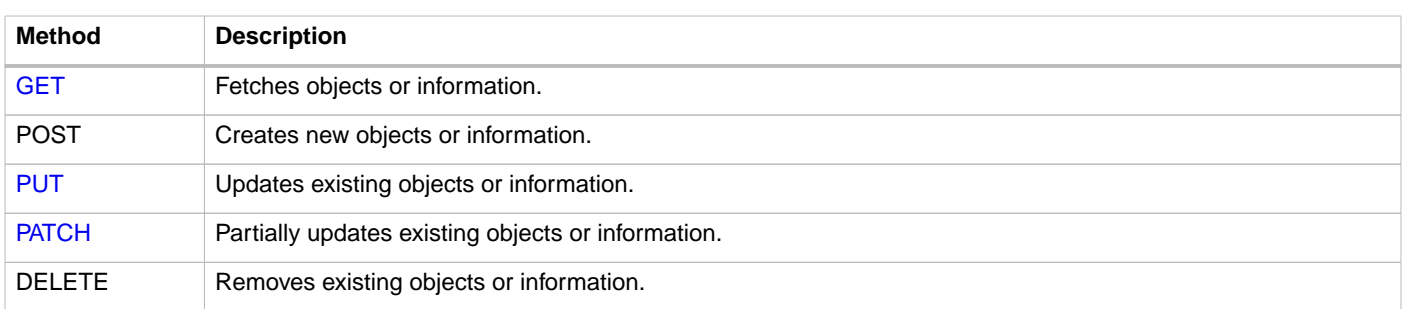

The HTTP header: Content-Type SHALL be set to application/json for any request that contains a message body: POST, PUT and PATCH. When no body is present, probably in a GET or DELETE, then the Content-Type header MAY be omitted.

#### <span id="page-24-0"></span>**4.1.4.1. GET**

A server is not required to return all objects to a client, the server might for example not send all CDRs to a client, because some CDRs do not belong to this client.

When a client receives objects from the server that contain invalid JSON or invalid OCPI objects (For example: missing fields), the client has no way of letting this know to the server. It is advised to log these errors and contact the server administrator about this. When a list of objects contains some objects that are correct and some with 'problems' the client should at least process the correct OCPI objects.

#### **Pagination**

All GET methods that return a list of objects have pagination, this allows a client and server to control the number of objects returned in the response to a GET request, while still enabling the client to retrieve all objects by doing multiple requests with different parameters. Without pagination, the server had to return all objects in one response that could potentially contain millions of objects.

To enable pagination of the returned list of objects, additional URL parameters are allowed for the GET request and additional headers need to be added to the response.

#### **Paginated Request**

The following table lists all the parameters that have to be supported but might be omitted by a client request.

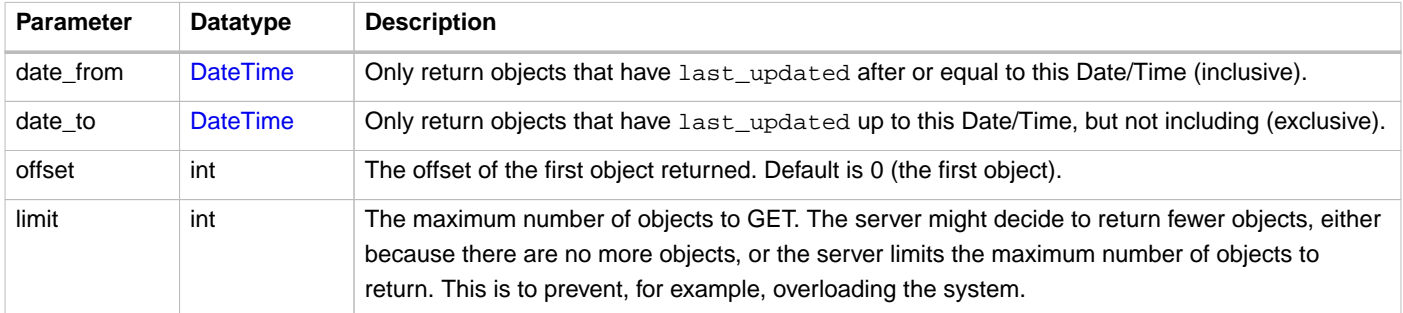

The date\_from is inclusive and date\_to exclusive, this way, when sequential requests with to the same end-point are done, the next interval will have no overlap and the date\_from of the next interval is simply the date\_to of the previous interval.

Example: With offset=0 and limit=10 the server shall return the first 10 records (if 10 objects match the request). Then the next page starts with offset=10.

#### **Paginated Response**

For pagination to work correctly, it is important that multiple calls to the same URL (including query parameters): result in the same objects being returned by the server. For this to be the case, the sequence of objects mustn't change, or as little as possible. It is best practice to return the oldest (by creation date, not the last\_updated field) first. While a client crawls over the pages (multiple GET requests every time to the 'next' page Link), a new object might be created on the server. The client detects this: the xTotal-Count will be higher on the next call. But the client doesn't have to correct for this. Only the last page will be different (or an additional page). So the client will not be required to crawl all pages all over again when the client has reached to last page it has retrieved all relevant pages and is up to date.

**NOTE**

Some query parameters can cause concurrency problems. For example the date\_to query parameter. When there are for example 1000 objects matching a query for all objects with date\_to before 2016-01-01. While crawling over the pages one of these objects is updated. The client detects this: X-Total-Count will be lower in the next request. It is advised to redo the previous GET but then with the offset lowered by 1 (if the offset was not 0) and after that continue crawling the 'next' page links. When an object before this page has been updated, then the client has missed 1 object.

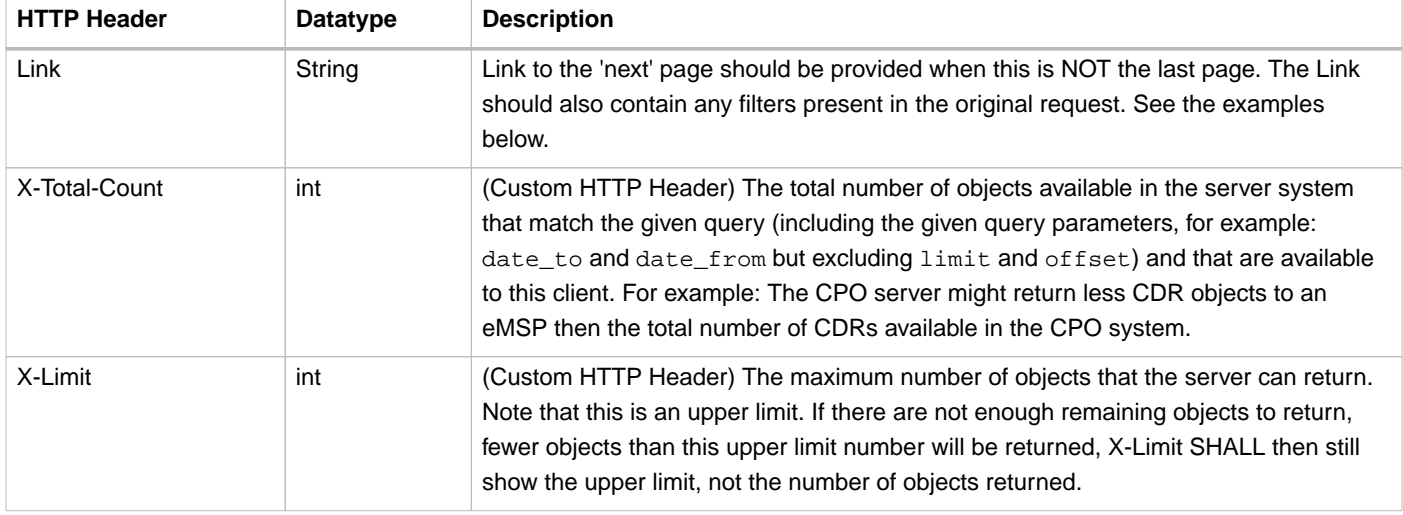

HTTP headers that have to be added to any paginated GET response.

#### **Pagination Examples**

Example of a required OCPI pagination link header:

Link: <https://www.server.com/ocpi/cpo/2.2/cdrs/?offset=150&limit=50>; rel="next"

After the client has called the given "next" page URL above the Link parameter will most likely look like this:

Link: <https://www.server.com/ocpi/cpo/2.2/cdrs/?offset=200&limit=50>; rel="next"

Example of a query with filters: Client does a GET to:

https://www.server.com/ocpi/cpo/2.2/cdrs/?date\_from=2016-01-01T00:00:00Z&date\_to=2016-12-31T23:59:59Z

The server should return (when the server has enough objects and the limit is the amount of objects the server wants to send is 100.) (This example should have been on 1 line, but didn't fit the paper width.)

```
 Link: <https://www.server.com/ocpi/cpo/2.2/cdrs/?offset=100
                &limit=100&date_from=2016-01-01T00:00:00Z&date_to=2016-12-31T23:59:59Z>; rel="next"
```
Example of a server limiting the amount of objects returned: Client does a GET to:

https://www.server.com/ocpi/cpo/2.2/cdrs/?limit=2000

The server should return (when the server has enough objects and the limit is the amount of objects the server wants to send is

Link: <https://www.server.com/ocpi/cpo/2.2/cdrs/?offset=100&limit=100>; rel="next"

#### <span id="page-26-0"></span>**4.1.4.2. PUT**

A PUT request must specify all required fields of an object (similar to a POST request). Optional fields that are not included will revert to their default value which is either specified in the protocol or NULL.

#### <span id="page-26-1"></span>**4.1.4.3. PATCH**

A PATCH request must only specify the object's identifier (if needed to identify this object) and the fields to be updated. Any fields (both required or optional) that are left out remain unchanged.

The MIME-type of the request body is: application/json and may contain the data as documented for each endpoint.

In case a PATCH request fails, the client is expected to call the [GET](#page-24-0) method to check the state of the object in the other party's system. If the object doesn't exist, the client should do a [PUT.](#page-26-0)

#### <span id="page-26-2"></span>**4.1.5. Client Owned Object Push**

Normal client/server RESTful services work in a way where the Server is the owner of the objects that are created. The client requests a POST method with an object to the end-point URL. The response sent by the server will contain the URL to the new object. The client will request only one server to create a new object, not multiple servers.

Many OCPI modules work differently: the client is the owner of the object and only pushes the information to one or more servers for information sharing purposes. For example the CPO owns the Tariff objects and pushes them to a couple of eMSPs, so each eMSP gains knowledge of the tariffs that the CPO will charge them for their customers' sessions. eMSP might receive Tariff objects from multiple CPOs. They need to be able to make a distinction between the different tariffs from different CPOs.

The distinction between objects from different CPOs/eMSPs is made based on a [{country\\_code}](#page-49-3) and {[party\\_id}](#page-49-3). The [country\\_code](#page-49-3) and [party\\_id](#page-49-3) of the other party are received during the [credentials](#page-45-0) handshake, so that a server might know the values a client will use in an URL.

Client Owned Object URL definition: {base-ocpi-url}/{end-point}/{country-code}/{party-id}/{object-id}

Example of a URL to a Client Owned Object

https://www.server.com/ocpi/cpo/2.2/tariffs/NL/TNM/14

POST is not supported for these kinds of modules. PUT is used to send new objects to the servers.

If a client tries to access an object with a URL that has a different [country\\_code](#page-49-3) and/or [party\\_id](#page-49-3) then given during the [credentials](#page-45-0) handshake, it is allowed the respond with an HTTP 404 status code, this way blocking client access to objects that do not belong to them.

To identify the owner of data, the party generating the information that is provided to other parties via OCPI, a 'Data owner' is provided at the beginning of every module that has a clear owner.

#### <span id="page-26-3"></span>**4.1.5.1. Errors**

When a client pushes a Client Owned Object, but the {object-id} in the URL is different from the id in the object being pushed, server implementations are advised to return an [OCPI status code:](#page-39-0) [2001.](#page-39-0)

### <span id="page-27-0"></span>**4.1.6. Response format**

The content that is sent with all the response messages is an 'application/json' type and contains a JSON object with the following properties:

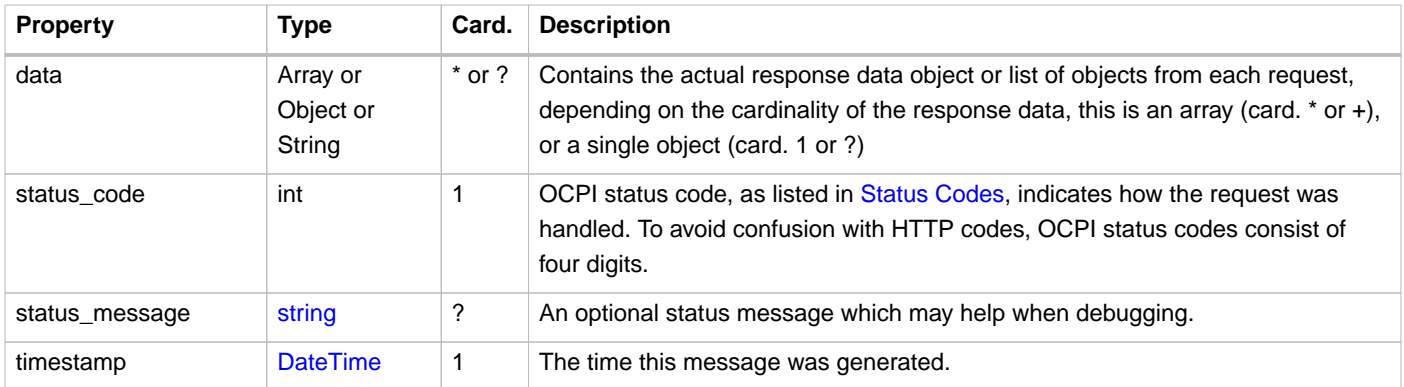

For brevity's sake, any further examples used in this specification will only contain the value of the "data" field. In reality, it will always have to be wrapped in the above response format.

When a request cannot be accepted, an HTTP error response code is expected, including the response format above, that contains more details. HTTP status codes are described on [w3.org.](http://www.w3.org/Protocols/rfc2616/rfc2616-sec10.html)

#### <span id="page-27-1"></span>**4.1.6.1. Example: Version information response (list of objects)**

```
{
   "data": [{
     "version": "2.1.1",
     "url": "https://example.com/ocpi/cpo/2.1.1/"
   }, {
     "version": "2.2",
     "url": "https://example.com/ocpi/cpo/2.2/"
   }],
   "status_code": 1000,
   "status_message": "Success",
   "timestamp": "2015-06-30T21:59:59Z"
}
```
#### <span id="page-27-2"></span>**4.1.6.2. Example: Version details response (one object)**

```
{
   "data": {
     "version": "2.2",
     "endpoints": [{
      "identifier": "credentials",
       "url": "https://example.com/ocpi/cpo/2.2/credentials/"
     }, {
       "identifier": "locations",
       "url": "https://example.com/ocpi/cpo/2.2/locations/"
    }]
   },
   "status_code": 1000,
   "status_message": "Success",
   "timestamp": "2015-06-30T21:59:59Z"
}
```
<span id="page-27-3"></span>**4.1.6.3. Example: Tokens GET Response with one Token object. (CPO end-point) (one object)**

```
{
   "data": {
     "uid": "012345678",
     "type": "RFID",
     "contract_id": "FA54320",
     "visual_number": "DF000-2001-8999",
     "issuer": "TheNewMotion",
     "valid": true,
     "whitelist": "ALLOWED",
     "last_updated": "2015-06-29T22:39:09Z"
   },
   "status_code": 1000,
   "status_message": "Success",
   "timestamp": "2015-06-30T21:59:59Z"
}
```
#### <span id="page-28-0"></span>**4.1.6.4. Example: Tokens GET Response with list of Token objects. (eMSP end-point) (list of objects)**

```
{
   "data": [{
    "uid": "100012",
     "type": "RFID",
     "contract_id": "FA54320",
     "visual_number": "DF000-2001-8999",
     "issuer": "TheNewMotion",
    "valid": true,
     "whitelist": "ALWAYS",
     "last_updated": "2015-06-21T22:39:05Z"
  }, {
     "uid": "100013",
     "type": "RFID",
     "contract_id": "FA543A5",
     "visual_number": "DF000-2001-9000",
     "issuer": "TheNewMotion",
     "valid": true,
     "whitelist": "ALLOWED",
     "last_updated": "2015-06-28T11:21:09Z"
  }, {
     "uid": "100014",
     "type": "RFID",
     "contract_id": "FA543BB",
     "visual_number": "DF000-2001-9010",
     "issuer": "TheNewMotion",
     "valid": false,
    "whitelist": "ALLOWED",
     "last_updated": "2015-05-29T10:12:26Z"
  }],
  "status code": 1000,
  "status_message": "Success",
   "timestamp": "2015-06-30T21:59:59Z"
}
```
#### <span id="page-28-1"></span>**4.1.6.5. Example: Response with an error (contains no data field)**

```
{
     "status_code": 2001,
    "status_message": "Missing required field: type",
    "timestamp": "2015-06-30T21:59:59Z"
}
```
#### <span id="page-28-2"></span>**4.1.7. Message Routing**

When the development of OCPI was started, it was designed for peer-to-peer communication between CPO and eMSP. This has advantages, but also disadvantages. Having to set up and maintain OCPI connections to a lot of parties requires more effort than doing it for only a couple of connections. By communication via one or more Hubs, the amount of OCPI connections is reduced, while still being able to offer roaming to a lot of different parties and customers.

With the introduction of Message Routing, OCPI is now better usable for communication via Hubs.

All examples/sequence diagrams in this section use the roles CPO and eMSP as examples, they could be switched, it could be other roles.

#### <span id="page-29-0"></span>**4.1.7.1. Platforms**

With Message Routing functionality it also becomes possible to support Platforms that host multiple roles. A lot of parties are not only CPO or eMSP. Most are both CPO and eMSP. Some parties are doing business in multiple counties, which means to operate with different country codes Some parties have a platform on which the host service for other CPOs/eMSPs. Some parties are themselves CPO and host CPO services for others, but other parties are (themselves) not a CPO or other role in the EV charging landscape but do provide service to CPOs/eMSPs, etc.

#### <span id="page-29-1"></span>**4.1.7.2. Message Routing Headers**

When OCPI is used to communicate to/from a Platform or via a Hub (which is almost always the case) the following four HTTP headers are to be added to any request/response to allow messages to be routed.

When implementing OCPI these four headers SHALL be implemented for any request/response to/from a Functional Module. This does not mean they have to be present in all request. There are situation/special request where some headers can or shall be omitted, more on this later.

Only requests/responses from Function Modules: such as: [Tokens,](#page-128-0) [Locations](#page-52-0), [CDRs](#page-90-0) etc. SHALL be routed, so need the routing headers.

The requests/responses to/from Configuration Modules: [Credentials](#page-45-0), [Versions](#page-41-0) and [Hub Client Info](#page-162-0) are not to be routed, and are for Platform-to-Platform or Platform-to-Hub communication. Thus reading headers SHALL NOT be used with these modules.

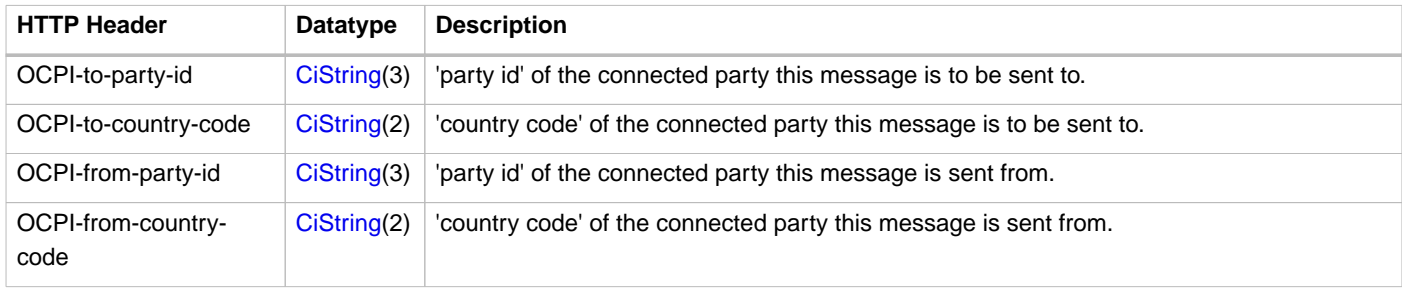

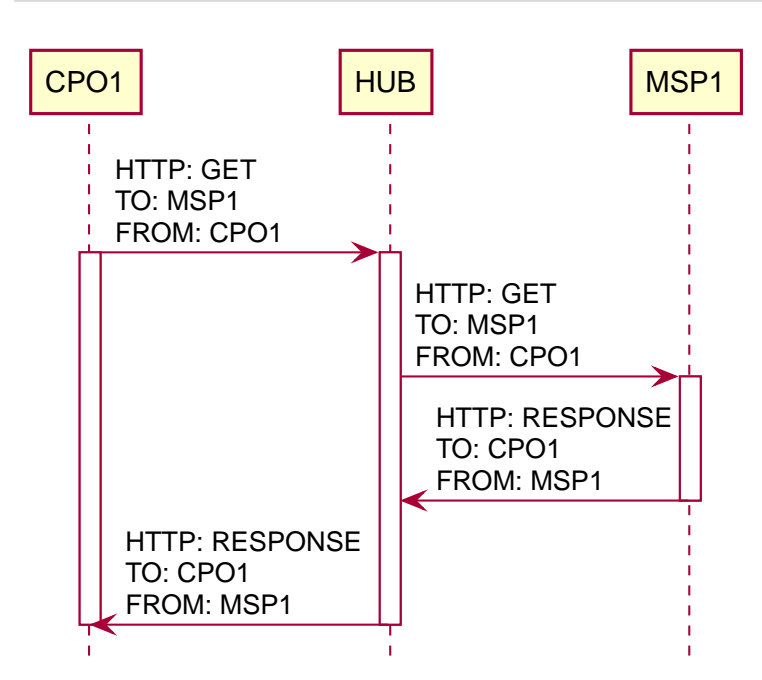

Figure 10. Example sequence diagram of a GET for 1 Object from a CPO to an eMSP.

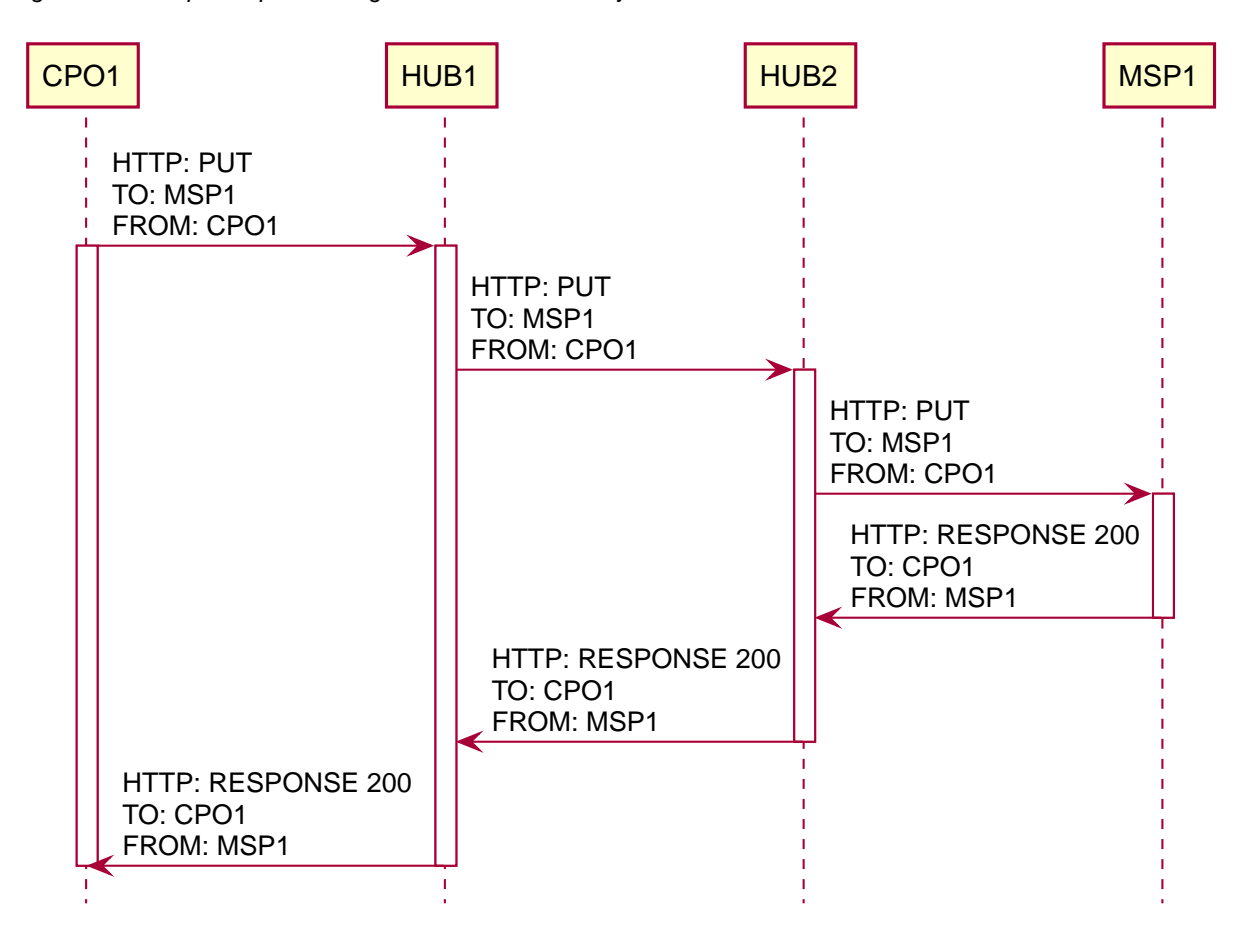

Figure 11. Example sequence diagram of a PUT via 2 Hubs.

#### <span id="page-30-0"></span>**4.1.7.3. Broadcast Push**

For simplicity, connected clients might push (POST, PUT, PATCH) information to all connected clients with an "opposite role", for example: CPO pushing information to all eMSPs and NSPs, eMSP pushing information to all CPOs. (The role "Other" is seen as an eMSP type of role, so Broadcast Push from a CPO is also sent to "Other". Messages from "Other" are only sent to CPOs and not to eMSPs though.)

When using Broadcast Push, the Hub broadcasts received information to all connected clients. To send data through a Hub might be very useful to share information like Locations or Tokens with all parties connected to the Hub that have implemented the corresponding module. This means only one request to the Hub will be necessary, as all connected clients will be served by the

Hub.

To send a Broadcast Push, the client uses the party-id and country-code of the Hub in the 'OCPI-to-' headers. The Hub parses the request and sends a response to the client, which optionally contains its own party-id and country-code in the 'OCPI-from-' headers. The Hub then sends the pushed data to any client implementing the corresponding applicable module, using its own party-id and country-code in the 'OCPI-from-' headers. The client receiving a Push from a Hub (with the Hubs information in the 'OCPI-from-' headers) will respond to this Push with the Hubs party-id and country-code in the 'OCPI-to-' headers.

GET SHALL NOT be used in combination with Broadcast Push. If the requesting party wants to GET information of which it does not know the receiving party, an [Open Routing Request](#page-31-0) MUST be used. (see below)

Broadcast Push SHALL only be used with information that is meant to be sent to all other parties. It is useful to share data like [Tokens](#page-128-0) and [Locations,](#page-52-0) but not so much for [CDRs](#page-90-0) and [Sessions](#page-80-0) as these pieces of information are specific to only one party and are possibly even protected by GDPR or other laws.

**NOTE**

For "Client Owned Objects", the party-id and country-code in the URL segments will still be the original party-id and country-code from the original client sending the Broadcast Push to the Hub.

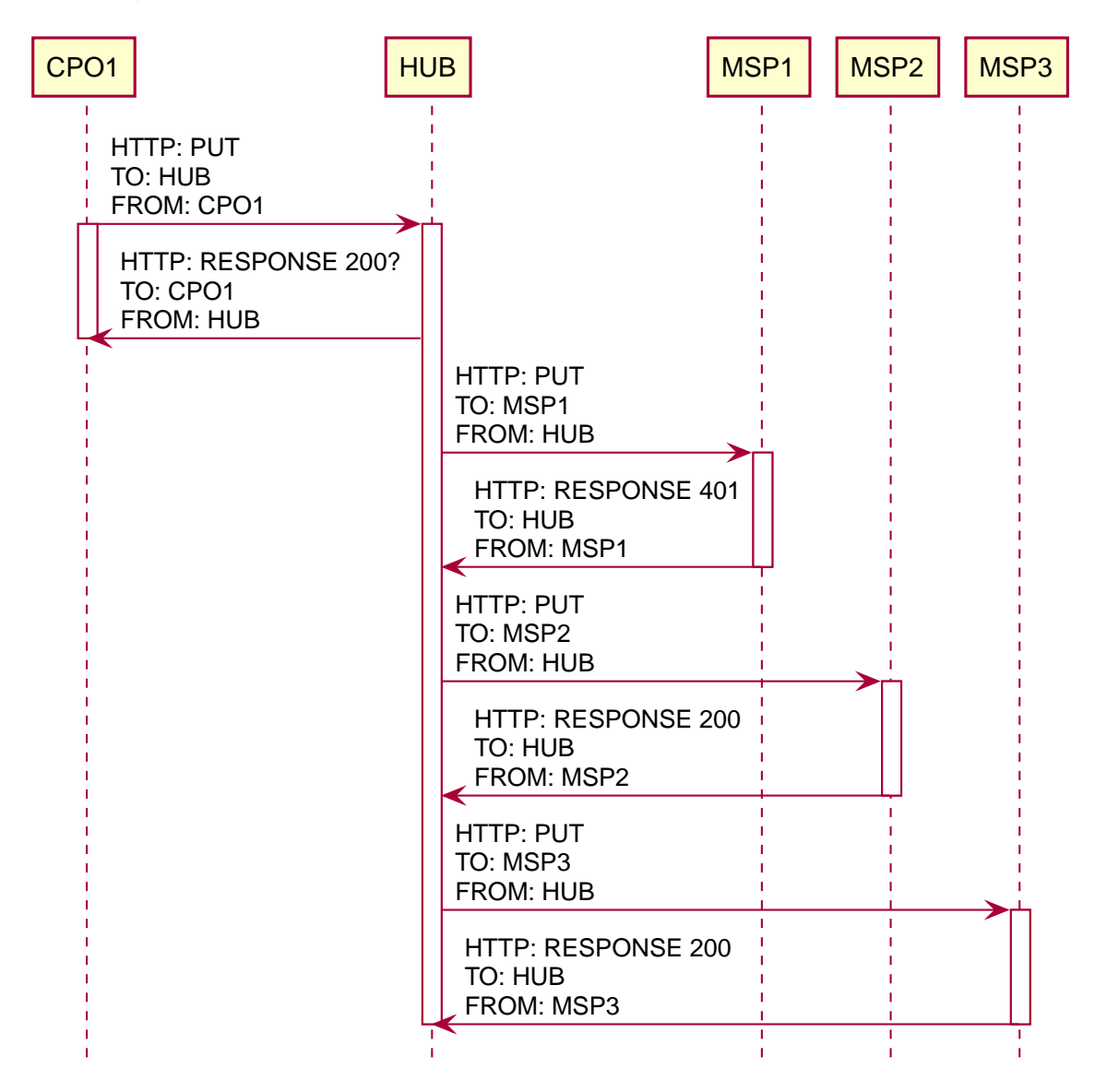

Figure 12. Example sequence diagram of a Broadcast Push from a CPO to multiple eMSPs.

#### <span id="page-31-0"></span>**4.1.7.4. Open Routing Request**

When a Hub has the intelligence to route messages based on the content of the request, or the requesting party does not know the destination of a request, the 'OCPI-to-' headers can be omitted in the request towards the Hub. The Hub can then decide to which party a request needs to be routed, or that it needs to be broadcasted if the destination cannot be determined.

This has nothing to do with [Broadcast Push](#page-30-0) though, as [Broadcast Push](#page-30-0) only works for the [Push model](#page-23-4), not for [GET](#page-24-0) requests.

Open Routing Requests are possible for GET [\(Not GET ALL\)](#page-32-0), POST, PUT, PATCH and DELETE.

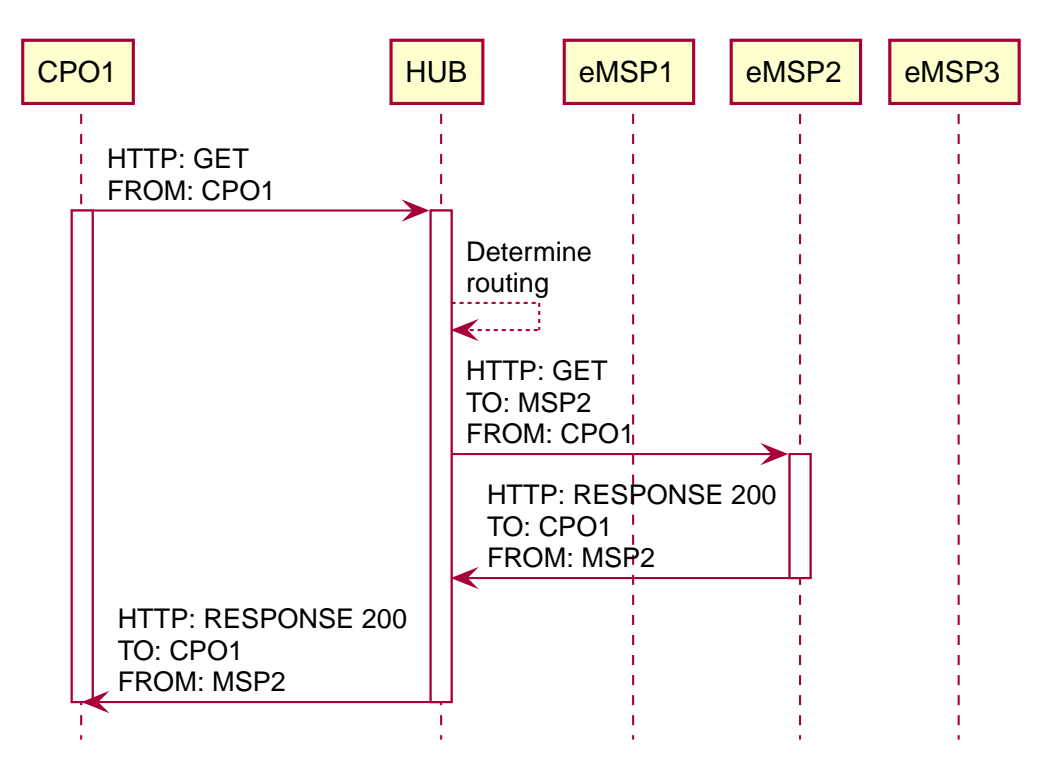

Figure 13. Example sequence diagram of a open routing GET from a CPO via the Hub.

#### <span id="page-32-0"></span>**4.1.7.5. GET All via Hubs**

A client (Receiver) can request a GET on the Sender interface of a module implemented by a Hub. To request a GET All from a Hub, the client uses the party-id and country-code of the Hub in the 'OCPI-to-' headers, and calls the GET method on the Sender interface of a module.

The Hub can then combine objects from different connected parties and return them to the client.

The client can determine the owner of the objects by looking at the county\_code and party\_id in the individual objects returned by the hub.

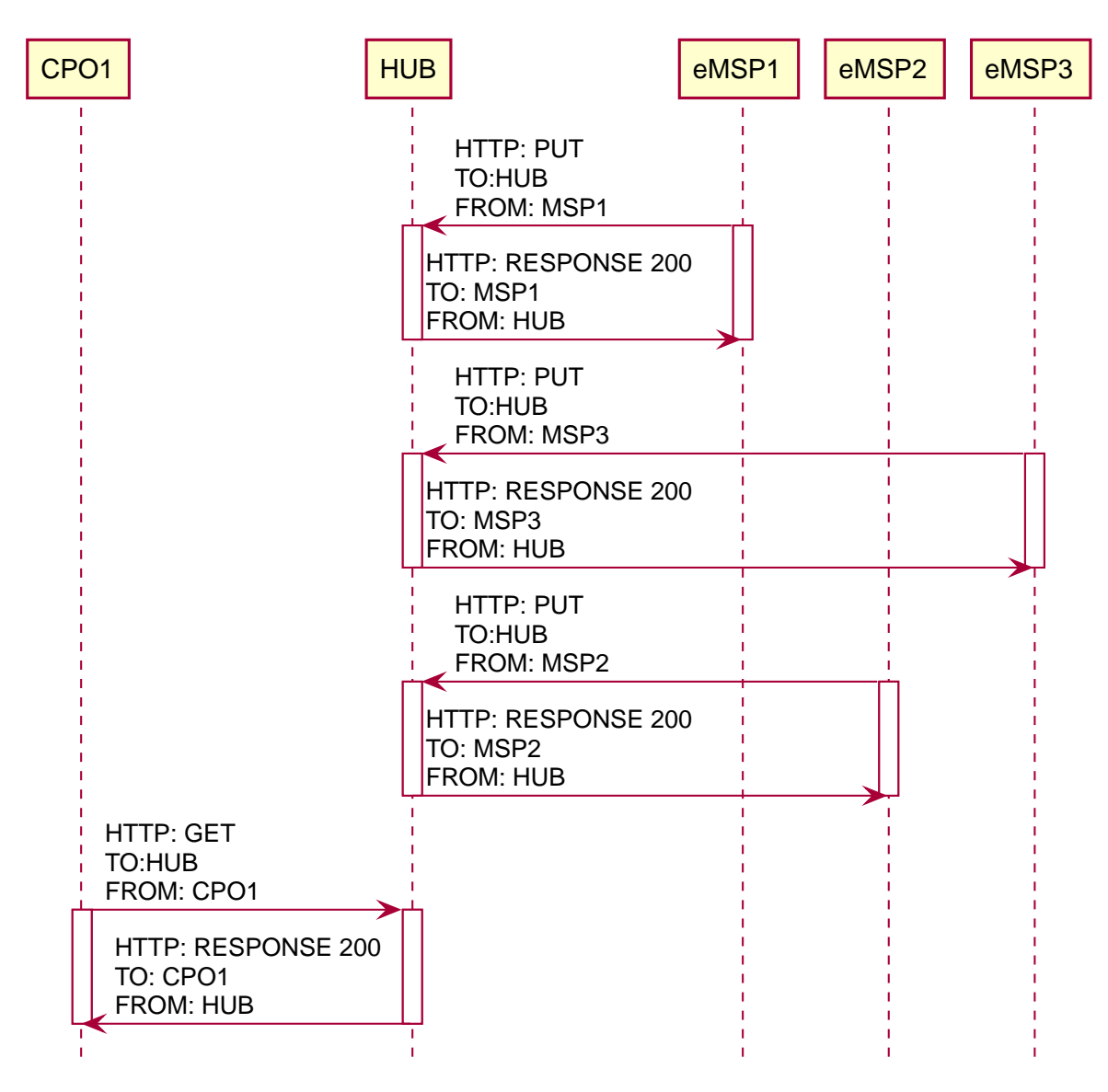

Figure 14. Example sequence diagram of a GET All via the Hub, .

#### <span id="page-33-0"></span>**4.1.7.6. Overview of required/optional routing headers for different scenarios**

The following section shows which headers are required/optional and which 'OCPI-to-'/'OCPI-from-' IDs need to be used.

This is not an exclusive list, combinations are possible.

#### **Party to Party (without Hub)**

This table contains the description of which headers are required to be used for which message when a request is sent directly from one platform provider to another platform provider, without a Hub in between. The headers are addressing the parties to/from which the message is sent, not the platform itself.

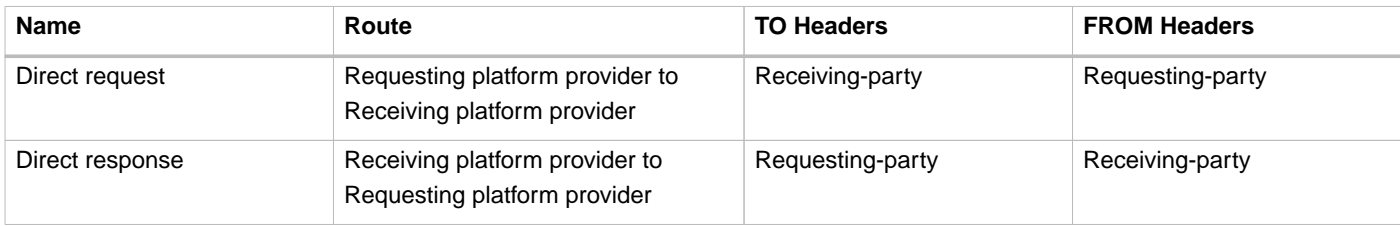

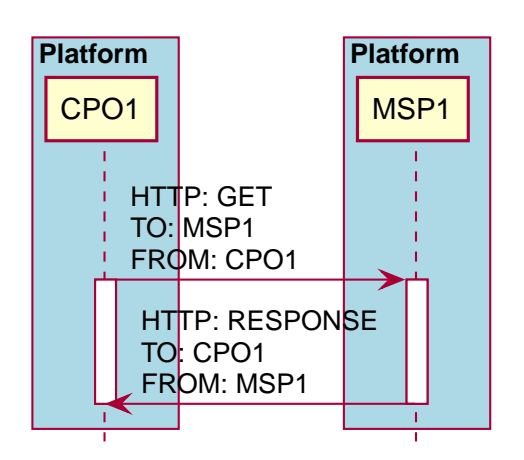

Figure 15. Example sequence diagram of a GET for 1 Object from a CPO on one platform to an MSP on another platform directly (without a Hub)

#### **Party to Party via Hub**

This table contains the description of which headers are required to be used for which message when a request is routed from one platform to another platform via a Hub.

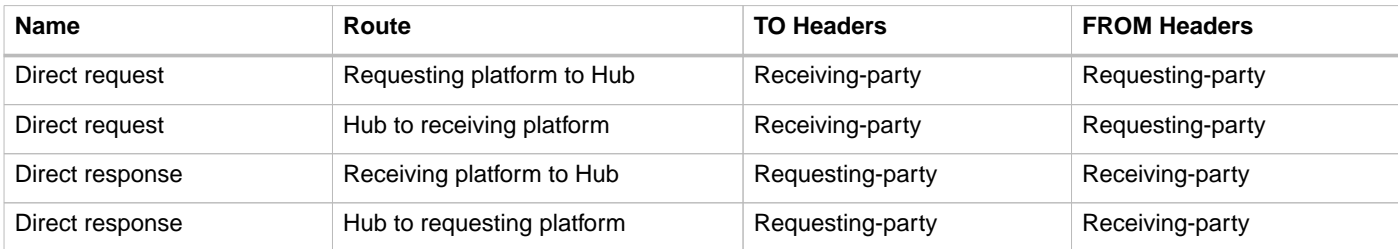

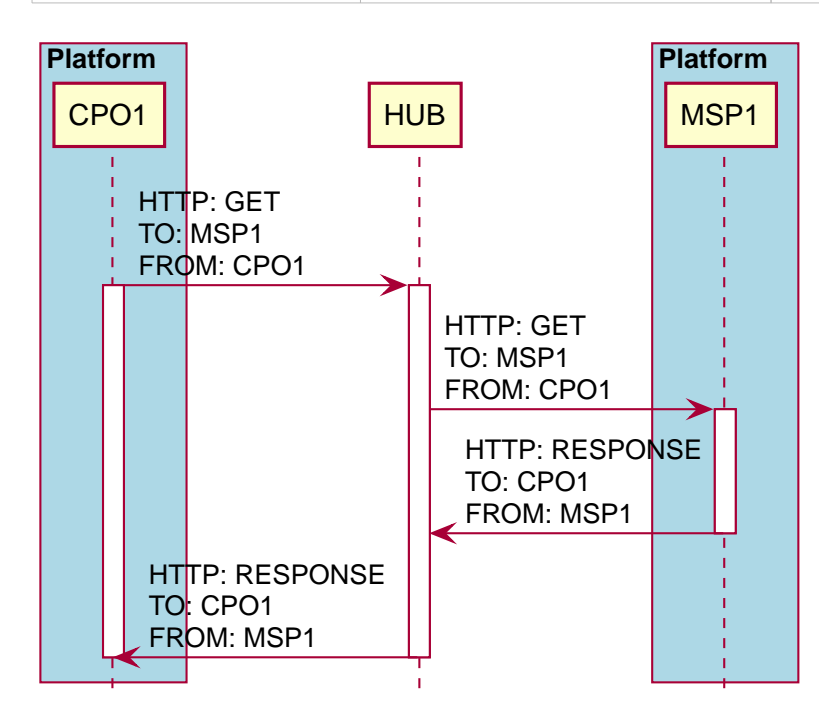

Figure 16. Example sequence diagram of a GET for 1 Object from one Platform to another Platform via a Hub

#### **Party to Party Broadcast Push**

This table contains the description of which headers are required to be used for which message when a request is a [Broadcast](#page-30-0) [Push](#page-30-0) to the Hub.

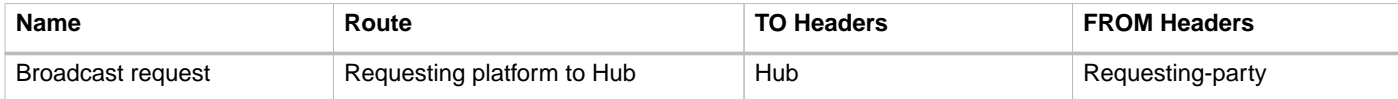

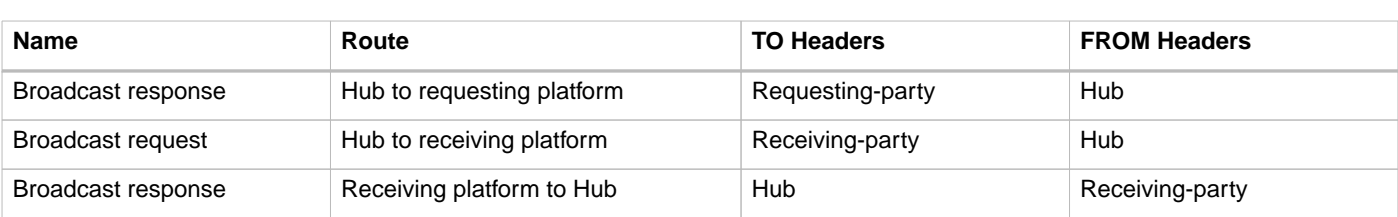

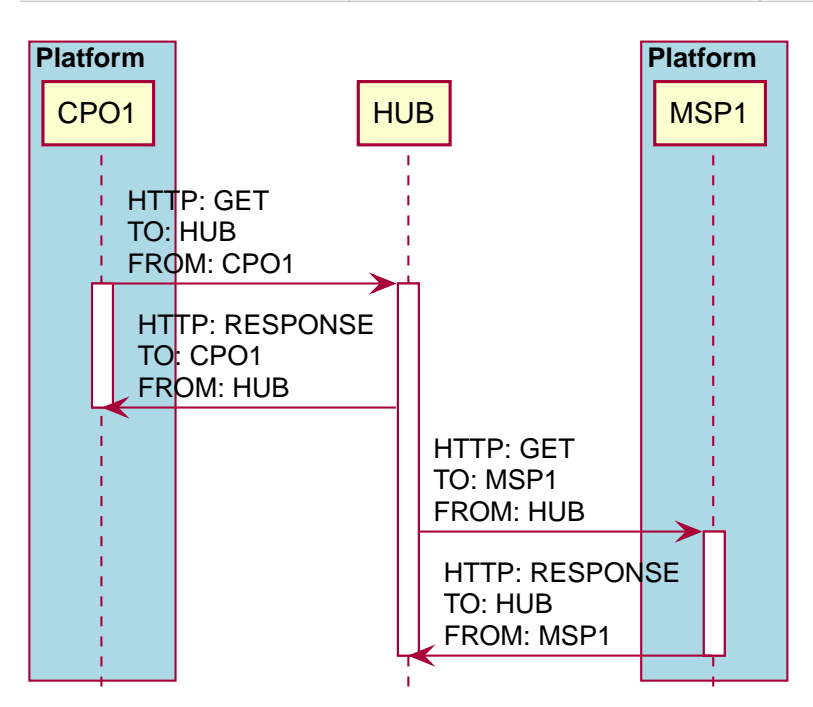

Figure 17. Example sequence diagram of Broadcast Push from one Platform to another Platform via a Hub

#### **Party to Party Open Routing Request**

This table contains the description of which headers are required to be used for which message when [the routing of a request](#page-31-0) [needs to be determined by the Hub itself.](#page-31-0) For an Open Routing Request, the TO headers in the request from the requesting party to the Hub MUST be omitted.

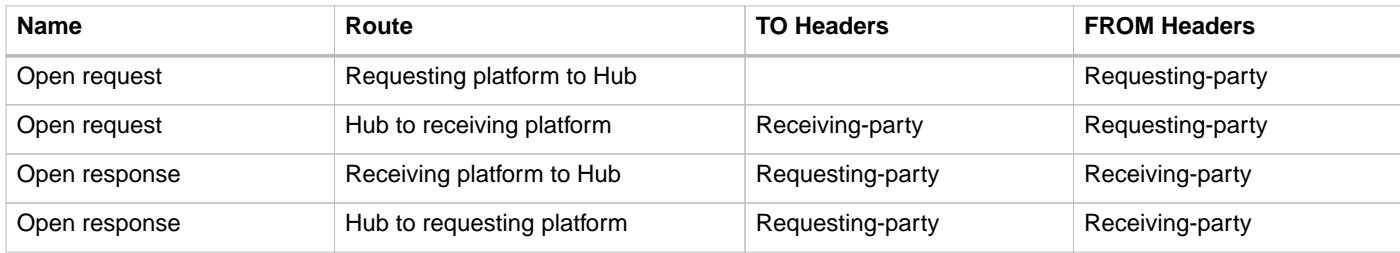
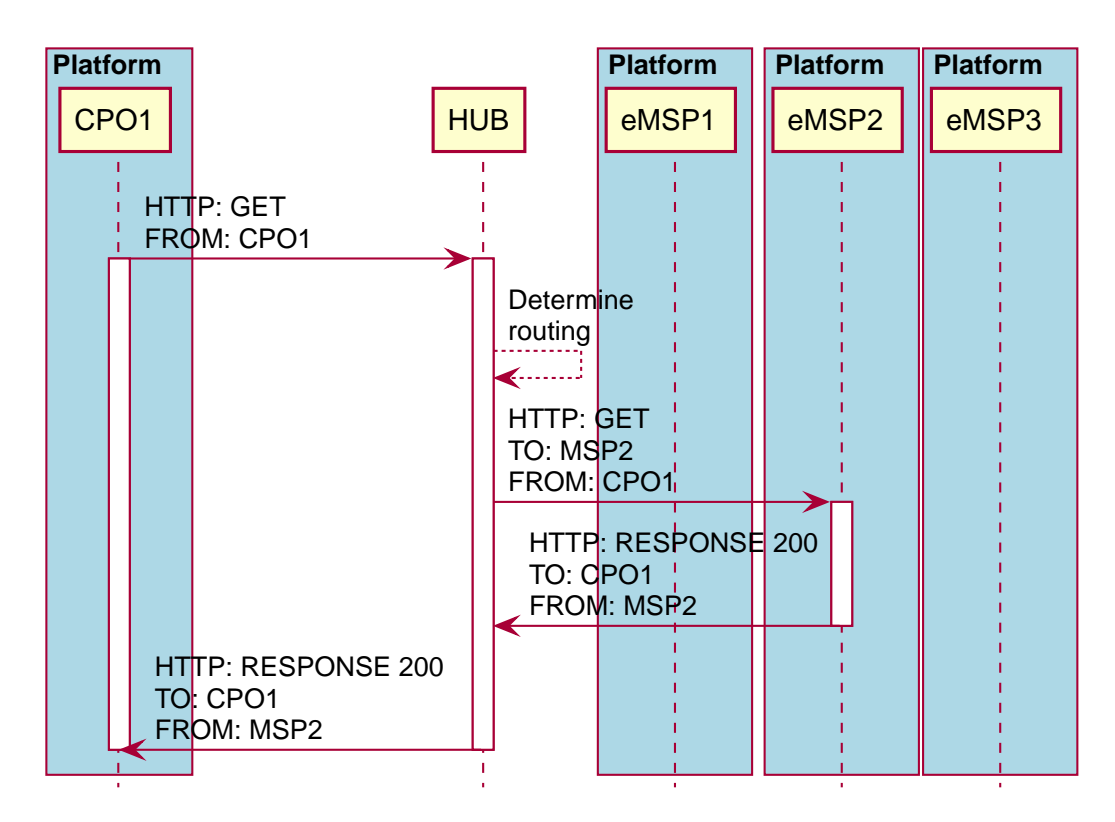

Figure 18. Example sequence diagram of a open routing between platforms GET from a CPO via the Hub

## **4.1.7.7. GET All via Hubs**

This table contains the description of which headers are required to be used when doing a [GET All via a Hub](#page-32-0). For a GET All via Hub: The HTTP Method SHALL be GET, The call is to a Senders Interface, the TO headers in the request to the Hub has to be set to the Hub.

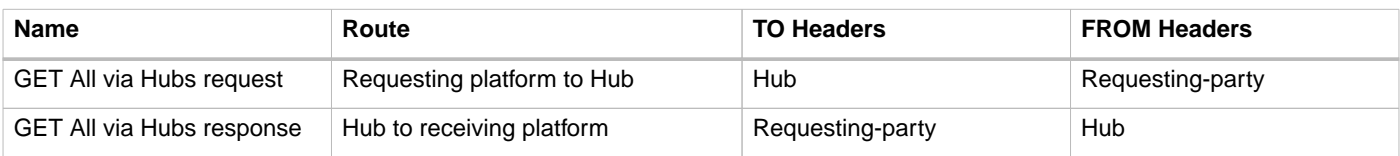

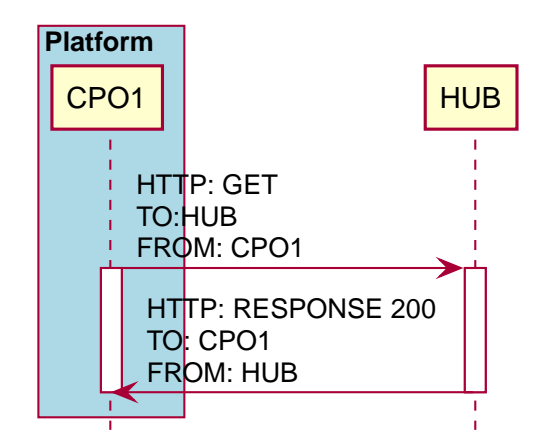

Figure 19. Example sequence diagram of a GET All via the Hub, .

### **4.1.7.8. Timestamps and Objects send via Hubs**

When OCPI Objects are sent via Hubs, the last\_updated fields SHALL NOT be updated by the Hub.

# **4.2. Unique message IDs**

For debugging issues, OCPI implementations are required to include unique IDs via HTTP headers in every request/response.

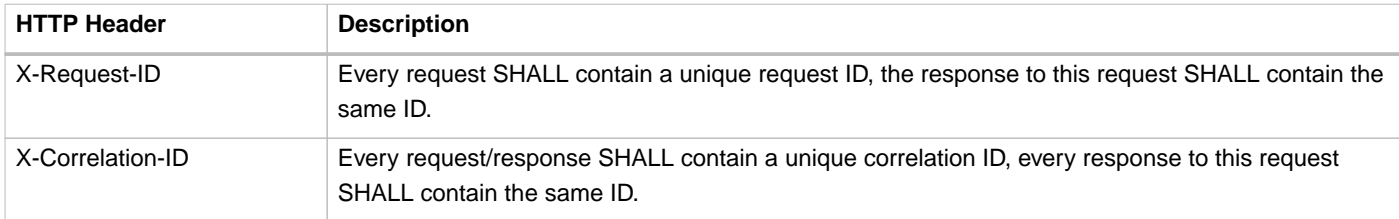

It is advised to used GUID/UUID as values for X-Request-ID and X-Correlation-ID.

When a Hub forwards a request to a party, the request to this party SHALL contain a new unique value in the X-Request-ID HTTP header, not a copy of the X-Request-ID HTTP header taken from the incoming request that is being forwarded.

When a Hub forwards a request to a party, the request SHALL contain the same X-Correlation-ID HTTP header (with the same value).

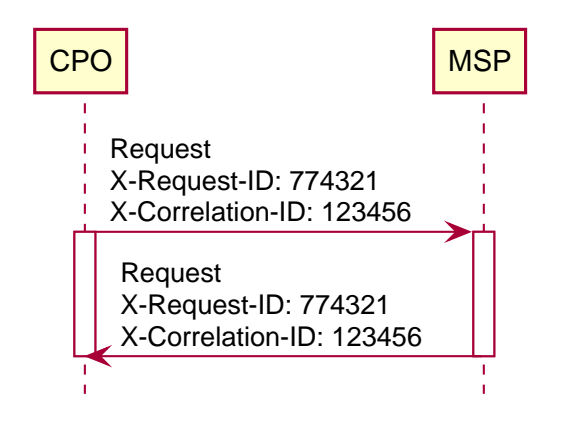

Figure 20. Example sequence diagram of the uses of X-Request-ID and X-Correlation-ID in a peer-to-peer topology.

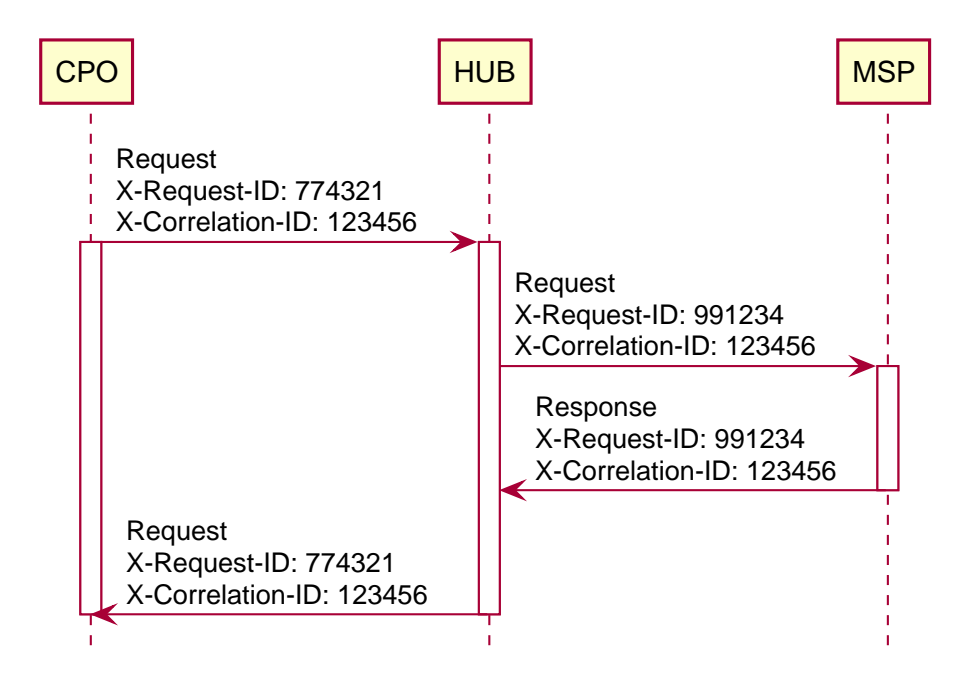

Figure 21. Example sequence diagram of the uses of X-Request-ID and X-Correlation-ID in a topology with a Hub.

# **4.3. Interface endpoints**

As OCPI contains multiple interfaces. Different endpoints are available for messaging. The protocol is designed such that the exact URLs of the endpoints can be defined by each party. It also supports an interface per version.

The locations of all the version-specific endpoints can be retrieved by fetching the API information from the versions endpoint. Each version-specific endpoint will then list the available endpoints for that version. It is strongly recommended to insert the protocol version into the URL.

For example: /ocpi/cpo/2.2/locations and /ocpi/emsp/2.2/locations.

The URLs of the endpoints in this document are descriptive only. The exact URL can be found by fetching the endpoint information from the API info endpoint and looking up the identifier of the endpoint.

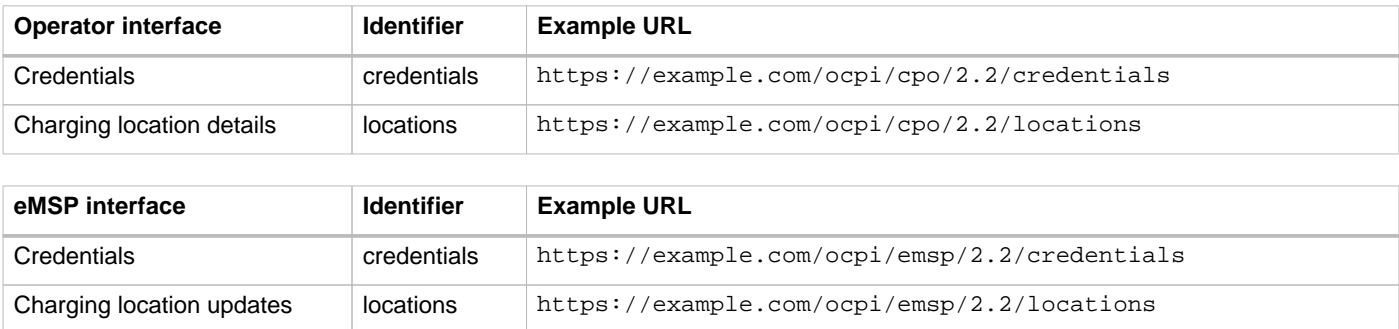

# **4.4. Offline behaviour**

During communication over OCPI, one of the communicating parties might be unreachable for an undefined amount of time. OCPI works event-based, new messages and status are pushed from one party to another. When communication is lost, updates cannot be delivered.

OCPI messages SHOULD NOT be queued. When a client does a POST, PUT or PATCH request and that request fails or times out, the client should not queue the message and retry the same message again later.

When the connection is re-established, it is up to the target-server of a connection to GET the current status from to source-server to get back to a synchronized state.

For example:

- CDRs of the period of communication loss can be retrieved with a GET command on the CDRs module, with filters to retrieve only CDRs of the period since the last CDR has been received.
- Status of EVSEs (or Locations) can be retrieved by calling a GET on the Locations module.

# **5. Status codes**

There are two types of status codes:

- Transport related (HTTP)
- Content related (OCPI)

The transport layer ends after a message is correctly parsed into a (semantically unvalidated) JSON structure. When a message does not contain a valid JSON string, the HTTP error 400 - Bad request MUST be returned.

If a request is syntactically valid JSON and addresses an existing resource, a HTTP error MUST NOT be returned. Those requests are supposed to have reached the OCPI layer.

In case of a GET request, when the resource does NOT exist, the server SHOULD return a HTTP 404 - Not Found.

When the server receives a valid OCPI object it SHOULD respond with:

- HTTP 200 Ok when the object already existed and has successfully been updated.
- HTTP 201 Created when the object has been newly created in the server system.

Requests that reach the OCPI layer SHOULD return an OCPI response message with a status\_code field as defined below.

Custom status code range values SHALL NOT be used by standard OCPI module as described in this document! When custom status codes are used, keep in mind that different custom modules could use the same values with a different meaning, as they are not standardized.

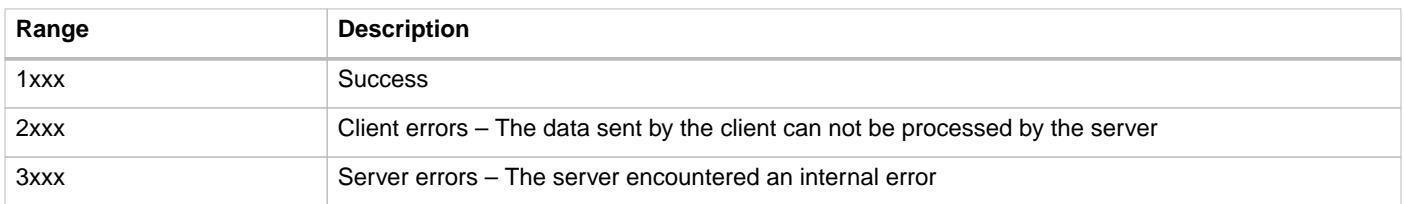

When the status code is in the success range (1xxx), the data field in the response message SHOULD contain the information as specified in the protocol. Otherwise the data field is unspecified and MAY be omitted, set to null or something else that could help to debug the problem from a programmer's perspective. For example, it could specify which fields contain an error or are missing.

# **5.1. 1xxx: Success**

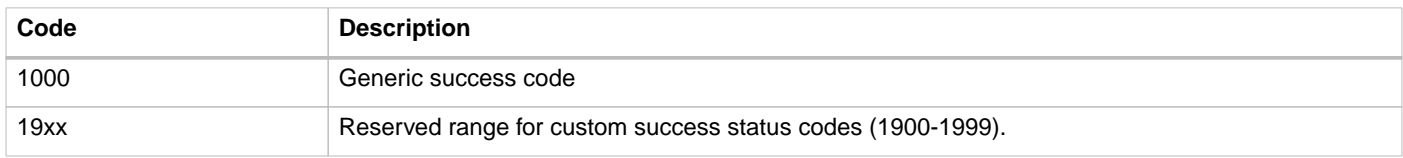

# **5.2. 2xxx: Client errors**

Errors detected by the server in the message sent by a client where the client did something wrong.

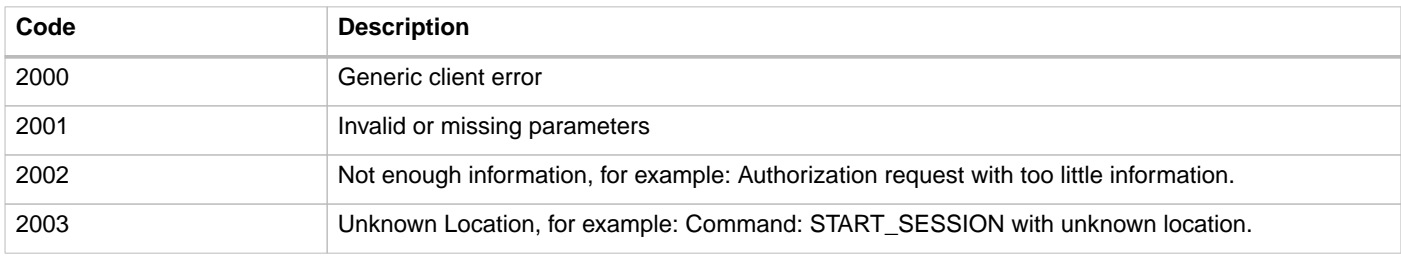

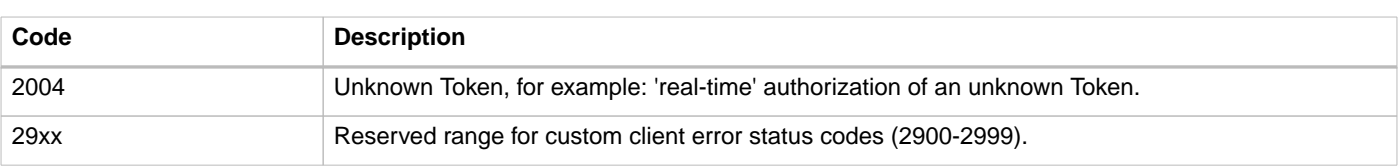

# <span id="page-40-0"></span>**5.3. 3xxx: Server errors**

Error during processing of the OCPI payload in the server. The message was syntactically correct but could not be processed by the server.

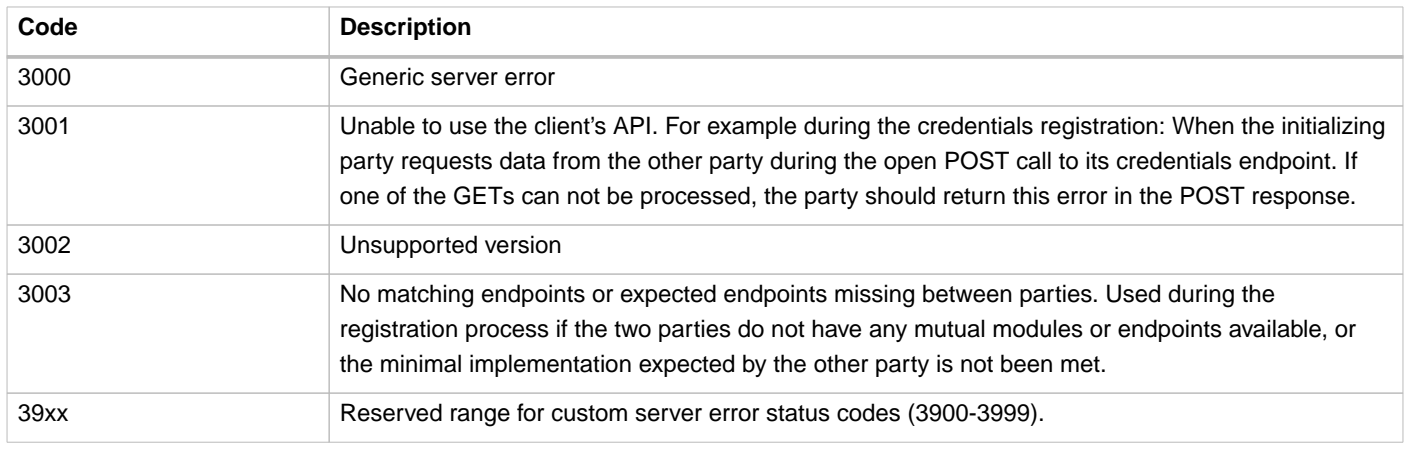

# **5.4. 4xxx: Hub errors**

When a server encounters an error, client side error (2xxx) or server side error (3xxx), it sends the status code to the Hub. The Hub SHALL then forward this error to the client which sent the request (when the request was not a Broadcast Push).

For errors that a Hub encounters while routing messages, the following OCPI status codes shall be used.

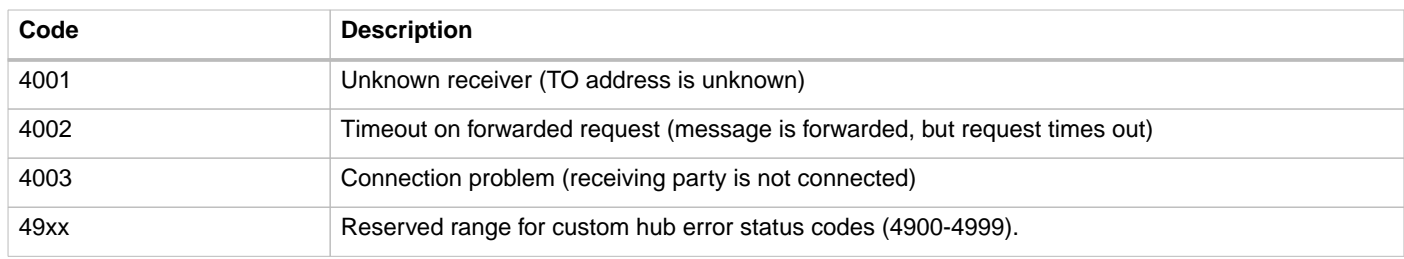

# **6.** Versions **module**

**Type:** Configuration Module

This is the required base module of OCPI. This module is the starting point for any OCPI connection. Via this module, clients can learn [which versions](#page-41-0) of OCPI a server supports, and [which modules](#page-42-0) it supports for each of the versions.

# <span id="page-41-0"></span>**6.1. Version information endpoint**

This endpoint lists all the available OCPI versions and the corresponding URLs to where version specific details such as the supported endpoints can be found.

Endpoint structure definition:

No structure defined. This is open for every party to define themselves.

Examples:

https://www.server.com/ocpi/cpo/versions

https://www.server.com/ocpi/emsp/versions

https://ocpi.server.com/versions

The exact URL to the implemented version endpoint should be given (offline) to parties that want to communicate with your OCPI implementation.

Both, CPOs and eMSPs MUST implement such a version endpoint.

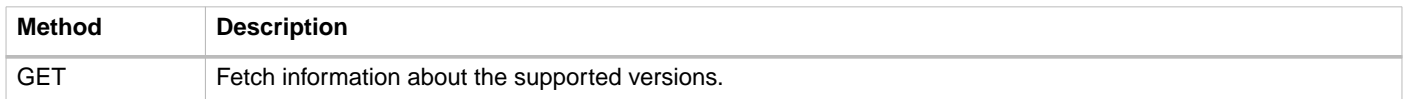

## **6.1.1. Data**

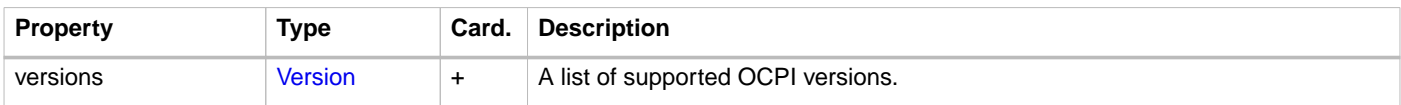

## <span id="page-41-1"></span>**6.1.2. Version** class

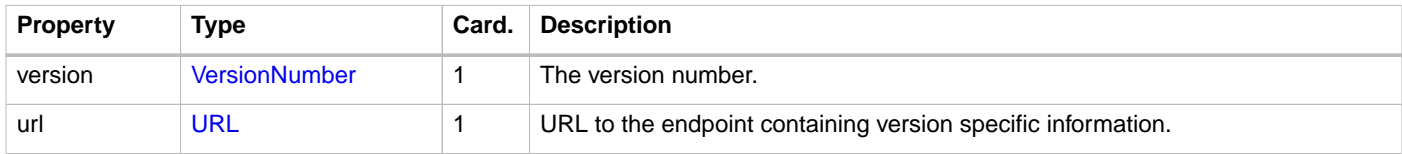

## **6.1.3. GET**

Fetch all supported OCPI versions of this CPO or eMSP.

### **6.1.3.1. Example**

```
[
   {
     "version": "2.1.1",
     "url": "https://www.server.com/ocpi/2.1.1/"
  },
   {
     "version": "2.2",
     "url": "https://www.server.com/ocpi/2.2/"
  }
]
```
# <span id="page-42-0"></span>**6.2. Version details endpoint**

Via the version details, the parties can exchange which modules are implemented for a specific version of OCPI, which interface role is implemented, and what the endpoint URL is for this interface.

Parties that are both CPO and eMSP (or a Hub) can implement one version endpoint that covers both roles. With the information that is available in the version details, parties don't need to implement a separate endpoint per role (CPO or eMSP) anymore. In practice this means that when a company is both a CPO and an eMSP and it connects to another party that implements both interfaces, only one OCPI connection is needed.

**NOTE** CCPI 2.2 introduces the role field in the version details. Older versions of OCPI do not support this.

Endpoint structure definition:

No structure defined. This is open for every party to define themselves.

#### Examples:

```
https://www.server.com/ocpi/cpo/2.2
https://www.server.com/ocpi/emsp/2.2
https://ocpi.server.com/2.2/details
```
This endpoint lists the supported endpoints and their URLs for a specific OCPI version. To notify the other party that the list of endpoints of your current version has changed, you can send a PUT request to the corresponding credentials endpoint (see the credentials chapter).

Both the CPO and the eMSP MUST implement this endpoint.

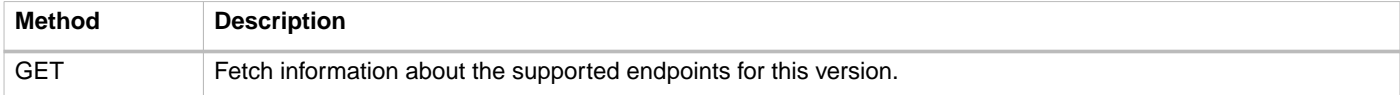

### **6.2.1. Data**

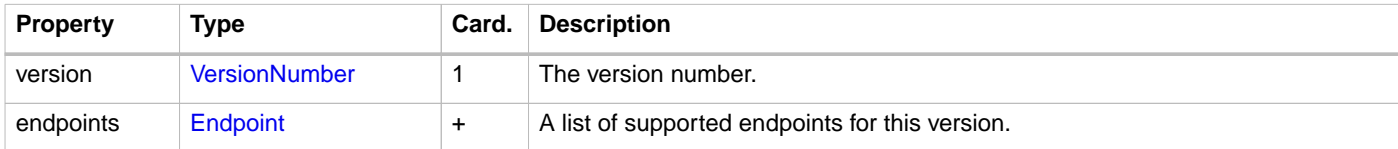

## <span id="page-42-1"></span>**6.2.2. Endpoint** class

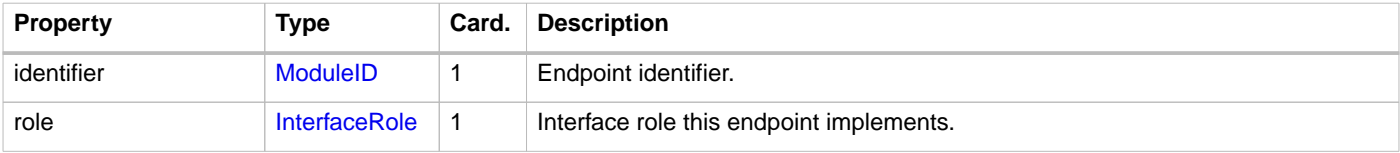

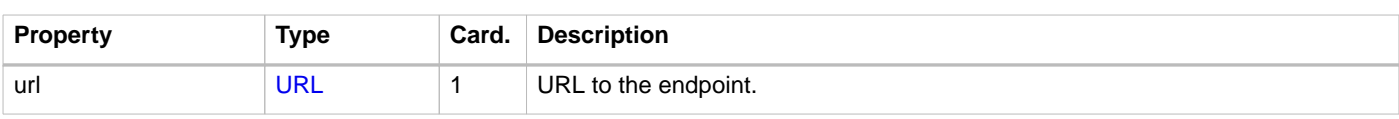

**NOTE** for the credentials module, the role is not relevant as this module is the same for all roles.

## <span id="page-43-2"></span>**6.2.3. InterfaceRole** enum

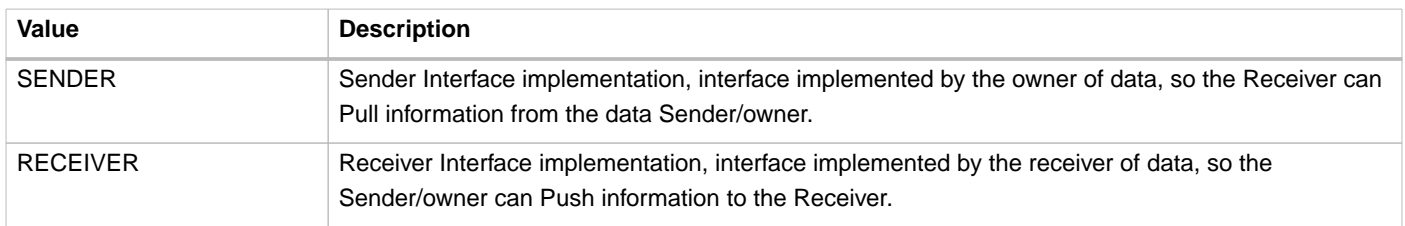

## <span id="page-43-1"></span>**6.2.4. ModuleID** enum

The Module identifiers for each endpoint are described in the beginning of each Module chapter. The following table contains the list of modules in this version of OCPI. Most modules (except [Credentials & Registration](#page-45-0)) are optional, but there might be dependencies between modules. If there are dependencies between modules, it will be mentioned in the affected module description.

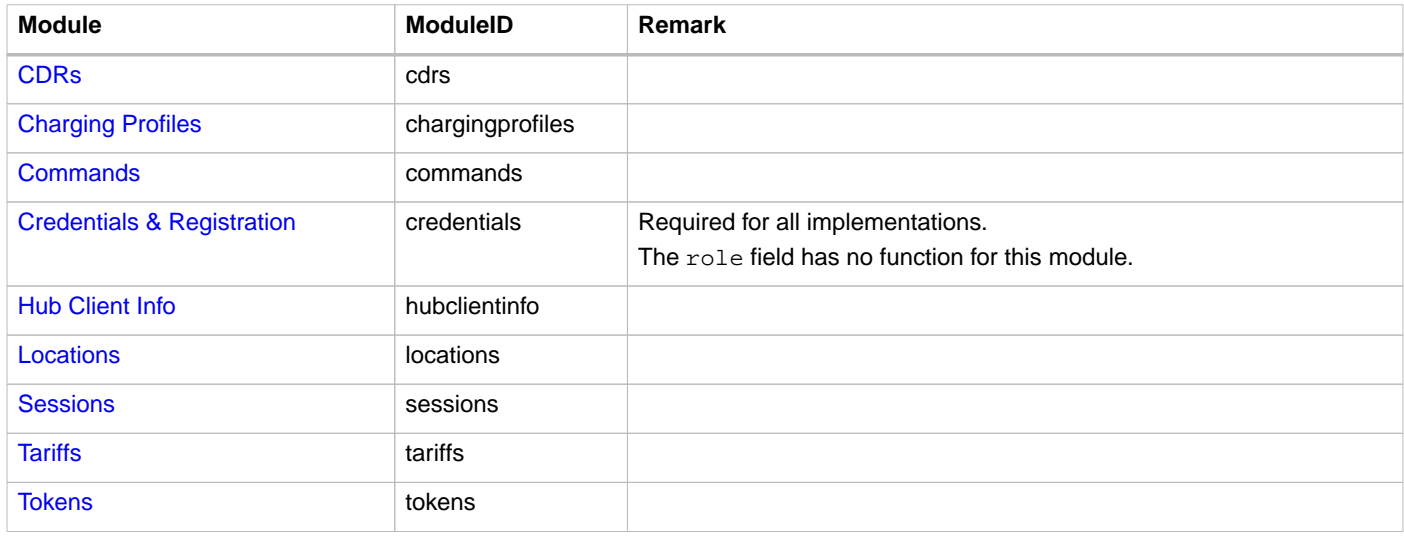

# <span id="page-43-0"></span>**6.2.5. VersionNumber** enum

List of known versions.

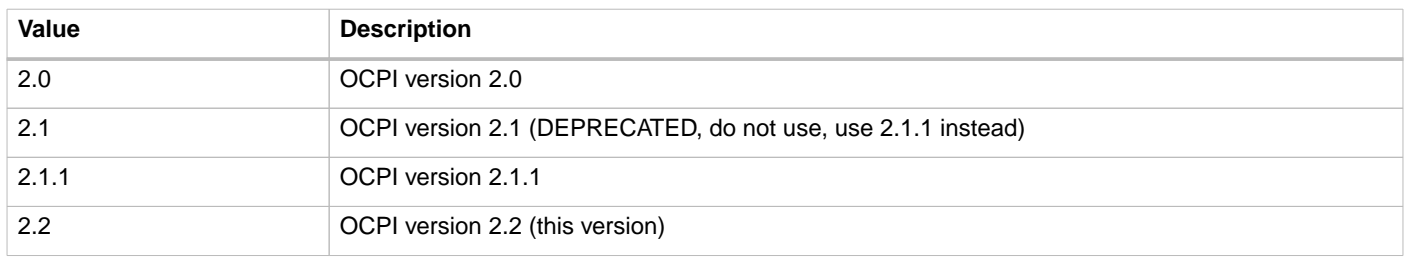

### **6.2.5.1. Custom Modules**

Parties are allowed to create custom modules or customized versions of the existing modules. To do so, the [ModuleID enum](#page-43-1) can be extended with additional custom moduleIDs. These custom moduleIDs MAY only be sent to parties with which there is an agreement to use a custom module. Do NOT send custom moduleIDs to parties you are not 100% sure will understand the custom moduleIDs. It is advised to use a prefix (e.g. country-code + party-id) for any custom moduleID, this ensures that the moduleID will

not be used for any future module of OCPI.

For example: nltnm-tokens

## **6.2.6. GET**

Fetch information about the supported endpoints and their URLs for this OCPI version.

### **6.2.6.1. Examples**

Simple version details example: CPO with only 2 modules.

```
{
   "version": "2.2",
   "endpoints": [
     {
        "identifier": "credentials",
        "role": "SENDER",
        "url": "https://example.com/ocpi/2.2/credentials/"
     },
      {
        "identifier": "locations",
        "role": "SENDER",
        "url": "https://example.com/ocpi/cpo/2.2/locations/"
      }
  \begin{array}{c} \hline \end{array}}
```
Simple version details example: party with both CPO and eMSP with only 2 modules.

In this case the credentials module is not defined twice as this module is the same for all roles.

```
{
   "version": "2.2",
   "endpoints": [
     {
       "identifier": "credentials",
       "role": "RECEIVER",
       "url": "https://example.com/ocpi/2.2/credentials/"
     },
     {
       "identifier": "locations",
       "role": "SENDER",
       "url": "https://example.com/ocpi/cpo/2.2/locations/"
     },
     {
       "identifier": "tokens",
       "role": "RECEIVER",
       "url": "https://example.com/ocpi/cpo/2.2/tokens/"
     },
     {
       "identifier": "locations",
       "role": "RECEIVER",
       "url": "https://example.com/ocpi/msp/2.2/locations/"
     },
     {
       "identifier": "tokens",
       "role": "SENDER",
       "url": "https://example.com/ocpi/msp/2.2/tokens/"
     }
   ]
}
```
# <span id="page-45-0"></span>**7.** Credentials **module**

#### **Module Identifier: credentials**

**Type:** Configuration Module

The credentials module is used to exchange the credentials token that has to be used by parties for authorization of requests.

Every OCPI request is required to contain a credentials token in the [HTTP Authorization header.](#page-23-0)

# **7.1. Use cases**

# **7.1.1. Registration**

To start using OCPI, the Platforms will need to exchange credentials tokens.

To start the exchange of credentials tokens, one platform has to be selected as Sender for the Credentials module. This has to be decided between the Platforms (outside of OCPI) before they first connect.

To start the credentials exchange, the Receiver Platform must create a unique credentials token: CREDENTIALS\_TOKEN\_A that has to be used to authorize the Sender until the credentials exchange is finished. This credentials token along with the versions endpoint SHOULD be sent to the Sender in a secure way that is outside the scope of this protocol.

The Sender starts the registration process, retrieves the version information and details (using CREDENTIALS\_TOKEN\_A in the HTTP Authorization header). The Sender generates a unique credentials token: CREDENTIALS\_TOKEN\_B, sends it to the Receiver in a POST request to the credentials module of the Receiver. The Receiver stores CREDENTIALS\_TOKEN\_B and uses it for any requests to the Sender Platform, including the version information and details.

The Receiver generates a unique credentials token: CREDENTIALS\_TOKEN\_C and returns it to the Sender in the response to the POST request from the Sender.

After the credentials exchange has finished, the Sender SHALL use CREDENTIALS TOKEN C in future OCPI request to the Receiver Platform. The CREDENTIALS\_TOKEN\_A can then be thrown away, it MAY no longer be used.

(In the sequence diagrams below we use relative paths as short resource identifiers to illustrate API endpoints; please note that they should be absolute URLs in any working implementation of OCPI.)

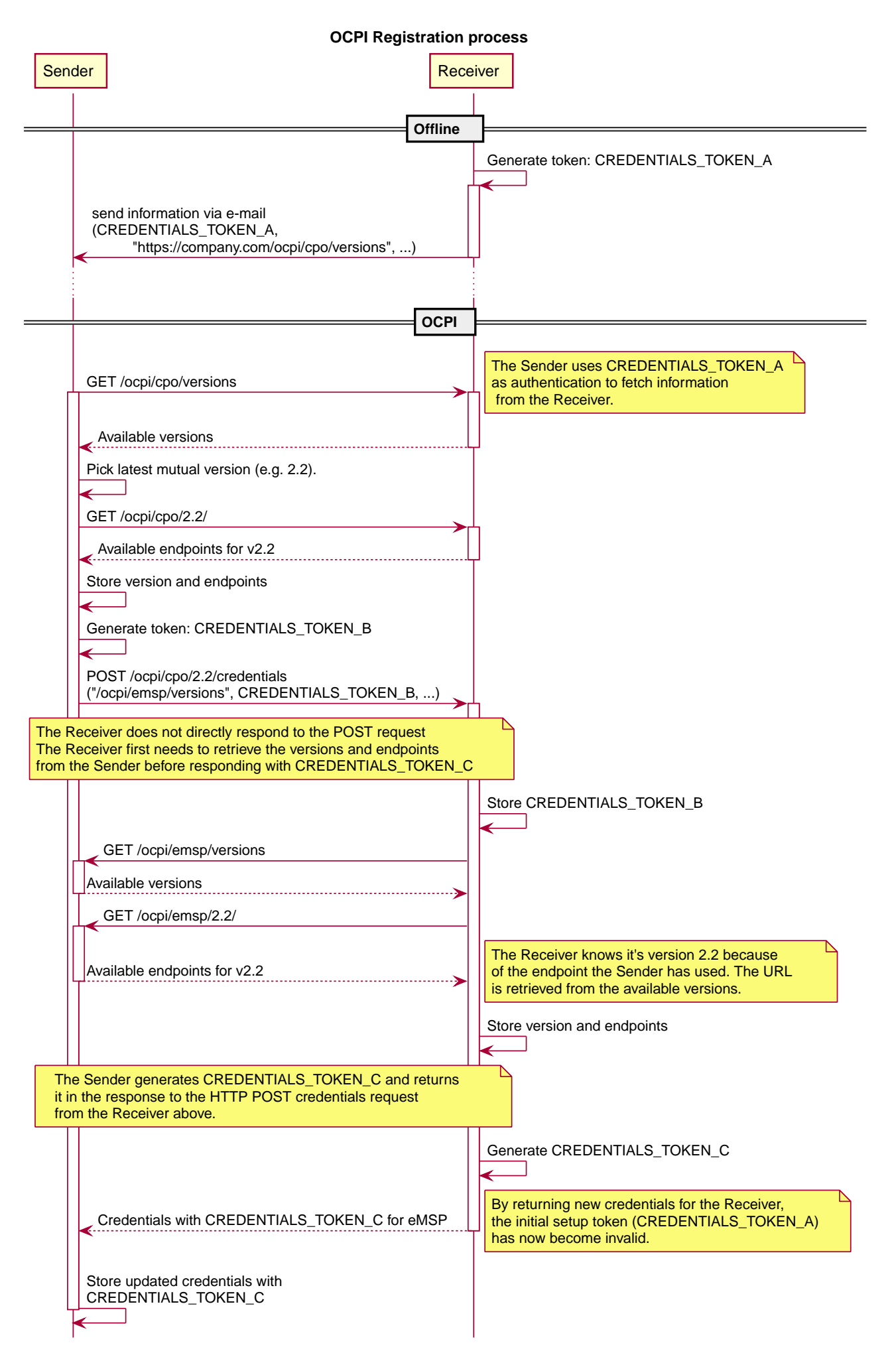

Figure 22. The OCPI registration process

Due to its symmetric nature of the credentials module, any platform can be Sender and or the Receiver for this module.

## **7.1.2. Updating to a newer version**

At some point, both platforms will have implemented a newer OCPI version. To start using the newer version, one platform has to send a PUT request to the credentials endpoint of the other platform.

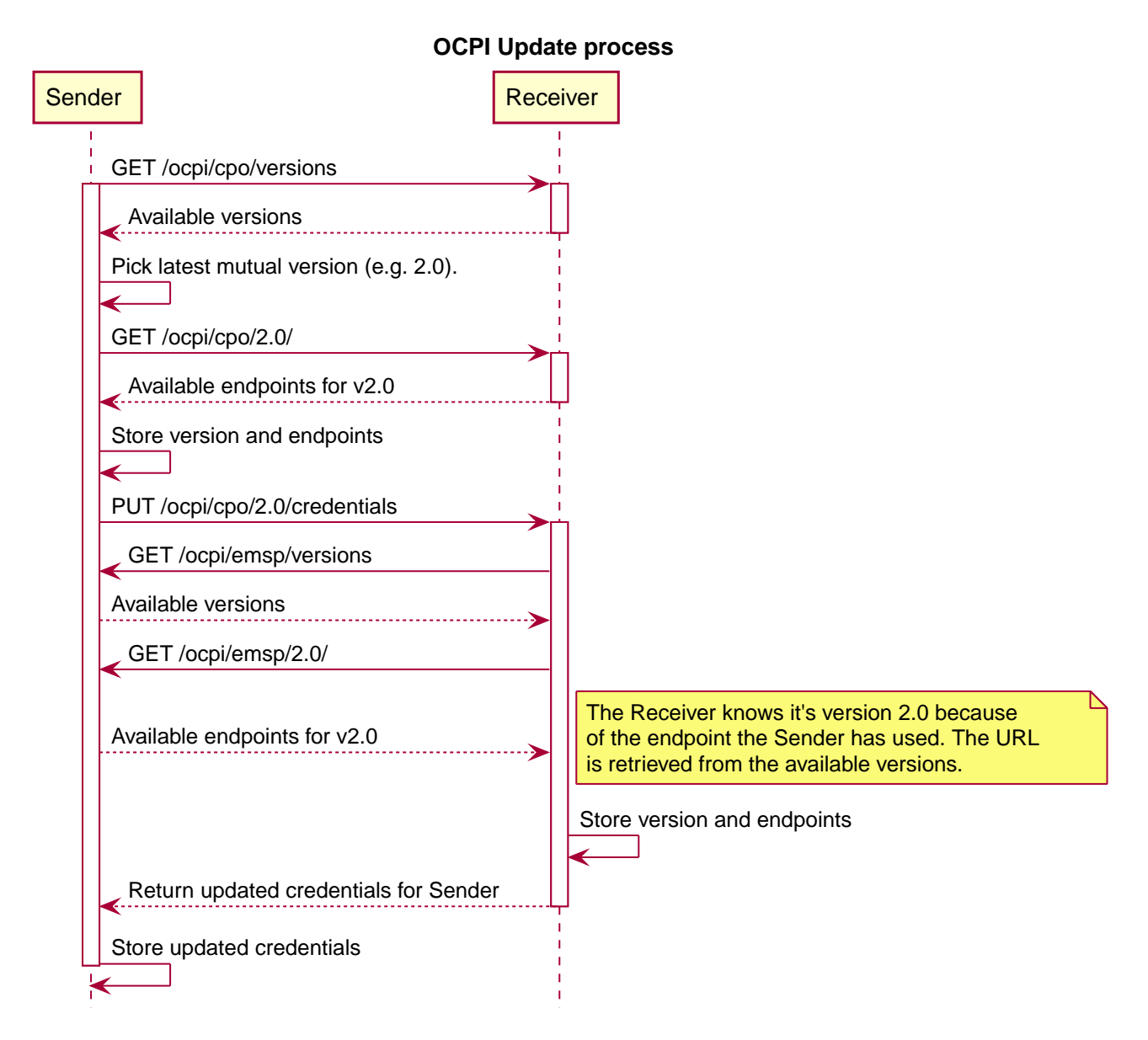

Figure 23. The OCPI update process

# **7.1.3. Changing endpoints for the current version**

This can be done by following the update procedure for the same version.

By sending a PUT request to the credentials endpoint of this version, the other platform will fetch and store the corresponding set of endpoints.

## **7.1.4. Updating the credentials and resetting the credentials token**

The credentials (or parts thereof, such as the credentials token) can be updated by sending the new credentials via a PUT request to the credentials endpoint of the current version, similar to the update procedure described above.

Security advices: When one of the connecting platforms suspects that a credentials token is compromised, that platform SHALL

initiate a credentials token update as soon as possible. It is advisable to renew the credentials tokens at least once a month, in case it was not detected that the credentials where compromised.

## **7.1.5. Errors during registration**

When the server connects back to the client during the credentials registration, it might encounter problems. When this happens, the server should add the status code [3001](#page-40-0) in the response to the POST from the client.

# **7.1.6. Required endpoints not available**

When two platforms connect, it might happen that one of the platforms expects a certain endpoint to be available at the other platform.

For example: a Platform with a CPO role could only want to connect when the CDRs endpoint is available in an platform with an eMSP role.

In case the Sender (starting the credentials exchange process) cannot find the endpoints it expects, it is expected NOT to send the POST request with credentials to the Receiver. Log a message/notify the administrator to contact the administrator of the Receiver platform.

In case the Receiver platform that cannot find the endpoints it expects, then it is expected to respond to the request with the status code [3003](#page-40-0).

# **7.2. Interfaces and endpoints**

The Credentials module is different from all other OCPI modules. This module is symmetric, it has to be implemented by all OCPI implementations, and all implementations need to be able call this module on any other platform, and have to be able the handle receiving the request from another party.

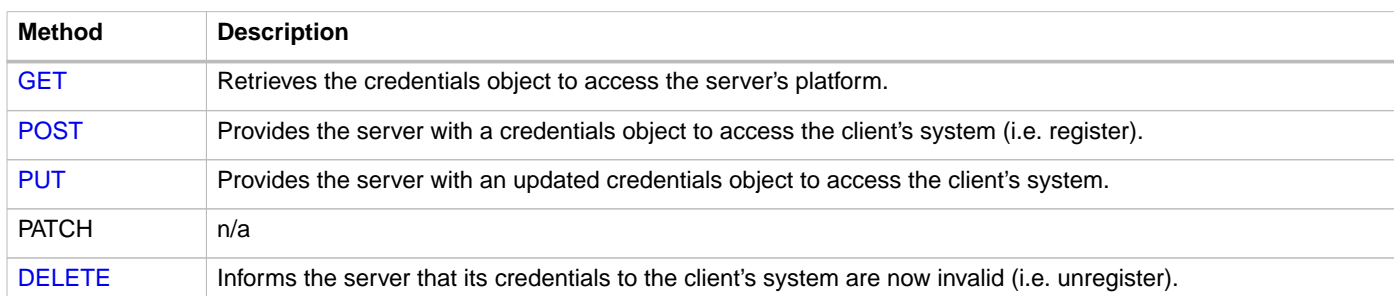

Example: /ocpi/2.2/credentials and /ocpi/emsp/2.2/credentials

## <span id="page-48-0"></span>**7.2.1. GET Method**

Retrieves the credentials object to access the server's platform. The request body is empty, the response contains the credentials object to access the server's platform. This credentials object also contains extra information about the server such as its business details.

# <span id="page-48-1"></span>**7.2.2. POST Method**

Provides the server with credentials to access the client's system. This credentials object also contains extra information about the client such as its business details.

A POST initiates the registration process for this endpoint's version. The server must also fetch the client's endpoints for this version.

If successful, the server must generate a new credentials token and respond with the client's new credentials to access the server's system. The credentials object in the response also contains extra information about the server such as its business details.

This method MUST return a HTTP status code 405: method not allowed if the client has already been registered before.

## <span id="page-49-0"></span>**7.2.3. PUT Method**

Provides the server with updated credentials to access the client's system. This credentials object also contains extra information about the client such as its business details.

A PUT will switch to the version that contains this credentials endpoint if it's different from the current version. The server must fetch the client's endpoints again, even if the version has not changed.

If successful, the server must generate a new credentials token for the client and respond with the client's updated credentials to access the server's system. The credentials object in the response also contains extra information about the server such as its business details.

This method MUST return a HTTP status code 405: method not allowed if the client has not been registered yet.

## <span id="page-49-1"></span>**7.2.4. DELETE Method**

Informs the server that its credentials to access the client's system are now invalid and can no longer be used. Both parties must end any automated communication. This is the unregistration process.

This method MUST return a HTTP status code 405: method not allowed if the client has not been registered before.

# **7.3. Object description**

## <span id="page-49-2"></span>**7.3.1. Credentials object**

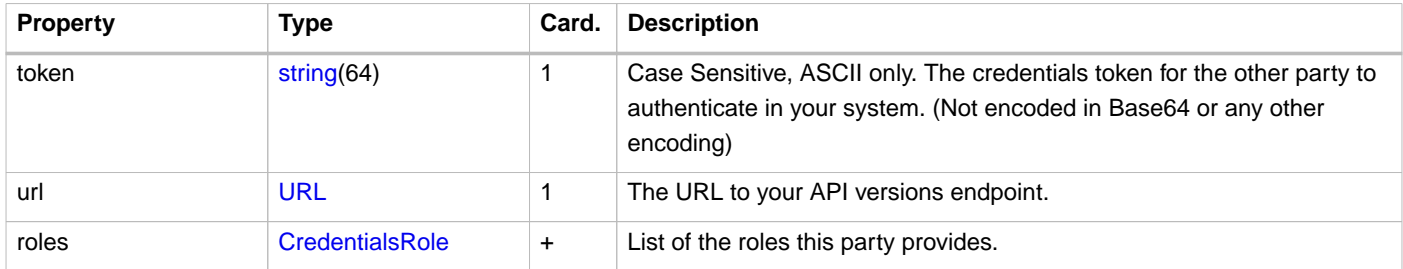

Every role needs a unique combination of: role, party\_id and country\_code.

A party can have the same role more than once, for example when a CPO provides 'white-label' services for 'virtual' CPOs.

One or more roles and thus  $party\_id$  and  $country\_code$  sets are provided here to inform a server about the  $party\_id$  and country\_code sets a client will use when pushing [Client Owned Objects](#page-26-0). This helps a server to determine the URLs a client will use when pushing a [Client Owned Object](#page-26-0). The country\_code is added the make certain the URL used when pushing a [Client](#page-26-0) [Owned Object](#page-26-0) is unique as there might be multiple parties in the world with the same party\_id. The combination of country\_id and party\_id should always be unique though. A party operating in multiple countries can always use the home country of the company for all connections.

For example: EVSE IDs can be pushed under the country and provider identification of a company, even if the EVSEs are actually located in a different country. This way it is not necessary to establish one OCPI connection per country a company operates in.

The party\_id and country\_code given here have no direct link with the eMI3 EVSE IDs and Contract IDs that might be used in the different OCPI modules. A party implementing OCPI MAY push EVSE IDs with an eMI3 spot operator different from the OCPI party\_id and/or the country\_code.

## **7.3.2. Examples**

Example of a minimal CPO credentials object:

```
{
     "token": "ebf3b399-779f-4497-9b9d-ac6ad3cc44d2",
     "url": "https://example.com/ocpi/versions/",
     "roles": [{
         "role": "CPO",
         "party_id": "EXA",
         "country_code": "NL",
         "business_details": {
             "name": "Example Operator"
         }
     }]
}
```
Example of a combined CPO/eMSP credentials object:

```
{
     "token": "9e80a9c4-28be-11e9-b210-d663bd873d93",
     "url": "https://ocpi.example.com/versions/",
     "roles": [{
         "role": "CPO",
         "party_id": "EXA",
          "country_code": "NL",
         "business_details": {
             "name": "Example Operator"
         }
     }, {
         "role": "EMSP",
         "party_id": "EXA",
         "country_code": "NL",
         "business_details": {
              "name": "Example Provider"
         }
     }]
}
```
Example of a CPO credentials object with full business details:

```
{
     "token": "9e80ae10-28be-11e9-b210-d663bd873d93",
     "url": "https://example.com/ocpi/versions/",
     "roles": [{
         "role": "CPO",
         "party_id": "EXA",
         "country_code": "NL",
         "business_details": {
             "name": "Example Operator",
             "logo": {
                  "url": "https://example.com/img/logo.jpg",
                  "thumbnail": "https://example.com/img/logo_thumb.jpg",
                  "category": "OPERATOR",
                 "type": "jpeg",
                  "width": 512,
                  "height": 512
             },
              "website": "http://example.com"
         }
    }]
}
```
Example of a CPO credentials object for a platform that provides services for 3 CPOs:

```
{
    "token": "9e80aca8-28be-11e9-b210-d663bd873d93",
    "url": "https://ocpi.example.com/versions/",
     "roles": [{
        "role": "CPO",
         "party_id": "EXO",
         "country_code": "NL",
        "business_details": {
        "name": "Excellent Operator"
 }
 }, {
 "role": "CPO",
        "party_id": "PFC",
         "country_code": "NL",
         "business_details": {
            "name": "Plug Flex Charging"
        }
     }, {
         "role": "CPO",
         "party_id": "CGP",
         "country_code": "NL",
        "business_details": {
            "name": "Charging Green Power"
        }
    }]
}
```
# **7.4. Data types**

## <span id="page-51-0"></span>**7.4.1. CredentialsRole** class

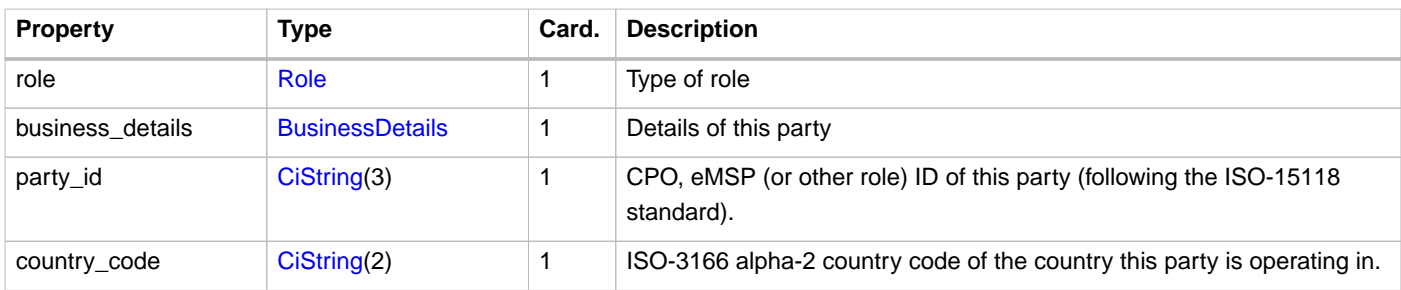

# <span id="page-52-0"></span>**8.** Locations **module**

**Module Identifier: locations**

**Data owner: CPO**

**Type:** Functional Module

The Location objects live in the CPO back-end system. They describe the charging locations of an operator.

**Module dependency:** the Receiver endpoint is dependent on the [Tariffs module](#page-101-0)

# <span id="page-52-1"></span>**8.1. Flow and Lifecycle**

The Locations module has the [Location](#page-59-0) as base object. Each Location can have multiple EVSEs (1:n) and each EVSE can have multiple Connectors (1:n). With the methods in the [Receiver interface,](#page-55-0) Location data and status information can be shared with for example an eMSP and NSP. Updates can be made to a whole Location, but also only to an EVSE or a single Connector.

When a CPO creates Location objects, it pushes them to connected eMSP by calling [PUT](#page-56-0) on the Receivers Locations endpoint. eMSPs who do not support Push mode need to call [GET](#page-53-0) on the CPOs Locations endpoint to receive the new object. This should be done regularly to stay up to date with the CPOs data, but not too often in order to keep the load low.

If the CPO wants to replace a Location related object, they again push it to the eMSP systems by calling [PUT](#page-56-0) on their Locations endpoint.

Any changes to a Location related object can also be pushed to connected eMSPs by calling the [PATCH](#page-57-0) method on the eMSPs Locations endpoint, but using PATCH mode, only actual changes should be pushed. Providers who do not support Push mode need to call [GET](#page-53-0) on the CPOs Locations endpoint to receive the updates.

When the CPO wants to delete an EVSE from the list of active EVSEs, they MUST update the EVSE's status field to REMOVED and call the [PUT](#page-56-0) or [PATCH](#page-57-0) on the eMSP system. A Location without any valid EVSE object can be considered expired and should no longer be displayed. There is no way to entirely delete Locations, EVSEs and Connectors as there are other modules like [sessions](#page-80-0) that depend on them. If it was possible to remove these objects, those links would no longer work.

When the CPO is not sure about the state or existence of a Location, EVSE or Connector object in the eMSP's system, the CPO can perform a [GET](#page-55-1) request to validate the object in the eMSP's system.

Private charging Locations, that are not to be used for public charging, SHALL NOT be published via OCPI.

# **8.1.1. No public charging or roaming**

When a Location is not available for either Public Charging or Roaming, it is RECOMMENDED to NOT send that Location via OCPI to receiving parties.

# **8.1.2. Group of Charge Points**

OCPP 2.0 supports a 3-tier model:

- Highest level is a Charge Point
- A Charge Point can have one or more EVSEs.
- Every EVSE can have one or more Connectors.

OCPI does not have this model:

• OCPI has Location at the highest level.

- Each location can have multiple EVSE
- Every EVSE can have one or more Connectors.

When mapping OCPP Charge Points to OCPI, there are 2 options:

- One Location for a group of Charge Points at the same location. (preferred)
- One Location per Charge Point at the same location.

OCPI prefers the first method. An EV driver does not care if a Location consists of one Charge Point with a very large amount of EVSEs, or a large amount of Charge Points with only one EVSE. The EV driver wants to known how many EVSEs are available. Grouping Charge Points in the same location into one OCPI Location will show better on a map that shows Charging Locations.

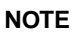

**NOTE** The definition, an EVSE can only charge one EV at a time.

## **8.1.3. OCPP 1.x Charge Points with multiple connectors per EVSE**

OCPP 1.x was not designed to support the 3-tier model. It had no notion of EVSEs. The Open Charge Alliance has written an Application Note: "Multiple Connectors per EVSE in a OCPP 1.x implementation"

The workaround:

- Define one 'virtual' EVSE per Connector.
- When a connector of an hardware EVSE becomes unavailable, set all 'virtual' EVSEs for all the connectors of the hardware EVSE to unavailable. etc.

# **8.2. Interfaces and endpoints**

There are both, a Sender and a Receiver interface for Locations. It is advised to use the Push direction from Sender to Receiver during normal operation in order to keep the latency of updates low. The Sender interface is meant to be used when the connection between two parties is established for the first time, to retrieve the current list of Location objects with the current status, and when the Receiver is not 100% sure the Location cache is entirely up-to-date (i.e. to perform a full sync). The Receiver can also use the Sender [GET Object interface](#page-54-0) to retrieve a specific Location, EVSE or Connector. This feature might be used by an Receiver that wants information about a specific Location, but has not implemented the Receiver Locations interface (i.e. cannot receive Push).

# **8.2.1. Sender Interface**

Typically implemented by market roles like: CPO.

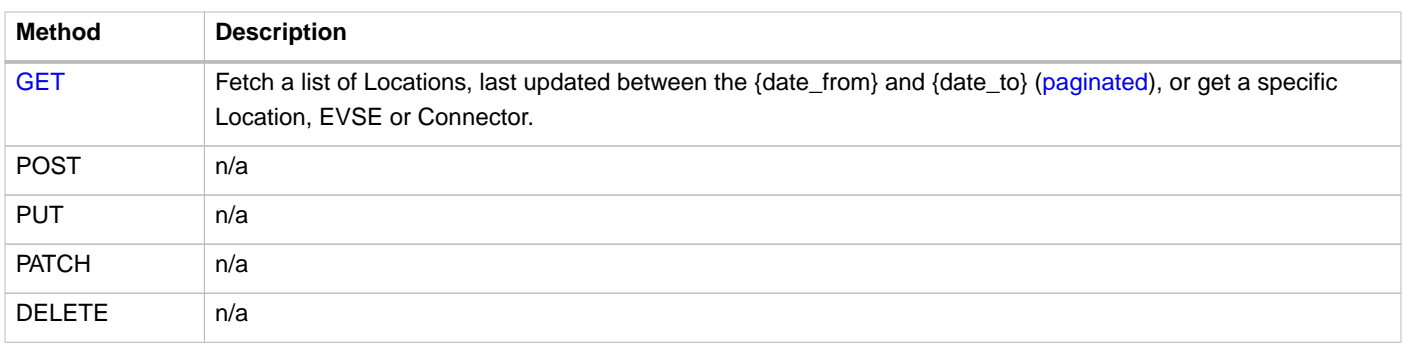

### <span id="page-53-0"></span>**8.2.1.1. GET Method**

Depending on the URL Segments provided, the GET request can either be used to retrieve information about a list of available Locations (with EVSEs and Connectors) at a CPO [\(GET List](#page-54-1)) or it can be used to retrieve information about one specific Location, EVSE or Connector [\(GET Object](#page-54-0)).

#### <span id="page-54-1"></span>**GET List: Request Parameters**

#### Endpoint structure definition:

```
{locations_endpoint_url}?[date_from={date_from}]&[date_to={date_to}]&[offset={offset}]&[limit={l
imit}]
```
#### Examples:

```
https://www.server.com/ocpi/cpo/2.2/locations/?date_from=2019-01-28T12:00:00&date_to=2019-01-
29T12:00:00
```
https://ocpi.server.com/2.2/locations/?offset=50

```
https://www.server.com/ocpi/2.2/locations/?date_from=2019-01-29T12:00:00&limit=100
```
https://www.server.com/ocpi/cpo/2.2/locations/?offset=50&limit=100

If the optional parameters {date\_from} and/or {date\_to} are provided, only Locations with (last\_updated) between the given {date\_from} (including) and {date\_to} (excluding) will be returned. In order for this to work properly, the following logic MUST be implemented accordingly: If an EVSE is updated, also the 'parent' Location's last\_updated field needs to be updated. Similarly, if a Connector is updated, the EVSE's last\_updated and the Location's last\_updated fields need to be updated.

This request is [paginated,](#page-24-0) it supports the [pagination](#page-24-1) related URL parameters.

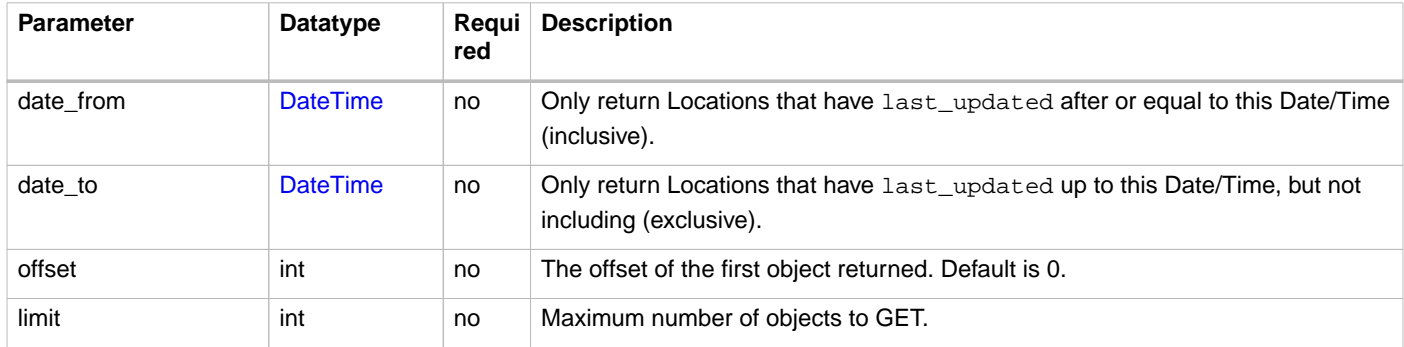

#### **GET List: Response Data**

This endpoint returns a list of Location objects. The header will contain the [pagination](#page-24-2) related headers.

Each object must contain all required fields. Fields that are not specified may be considered as null values. Any old information that is not specified in the response is considered no longer valid. For requests that use pagination, the response data provided by all the pages together is the new truth. Any old information not contained in any of the pages needs to be considered no longer valid.

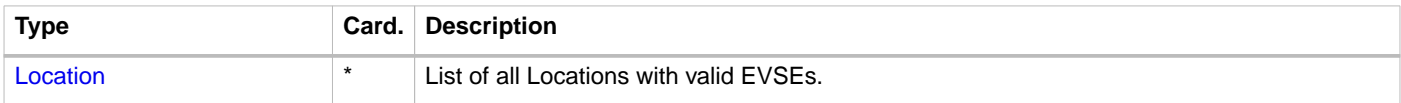

#### <span id="page-54-0"></span>**GET Object: Request Parameters**

Endpoint structure definition for retrieving a Location, EVSE or Connector:

{locations\_endpoint\_url}/{location\_id}[/{evse\_uid}][/{connector\_id}]

#### Examples:

https://www.server.com/ocpi/cpo/2.2/locations/LOC1

https://www.server.com/ocpi/cpo/2.2/locations/LOC1/3256

https://www.server.com/ocpi/cpo/2.2/locations/LOC1/3256/1

The following parameters can be provided as URL segments in the same order.

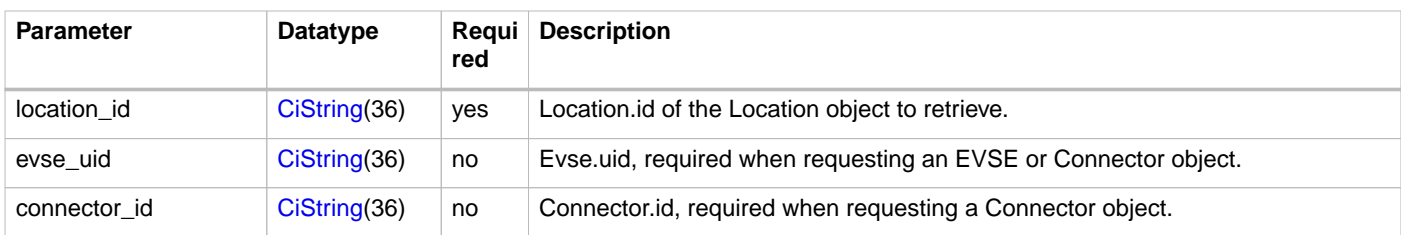

#### **GET Object: Response Data**

The response contains the requested object.

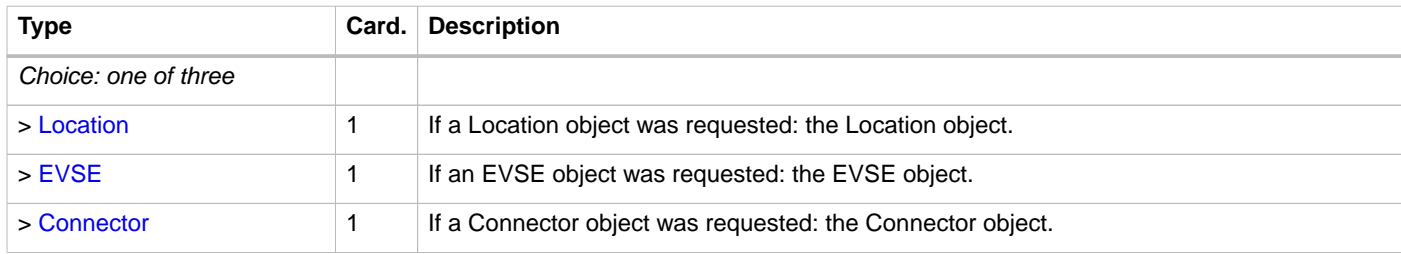

## <span id="page-55-0"></span>**8.2.2. Receiver Interface**

Typically implemented by market roles like: eMSP and NSP.

Locations are [Client Owned Objects,](#page-26-0) so the end-points need to contain the required extra fields: {[party\\_id](#page-49-2)} and [{country\\_code}](#page-49-2).

Endpoint structure definition:

```
{locations_endpoint_url}/{country_code}/{party_id}/{location_id}[/{evse_uid}][/{connector_id}]
```
Examples:

https://www.server.com/ocpi/emsp/2.2/locations/BE/BEC/LOC1

https://server.com/ocpi/2.2/locations/BE/BEC/LOC1/3256

https://ocpi.server.com/2.2/locations/BE/BEC/LOC1/3256/1

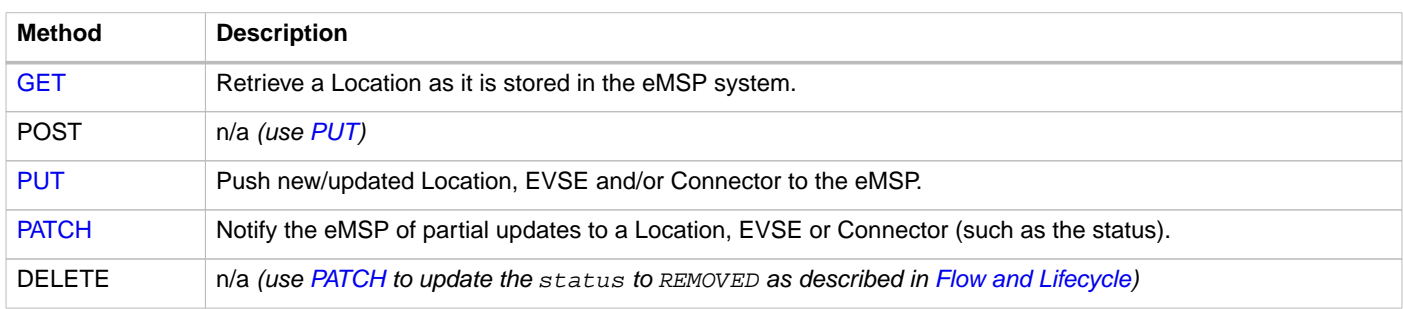

### <span id="page-55-1"></span>**8.2.2.1. GET Method**

If the CPO wants to check the status of a Location, EVSE or Connector object in the eMSP system, it might GET the object from the eMSP system for validation purposes. The CPO is the owner of the objects, so it would be illogical if the eMSP system had a different status or was missing an object. If a discrepancy is found, the CPO might push an update to the eMSP via a [PUT](#page-56-0) or [PATCH](#page-57-0) call.

#### **Request Parameters**

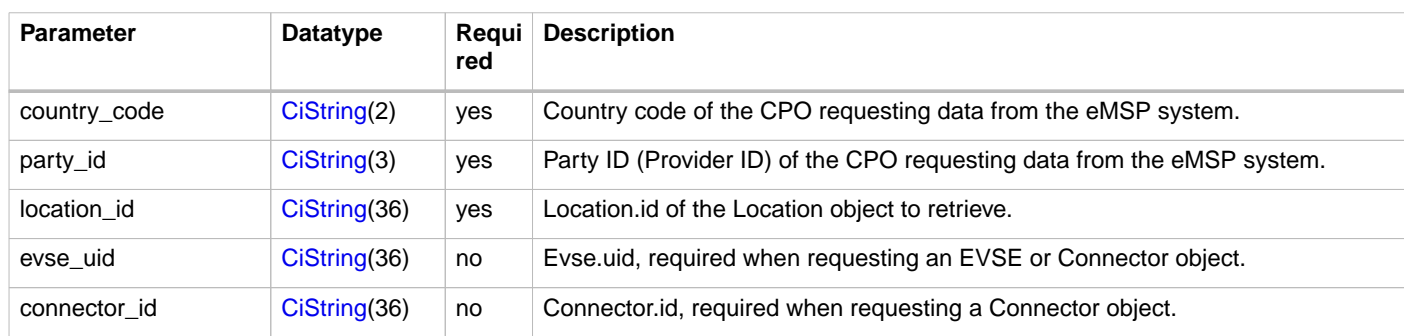

The following parameters can be provided as URL segments.

#### **Response Data**

The response contains the requested object.

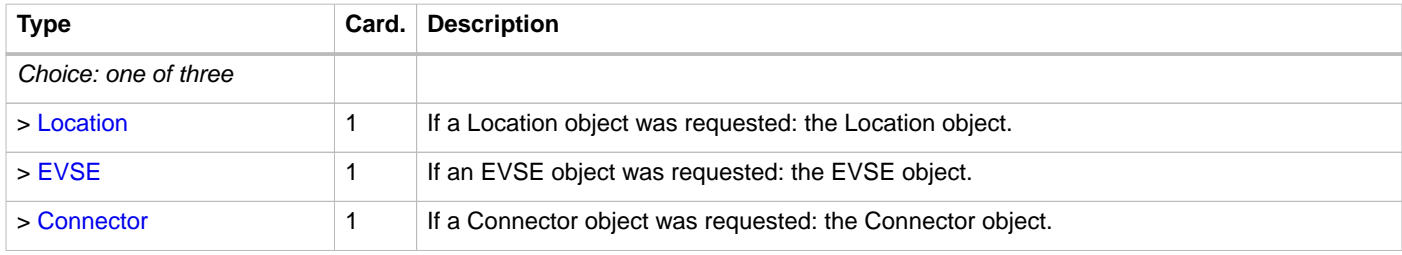

### <span id="page-56-0"></span>**8.2.2.2. PUT Method**

The CPO pushes available Location, EVSE or Connector objects to the eMSP. PUT can be used to send new Location objects to the eMSP but also to replace existing Locations.

When the PUT only contains a [Connector](#page-67-0) Object, the Receiver SHALL also set the new last\_updated value on the parent [EVSE](#page-66-0) and [Location](#page-59-0) Objects.

When the PUT only contains a [EVSE](#page-66-0) Object, the Receiver SHALL also set the new last\_updated value on the parent [Location](#page-59-0) Object.

#### **Request Parameters**

This is an information Push message, the objects pushed will not be owned by the eMSP. To make distinctions between objects being pushed to an eMSP from different CPOs, the [{party\\_id}](#page-49-2) and {[country\\_code}](#page-49-2) have to be included in the URL (as URL segments, as described in the [Receiver Interface\)](#page-55-0).

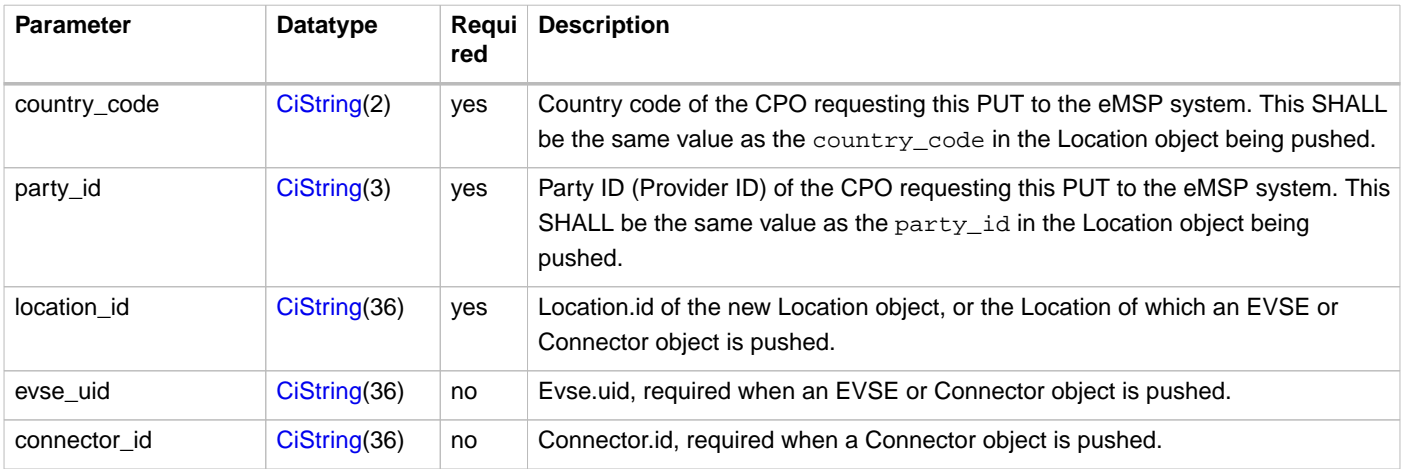

### **Request Body**

The request body contains the new/updated object.

When the PUT contains a [Connector](#page-67-0) Object, the Receiver SHALL also set the new last\_updated value on the parent [EVSE](#page-66-0) and [Location](#page-59-0) Objects.

When the PUT contains a [EVSE](#page-66-0) Object, the Receiver SHALL also set the new last\_updated value on the parent [Location](#page-59-0) Object.

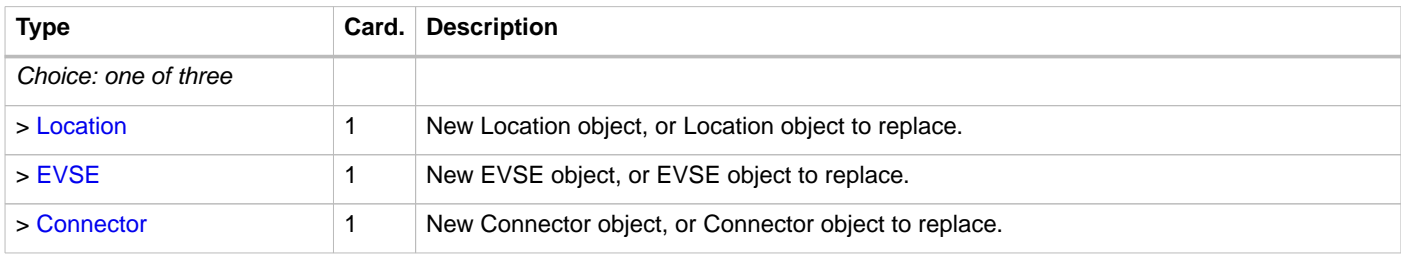

#### **Example: add an EVSE**

To add an EVSE, simply put the full object in an update message, including all its required fields. Since the id will be new to the eMSP's system, the receiving party will know that it is a new object. When not all required fields are specified, the object may be discarded.

```
PUT To URL: https://www.server.com/ocpi/emsp/2.2/locations/NL/TNM/1012/3256
{
   "uid": "3256",
   "evse_id": "BE*BEC*E041503003",
   "status": "AVAILABLE",
   "capabilities": ["RESERVABLE"],
   "connectors": [
     {
       "id": "1",
       "standard": "IEC_62196_T2",
       "format": "SOCKET",
       "tariff_id": "14"
     }
   ],
   "floor": -1,
   "physical_reference": 3,
   "last_updated": "2019-06-24T12:39:09Z"
}
```
### <span id="page-57-0"></span>**8.2.2.3. PATCH Method**

Same as the [PUT](#page-56-0) method, but only the fields/objects that have to be updated have to be present. Other fields/objects that are not specified as part of the request are considered unchanged. Therefore, this method is not suitable to remove information shared earlier.

Any request to the PATCH method SHALL contain the last\_updated field.

When the PATCH is on a [Connector](#page-67-0) Object, the Receiver SHALL also set the new last\_updated value on the parent [EVSE](#page-66-0) and [Location](#page-59-0) Objects.

When the PATCH is on a [EVSE](#page-66-0) Object, the Receiver SHALL also set the new last\_updated value on the parent [Location](#page-59-0) Object.

#### **Example: a simple status update**

This is the most common type of update message. It is used to notify eMSPs that the status of an EVSE changed. In this case it is the EVSE with uid 3255 of the Location with id 1012.

```
PATCH To URL: https://www.server.com/ocpi/emsp/2.2/locations/NL/TNM/1012/3255
{
   "status": "CHARGING",
   "last_updated": "2019-06-24T12:39:09Z"
}
```
#### **Example: change the location name**

In this example the name of the Location with id 1012 is being updated.

```
PATCH To URL: https://www.server.com/ocpi/emsp/2.2/locations/NL/TNM/1012
{
   "name": "Interparking Gent Zuid",
   "last_updated": "2019-06-24T12:39:09Z"
}
```
#### **Example: set tariff update**

In this example Connector 2 of EVSE 1 of Location 1012 receives a new pricing scheme.

```
PATCH To URL: https://www.server.com/ocpi/emsp/2.2/locations/NL/TNM/1012/3255/2
{
   "tariff_ids": ["15"],
   "last_updated": "2019-06-24T12:39:09Z"
}
```
#### **Example: delete an EVSE**

An EVSE can be deleted by updating its status property.

```
PATCH To URL: https://www.server.com/ocpi/emsp/2.2/locations/NL/TNM/1012/3256
{
   "status": "REMOVED",
   "last_updated": "2019-06-24T12:39:09Z"
}
```
NOTE **To inform eMSPs that an EVSE** is scheduled for removal, the status\_schedule field can be used.

# **8.3. Object description**

Location, EVSE and Connector have the following relation.

## Locations class diagram

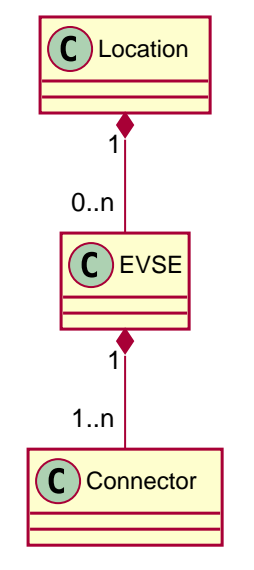

Figure 24. Location class diagram

# <span id="page-59-0"></span>**8.3.1.** Location **Object**

The Location object describes the location and its properties where a group of EVSEs that belong together are installed. Typically, the Location object is the exact location of the group of EVSEs, but it can also be the entrance of a parking garage which contains these EVSEs. The exact way to reach each EVSE can be further specified by its own properties.

Locations may be shown in apps or on websites etc. when the flag: publish is set to true. Locations that have this flag set to false SHALL not be shown in an app or on a website etc. unless it is to the owner of a [Token](#page-133-0) in the publish allowed to list. Even parties like NSP or eMSP that do not 'own' this Token MAY show this location on an app or website, but only to the owner of that Token. If the user of their app/website has provided information about his/her [Token](#page-133-0), And that information matches all the fields of one of the [PublishToken](#page-77-0) tokens in the list, then they are allowed to show this location to their user. It is not allowed in OCPI to use a Token that is not 'owned' by the eMSP itself to start a charging session.

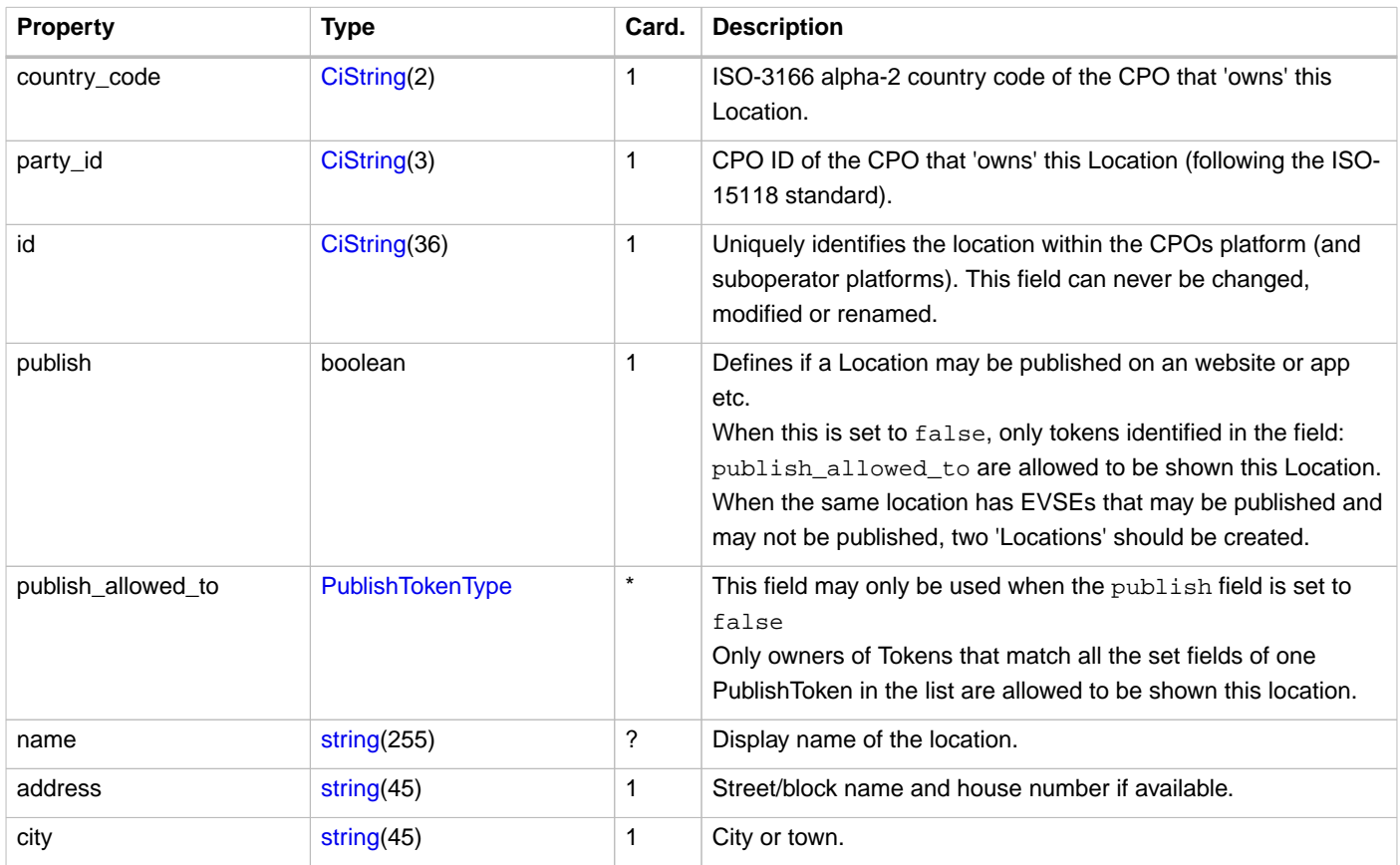

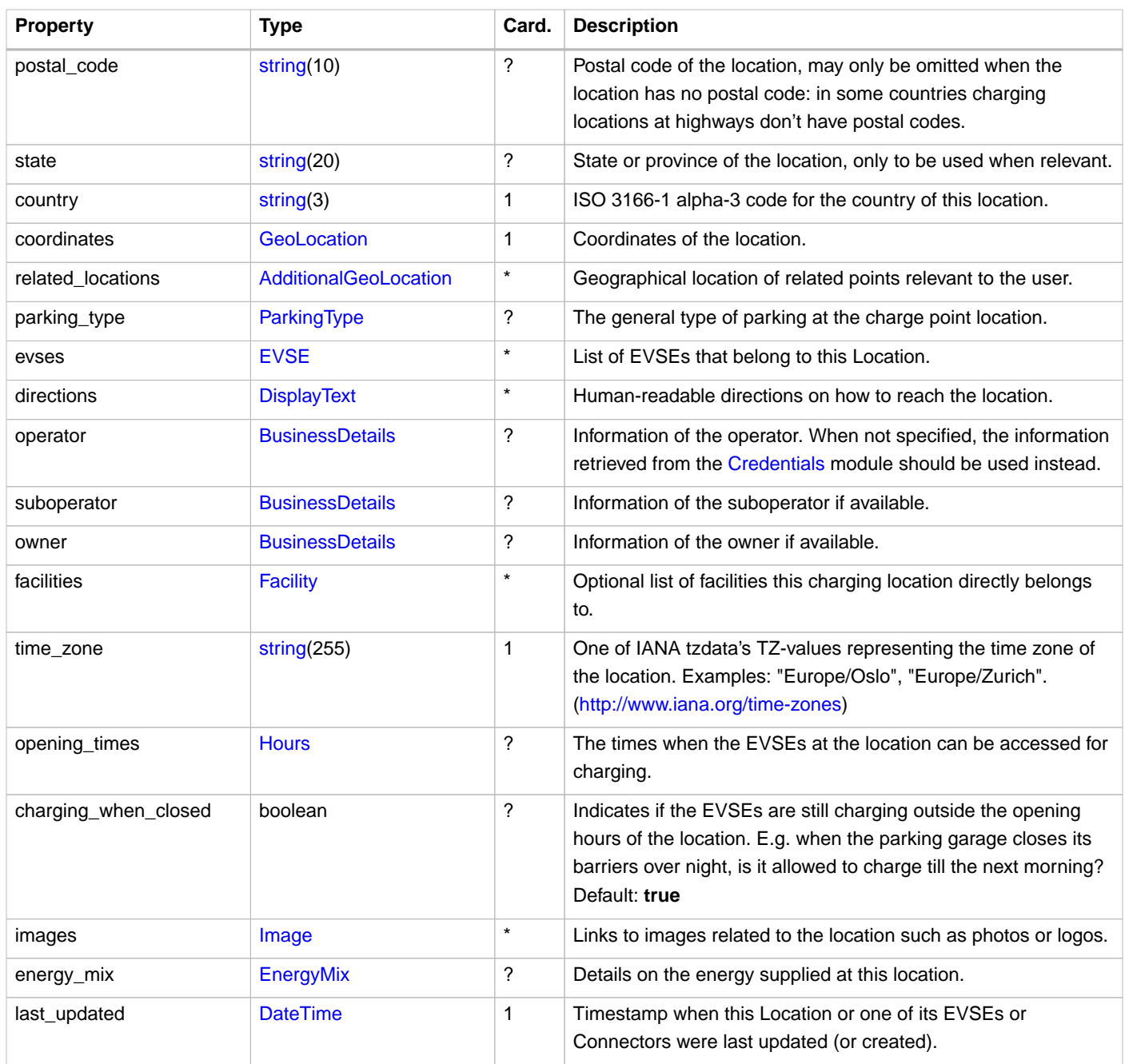

Private Charge Points, home or business that do not need to be published on apps, and do not require remote control via OCPI, SHOULD not be PUT via the OCPI Locations module. Reimbursement via eMSP is still possible by sending [CDRs](#page-93-0) to eMSP, the Locations module is not needed for this..

## **8.3.1.1. Example public charging location**

This is an example of a public charging location. Can be used by any EV Driver as long as his eMSP has a roaming agreement with the CPO. Or the Charge Point has an ad-hoc payment possibility

- publish = true
- parking\_type = ON\_STREET but could also be another value.
- EVSE.parking\_restrictions not used.

```
 "country_code": "BE",
   "party_id": "BEC",
   "id": "LOC1",
   "publish": true,
   "name": "Gent Zuid",
   "address": "F.Rooseveltlaan 3A",
   "city": "Gent",
   "postal_code": "9000",
   "country": "BEL",
   "coordinates": {
     "latitude": "51.047599",
     "longitude": "3.729944"
   },
   "parking_type": "ON_STREET",
   "evses": [{
     "uid": "3256",
     "evse_id": "BE*BEC*E041503001",
     "status": "AVAILABLE",
     "status_schedule": [],
     "capabilities": [
       "RESERVABLE"
     ],
     "connectors": [{
       "id": "1",
       "standard": "IEC_62196_T2",
      "format": "CABLE",
      "power_type": "AC_3_PHASE",
       "voltage": 220,
       "amperage": 16,
       "tariff_ids": ["11"],
       "last_updated": "2015-03-16T10:10:02Z"
     }, {
       "id": "2",
       "standard": "IEC_62196_T2",
       "format": "SOCKET",
       "power_type": "AC_3_PHASE",
       "voltage": 220,
       "amperage": 16,
       "tariff_ids": ["13"],
       "last_updated": "2015-03-18T08:12:01Z"
     }],
     "physical_reference": "1",
     "floor_level": "-1",
     "last_updated": "2015-06-28T08:12:01Z"
   }, {
     "uid": "3257",
     "evse_id": "BE*BEC*E041503002",
     "status": "RESERVED",
     "capabilities": [
       "RESERVABLE"
     ],
     "connectors": [{
      "id": "1",
       "standard": "IEC_62196_T2",
       "format": "SOCKET",
       "power_type": "AC_3_PHASE",
       "voltage": 220,
       "amperage": 16,
       "tariff_id": "12",
       "last_updated": "2015-06-29T20:39:09Z"
     }],
     "physical_reference": "2",
     "floor_level": "-2",
     "last_updated": "2015-06-29T20:39:09Z"
   }],
   "operator": {
     "name": "BeCharged"
   },
   "time_zone": "Europe/Brussels",
   "last_updated": "2015-06-29T20:39:09Z"
}
```
{

### **8.3.1.2. Example destination charging location**

This is an example of a destination charging location. This is a Location where only guests, employees or customers can charge. For an EV driver, it can be useful to know if he/she can charge at his destination.

For example at a restaurant, only customers of the restaurant can charge their EV. Or at an office building where employees and guest of the office can charge their EV.

Locations you can think of where this is useful: restaurants, bars, clubs, theme parks, stores, supermarkets, company building, office buildings, etc.

- publish = true
- parking type = PARKING LOT (but could also be PARKING GARAGE, ON DRIVEWAY OF UNDERGROUND GARAGE)
- EVSE.parking\_restrictions = CUSTOMERS

```
{
  "country_code": "NL",
   "party_id": "ALF",
   "id": "3e7b39c2-10d0-4138-a8b3-8509a25f9920",
   "publish": true,
   "name": "ihomer",
   "address": "Tamboerijn 7",
   "city": "Etten-Leur",
   "postal_code": "4876 BS",
   "country": "NLD",
   "coordinates": {
     "latitude": "51.562787",
     "longitude": "4.638975"
   },
   "parking_type": "PARKING_LOT",
   "evses": [{
    "uid": "fd855359-bc81-47bb-bb89-849ae3dac89e",
     "evse_id": "NL*ALF*E000000001",
     "status": "AVAILABLE",
     "connectors": [{
       "id": "1",
       "standard": "IEC_62196_T2",
       "format": "SOCKET",
       "power_type": "AC_3_PHASE",
       "voltage": 220,
      "amperage": 16,
       "last_updated": "2019-07-01T12:12:11Z"
     }],
     "parking_restrictions": "CUSTOMERS",
     "last_updated": "2019-07-01T12:12:11Z"
   }],
   "time_zone": "Europe/Amsterdam",
   "last_updated": "2019-07-01T12:12:11Z"
}
```
### **8.3.1.3. Example destination charging location not published, but payed guest usage possible**

This is an example of a destination charging location. But the owner of the location has requested not to publish the location in Apps or on websites.

Charging is still possible: EV drivers of an eMSP with a roaming agreement can still charge their EV. The eMSP helpdesk can use the information from the Location module to help the driver, maybe even start a session for a driver. Starting a session from an App is not possible, because the driver will not be able to select the Charge Point on a map.

In case the EV driver is not billed for charging, there is, in such a case, no reason to publish the location via OCPI.

• publish = false

- publish\_allowed\_to not used
- parking\_type = not used`
- EVSE.parking\_restrictions = CUSTOMERS May still be useful so a support desk can also tell this to a customer.

```
{
   "country_code": "NL",
   "party_id": "ALF",
   "id": "3e7b39c2-10d0-4138-a8b3-8509a25f9920",
  "publish": false,
   "name": "ihomer",
   "address": "Tamboerijn 7",
   "city": "Etten-Leur",
   "postal_code": "4876 BS",
   "country": "NLD",
   "coordinates": {
    "latitude": "51.562787",
     "longitude": "4.638975"
  },
   "evses": [{
     "uid": "fd855359-bc81-47bb-bb89-849ae3dac89e",
     "evse_id": "NL*ALF*E000000001",
     "status": "AVAILABLE",
     "connectors": [{
      "id": "1",
       "standard": "IEC_62196_T2",
       "format": "SOCKET",
       "power_type": "AC_3_PHASE",
       "voltage": 220,
      "amperage": 16,
       "last_updated": "2019-07-01T12:12:11Z"
     }],
     "parking_restrictions": "CUSTOMERS",
     "last_updated": "2019-07-01T12:12:11Z"
   }],
  .<br>"time_zone": "Europe/Amsterdam"
   "last_updated": "2019-07-01T12:12:11Z"
}
```
### **8.3.1.4. Example charging location with limited visibility**

This is an example of a charging location that only a limit group can see (and use) via an App or website.

Typical examples where this is useful:

- Charge Points in the parking garage of an apartment building. Only owners can see/control the Charge Points.
- Charge Points at an office, for employees only. Only employees can see/control the Charge Points.
- Charge Points at vehicle depot. Any employee can see/control an charge point, even transaction they did not start. Use group\_id for this.

The locations SHALL NOT be published to the general public. Only selected [Tokens](#page-133-0) can see (and control) the Charge Points via eMSP app.

- publish = false
- publish\_allowed\_to contains list with information of [Tokens](#page-133-0) that are allowed to be shown the Location.
- parking\_type = UNDERGROUND\_GARAGE (but could also be PARKING\_GARAGE, ON\_DRIVEWAY or PARKING\_LOT)

```
{
   "country_code": "NL",
  "party_id": "ALL",
  "id": "f76c2e0c-a6ef-4f67-bf23-6a187e5ca0e0",
   "publish": false,
   "publish_allowed_to": [{
     "visual_number": "12345-67",
    "issuer": "NewMotion"
  }, {
     "visual_number": "0055375624",
     "issuer": "ANWB"
   }, {
     "uid": "12345678905880",
    "type": "RFID"
  }],
   "name": "Water State",
   "address": "Taco van der Veenplein 12",
  "city": "Leeuwarden",
  "postal_code": "8923 EM",
   "country": "NLD",
   "coordinates": {
     "latitude": "53.213763",
    "longitude": "5.804638"
  },
   "parking_type": "UNDERGROUND_GARAGE",
   "evses": [{
     "uid": "8c1b3487-61ac-40a7-a367-21eee99dbd90",
     "evse_id": "NL*ALL*EGO0000013",
     "status": "AVAILABLE",
     "connectors": [{
       "id": "1",
       "standard": "IEC_62196_T2",
       "format": "SOCKET",
       "power_type": "AC_3_PHASE",
       "voltage": 230,
      "amperage": 16,
      "last_updated": "2019-09-27T00:19:45Z"
     }],
     "last_updated": "2019-09-27T00:19:45Z"
  }],
   "time_zone": "Europe/Amsterdam",
   "last_updated": "2019-09-27T00:19:45Z"
}
```
### **8.3.1.5. Example private charge point with eMSP app control**

This is an example of a private/home charge point that needs to be controlled via an eMSP App.

The locations SHALL NOT be published to the general public. Only the owner, identified by his/her [Token](#page-133-0) can see (and control) the Charge Points via an eMSP app.

- publish = false
- publish allowed to contains the information of the [Tokens](#page-133-0) of the owner.
- parking\_type = not used, not relevant, owner knows where his Charge Point is.

```
{
   "country_code": "DE",
   "party_id": "ALL",
   "id": "a5295927-09b9-4a71-b4b9-a5fffdfa0b77",
   "publish": false,
   "publish_allowed_to": [{
     "visual_number": "0123456-99",
     "issuer": "MoveMove"
   }],
   "address": "Krautwigstraße 283A",
   "city": "Köln",
   "postal_code": "50931",
   "country": "DEU",
   "coordinates": {
     "latitude": "50.931826",
     "longitude": "6.964043"
   },
   "parking_type": "ON_DRIVEWAY",
   "evses": [{
     "uid": "4534ad5f-45be-428b-bfd0-fa489dda932d",
     "evse_id": "DE*ALL*EGO0000001",
     "status": "AVAILABLE",
     "connectors": [{
       "id": "1",
       "standard": "IEC_62196_T2",
       "format": "SOCKET",
      "power_type": "AC_1_PHASE",
       "voltage": 230,
       "amperage": 8,
      "last_updated": "2019-04-05T17:17:66Z"
     }],
     "last_updated": "2019-04-05T17:17:66Z"
   }],
   "time_zone": "Europe/Berlin",
   "last_updated": "2019-04-05T17:17:66Z"
}
```
### **8.3.1.6. Example charge point in a parking garage with opening hours**

This is an example of a charge point, located in a parking garage with limited opening hours: 7:00 - 18:00.

If the EV is left in the parking garage overnight, the car will still be charged.

- publish = true
- parking\_type = PARKING\_GARAGE but could also be another value.
- EVSE.parking\_restrictions not used.
- opening\_times is used.
- charging\_when\_closed = true

```
{
   "country_code": "SE",
  "party_id": "EVC",
  "id": "cbb0df21-d17d-40ba-a4aa-dc588c8f98cb",
  "publish": true,
   "name": "P-Huset Leonard",
   "address": "Claesgatan 6",
  "city": "Malmö",
  "postal_code": "214 26",
   "country": "SWE",
   "coordinates": {
    "latitude": "55.590325",
    "longitude": "13.008307"
  },
   "parking_type": "PARKING_GARAGE",
   "evses": [{
     "uid": "eccb8dd9-4189-433e-b100-cc0945dd17dc",
     "evse_id": "SE*EVC*E000000123",
     "status": "AVAILABLE",
     "connectors": [{
      "id": "1",
       "standard": "IEC_62196_T2",
      "format": "SOCKET",
       "power_type": "AC_3_PHASE",
       "voltage": 230,
       "amperage": 32,
      "last_updated": "2017-03-07T02:21:22Z"
     }],
     "last_updated": "2017-03-07T02:21:22Z"
   }],
   "time_zone": "Europe/Stockholm",
   "opening_times": {
     "twentyfourseven": false,
     "regular_hours": [{
       "weekday": 1,
       "period_begin": "07:00",
       "period_end": "18:00"
     }, {
       "weekday": 2,
       "period_begin": "07:00",
       "period_end": "18:00"
     },{
       "weekday": 3,
       "period_begin": "07:00",
       "period_end": "18:00"
     },{
       "weekday": 4,
       "period_begin": "07:00",
       "period_end": "18:00"
     },{
       "weekday": 5,
       "period_begin": "07:00",
       "period_end": "18:00"
     },{
       "weekday": 6,
       "period_begin": "07:00",
       "period_end": "18:00"
     },{
       "weekday": 7,
       "period_begin": "07:00",
       "period_end": "18:00"
    }]
   },
   "charging_when_closed": true,
   "last_updated": "2017-03-07T02:21:22Z"
}
```
# <span id="page-66-0"></span>**8.3.2.** EVSE **Object**

The EVSE object describes the part that controls the power supply to a single EV in a single session. It always belongs to a [Location](#page-59-0) object. The object only contains directions to get from the location itself to the EVSE (i.e. floor, physical\_reference or directions).

When the directional properties of an EVSE are insufficient to reach the EVSE from the Location point, then it typically indicates that the EVSE should be put in a different Location object (sometimes with the same address but with different coordinates/directions).

An EVSE object has a list of Connectors which can not be used simultaneously: only one connector per EVSE can be used at the time.

| <b>Property</b>      | <b>Type</b>           | Card.     | <b>Description</b>                                                                                                    |
|----------------------|-----------------------|-----------|----------------------------------------------------------------------------------------------------|
| uid                  | CiString(36)          | 1         | Uniquely identifies the EVSE within the CPOs platform (and<br>suboperator platforms). For example a database ID or the actual "EVSE<br>ID". This field can never be changed, modified or renamed. This is the<br>'technical' identification of the EVSE, not to be used as 'human<br>readable' identification, use the field evse_id for that.<br>This field is named uid instead of id, because id could be confused<br>with evse_id which is an eMI3 defined field. |
| evse_id              | CiString(48)          | ?         | Compliant with the following specification for EVSE ID from "eMI3<br>standard version V1.0" (http://emi3group.com/documents-links/) "Part 2:<br>business objects." Optional because: if an evse_id is to be re-used in<br>the real world, the evse_id can be removed from an EVSE object if the<br>status is set to REMOVED.                                                                                                    |
| status               | <b>Status</b>         | 1         | Indicates the current status of the EVSE.                                                                                                    |
| status_schedule      | <b>StatusSchedule</b> | $\star$   | Indicates a planned status update of the EVSE.                                                                                                    |
| capabilities         | Capability            | $\star$   | List of functionalities that the EVSE is capable of.                                                                                                    |
| connectors           | <b>Connector</b>      | $\ddot{}$ | List of available connectors on the EVSE.                                                                                                    |
| floor_level          | string $(4)$          | ?         | Level on which the Charge Point is located (in garage buildings) in the<br>locally displayed numbering scheme.                                                                                                    |
| coordinates          | GeoLocation           | ?         | Coordinates of the EVSE.                                                                                                    |
| physical_reference   | string(16)            | ?         | A number/string printed on the outside of the EVSE for visual<br>identification.                                                                                                    |
| directions           | <b>DisplayText</b>    | $\star$   | Multi-language human-readable directions when more detailed<br>information on how to reach the EVSE from the Location is required.                                                                                                    |
| parking_restrictions | ParkingRestriction    | $\star$   | The restrictions that apply to the parking spot.                                                                                                    |
| images               | Image                 | $\star$   | Links to images related to the EVSE such as photos or logos.                                                                                                    |
| last_updated         | <b>DateTime</b>       | 1         | Timestamp when this EVSE or one of its Connectors was last updated<br>(or created).                                                                                                    |

**NOTE**

OCPP 1.x does not have good support for Charge Points that have multiple connectors per EVSE. To make StartSession over OCPI work, the CPO SHOULD present the different connectors of an EVSE as separate EVSE, as is also written by the OCA in the application note: "Multiple Connectors per EVSE in a OCPP 1.x implementation".

# <span id="page-67-0"></span>**8.3.3.** Connector **Object**

A Connector is the socket or cable and plug available for the EV to use. A single EVSE may provide multiple Connectors but only one of them can be in use at the same time. A Connector always belongs to an [EVSE](#page-66-0) object.

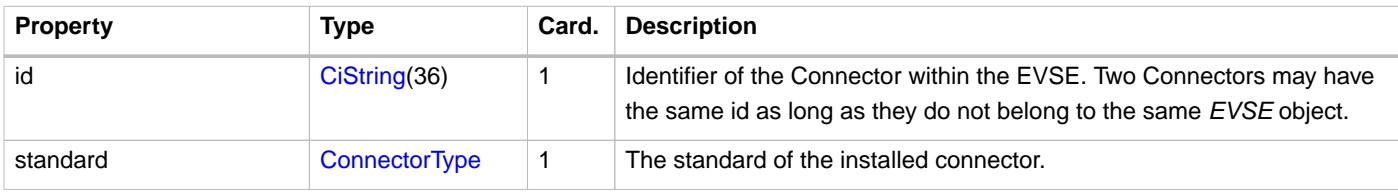

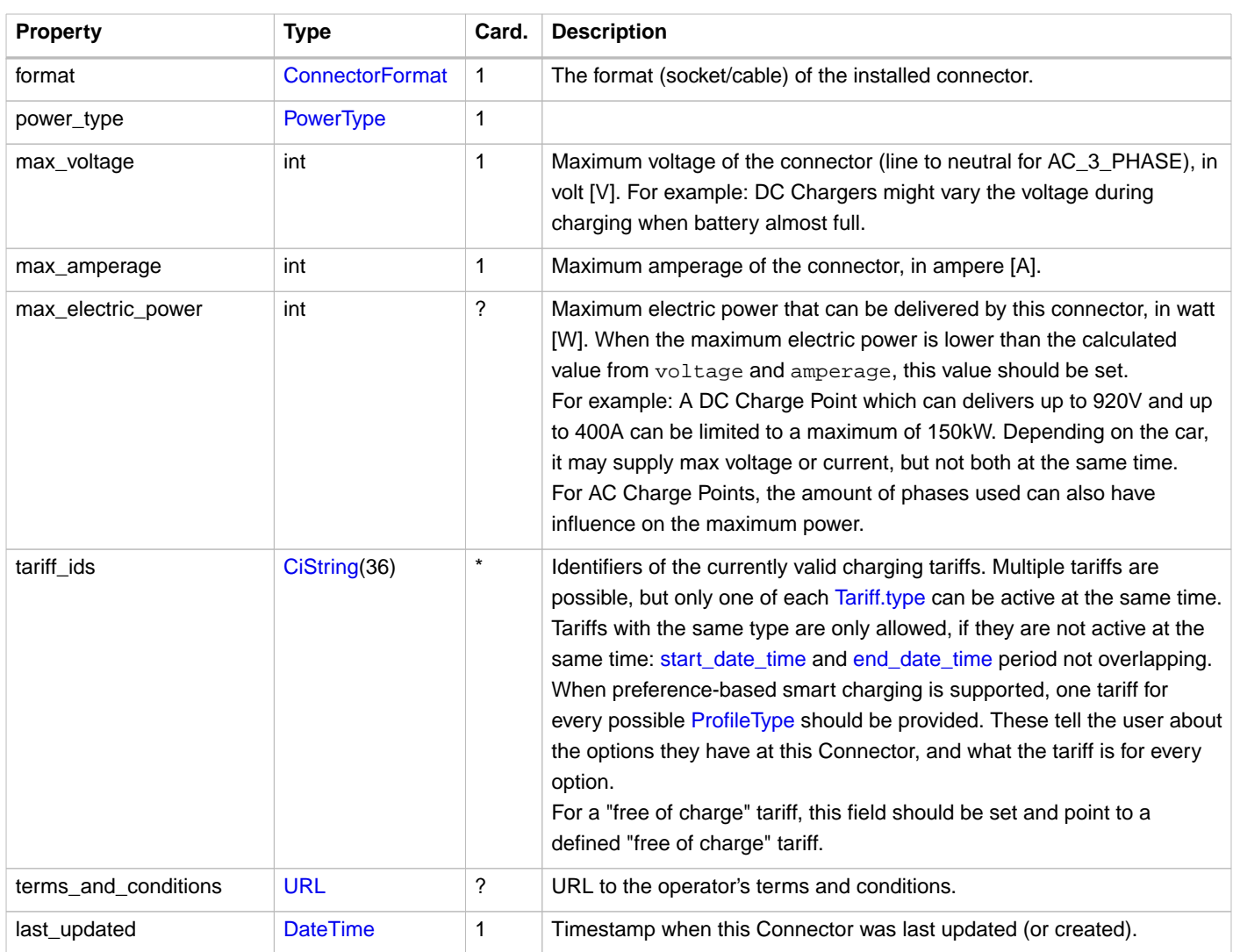

# **8.4. Data types**

# <span id="page-68-1"></span>**8.4.1. AdditionalGeoLocation** class

This class defines an additional geo location that is relevant for the Charge Point. The geodetic system to be used is WGS 84.

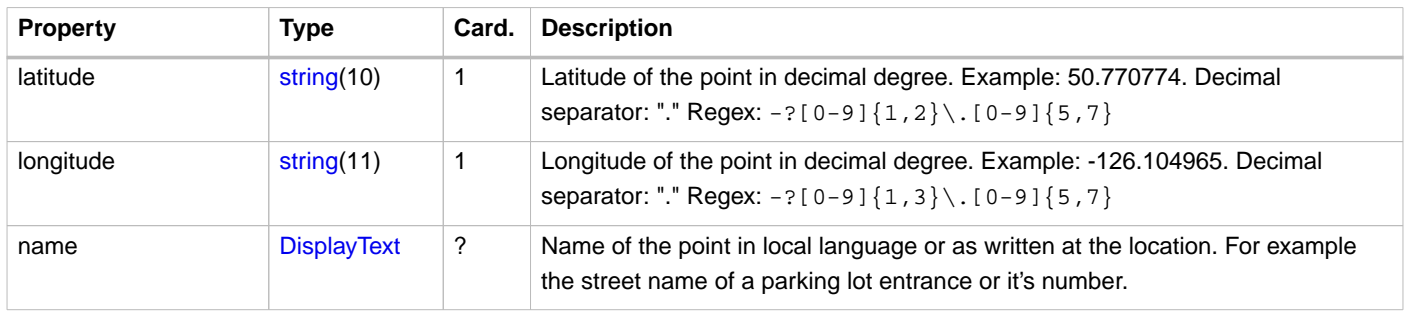

# <span id="page-68-0"></span>**8.4.2. BusinessDetails** class

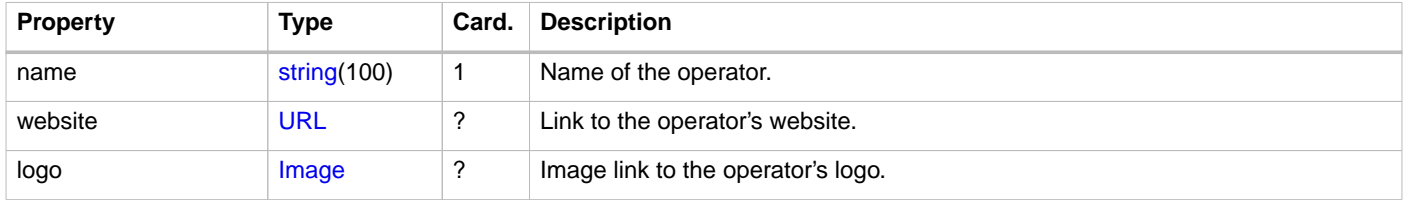

# <span id="page-69-0"></span>**8.4.3. Capability** enum

The capabilities of an EVSE.

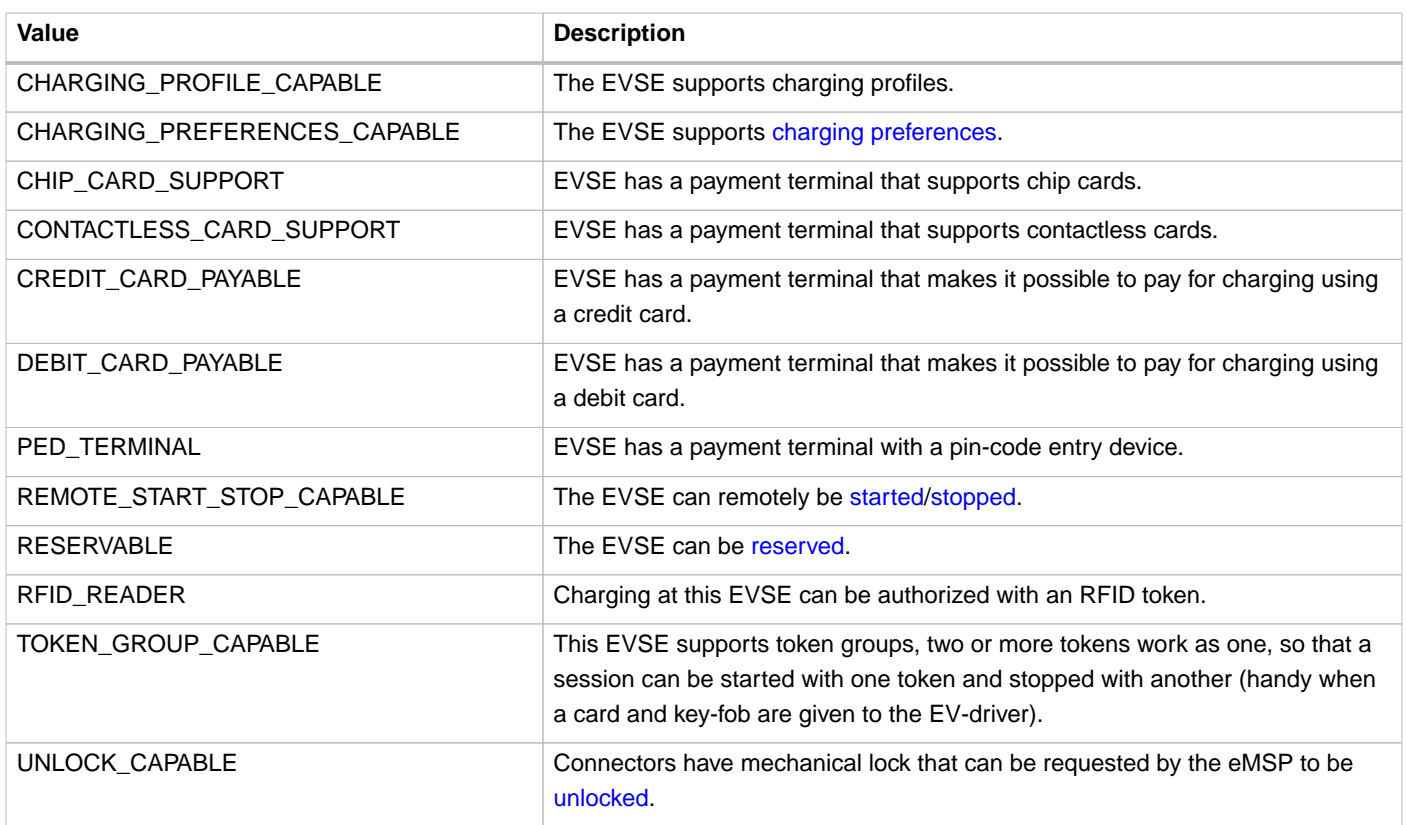

When a Charge Point supports ad-hoc payments with a payment terminal, please use a combination of the following values to explain the possibilities of the terminal: CHIP\_CARD\_SUPPORT, CONTACTLESS\_CARD\_SUPPORT, CREDIT\_CARD\_PAYABLE, DEBIT\_CARD\_PAYABLE, PED\_TERMINAL.

# <span id="page-69-2"></span>**8.4.4. ConnectorFormat** enum

The format of the connector, whether it is a socket or a plug.

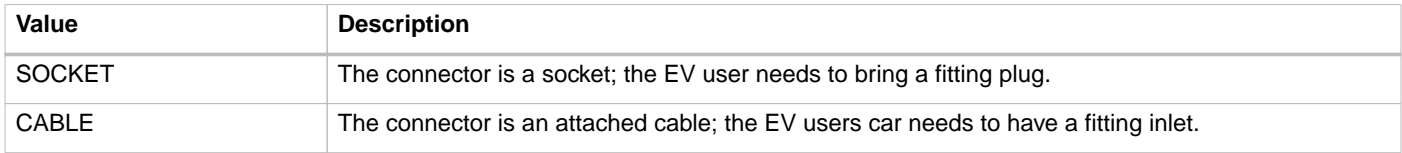

# <span id="page-69-1"></span>**8.4.5. ConnectorType** enum

The socket or plug standard of the charging point.

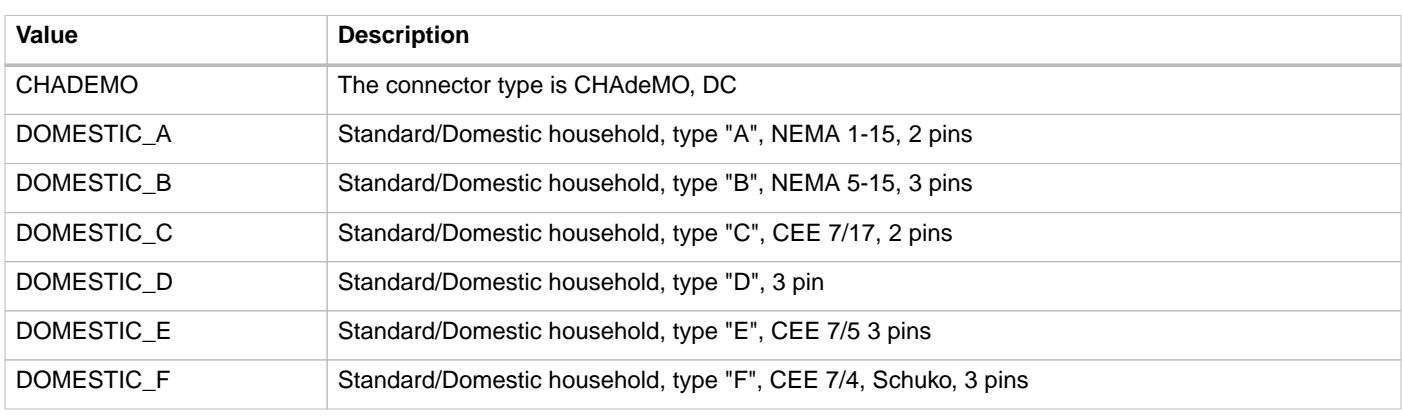

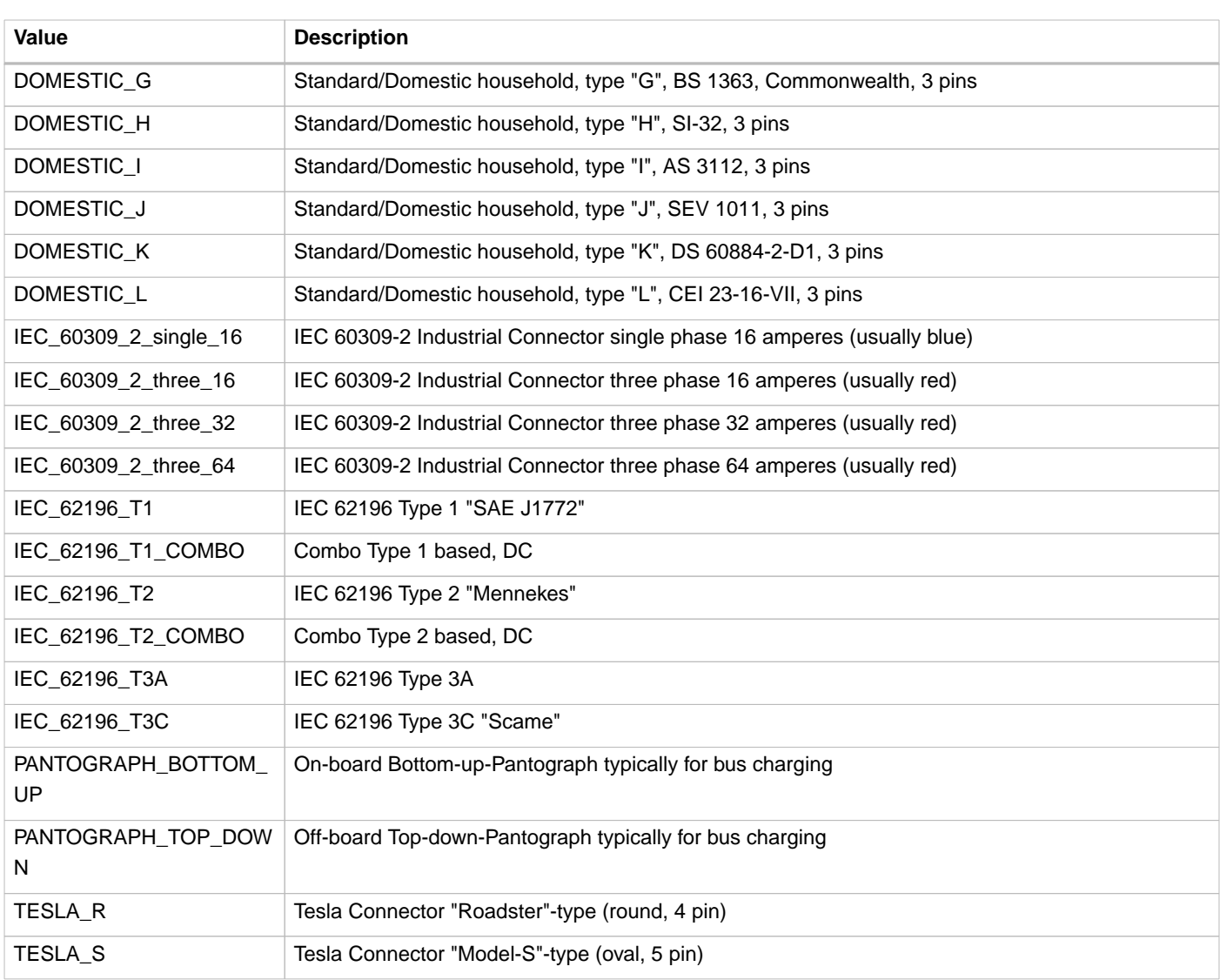

# <span id="page-70-0"></span>**8.4.6. EnergyMix** class

This type is used to specify the energy mix and environmental impact of the supplied energy at a location or in a tariff.

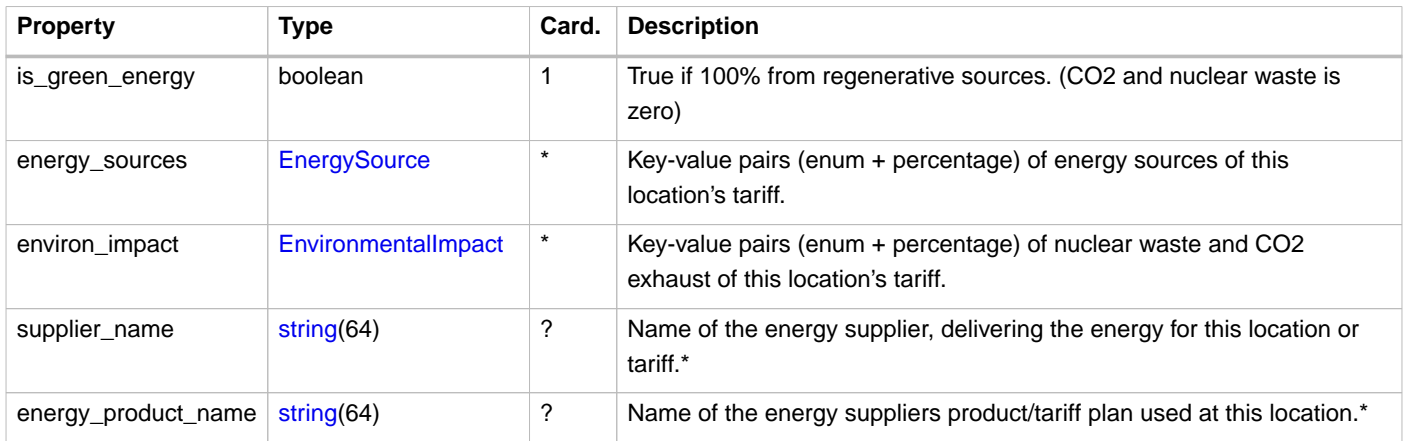

\* These fields can be used to look-up energy qualification or to show it directly to the customer (for well-known brands like Greenpeace Energy, etc.)

### **8.4.6.1. Examples**

#### **Simple:**

```
 "energy_mix": {
   "is_green_energy": true
 }
```
**Tariff energy provider name:**

```
 "energy_mix": {
  "is_green_energy": true,
   "supplier_name": "Greenpeace Energy eG",
   "energy_product_name": "eco-power"
 }
```
#### **Complete:**

```
 "energy_mix": {
    "is_green_energy": false,
    "energy_sources": [
    { "source": "GENERAL_GREEN", "percentage": 35.9 },
\{ "source": "GAS",  "percentage": 6.3 \}, { "source": "COAL", "percentage": 33.2 },
    { "source": "GENERAL_FOSSIL", "percentage": 2.9 },
    { "source": "NUCLEAR", "percentage": 21.7 }
    ],
    "environ_impact": [
 { "source": "NUCLEAR_WASTE", "amount": 0.0006 },
 { "source": "CARBON_DIOXIDE", "amount": 372 }
    ],
    "supplier_name": "E.ON Energy Deutschland",
    "energy_product_name": "E.ON DirektStrom eco"
  }
```
## <span id="page-71-0"></span>**8.4.7. EnergySource** class

Key-value pairs (enum + percentage) of energy sources. All given values of all categories should add up to 100 percent.

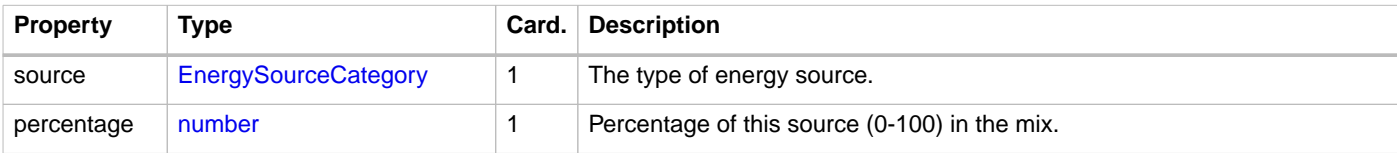

## <span id="page-71-1"></span>**8.4.8. EnergySourceCategory** enum

Categories of energy sources.

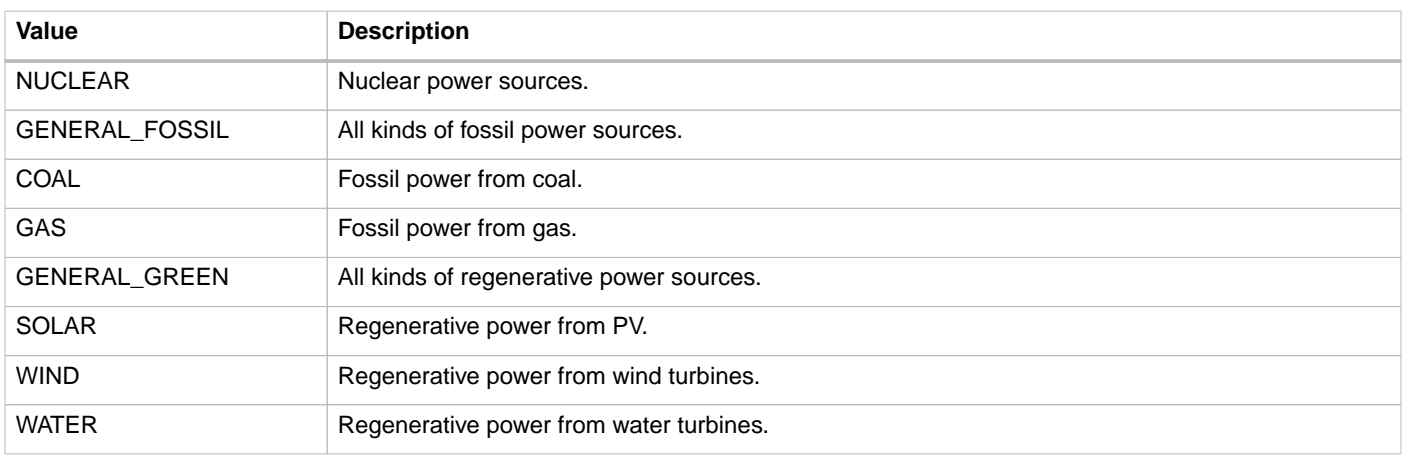
# **8.4.9. EnvironmentalImpact** class

Amount of waste produced/emitted per kWh.

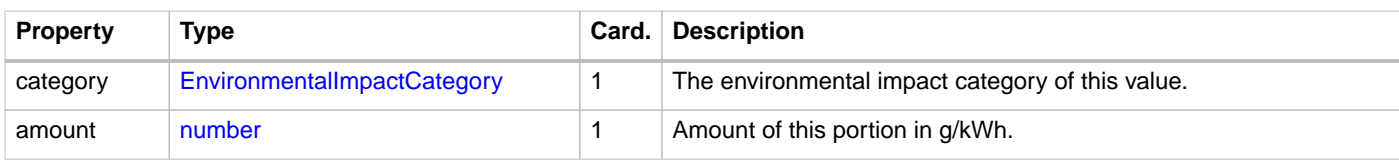

# <span id="page-72-0"></span>**8.4.10. EnvironmentalImpactCategory** enum

Categories of environmental impact values.

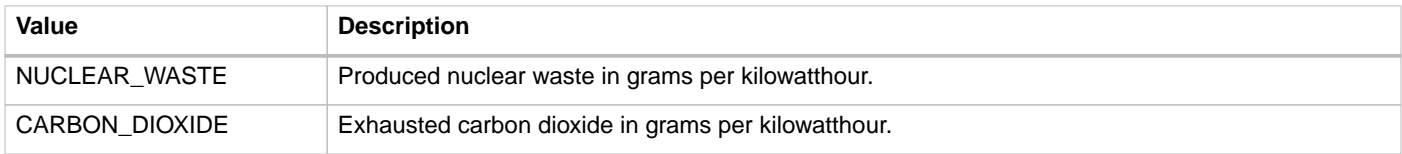

## <span id="page-72-1"></span>**8.4.11. ExceptionalPeriod** class

Specifies one exceptional period for opening or access hours.

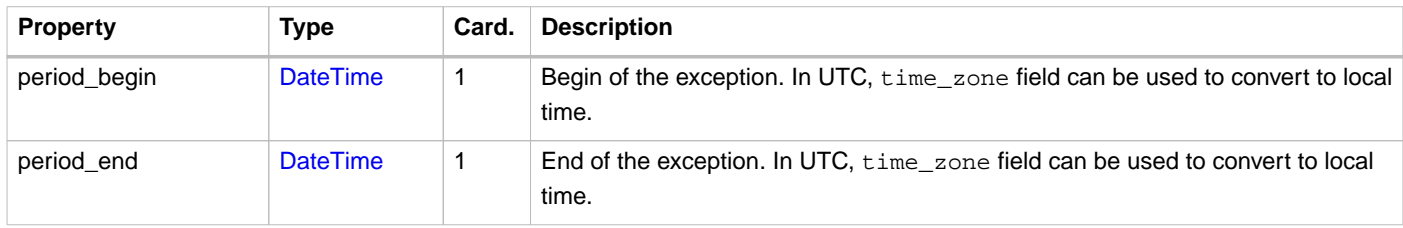

### **8.4.12. Facility** enum

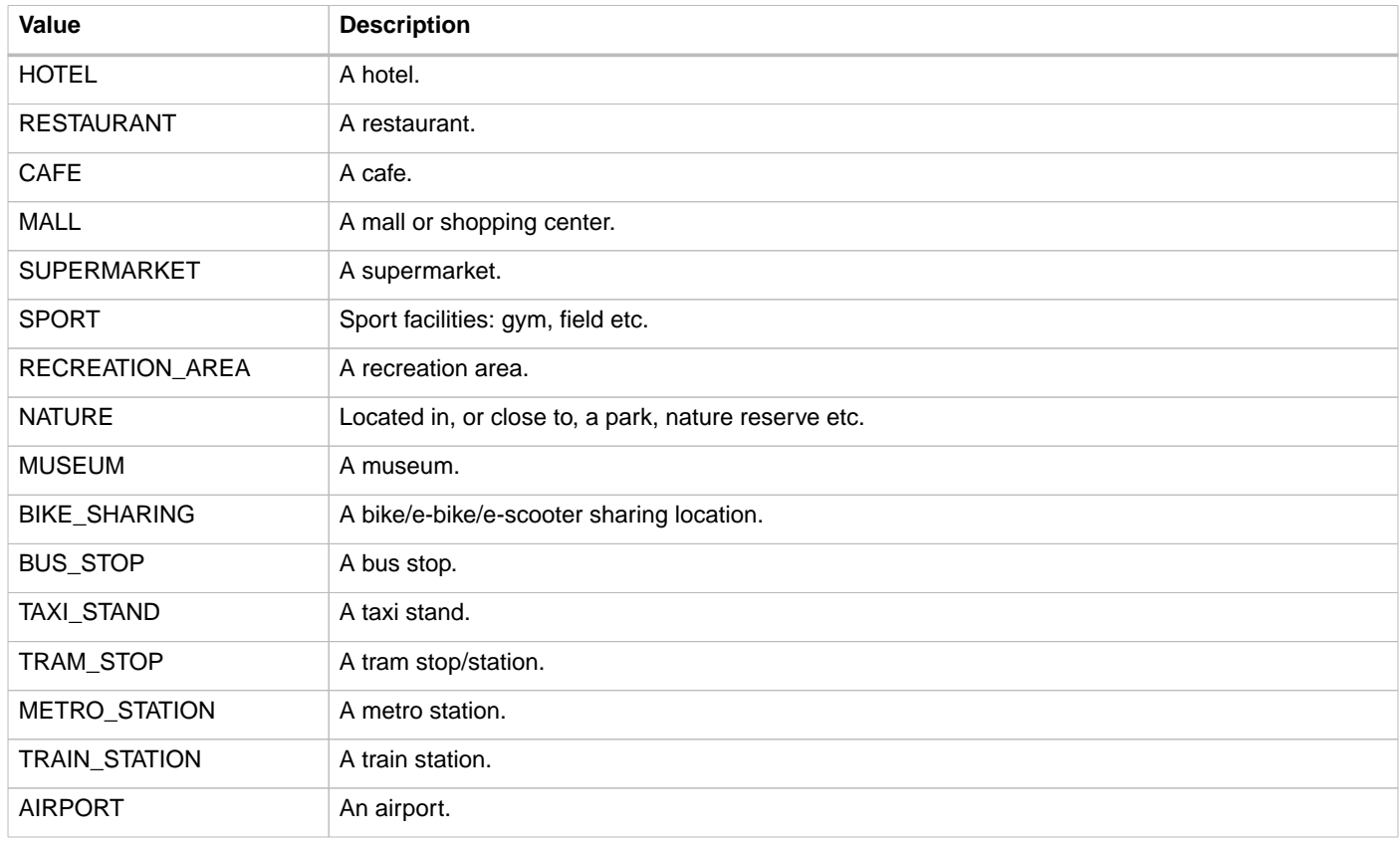

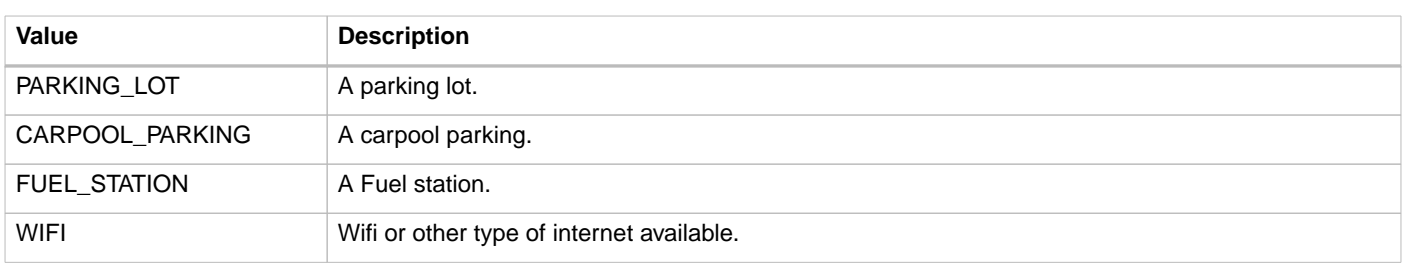

### <span id="page-73-0"></span>**8.4.13. GeoLocation** class

This class defines the geo location of the Charge Point. The geodetic system to be used is WGS 84.

| <b>Property</b> | Type          | Card. | <b>Description</b>                                                                                                    |
|-----------------|---------------|-------|----------------------------------------------------------------------------------------------------|
| latitude        | string $(10)$ |       | Latitude of the point in decimal degree. Example: 50.770774. Decimal<br>separator: "." Regex: $-?[0-9]{1,2}\.\ [0-9]{5,7}$    |
| longitude       | string $(11)$ |       | Longitude of the point in decimal degree. Example: -126.104965. Decimal<br>separator: "." Regex: $-?[0-9]{1,3}\.\ [0-9]{5,7}$ |

**NOTE**

Five decimal places is seen as a minimum for GPS coordinates of the Charge Point as this gives approximately 1 meter precision. More is always better. Seven decimal places gives approximately 1cm precision.

### **8.4.14. Hours** class

Opening and access hours of the location.

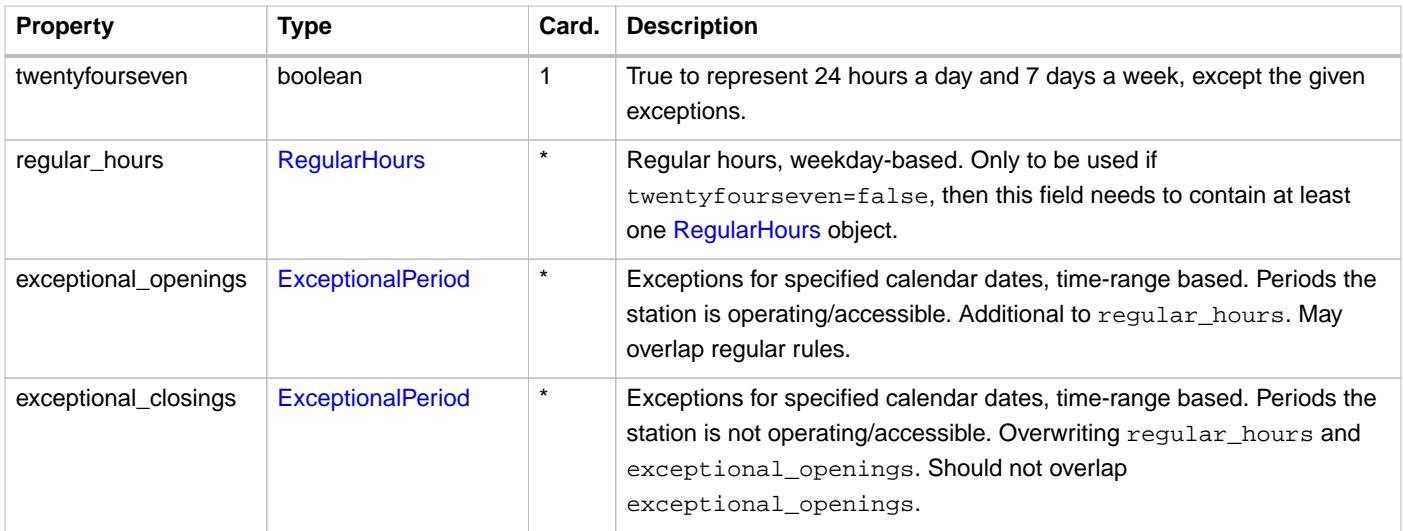

### **8.4.14.1. Example: 24/7 open with exceptional closing.**

Open 24 hours per day, 7 days a week, except for 25th of December 2018 between 03:00 and 05:00.

```
{
   "twentyfourseven": true,
   "exceptional_closings": [{
     "period_begin": "2018-12-25T03:00:00Z",
     "period_end": "2018-12-25T05:00:00Z"
  }]
}
```
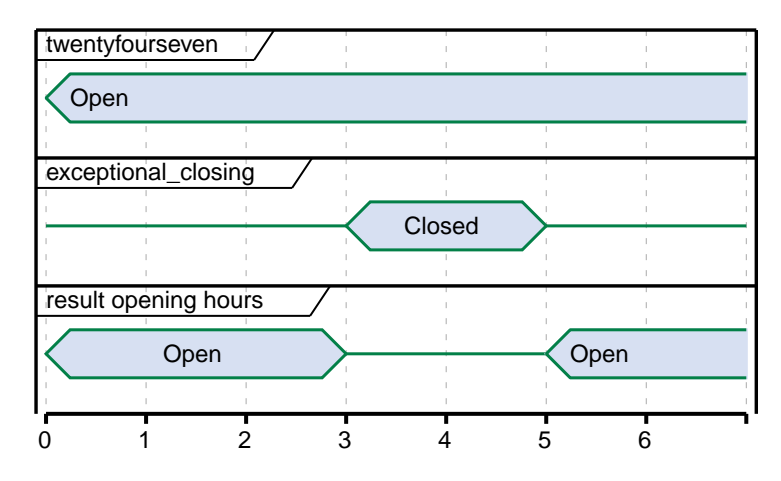

Figure 25. Diagram showing a representation of the example 24/7 open with exception closing.

### **8.4.14.2. Example: Opening Hours with exceptional closing.**

Regular opening hours between 01:00 and 06:00. With exceptional closing on 25th of December 2018 between 03:00 and 05:00.

```
{
   "twentyfourseven": false,
   "regular_hours": [{
     "weekday": 1,
     "period_begin": "01:00",
     "period_end": "06:00"
   }, {
     "weekday": 2,
     "period_begin": "01:00",
     "period_end": "06:00"
  }],
   "exceptional_closings": [{
     "period_begin": "2018-12-25T03:00:00Z",
     "period_end": "2018-12-25T05:00:00Z"
   }]
}
```
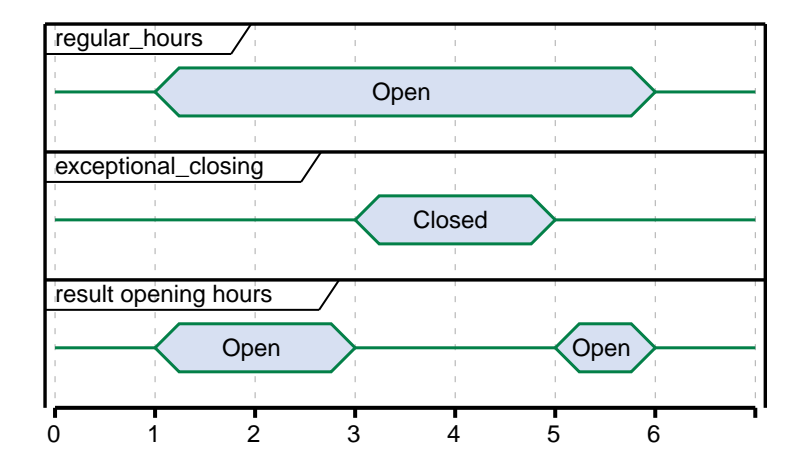

Figure 26. Diagram showing a representation of the example Opening Hours with exceptional closing

#### **8.4.14.3. Example: Opening Hours with exceptional opening.**

Regular opening hours between 00:00 and 04:00. With exceptional opening on 25th of December 2018 between 05:00 and 07:00.

```
{
   "twentyfourseven": false,
   "regular_hours": [{
     "weekday": 1,
     "period_begin": "00:00",
     "period_end": "04:00"
   }, {
     "weekday": 2,
     "period_begin": "00:00",
     "period_end": "04:00"
  \}],
   "exceptional_openings": [{
     "period_begin": "2018-12-25T05:00:00Z",
     "period_end": "2018-12-25T06:00:00Z"
   }]
}
```
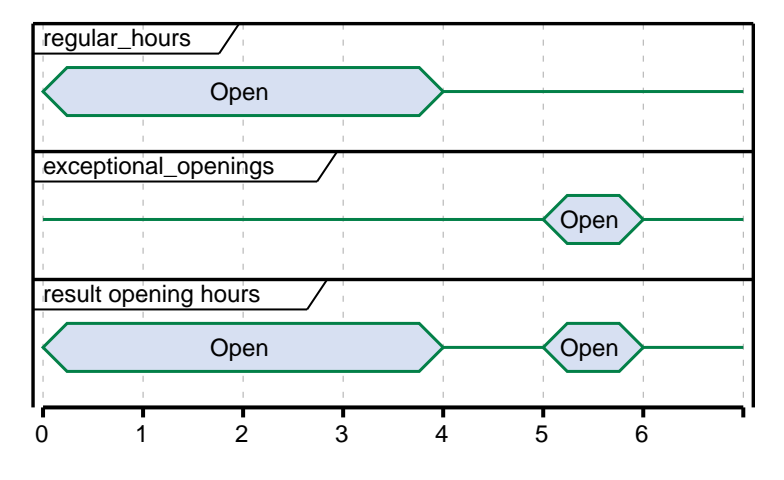

Figure 27. Diagram showing a representation of the example Opening Hours with exceptional opening.

## **8.4.15. Image** class

This class references an image related to an EVSE in terms of a file name or url. According to the roaming connection between one EVSE Operator and one or more Navigation Service Providers, the hosting or file exchange of image payload data has to be defined. The exchange of this content data is out of scope of OCPI. However, the recommended setup is a public available web server hosted and updated by the EVSE Operator. Per charge point an unlimited number of images of each type is allowed. Recommended are at least two images where one is a network or provider logo and the second is a station photo. If two images of the same type are defined, not only one should be selected but both should be displayed together.

Photo Dimensions: The recommended dimensions for all photos is a minimum width of 800 pixels and a minimum height of 600 pixels. Thumbnail should always have the same orientation as the original photo with a size of 200 by 200 pixels.

Logo Dimensions: The recommended dimensions for logos are exactly 512 pixels in width height. Thumbnail representations of logos should be exactly 128 pixels in width and height. If not squared, thumbnails should have the same orientation as the original.

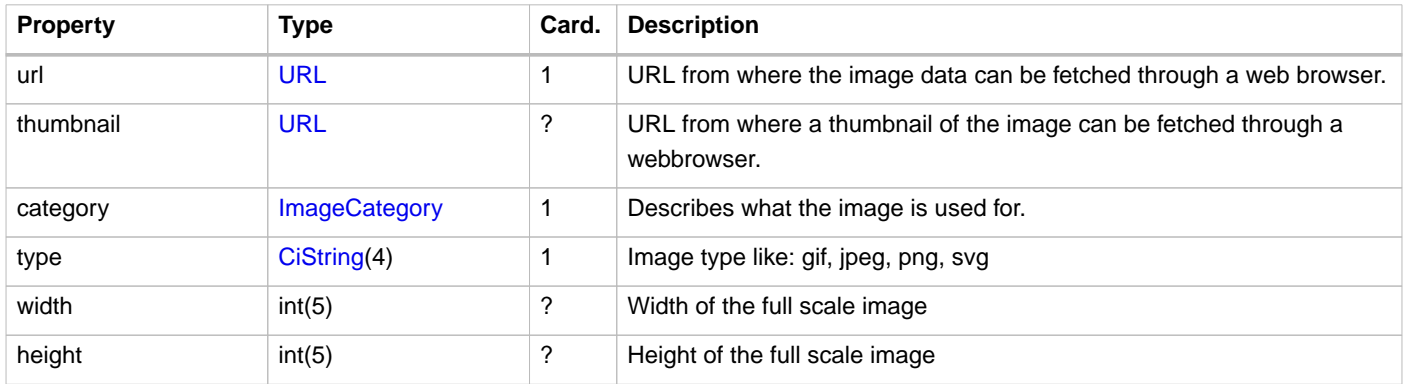

# <span id="page-76-0"></span>**8.4.16. ImageCategory** enum

The category of an image to obtain the correct usage in a user presentation. The category has to be set accordingly to the image content in order to guarantee the right usage.

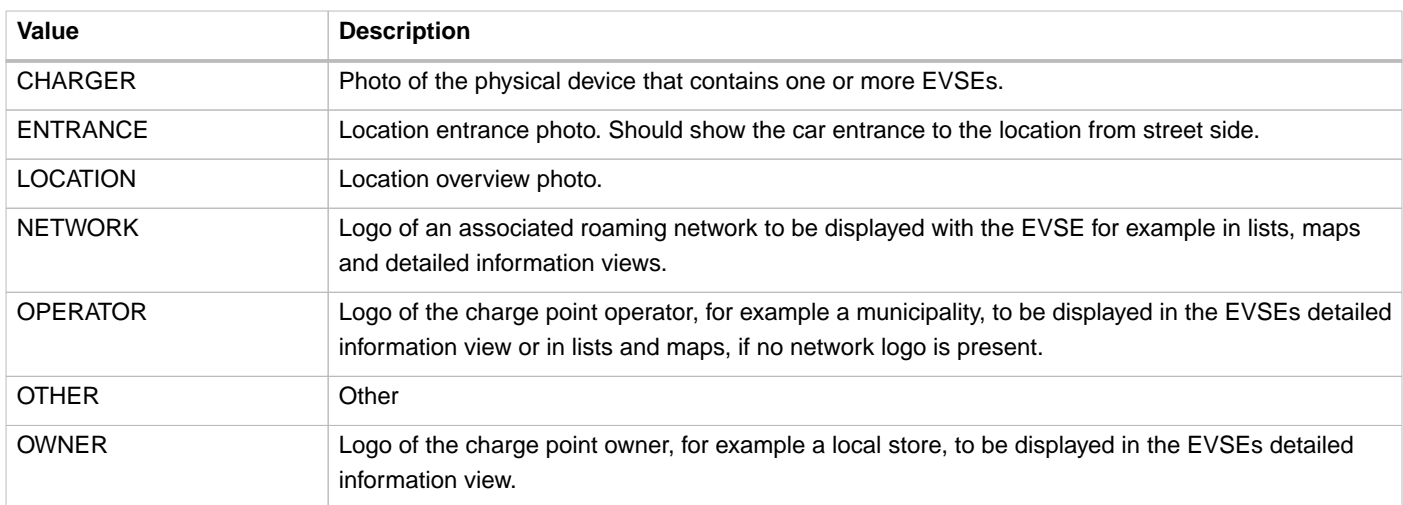

## **8.4.17. ParkingRestriction** enum

This value, if provided, represents the restriction to the parking spot for different purposes.

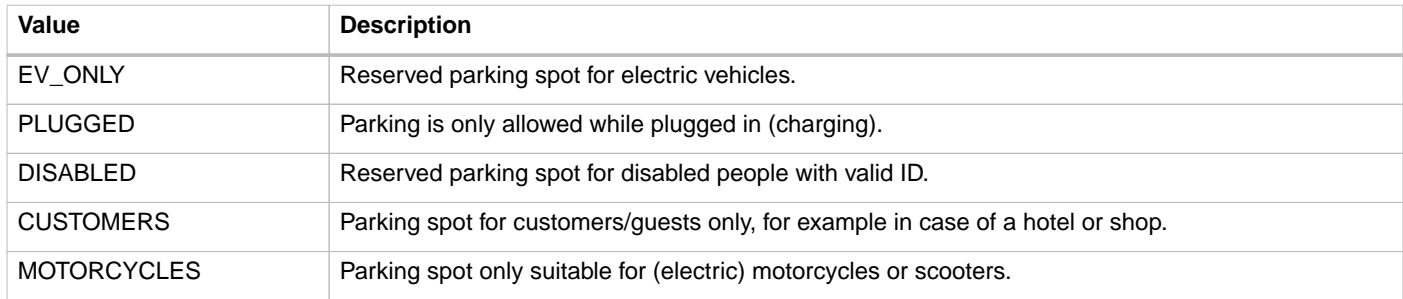

## **8.4.18. ParkingType** enum

Reflects the general type of the charge point's location. May be used for user information.

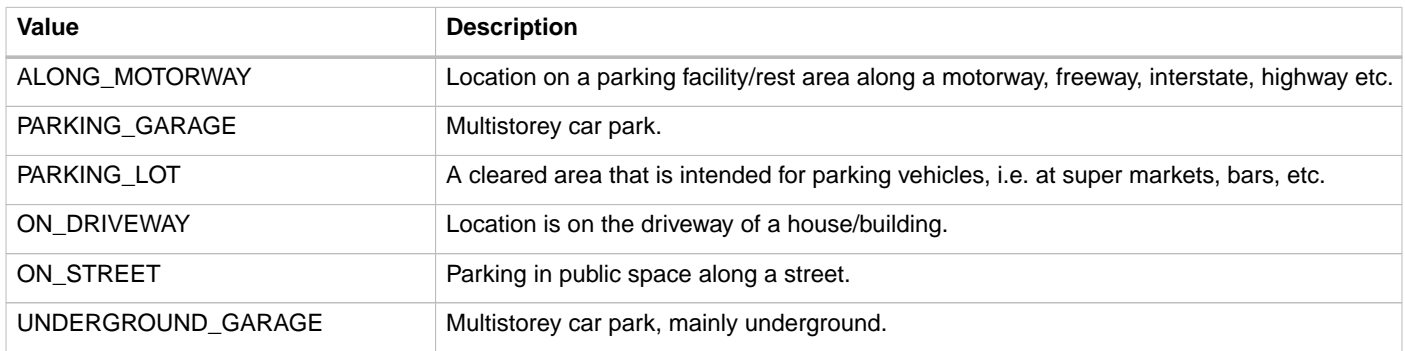

### <span id="page-76-1"></span>**8.4.19. PowerType** enum

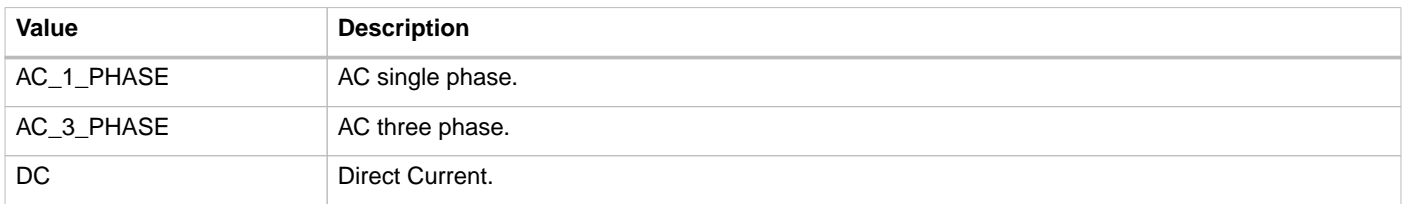

## **8.4.20. PublishTokenType** class

Defines set of values that identify a token to which a Location might be published

At least on of the following fields SHALL be set: uid, visual\_numer or group\_id

When the field: uid is set, the field: type SHALL also be set.

When the field: visual\_number is set, the field: issuer SHALL also be set.

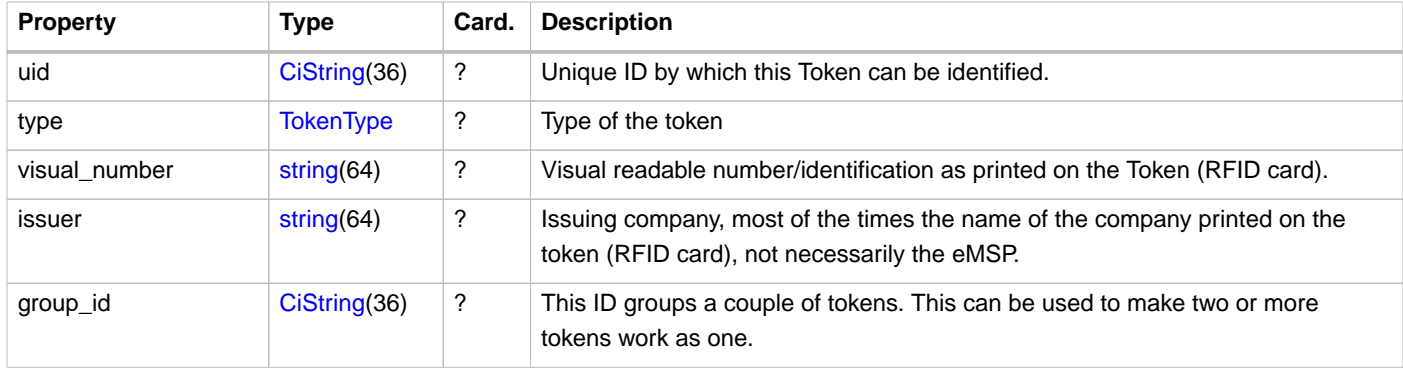

### <span id="page-77-0"></span>**8.4.21. RegularHours** class

Regular recurring operation or access hours.

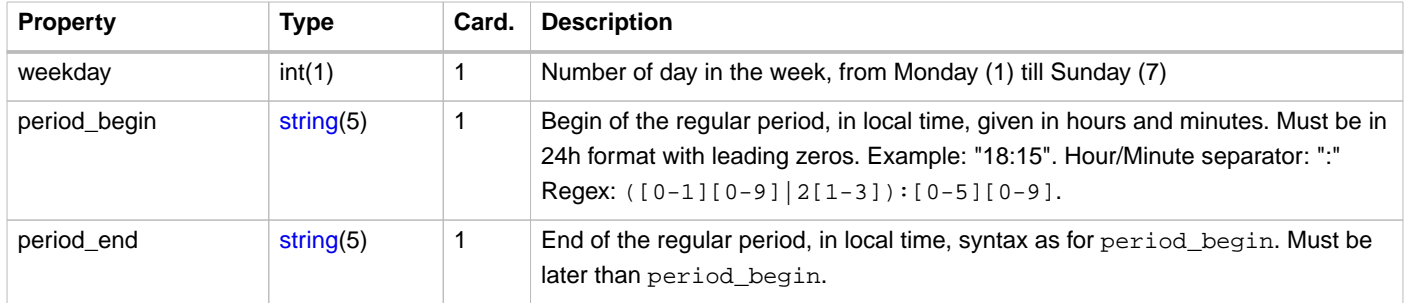

### **8.4.21.1. Example**

Operating on weekdays from 8am till 8pm with one exceptional opening on 22/6/2014 and one exceptional closing the Monday after:

```
 "opening_times": {
   "regular_hours": [
     {
       "weekday": 1,
       "period_begin": "08:00",
       "period_end": "20:00"
     },
     {
       "weekday": 2,
       "period_begin": "08:00",
       "period_end": "20:00"
     },
     {
       "weekday": 3,
       "period_begin": "08:00",
       "period_end": "20:00"
     },
     {
       "weekday": 4,
       "period_begin": "08:00",
       "period_end": "20:00"
     },
     {
       "weekday": 5,
       "period_begin": "08:00",
       "period_end": "20:00"
    }
  ],
   "twentyfourseven": false,
   "exceptional_openings": [
    {
       "period_begin": "2014-06-21T09:00:00Z",
       "period_end": "2014-06-21T12:00:00Z"
     }
   ],
   "exceptional_closings": [
     {
       "period_begin": "2014-06-24T00:00:00Z",
       "period_end": "2014-06-25T00:00:00Z"
     }
  ]
 }
```
This represents the following schedule, where stroked out days are without operation hours, **bold** days are where exceptions apply and regular displayed days are where the regular schedule applies.

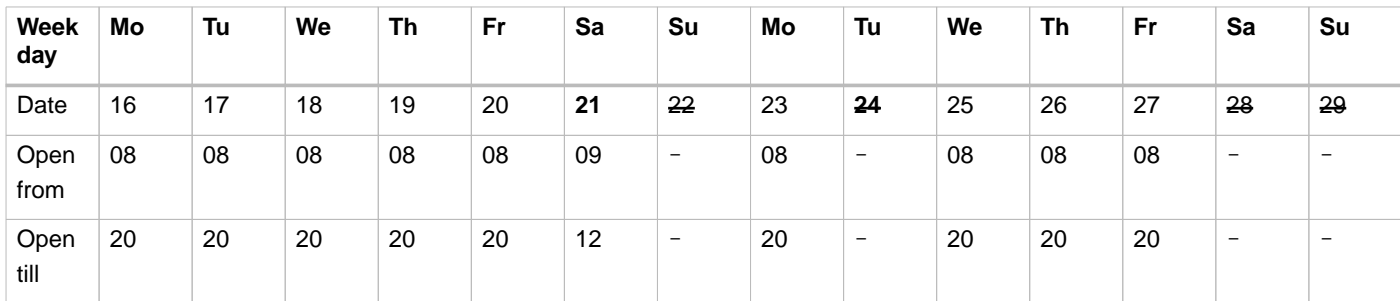

### <span id="page-78-0"></span>**8.4.22. Status** enum

The status of an EVSE.

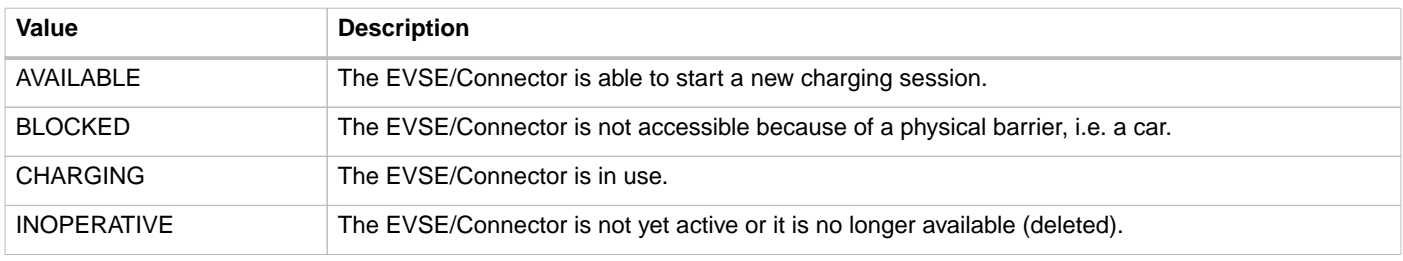

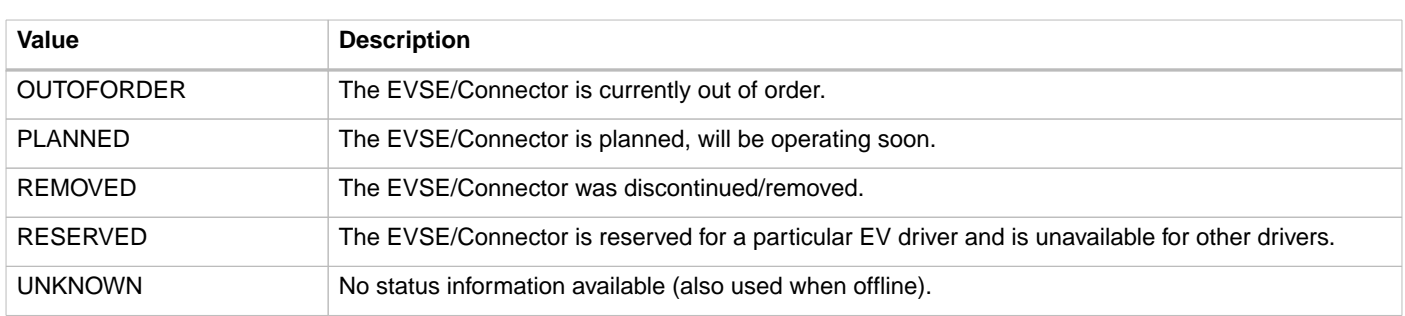

### **8.4.23. StatusSchedule** class

This type is used to schedule status periods in the future. The eMSP can provide this information to the EV user for trip planning purposes. A period MAY have no end. Example: "This station will be running as of tomorrow. Today it is still planned and under construction."

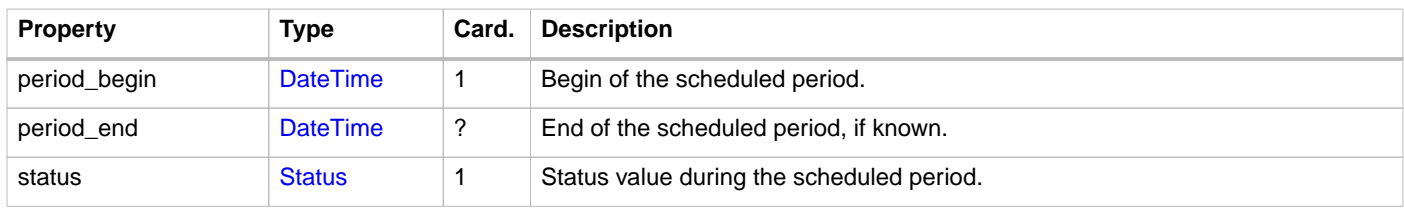

**NOTE**

The scheduled status is purely informational. When the status actually changes, the CPO must push an update to the EVSEs status field itself.

# **9.** Sessions **module**

**Module Identifier: sessions**

**Data owner: CPO**

**Type:** Functional Module

The Session object describes one charging session. The Session object is owned by the CPO back-end system, and can be GET from the CPO system, or pushed by the CPO to another system.

# **9.1. Flow and Lifecycle**

## **9.1.1. Push model**

When the CPO creates a Session object they push it to the corresponding eMSP by calling [PUT](#page-83-0) on the eMSP's Sessions endpoint with the newly created Session object.

Any changes to a Session in the CPO system are sent to the eMSP system by calling [PATCH](#page-84-0) on the eMSP's Sessions endpoint with the updated Session object.

Sessions cannot be deleted, final status of a session is: COMPLETED.

When the CPO is not sure about the state or existence of a Session object in the eMSP's system, the CPO can call [GET](#page-83-1) on the eMSP's Sessions endpoint to validate the Session object in the eMSP's system.

### **9.1.2. Pull model**

eMSPs who do not support the Push model need to call [GET](#page-81-0) on the CPO's Sessions endpoint to receive a list of Sessions.

This [GET](#page-81-0) method can also be used in combination with the Push model to retrieve Sessions after the system (re-)connects to a CPO, to get a list Sessions missed during a downtime of the eMSP's system.

## <span id="page-80-0"></span>**9.1.3. Set: Charging Preferences**

For a lot of smart charging use cases, input from the driver is needed. The smart charging algorithms need to be able to give certain session priority over others. In other words they need to know how much energy an EV needs before what time. Via a [PUT](#page-82-0) request on the Sender Interface, during an ongoing session, the eMSP can send [Charging Preferences](#page-87-0) on behalf of the driver.

The eMSP can determine if an EVSE supports Charging Preferences by checking if the [EVSE capabilities](#page-66-0) contains: [CHARGING\\_PREFERENCES\\_CAPABLE](#page-69-0).

Via [Tariffs](#page-104-0) the CPO can give different Charging Preferences different prices. A [Connector](#page-67-0) can have multiple [Tariffs,](#page-104-0) one for each [ProfileType](#page-88-0).

### **9.1.4. Reservation**

When a EV driver makes a Reservation for a Charge Point/EVSE, the Sender SHALL create a new Session object with status = RESERVED When the Push model is used, the CPO SHALL push the new Session object to the Receiver.

When a reservation results in a charging session for the same Token, the Session object status to: ACTIVE

When a reservation does not result in a charging session, the Session object status SHALL be set to: COMPLETED.

A CDR might be created even if no energy was transferred to the EV, just for the costs of the reservation.

# **9.2. Interfaces and Endpoints**

### **9.2.1. Sender Interface**

Typically implemented by market roles like: CPO.

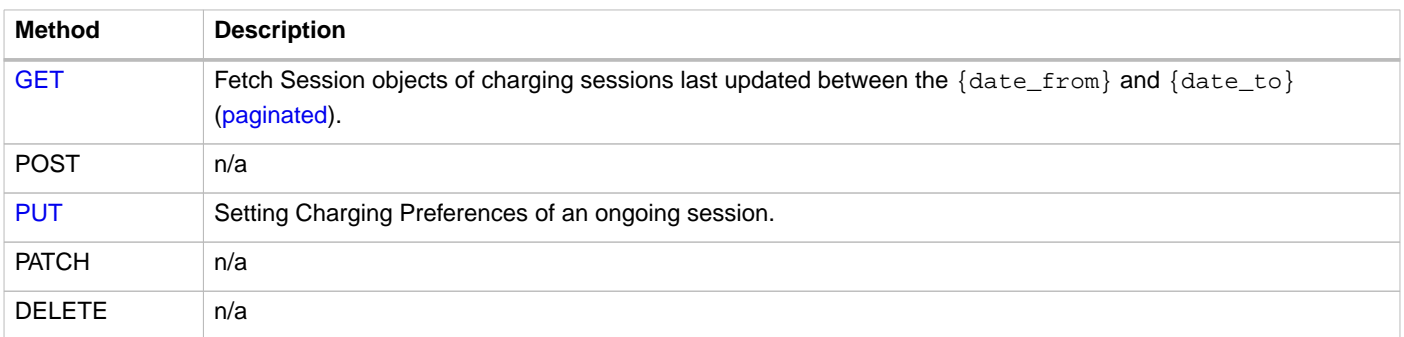

### <span id="page-81-0"></span>**9.2.1.1. GET Method**

Fetch Sessions from a CPO system.

Endpoint structure definition:

```
{sessions_endpoint_url}?[date_from={date_from}]&[date_to={date_to}]&[offset={offset}]&[limit={li
mit}]
```
#### Examples:

```
https://www.server.com/ocpi/cpo/2.2/sessions/?date_from=2019-01-28T12:00:00&date_to=2019-01-
29T12:00:00
```
https://ocpi.server.com/2.2/sessions/?offset=50

https://www.server.com/ocpi/2.2/sessions/?date\_from=2019-01-29T12:00:00&limit=100

https://www.server.com/ocpi/cpo/2.2/sessions/?offset=50&limit=100

#### **Request Parameters**

Only Sessions with last\_update between the given {date\_from} (including) and {date\_to} (excluding) will be returned.

This request is [paginated,](#page-24-0) it supports the [pagination](#page-24-1) related URL parameters.

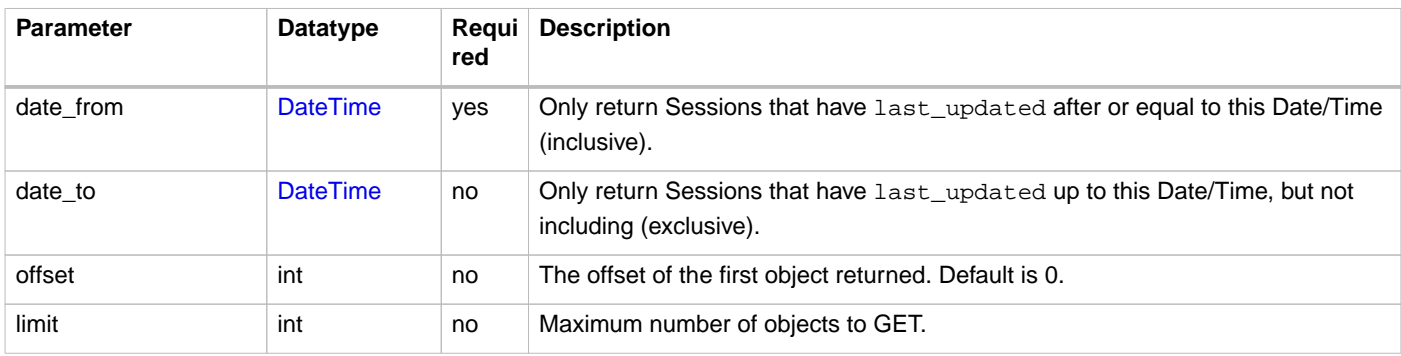

#### **Response Data**

The response contains a list of Session objects that match the given parameters in the request, the header will contain the [pagination](#page-24-2) related headers.

Any older information that is not specified in the response is considered no longer valid. Each object must contain all required fields. Fields that are not specified may be considered as null values.

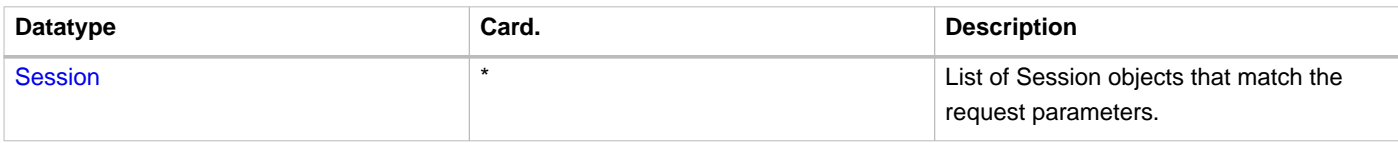

### <span id="page-82-0"></span>**9.2.1.2. PUT Method**

Set/update the drivers Charging Preferences for this charging session.

Endpoint structure definition:

{sessions\_endpoint\_url}/{session\_id}/charging\_preferences

#### Examples:

https://www.server.com/ocpi/cpo/2.2/sessions/1234/charging\_preferences

NOTE The /charging\_preferences URL suffix is required when setting Charging Preferences.

#### **Request Parameters**

The following parameter has to be provided as URL segments.

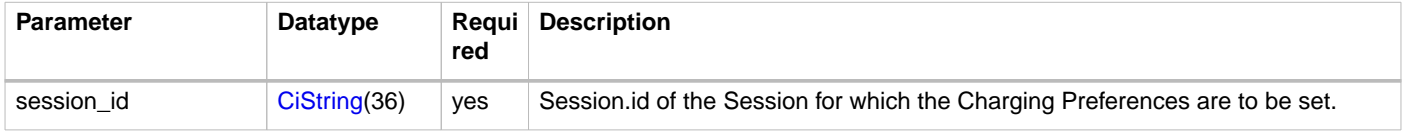

#### **Request Body**

In the body, a [ChargingPreferences](#page-87-0) object has to be provided.

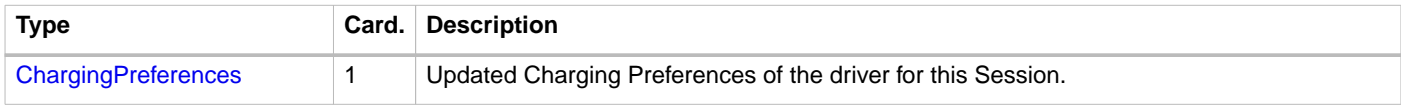

#### **Response Data**

The response contains a [ChargingPreferencesResponse](#page-88-1) value.

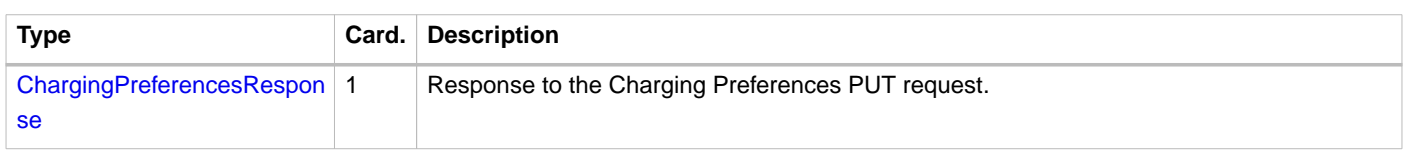

#### **9.2.1.3. Receiver Interface**

Typically implemented by market roles like: eMSP and SCSP.

Sessions are [Client Owned Objects,](#page-26-0) so the endpoints need to contain the required extra fields: {[party\\_id](#page-49-0)} and [{country\\_code}](#page-49-0).

#### Endpoint structure definition:

{sessions\_endpoint\_url}/{country\_code}/{party\_id}/{session\_id}

#### Example:

https://www.server.com/ocpi/cpo/2.2/sessions/BE/BEC/1234

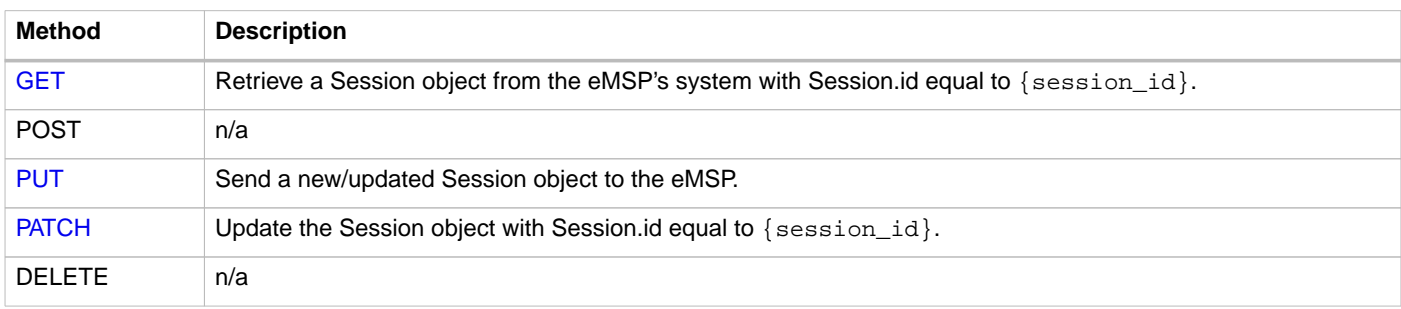

### <span id="page-83-1"></span>**9.2.1.4. GET Method**

The CPO system might request the current version of a Session object from the eMSP's system to, for example, validate the state, or because the CPO has received an error during a PATCH operation.

#### **Request Parameters**

The following parameters can be provided as URL segments.

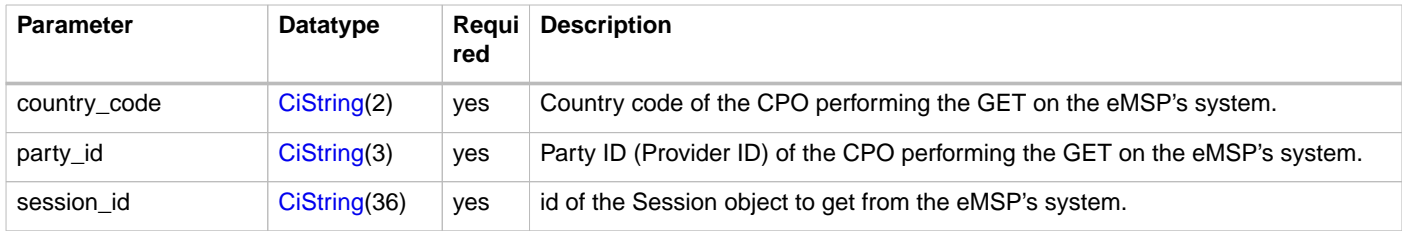

#### **Response Data**

The response contains the requested Session object.

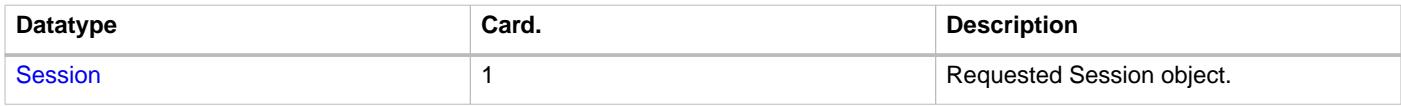

### <span id="page-83-0"></span>**9.2.1.5. PUT Method**

Inform the eMSP's system about a new/updated Session object in the CPO's system.

#### **Request Body**

The request contains the new or updated Session object.

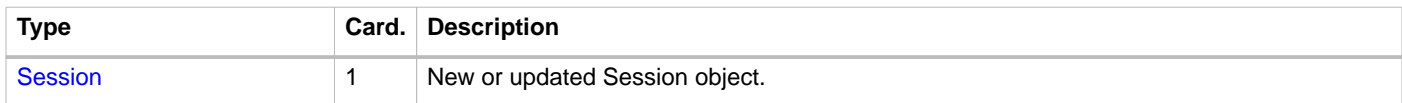

#### **Request Parameters**

The following parameters can be provided as URL segments.

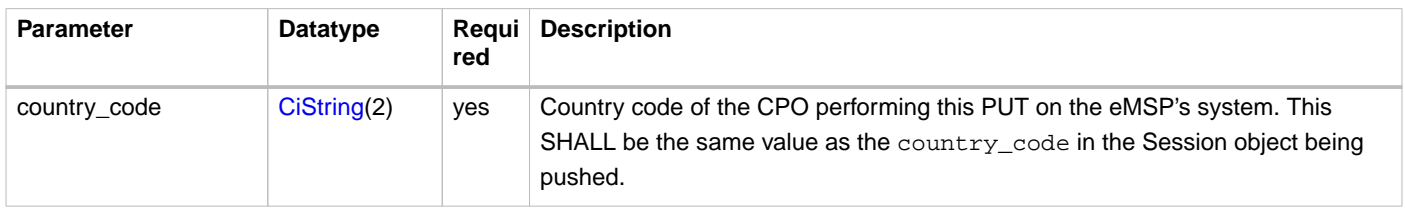

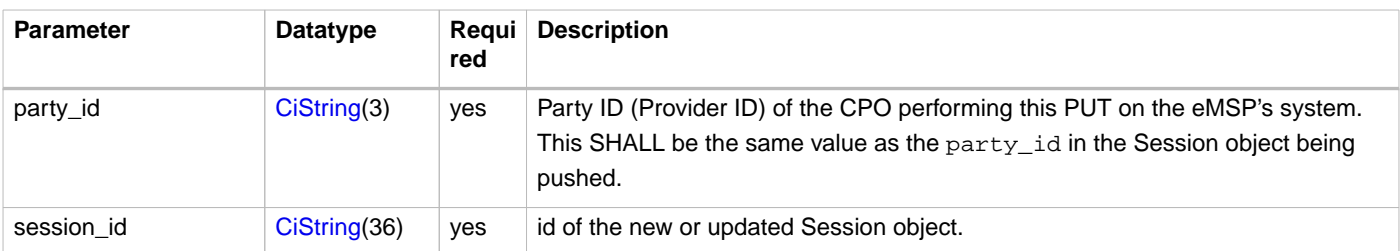

### <span id="page-84-0"></span>**9.2.1.6. PATCH Method**

Same as the [PUT](#page-83-0) method, but only the fields/objects that need to be updated have to be present. Fields/objects which are not specified are considered unchanged.

Any request to the PATCH method SHALL contain the last\_updated field.

The PATCH method of the Session Receiver interface works on the [Session](#page-85-0) Object, it SHALL NOT be used with a URL that would try to PATCH an Object within the [Session](#page-85-0) Object.

When a PATCH request contains the charging\_periods field, this SHALL be processed as a request to add all the [ChargingPeriod](#page-99-0) Objects to the existing [Session](#page-85-0) Object.

If existing [ChargingPeriod](#page-99-0) Objects in a [Session](#page-85-0) need to be replaced or removed, the Sender SHALL use the [PUT](#page-83-0) method to replace the entire [Session](#page-85-0) Object.

all the exiting charging\_periods SHALL be replaced by the once in the PATCH request.

#### **Example: update the total cost**

Patching the total cost needs to be done on the [Session](#page-85-0) Object.

```
PATCH https://www.server.com/ocpi/cpo/2.2/sessions/NL/TNM/101
{
   "total_cost": {
     "excl_vat": 0.60,
     "incl_vat": 0.66
   },
   "last_updated": "2019-06-23T08:11:00Z"
}
```
#### **Example: adding a new ChargingPeriod**

PATCH used to add a new [ChargingPeriod](#page-99-0) to the Session and updating all related fields.

```
PATCH https://www.server.com/ocpi/cpo/2.2/sessions/NL/TNM/101
{
   "kwh": 15.00,
   "charging_periods": [{
     "start_date_time": "2019-06-23T08:16:02Z",
     "dimensions": [{
       "type": "ENERGY",
       "volume": 2200
     }]
   }],
  "total cost": {
     "excl_vat": 0.80,
     "incl_vat": 0.88
   },
   "last_updated": "2019-06-23T08:16:02Z"
}
```
# **9.3. Object description**

## <span id="page-85-0"></span>**9.3.1.** Session **Object**

The Session object describes one charging session. That doesn't mean it is required that energy has been transferred between EV and the Charge Point. It is possible that the EV never took energy from the Charge Point because it was instructed not to take energy by the driver. But as the EV was connected to the Charge Point, some form of start tariff, park tariff or reservation cost might be relevant.

#### **NOTE** Although OCPI supports such pricing mechanisms, local laws might not allow this.

It is recommended to add enough ChargingPeriods to a Session so that the eMSP is able to provide feedback to the EV driver about the progress of the charging session. The ideal amount of transmitted Charging Periods depends on the charging speed. The Charging Periods should be sufficient for useful feedback but they should not generate too much unneeded traffic either. How many Charging Periods are transmitted is left to the CPO to decide. The following are just some points to consider:

- Adding a new Charging Period every minute for an AC charging session can be too much as it will yield 180 Charging Periods for an (assumed to be) average 3h session.
- A new Charging Period every 30 minutes for a DC fast charging session is not enough as it will yield only one Charging Period for an (assumed to be) average 30min session.

It is also recommended to add Charging Periods for all moments that are relevant for the Tariff changes, see [CDR description](#page-93-0) for more information.

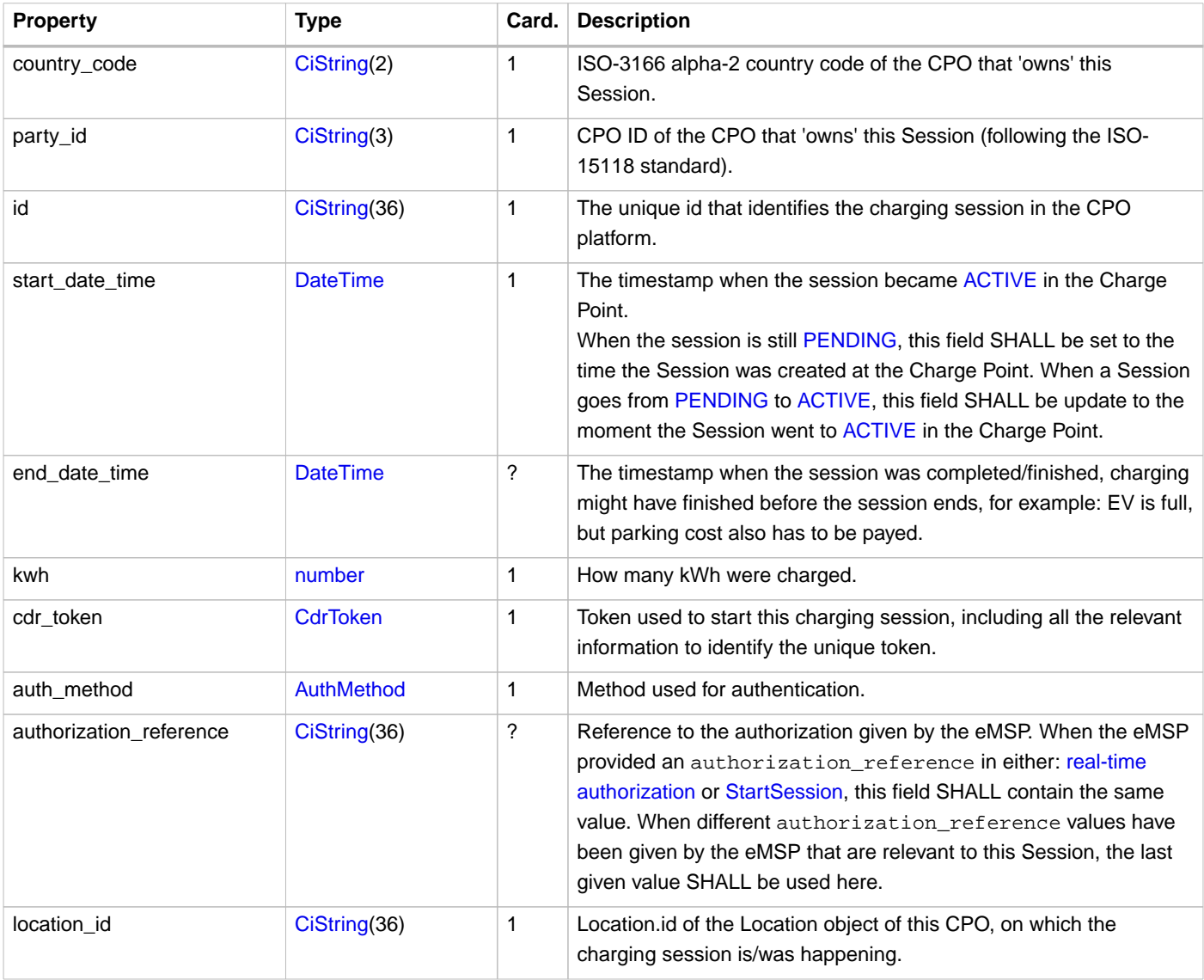

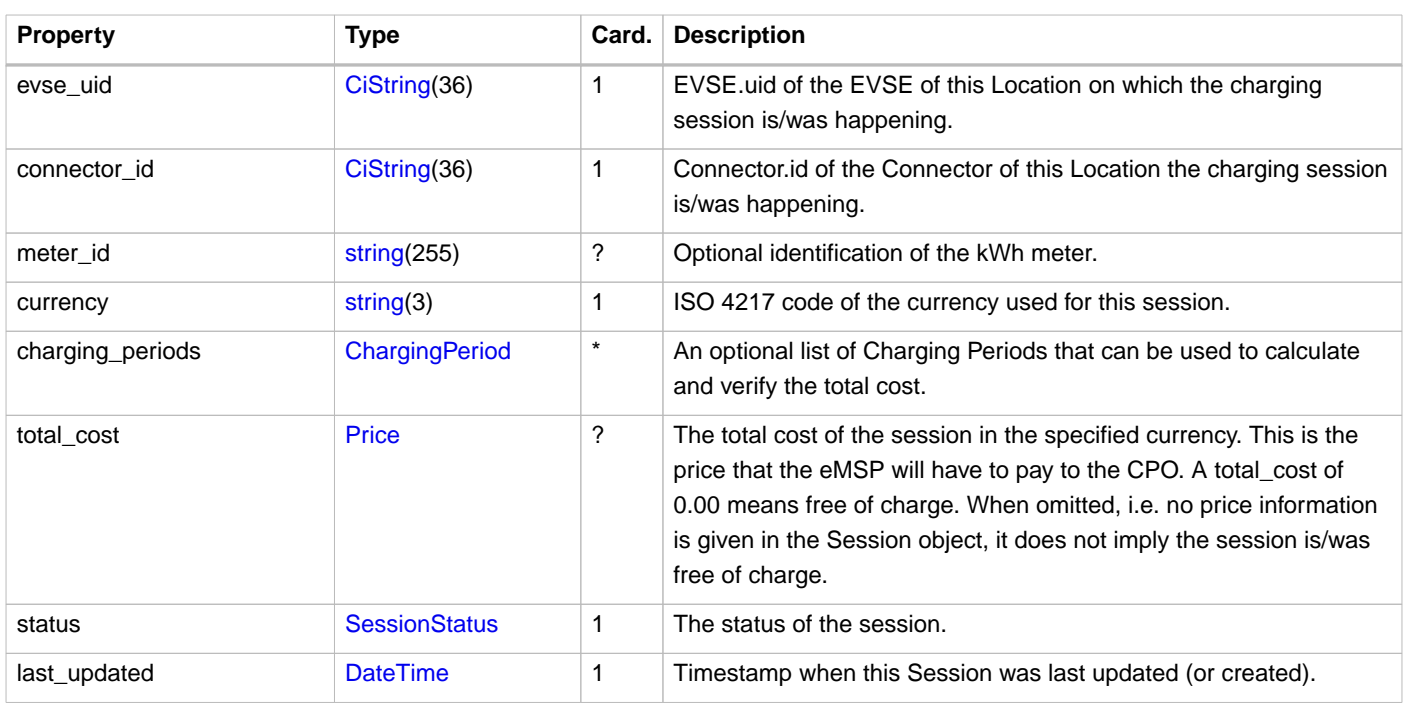

#### **NOTE**

Different authorization\_reference values might happen when for example a [ReserveNow](#page-143-0) had a different authorization\_reference then the value returned by a [real-time authorization](#page-128-0).

### **9.3.1.1. Examples**

**Simple Session example of just starting a session**

```
{
   "country_code": "BE",
   "party_id": "BEC",
   "id": "101",
   "start_date_time": "2015-06-29T22:39:09Z",
   "kwh": 0.00,
   "token_uid": "012345678",
   "token_type": "RFID",
   "auth_method": "WHITELIST",
   "location_id": "LOC1",
   "evse_uid": "3256",
   "connector_id": "1",
   "currency": "EUR",
   "total_cost": {
    "excl_vat": 2.50
   },
   "status": "PENDING",
   "last_updated": "2015-06-29T22:39:09Z"
}
```
**Simple Session example of a short finished session**

```
{
  "country_code": "BE",
  "party_id": "BEC",
  "id": "101",
  "start_date_time": "2015-06-29T22:39:09Z",
   "end_date_time": "2015-06-29T23:50:16Z",
   "kwh": 41.00,
  "token_uid": "012345678",
  "token_type": "RFID",
  "auth_method": "WHITELIST",
  "location_id": "LOC1",
   "evse_uid": "3256",
  "connector_id": "1",
  "currency": "EUR",
   "charging_periods": [{
    "start_date_time": "2015-06-29T22:39:09Z",
     "dimensions": [{
       "type": "ENERGY",
       "volume": 120
     }, {
       "type": "MAX_CURRENT",
       "volume": 30
    }]
   }, {
     "start_date_time": "2015-06-29T22:40:54Z",
     "dimensions": [{
      "type": "ENERGY",
      "volume": 41000
     }, {
       "type": "MIN_CURRENT",
       "volume": 34
    }]
  }, {
     "start_date_time": "2015-06-29T23:07:09Z",
     "dimensions": [{
      "type": "PARKING_TIME",
      "volume": 0.718
    }],
     "tariff_id": "12"
  }],
   "total_cost": {
    "excl_vat": 8.50,
     "incl_vat": 9.35
  },
   "status": "COMPLETED",
  "last_updated": "2015-06-29T23:50:17Z"
}
```
# <span id="page-87-0"></span>**9.3.2.** ChargingPreferences **Object**

Contains the charging preferences of an EV driver.

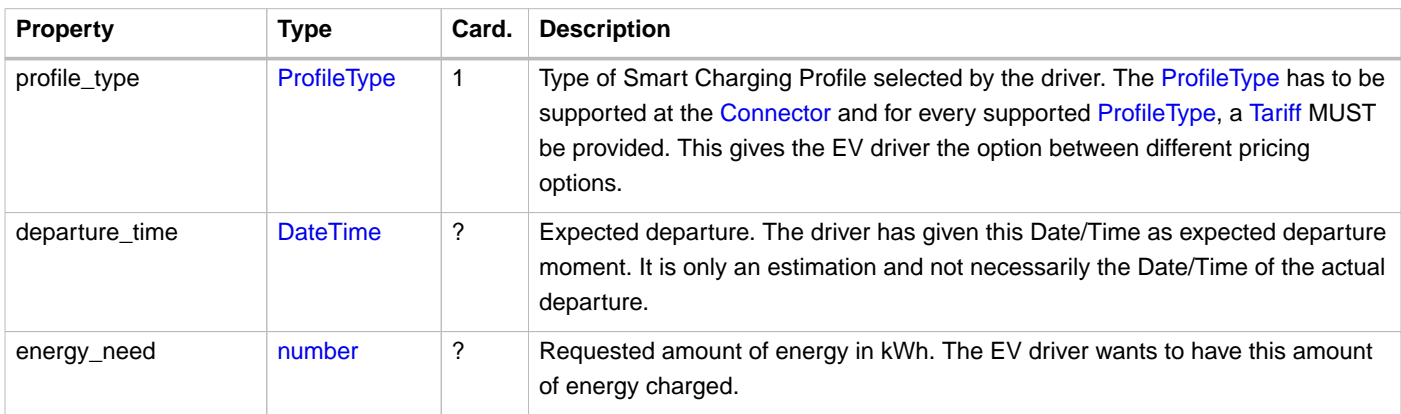

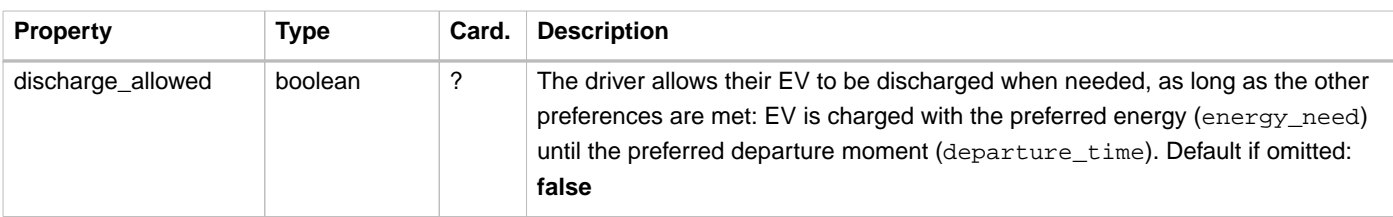

# **9.4. Data types**

# <span id="page-88-1"></span>**9.4.1. ChargingPreferencesResponse** enum

Different smart charging profile types.

No value should be returned instead of NOT\_SUPPORTED when a PUT with ChargingPreferences is received for an EVSE that does not have the capability CHARGING\_PROFILE\_CAPABLE. Use HTTP 404 instead.

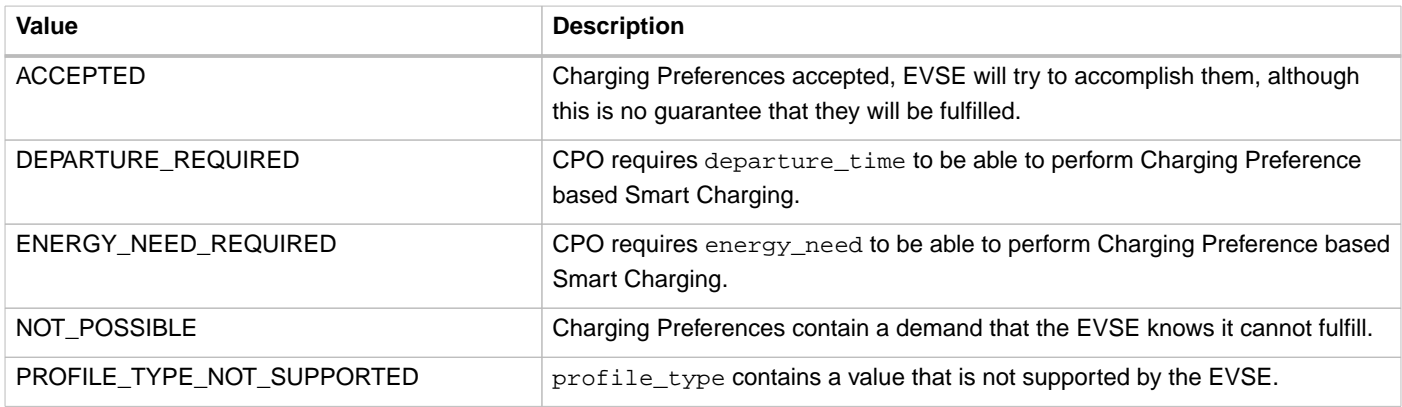

### <span id="page-88-0"></span>**9.4.2. ProfileType** enum

Different smart charging profile types.

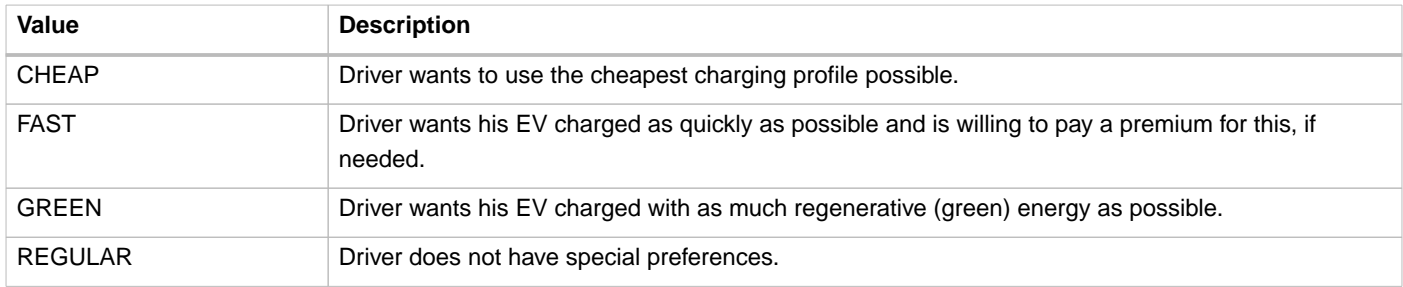

## <span id="page-88-2"></span>**9.4.3. SessionStatus** enum

Defines the state of a session.

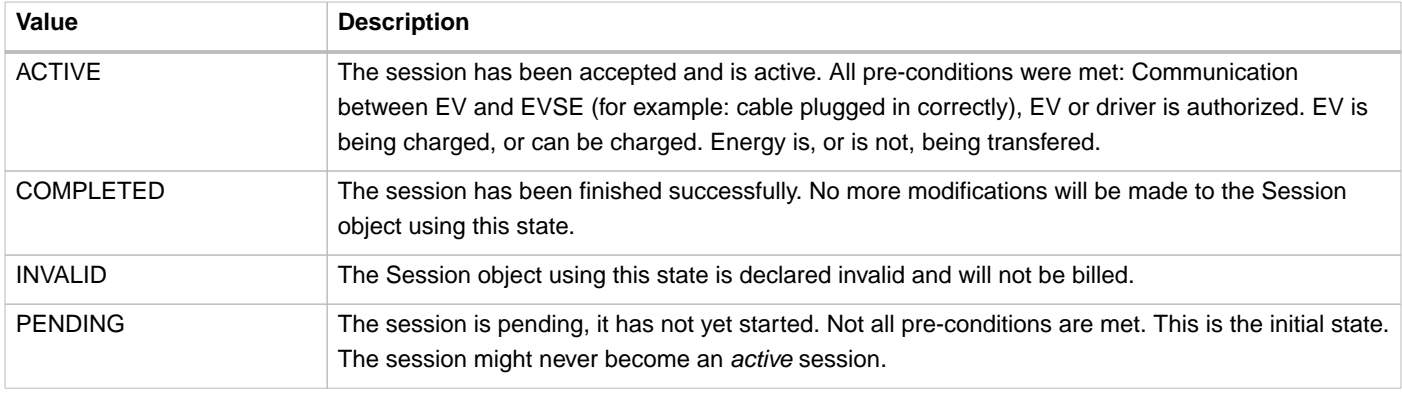

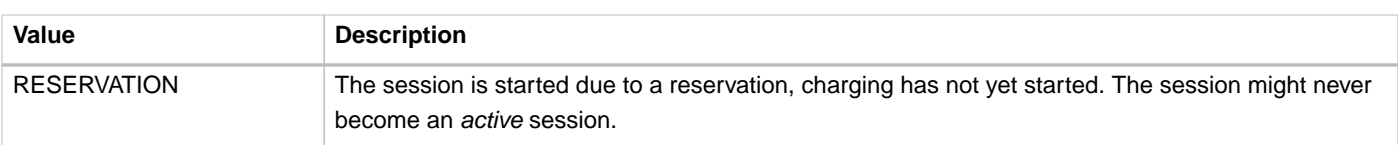

# **10.** CDRs **module**

**Module Identifier: cdrs**

**Data owner: CPO**

**Type:** Functional Module

A **Charge Detail Record** is the description of a concluded charging session. The CDR is the only billing-relevant object. CDRs are sent from the CPO to the eMSP after the charging session has ended. Although there is no requirement to send CDRs in (semi- )realtime, it is seen as good practice to send them as soon as possible. But if there is an agreement between parties to send them, for example, once a month, that is also allowed by OCPI.

# **10.1. Flow and Lifecycle**

CDRs are created by the CPO. They most likely will be sent only to the eMSP that needs to pay the bill of the underlying charging session. Because a CDR is for billing purposes, it cannot be changed or replaced once sent to the eMSP. Changes are simply not allowed. Instead, a [Credit CDR](#page-90-0) can be sent.

CDRs may be send for charging locations that have not been published via the [Location](#page-52-0) module. This is typically for home chargers.

## <span id="page-90-0"></span>**10.1.1. Credit CDRs**

As CDRs are used for billing and can be seen as a kind of invoice, they cannot be deleted. Instead, they have to be credited.

When a CPO wants to make changes to a CDR that was already sent to the eMSP, the CPO has to send a Credit CDR for the first CDR. This credit CDR SHALL have a different CDR.id which can be a completely different number, or it can be the id of the original CDR with something appended like for example: -C to make it unique again. To indicate that a CDR is a Credit CDR, the [credit](#page-93-0) field has to be set to true. The Credit CDR references the old CDR via the [credit\\_reference\\_id](#page-93-0) field, which SHALL contain the [id](#page-93-0) of the original CDR. The Credit CDR will contain all the data of the original CDR. Only the values in the total cost field SHALL contain the negative amounts of the original CDR.

After having sent the Credit CDR, the CPO can send a new CDR with a new unique ID and the fields: [credit](#page-93-0) and [credit\\_reference\\_id](#page-93-0) omitted.

**NOTE**

How far back in time a CPO can send a Credit CDR is not defined by OCPI. It is up the business contracts between the different parties involved, as there might be local laws involved etc.

## **10.1.2. Push model**

When the CPO creates CDR(s) they push them to the relevant eMSP by calling [POST](#page-93-1) on the eMSPs CDRs endpoint with the newly created CDR(s). A CPO is not required to send all CDRs to all eMSPs, it is allowed to only send CDRs to the eMSP that a CDR is relevant to.

CDRs should contain enough information (dimensions) to allow the eMSP to validate the total cost. It is advised to send enough information to the eMSP so that they can calculate their own costs for billing their customers. An eMSP might have a very different contract/pricing model with their EV drivers than the tariff structure of the CPO.

If the CPO, for any reason, wants to view a CDR it has posted to an eMSP's system, the CPO can retrieve the CDR by performing a [GET](#page-92-0) request on the eMSP's CDRs endpoint at the URL returned in the response to the [POST.](#page-93-1)

## **10.1.3. Pull model**

eMSPs who do not support the Push model need to call [GET](#page-91-0) on the CPO's CDRs endpoint to receive a list of CDRs.

This [GET](#page-91-0) can also be used in combination with the Push model to retrieve CDRs after the system (re-)connects to a CPO, to get a list of CDRs missed during a downtime of the eMSP's system.

A CPO is not required to return all known CDRs, the CPO is allowed to return only the CDRs that are relevant for the requesting eMSP.

# **10.2. Interfaces and Endpoints**

There are both, a Sender and a Receiver interface for CDRs. Depending on business requirements, parties can decide to use the Sender Interface (Pull model), or the Receiver Interface (Push model), or both. Push is the preferred model to use, because the Receiver will receive CDRs in semi-realtime when they are created by the CPO.

### **10.2.1. Sender Interface**

Typically implemented by market roles like: CPO.

The CDRs endpoint can be used retrieve CDRs.

#### Endpoint structure definition:

```
{cdr_endpoint_url}?[date_from={date_from}]&[date_to={date_to}]&[offset={offset}]&[limit={limit}]
```
#### Examples:

```
https://www.server.com/ocpi/cpo/2.2/cdrs/?date_from=2019-01-28T12:00:00&date_to=2019-01-
29T12:00:00
```
https://ocpi.server.com/2.2/cdrs/?offset=50

https://www.server.com/ocpi/2.2/cdrs/?date\_from=2019-01-29T12:00:00&limit=100

https://www.server.com/ocpi/cpo/2.2/cdrs/?offset=50&limit=100

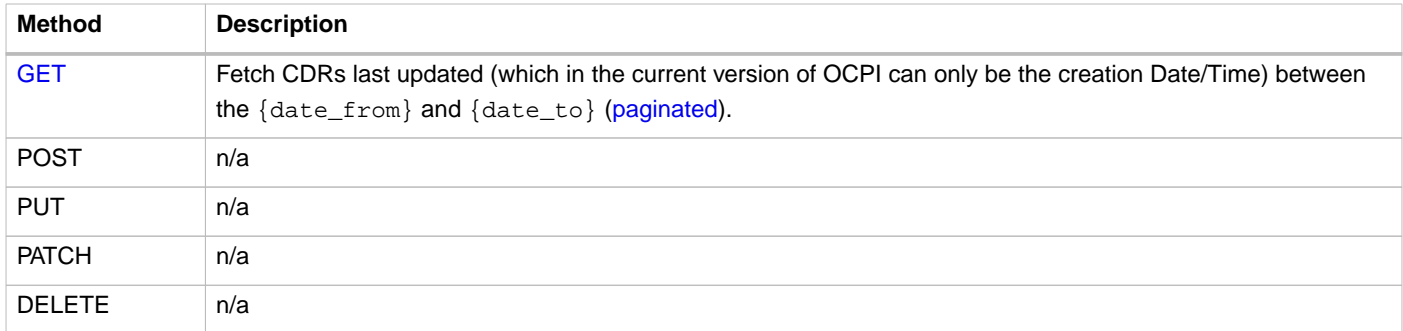

### <span id="page-91-0"></span>**10.2.1.1. GET Method**

Fetch CDRs from the CPO's system.

#### **Request Parameters**

If additional parameters: {date\_from} and/or {date\_to} are provided, only CDRs with last\_updated between the given {date\_from} (including) and {date\_to} (excluding) will be returned.

This request is [paginated,](#page-24-0) it supports the [pagination](#page-24-1) related URL parameters.

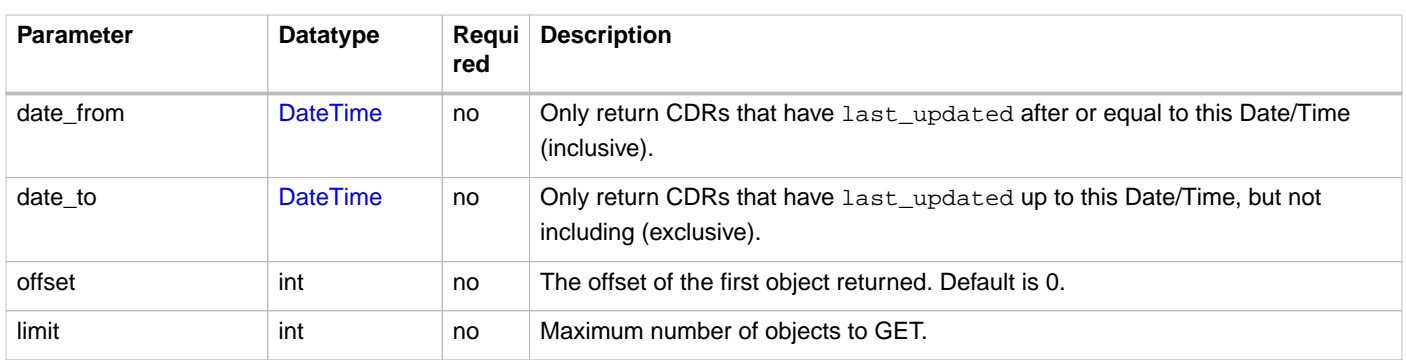

#### **Response Data**

The endpoint returns a list of CDRs matching the given parameters in the GET request, the header will contain the [pagination](#page-24-2) related headers.

Any older information that is not specified in the response is considered no longer valid. Each object must contain all required fields. Fields that are not specified may be considered as null values.

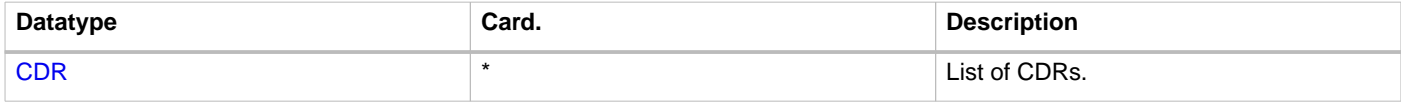

### **10.2.2. Receiver Interface**

Typically implemented by market roles like: eMSP.

The CDRs endpoint can be used to create and retrieve CDRs.

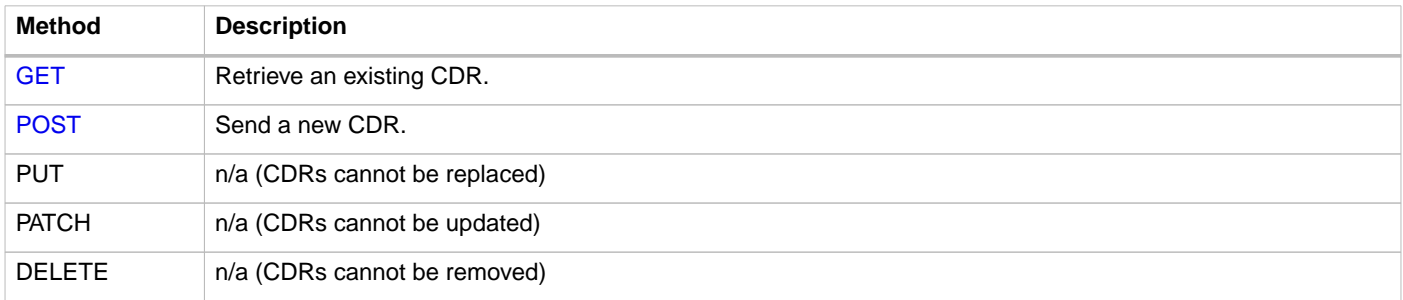

### <span id="page-92-0"></span>**10.2.2.1. GET Method**

Fetch CDRs from the receivers system.

Endpoint structure definition:

No structure defined. This is open to the eMSP to define, the URL is provided to the CPO by the eMSP in the result of the POST request. Therefore, OCPI does not define variables.

Example:

https://www.server.com/ocpi/2.2/cdrs/1234

#### **Response URL**

To retrieve an existing URL from the eMSP's system, the URL, returned in the response to a POST of a new CDR, has to be used.

#### **Response Data**

The endpoint returns the requested CDR, if it exists.

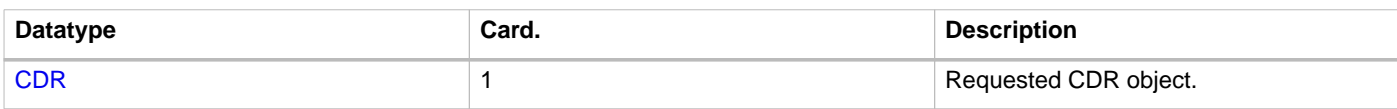

### <span id="page-93-1"></span>**10.2.2.2. POST Method**

Creates a new CDR.

The POST method should contain the full and final CDR object.

Endpoint structure definition:

{cdr\_endpoint\_url}

Example:

https://www.server.com/ocpi/2.2/cdrs/

#### **Request Body**

In the POST request the new CDR object is sent.

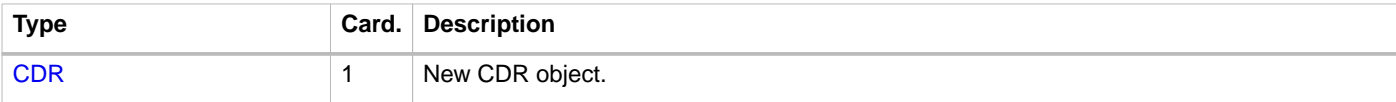

#### **Response Headers**

The response should contain the URL to the just created CDR object in the eMSP's system.

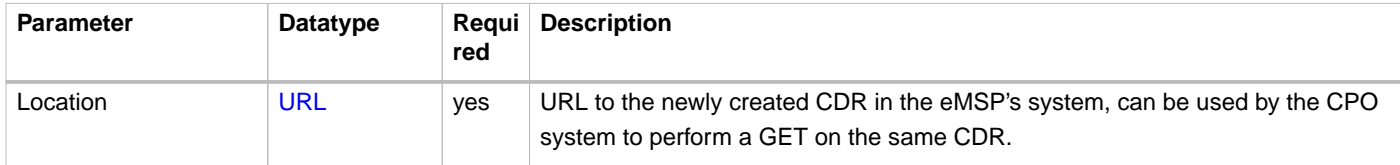

The eMSP returns the URL where the newly created CDR can be found. OCPI does not define a specific structure for this URL.

Example:

https://www.server.com/ocpi/emsp/2.2/cdrs/123456

# **10.3. Object description**

# <span id="page-93-0"></span>**10.3.1.** CDR **Object**

The CDR object describes the charging session and its costs, how these costs are composed, etc.

The CDR object is different from the [Session](#page-85-0) object. The [Session](#page-85-0) object is dynamic as it reflects the current state of the charging session. The information is meant to be viewed by the driver while the charging session is ongoing.

The CDR on the other hand can be thought of as sealed, preserving the information valid at the moment in time the underlying session was started. This is a requirement of the main use case for CDRs, namely invoicing. If e.g. a street is renamed the day after a session took place, the driver should be presented with the name valid at the time the session was started. This guarantees that

the CDR will be recognized as correct by the driver and is not going to be contested.

The CDR object shall always contain information like Location, EVSE, Tariffs and Token as they were **at the start** of the charging session.

A CPO SHALL at least start (and add) a ChargingPeriod every moment/event that has relevance for the total costs of a CDR. During a charging session, different parameters change all the time, like the amount of energy used, or the time of day. These changes can result in another Tariff Element of the Tariff becoming active. When another Tariff Element becomes active, the CPO SHALL add a new Charging Period with at least all the relevant information for the change to the other Tariff Element. The CPO is allowed to add more in-between Charging Periods to a CDR though. Examples of additional Charging Periods:

- When an energy based Tariff changes in price after 17:00. The CPO SHALL start a new Charging Period at 17:00, which contains at least the energy in kWh consumed until 17:00.
- When the price of a Tariff is higher when the EV is charging faster than 32A, a new Charging Period SHALL be added the moment the charging power goes over 32A. This may be a moment that is calculated by the CPO, as the Charge Point might not send the information to the CPO, but it can be interpolated by the CPO using the metering information before and after that moment.

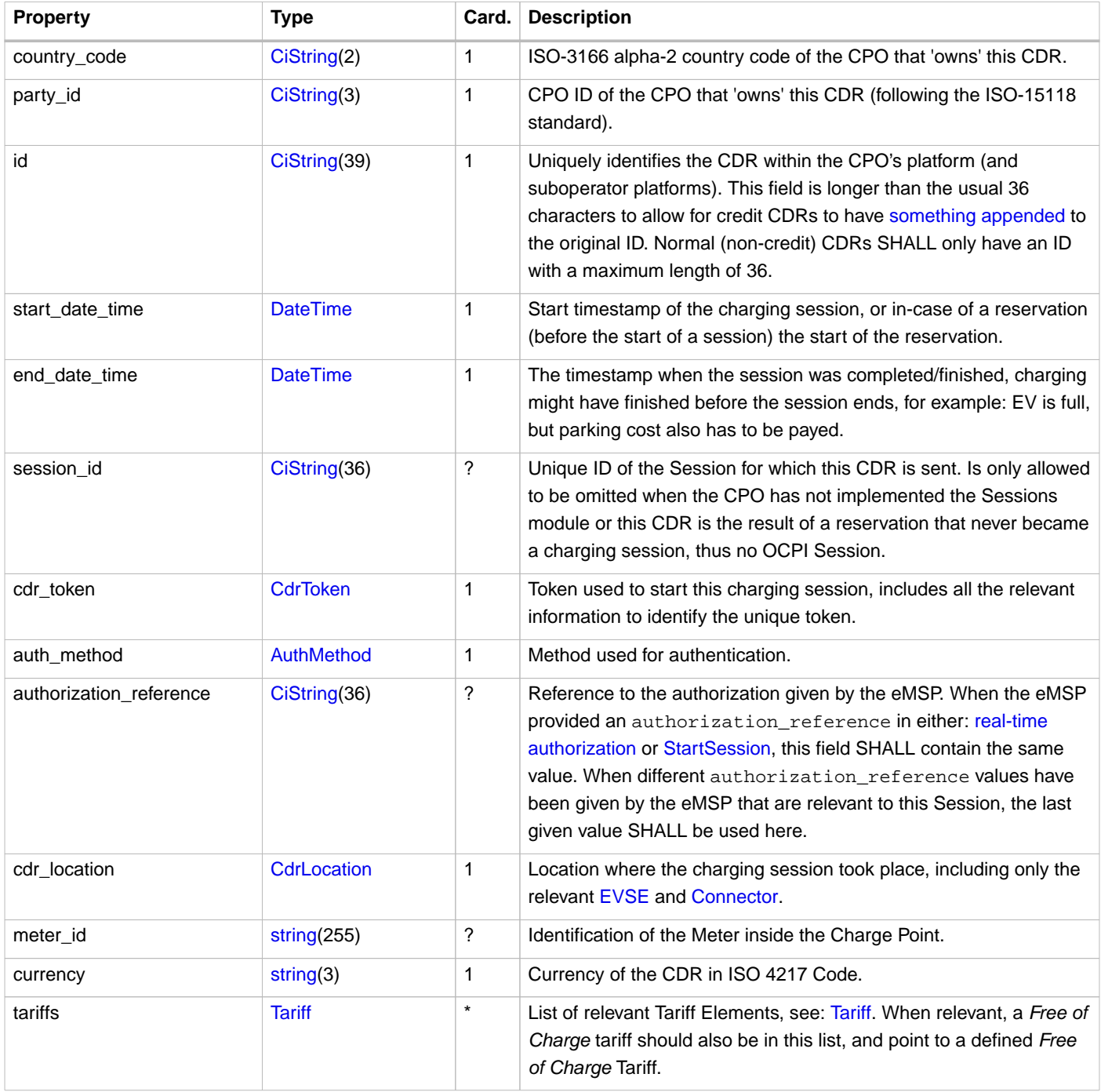

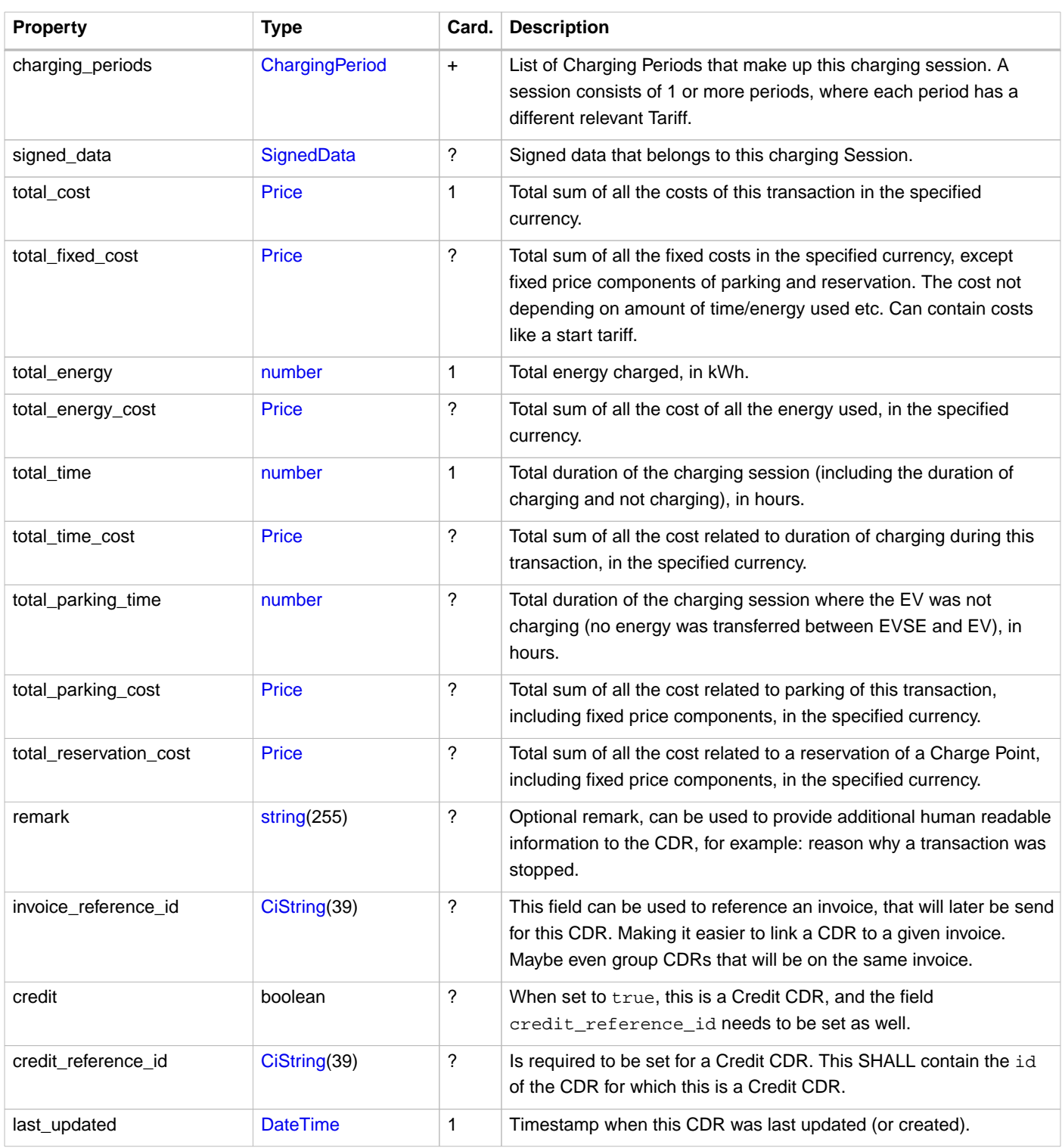

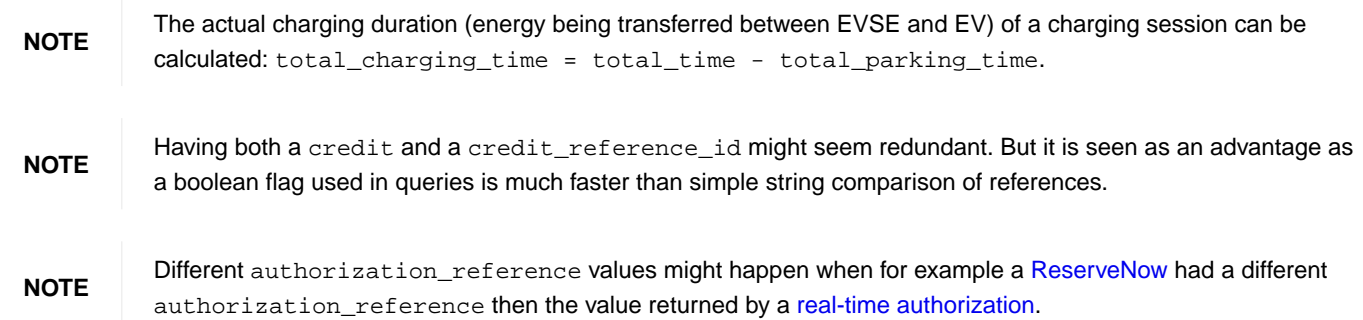

# **10.3.1.1. Example of a CDR**

```
{
   "country_code": "BE",
   "party_id": "BEC",
   "id": "12345",
   "start_date_time": "2015-06-29T21:39:09Z",
   "end_date_time": "2015-06-29T23:37:32Z",
   "cdr_token": {
     "uid": "012345678",
     "type": "RFID",
     "contract_id": "DE8ACC12E46L89"
   },
   "auth_method": "WHITELIST",
   "cdr_location": {
    "id": "LOC1",
     "name": "Gent Zuid",
     "address": "F.Rooseveltlaan 3A",
     "city": "Gent",
     "postal_code": "9000",
     "country": "BEL",
     "coordinates": {
      "latitude": "3.729944",
      "longitude": "51.047599"
     },
     "evses_uid": "3256",
     "evse_id": "BE*BEC*E041503003",
     "connectors_id": "1",
     "connectors_standard": "IEC_62196_T2",
     "connectors_format": "SOCKET",
     "connectors_power_type": "AC_1_PHASE"
   },
   "currency": "EUR",
   "tariffs": [{
     "id": "12",
     "currency": "EUR",
     "elements": [{
       "price_components": [{
         "type": "TIME",
         "price": 2.00,
         "vat": 10.0,
         "step_size": 300
      }]
     }],
     "last_updated": "2015-02-02T14:15:01Z"
   }],
   "charging_periods": [{
     "start_date_time": "2015-06-29T21:39:09Z",
     "dimensions": [{
       "type": "TIME",
       "volume": 1.973
    }],
     "tariff_id": "12"
   }],
   "total_cost": {
    "excl_vat": 4.00,
     "incl_vat": 4.40
   },
   "total_energy": 15.342,
   "total_time": 1.973,
   "total_time_cost": {
     "excl_vat": 4.00,
    "incl_vat": 4.40
   },
   "last_updated": "2015-06-29T22:01:13Z" }
```
# **10.4. Data types**

<span id="page-96-0"></span>**10.4.1. AuthMethod** enum

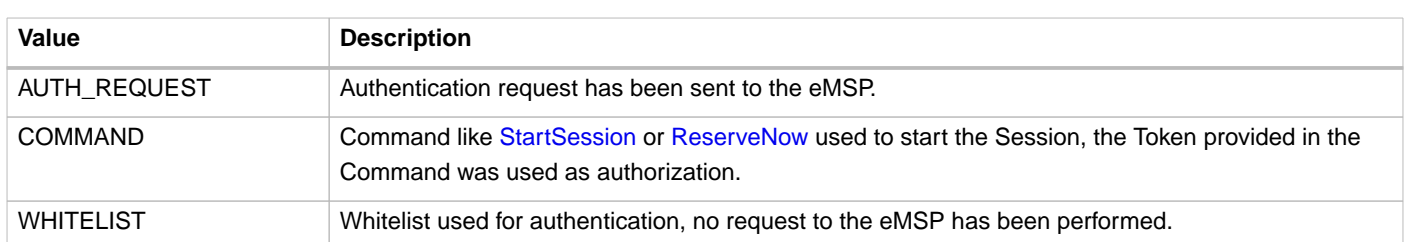

# <span id="page-97-1"></span>**10.4.2. CdrDimension** class

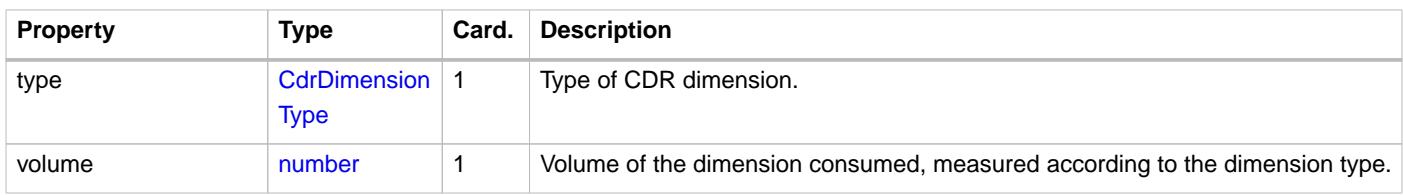

# <span id="page-97-0"></span>**10.4.3. CdrDimensionType** enum

This enumeration contains allowed values for CdrDimensions, which are used to define dimensions of ChargingPeriods in both CDRs and Sessions. Some of these values are not useful for CDRs, and SHALL therefor only be used in Sessions, these are marked in the column: Session Only

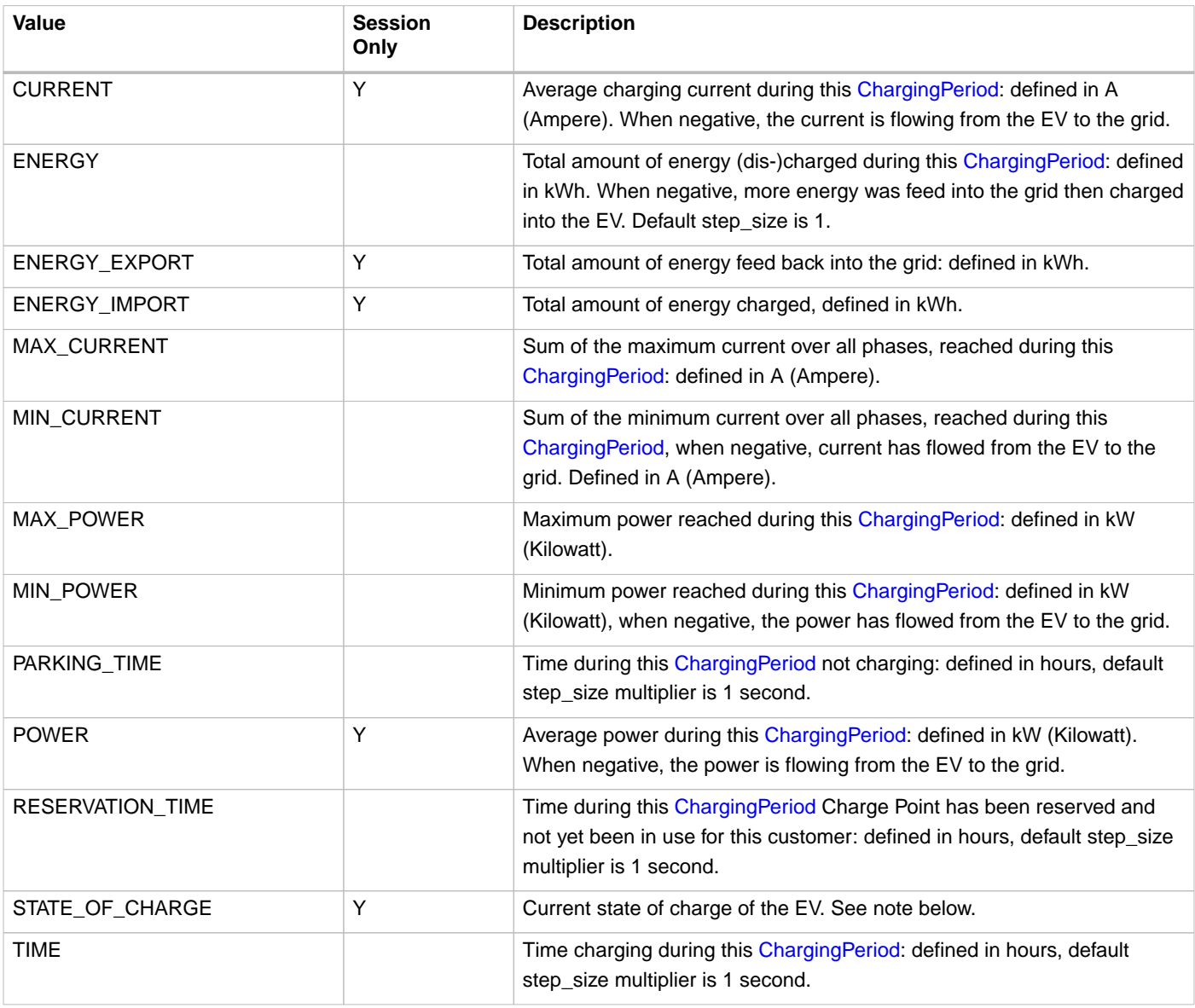

OCPI makes it possible to provide SoC in the Session object. This information can be useful to show the current State of Charge to an EV driver during charging. Implementers should be aware that SoC is only available at some DC Chargers. Which is currently a small amount of the total amount of Charge Points. Of these DC Chargers, only a small percentage currently provides SoC via OCPP to the CPO. Then there is also the question if SoC is allowed to be provided to third-parties as it can be seen as privacy-sensitive information. So if an implementer wants to show SoC in, for example an App, care should be taken, to make the App work without SoC, as this will probably not always be available.

## <span id="page-98-1"></span>**10.4.4. CdrLocation** class

**NOTE**

The Cdr[Location](#page-59-0) class contains only the relevant information from the Location object that is needed in a CDR.

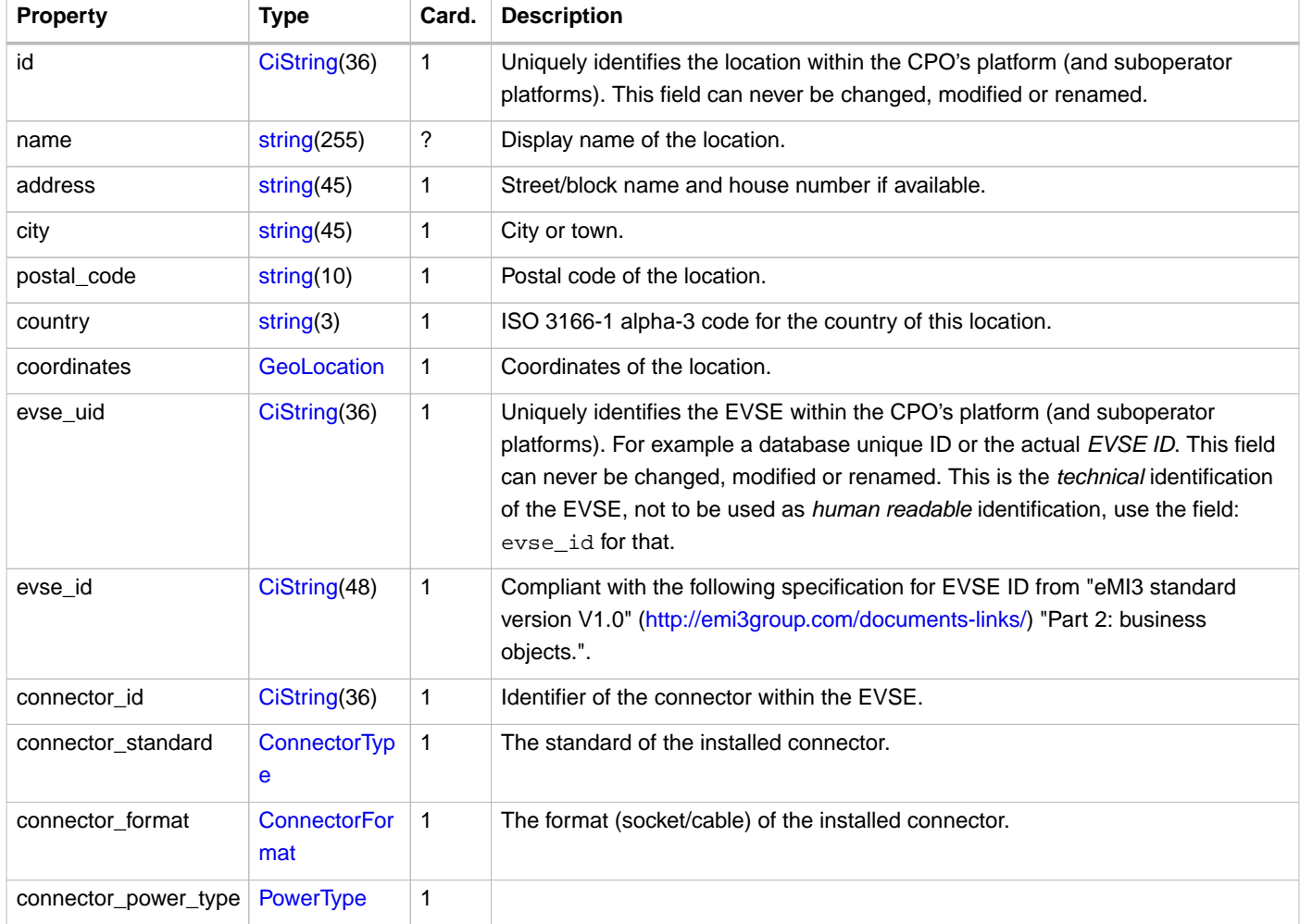

## <span id="page-98-0"></span>**10.4.5. CdrToken** class

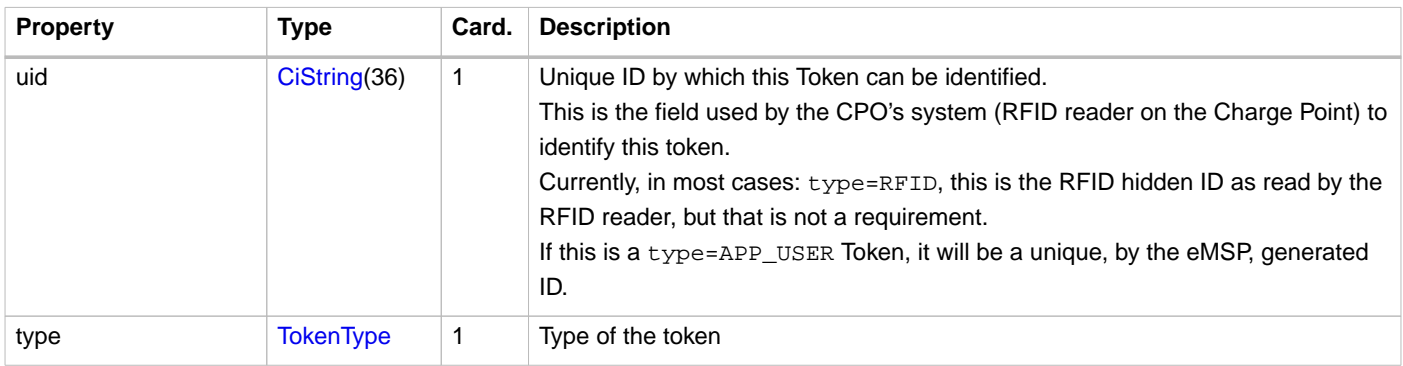

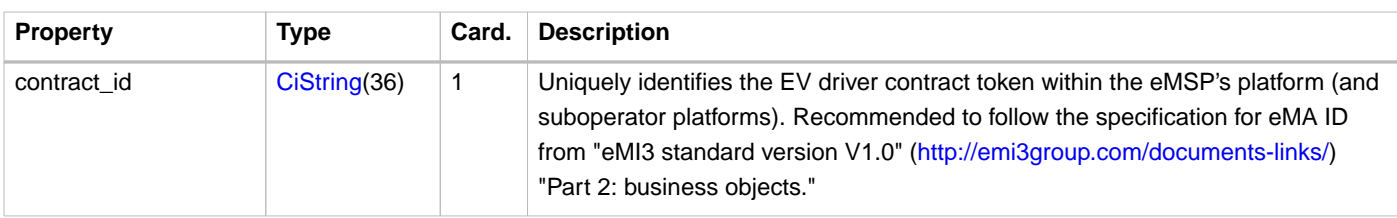

# <span id="page-99-0"></span>**10.4.6. ChargingPeriod** class

A Charging Period consists of a start timestamp and a list of possible values that influence this period, for example: amount of energy charged this period, maximum current during this period etc.

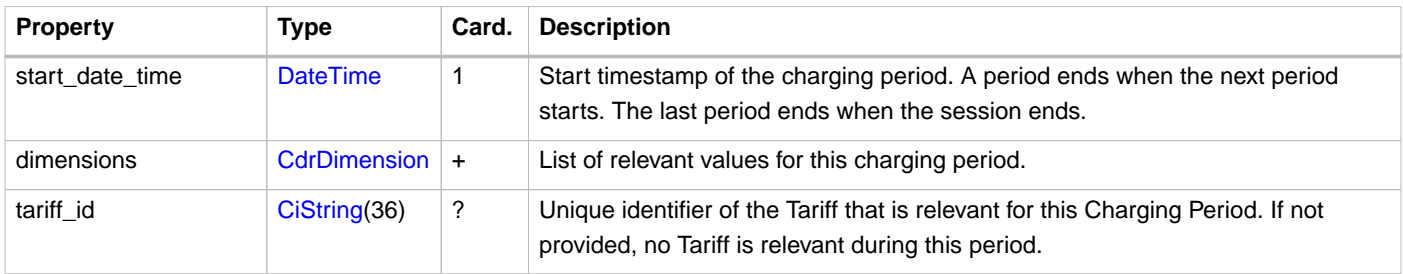

## <span id="page-99-1"></span>**10.4.7. SignedData** class

This class contains all the information of the signed data. Which encoding method is used, if needed, the public key and a list of signed values.

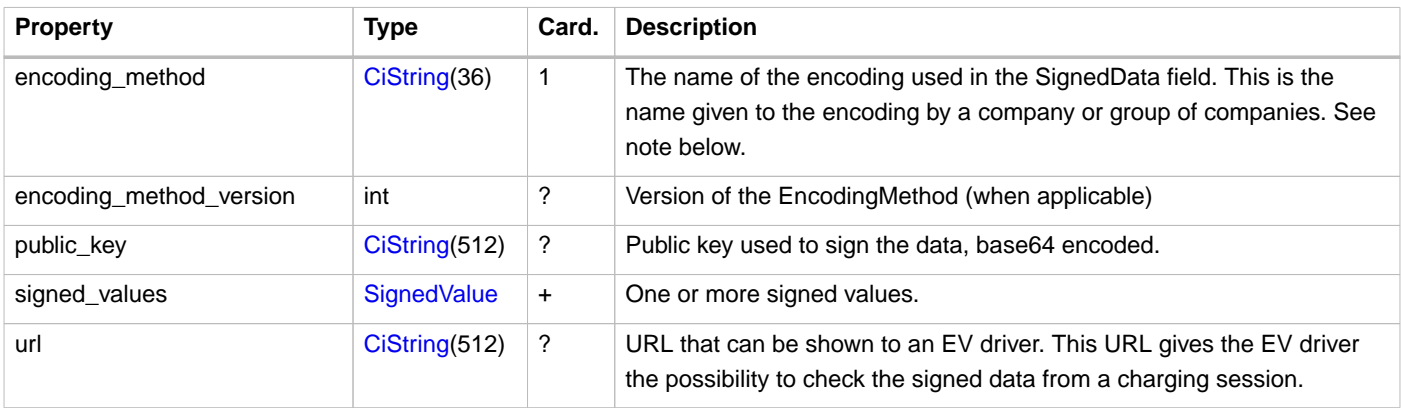

**NOTE**

For the German Eichrecht, different solutions are used, all have (somewhat) different encodings. Below the table with known implementations and the contact information for more information.

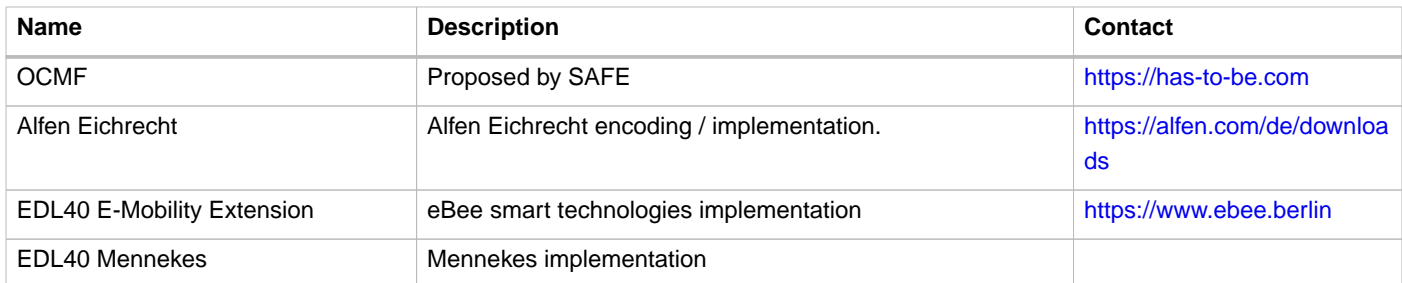

## <span id="page-99-2"></span>**10.4.8. SignedValue** class

This class contains the signed and the plain/unsigned data. By decoding the data, the receiver can check if the content has not been altered.

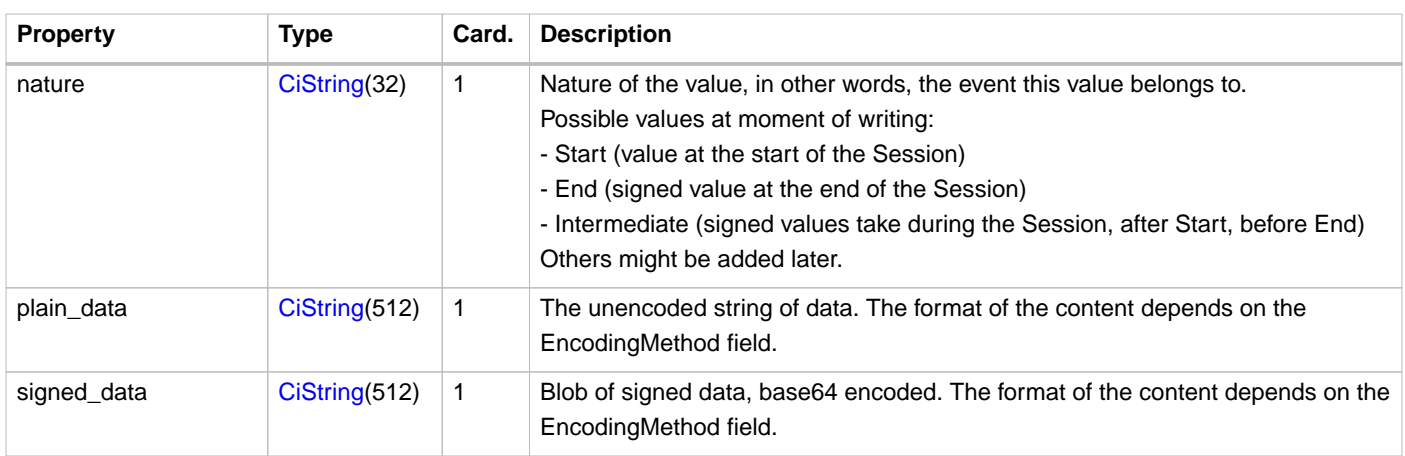

# **11.** Tariffs **module**

**Module Identifier: tariffs**

**Data owner: CPO**

**Type:** Functional Module

The Tariffs module gives eMSPs information about the tariffs used by the CPO.

# **11.1. Flow and Lifecycle**

# **11.1.1. Push model**

When the CPO creates a new Tariff they push them to the eMSPs by calling the [PUT](#page-103-0) method on the eMSPs Tariffs endpoint with the newly created Tariff object.

Any changes to the Tariff(s) in the CPO's system can be sent to the eMSPs systems by calling the [PUT](#page-103-0) method on the eMSPs Tariffs endpoint with the updated Tariff object.

When the CPO deletes a Tariff, they will update the eMSPs systems by calling [DELETE](#page-104-1) on the eMSPs Tariffs endpoint with the ID of the Tariff that was deleted.

When the CPO is not sure about the state or existence of a Tariff object in the system of an eMSP, the CPO can use a [GET](#page-103-1) request to validate the Tariff object in the eMSP's system.

## **11.1.2. Pull model**

eMSPs who do not support the Push model need to call [GET](#page-102-0) on the CPO's Tariff endpoint to receive all Tariffs, replacing the current list of known Tariffs with the newly received list.

# **11.2. Interfaces and Endpoints**

There is both a Sender and a Receiver interface for Tariffs. Advised is to use the push direction from Sender to Receiver during normal operation. The Sender interface is meant to be used when the connection between two parties is established to retrieve the current list of Tariffs objects, and when the Receiver is not 100% sure the Tariff cache is still up-to-date.

## **11.2.1. Sender Interface**

Typically implemented by market roles like: CPO.

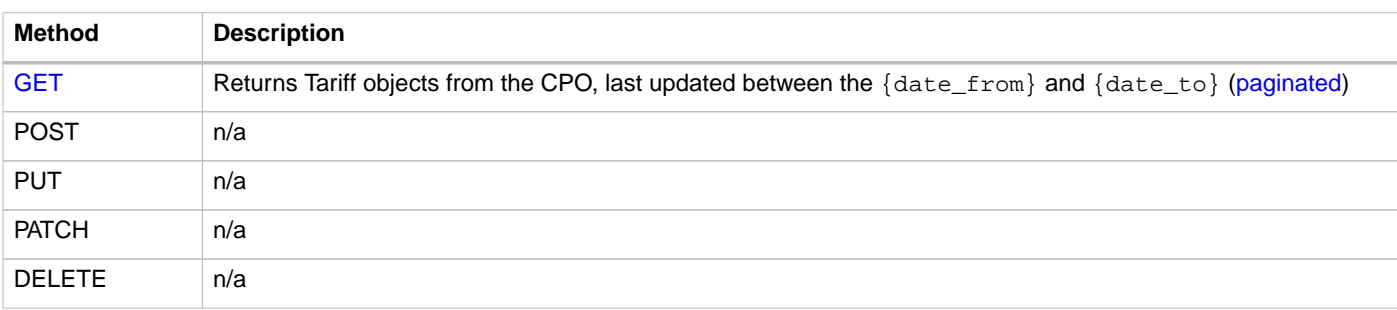

The Sender's Tariffs interface gives the Receiver the ability to request Tariffs information.

### <span id="page-102-0"></span>**11.2.1.1. GET Method**

#### Fetch information about all Tariffs.

#### Endpoint structure definition:

{tariffs\_endpoint\_url}?[date\_from={date\_from}]&[date\_to={date\_to}]&[offset={offset}]&[limit={lim it}]

#### Examples:

https://www.server.com/ocpi/cpo/2.2/tariffs/?date\_from=2019-01-28T12:00:00&date\_to=2019-01- 29T12:00:00

https://ocpi.server.com/2.2/tariffs/?offset=50

https://www.server.com/ocpi/2.2/tariffs/?date\_from=2019-01-29T12:00:00&limit=100

https://www.server.com/ocpi/cpo/2.2/tariffs/?offset=50&limit=100

#### **Request Parameters**

If additional parameters: {date\_from} and/or {date\_to} are provided, only Tariffs with last\_updated between the given {date\_from} (including) and {date\_to} (excluding) will be returned.

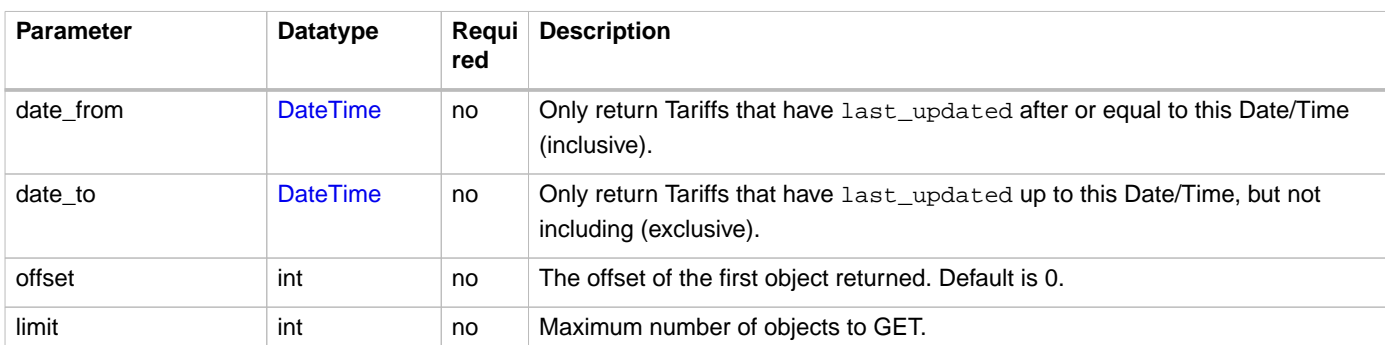

This request is [paginated,](#page-24-0) it supports the [pagination](#page-24-1) related URL parameters.

#### **Response Data**

The endpoint returns an object with a list of valid Tariffs, the header will contain the [pagination](#page-24-2) related headers.

Any older information that is not specified in the response is considered no longer valid. Each object must contain all required fields. Fields that are not specified may be considered as null values.

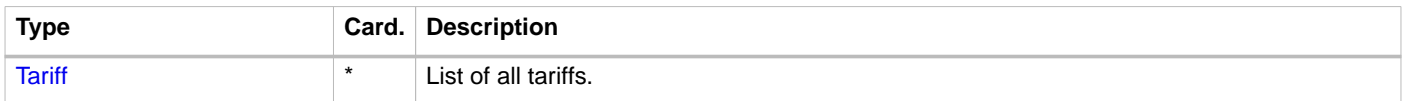

### **11.2.2. Receiver Interface**

Typically implemented by market roles like: eMSP and NSP.

Tariffs are [Client Owned Objects](#page-26-0), so the endpoints need to contain the required extra fields: [{party\\_id}](#page-49-0) and {[country\\_code](#page-49-0)}.

Endpoint structure definition:

```
{tariffs_endpoint_url}/{country_code}/{party_id}/{tariff_id}
```
Example:

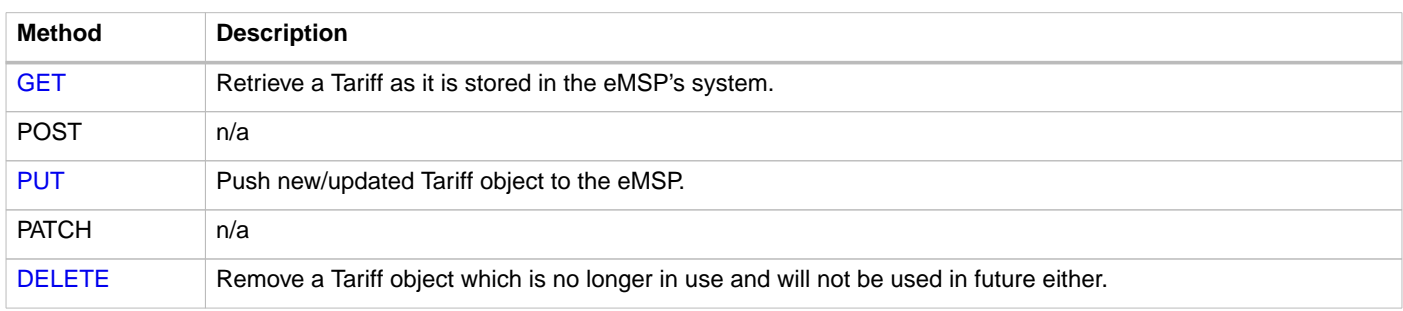

### <span id="page-103-1"></span>**11.2.2.1. GET Method**

If the CPO wants to check the status of a Tariff in the eMSP's system, it might GET the object from the eMSP's system for validation purposes. After all, the CPO is the owner of the object, so it would be illogical if the eMSP's system had a different status or was missing the object entirely.

#### **Request Parameters**

The following parameters can be provided as URL segments.

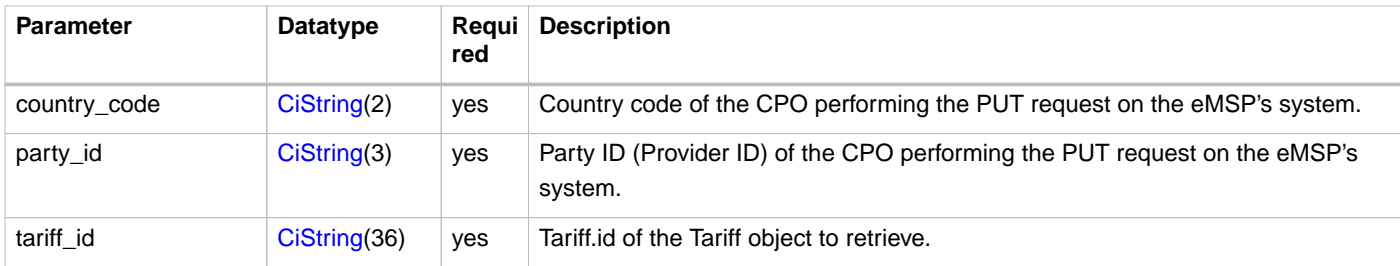

#### **Response Data**

The response contains the requested object.

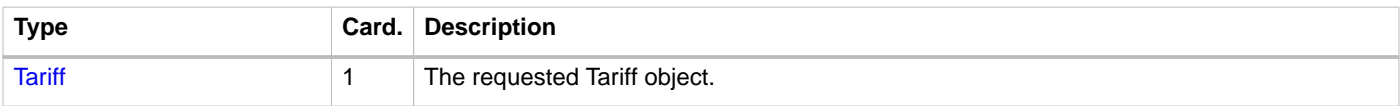

### <span id="page-103-0"></span>**11.2.2.2. PUT Method**

New or updated Tariff objects are pushed from the CPO to the eMSP.

#### **Request Body**

In the PUT request, the new or updated Tariff object is sent in the body.

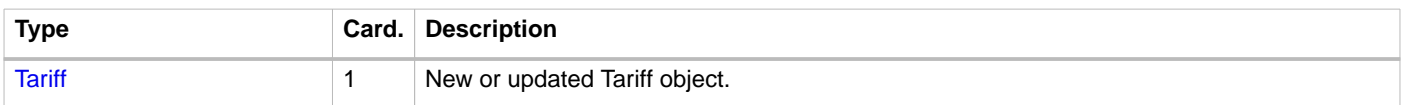

#### **Request Parameters**

The following parameters can be provided as URL segments.

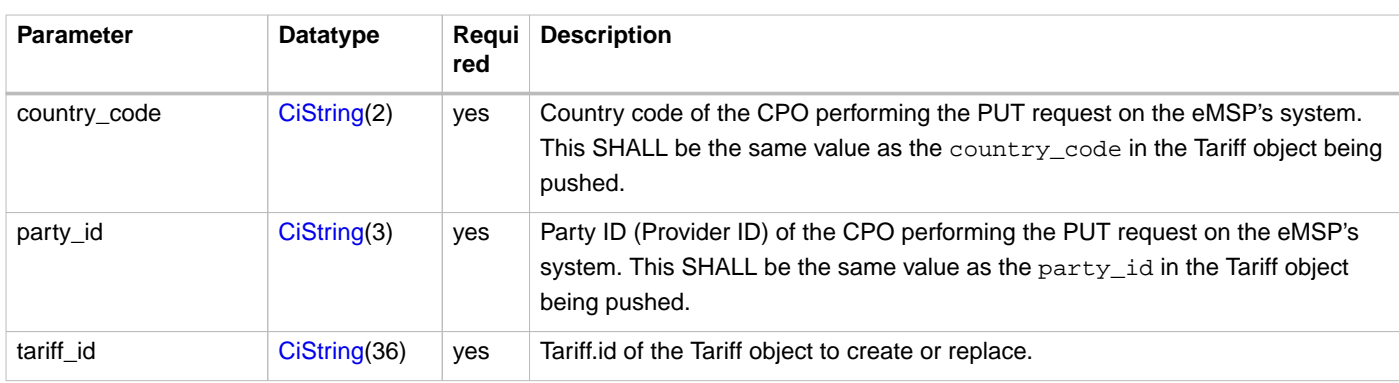

#### **Example: New Tariff 2 euro per hour charging time (not parking).**

```
PUT To URL: https://www.server.com/ocpi/emsp/2.2/tariffs/NL/TNM/12
{
   "country_code": "DE",
   "party_id": "ALL",
   "id": "12",
   "currency": "EUR",
   "elements": [{
     "price_components": [{
       "type": "TIME",
       "price": 2.00,
       "vat": 10.0,
       "step_size": 300
     }]
   }]
}
```
#### <span id="page-104-1"></span>**11.2.2.3. DELETE Method**

Delete a Tariff object which is not used any more and will not be used in future either.

**NOTE** Before deleting a Tariff object, it is RECOMMENDED to ensure that the Tariff object is not referenced by any [Connector object](#page-67-0) within the tariff\_ids anymore.

#### **Request Parameters**

The following parameters can be provided as URL segments.

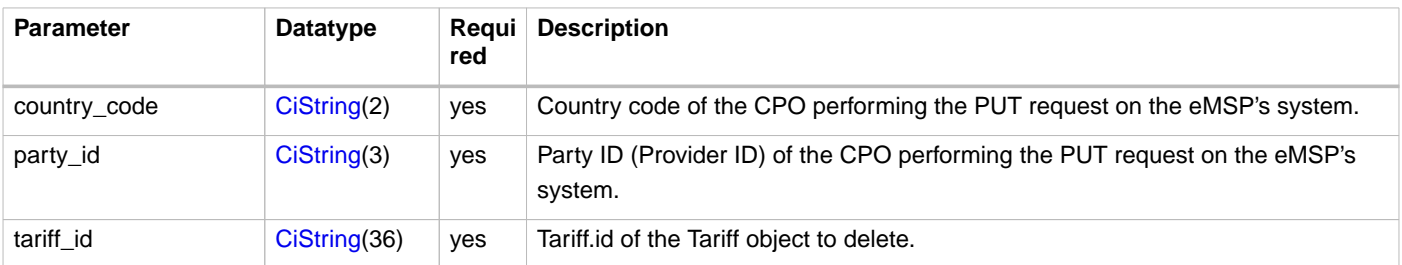

# **11.3. Object description**

### <span id="page-104-0"></span>**11.3.1.** Tariff **Object**

A Tariff object consists of a list of one or more Tariff Elements, which can be used to create complex Tariff structures.

When the list of Tariff Elements contains more than one Element with the same Tariff Dimension (ENERGY/FLAT/TIME etc.), than the first Tariff Element with that Dimension in the list with matching Tariff Restrictions will be used. Only one Tariff per Element type can be active at any point in time, but multiple Tariff Types can be active at once. IE you can have an ENERGY element and TIME element active at the same time, but only the first valid element of each.

When no Tariff Element with a specific Dimension is found for which the Restrictions match, and there is no Tariff Element in the list with the given Dimension without Restrictions, there will be no costs for that Tariff Dimension.

It is advised to always add a "default" Tariff Element per Dimension (ENERGY/FLAT/TIME etc.). This can be achieved by adding a Tariff Element without Restrictions after all other occurrences of the same Dimension in the list of Tariff Elements (the order is important). Such a Tariff Element will act as fallback when no other Tariff Element of a specific Dimension matches the relevant parameters (Restrictions).

To define a "Free of Charge" tariff in OCPI, a Tariff with type = FLAT and price = 0.00 has to be provided. See: [Free of Charge](#page-115-0) [Tariff example](#page-115-0)

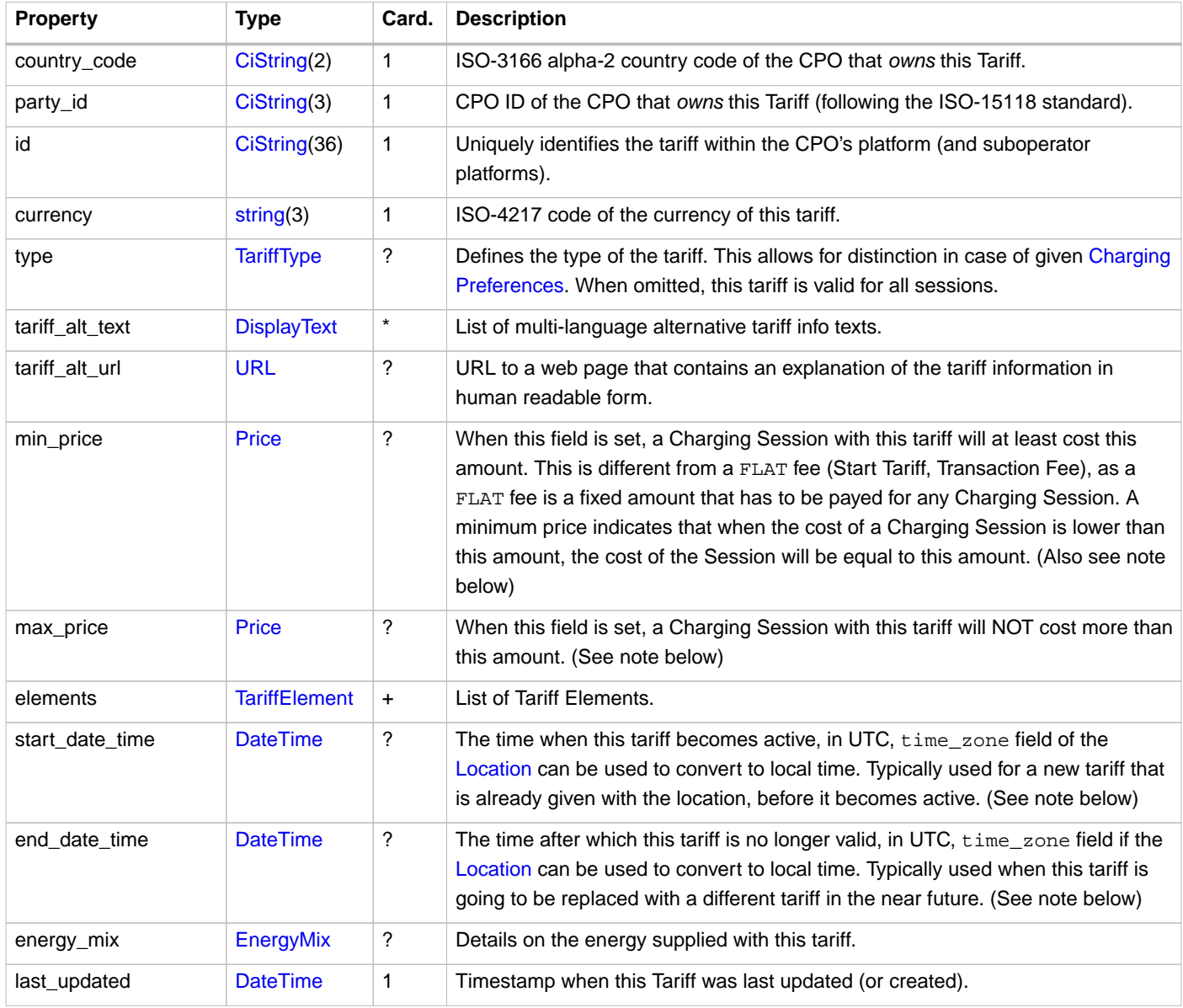

**NOTE**

min\_price: As the VAT might be built up of different parts, there might be situations where minimum cost including VAT is reached earlier or later than the minimum cost excluding VAT. So as a rule, they both apply: - The total cost of a Charging Session excluding VAT can never be lower than the min\_price excluding VAT. -The total cost of a Charging Session including VAT can never be lower than the min\_price including VAT.

**NOTE**

max\_price: As the VAT might be built up of different parts, there might be situations where maximum cost including VAT is reached earlier or later than the maximum cost excluding VAT. So as a rule, they both apply: - The total cost of a Charging Session excluding VAT can never be higher than the max\_price excluding VAT. -The total cost of a Charging Session including VAT can never be higher than the max\_price including VAT.

**NOTE** start\_date\_time and end\_date\_time: When the Tariff of a Charge Point (Location) is changed during an ongoing charging session, it is common to not switch the Tariff until the ongoing session is finished. But this is NOT a rule of OCPI. When charging at a Charge Point, a driver accepts the tariff which is valid when they start their charging session. If the Tariff of the Charge Point would change during the charging session, the driver might get billed something they didn't agree to when starting the session. **NOTE** The fields: tariff\_alt\_text and tariff\_alt\_url may be used separately, or in combination with each other or even combined with the structured tariff elements. When a Tariff contains both the tariff\_alt\_text and elements fields, the tariff\_alt\_text SHALL only contain additional tariff information in human-

## readable text, not the price information that is also available via the elements field. Reason for this: the eMSP might have additional fees they want to include in communication with their customer.

## **11.3.1.1. Examples**

In the following section, a few different pricing strategies will be explained with some Tariff examples. For simplicity, we will use euro as currency in all of the examples if not mentioned otherwise.

### **Simple Tariff example 0.25 euro per kWh**

- Energy
	- 0.25 euro per kWh (excl. VAT)
	- 10% VAT
	- Billed per 1 Wh

This tariff will result in costs of 5.00 euro (excl. VAT) or 5.50 euro (incl. VAT) when 20 kWh are charged.

```
{
   "country_code": "DE",
   "party_id": "ALL",
   "id": "16",
   "currency": "EUR",
   "elements": [{
     "price_components": [{
       "type": "ENERGY",
       "price": 0.25,
       "vat": 10.0,
       "step_size": 1
     }]
   }],
   "last_updated": "2018-12-17T11:16:55Z"
}
```
#### **Tariff example 0.25 euro per kWh + start fee**

- Start or transaction fee
	- 0.50 euro (excl. VAT)
	- 20% VAT
- Energy
	- 0.25 euro per kWh (excl. VAT)
	- 10% VAT
	- Billed per 1 Wh

This tariff will result in total cost of 5.50 euro (excl. VAT) or 6.10 euro (incl. VAT) when 20 kWh are charged.

```
{
   "country_code": "DE",
  "party_id": "ALL",
  "id": "17",
   "currency": "EUR",
   "elements": [{
     "price_components": [{
       "type": "FLAT",
      "price": 0.50,
       "vat": 20.0,
       "step_size": 1
     }, {
       "type": "ENERGY",
       "price": 0.25,
       "vat": 10.0,
       "step_size": 1
    }]
  }],
   "last_updated": "2018-12-17T11:36:01Z"
}
```
#### **Tariff example 0.25 euro per kWh + minimum price**

- Minimum price
	- 0.50 euro (excl. VAT)
	- 0.55 euro (incl. VAT, which is 10%)
- Energy
	- 0.25 euro per kWh (excl. VAT)
	- 10% VAT
	- Billed per 1 Wh

This tariff will result in costs of 5.00 euro (excl. VAT) or 5.50 euro (incl. VAT) when 20 kWh are charged. But if less than 2 kWh is charged, 0.50 euro (excl. VAT) or 0.55 euro (incl. VAT) will be billed.

This is different from a start fee as can be seen when compared to the example above.

```
{
   "country_code": "DE",
   "party_id": "ALL",
   "id": "20",
   "currency": "EUR",
   "min_price": {
    "excl_vat": 0.50,
     "incl_vat": 0.55
   },
   "elements": [{
     "price_components": [{
       "type": "ENERGY",
       "price": 0.25,
       "vat": 10.0,
       "step_size": 1
    }]
   }],
   "last_updated": "2018-12-17T16:45:21Z"
}
```
#### **Tariff example 0.25 euro per kWh + parking fee + start fee**

- Start or transaction fee
	- 0.50 euro (excl. VAT)
	- 20% VAT
- Energy
	- 0.25 euro per kWh (excl. VAT)
	- 10% VAT
	- Billed per 1 Wh
- Parking
	- 2.00 euro per hour (excl. VAT)
	- 20% VAT
	- Billed per 15 min (900 seconds)

For a charging session where 20 kWh are charged and the vehicle is parked for 40 minutes after the session ended, this tariff will result in costs of 7.00 euro (excl. VAT) or 7.90 euro (incl. VAT). Because the parking time is billed per 15 minutes, the driver has to pay for 45 minutes of parking even though they left 40 minutes after their vehicle stopped charging.

```
{
   "country_code": "DE",
   "party_id": "ALL",
  "id": "18", "currency": "EUR",
   "elements": [{
     "price_components": [{
       "type": "FLAT",
       "price": 0.50,
       "vat": 20.0,
       "step_size": 1
     }, {
        "type": "ENERGY",
       "price": 0.25,
       "vat": 10.0,
       "step_size": 1
     }, {
       "type": "PARKING_TIME",
       "price": 2.00,
       "vat": 20.0,
       "step_size": 900
     }]
   }],
   "last_updated": "2018-12-17T11:44:10Z"
}
```
#### **Tariff example 0.25 euro per kWh + start fee + max price + tariff end date**

- Maximum price
	- 10 euro (excl. VAT)
	- 11 euro (incl. VAT, which is 10%)
- Start or transaction fee
	- 0.50 euro (excl. VAT)
	- 20% VAT
- Energy
	- 0.25 euro per kWh (excl. VAT)
	- 10% VAT
	- Billed per 1 Wh

This tariff has an end date: 30 June 2019, which is typically used when a tariff is going to be replaced by a new tariff. A [Connector](#page-67-0) of a [Location](#page-59-0) can have multiple Tariffs (IDs) assigned. By assigning both, the old and the new tariff ID, they will automatically be replaced. It is not required to update all Locations at the same time, the old tariff can also be removed later.

For a charging session where 50 kWh are charged, this tariff will result in costs of 10.00 euro (excl. VAT) or 11.00 euro (incl. VAT) due to the price limit. If only 30 kWh were charged, the costs would be 8.00 euro (excl. VAT) and 8.85 euro (incl. VAT), as the start fee combined with the energy costs would be lower than the defined max price.

```
{
   "country_code": "DE",
   "party_id": "ALL",
   "id": "16",
   "currency": "EUR",
   "max_price": {
     "excl_vat": 10.00,
     "incl_vat": 11.00
   },
   "elements": [{
     "price_components": [{
       "type": "FLAT",
       "price": 0.50,
       "vat": 20.0,
       "step_size": 1
     }, {
       "type": "ENERGY",
       "price": 0.25,
       "vat": 10.0,
       "step_size": 1
     }]
   }],
   "end_date_time": "2019-06-30T23:59:59Z",
   "last_updated": "2018-12-17T17:15:01Z"
}
```
#### **Simple Tariff example 2 euro per hour**

An example of a tariff where the driver does not pay per kWh, but for the time of using the Charge Point.

- Charging Time
	- 2.00 euro per hour (excl. VAT)
	- 10% VAT
	- Billed per 1 min (60 seconds)

As this is tariff only has a TIME price\_component, the driver will not be billed for time they are not charging: PARKING\_TIME

For a charging session of 2.5 hours, this tariff will result in costs of 5.00 euro (excl. VAT) or 5.50 euro (incl. VAT).

```
{
   "country_code": "DE",
   "party_id": "ALL",
   "id": "12",
   "currency": "EUR",
   "elements": [{
     "price_components": [{
       "type": "TIME",
       "price": 2.00,
       "vat": 10.0,
       "step_size": 60
     }]
   }],
   "last_updated": "2015-06-29T20:39:09Z"
}
```
#### **Simple Tariff example 3 euro per hour, 5 euro per hour parking**

Example of a tariff where the driver pays for the time of using the Charge Point, but pays more when the car is no longer charging, to discourage the EV driver of leaving his EV connected when it is already full.

- Charging Time
	- 3.00 euro per hour (excl. VAT)
	- 10% VAT
	- Billed per 1 min (60 seconds)
- Parking
	- 5.00 euro per hour (excl. VAT)
	- 20% VAT
	- Billed per 5 min (300 seconds)

For a charging session of 2.5 hours where the vehicle is parked for 42 more minutes after charging ended, resulting in a total session time of 150 minutes (charging) + 42 minutes (parking), this tariff will result in costs of 11.25 euro (excl. VAT) or 12.75 euro (incl. VAT). Because the parking time is billed per 5 minutes, the driver has to pay for 45 minutes of parking even though they left 42 minutes after their vehicle stopped charging.

```
{
   "country_code": "DE",
   "party_id": "ALL",
   "id": "21",
   "currency": "EUR",
   "elements": [{
     "price_components": [{
       "type": "TIME",
       "price": 3.00,
       "vat": 10.0,
       "step_size": 60
     }, {
       "type": "PARKING_TIME",
       "price": 5.00,
       "vat": 20.0,
       "step_size": 300
     }]
   }],
   "last_updated": "2018-12-17T17:00:43Z"
}
```
#### **Ad-Hoc simple Tariff example with multiple languages**

For ad-hoc charging (paying for charging without a contract), the tariff elements are less needed. The eMSP is not involved when a driver uses ad-hoc payment at the Charge Point, so no CDR is send to an eMSP. Having a good human readable text is much more useful.

- Charging Time
	- 1.9 euro per hour (excl. VAT)
	- 5.2% VAT
	- Billed per 5 minutes (300 seconds)

For a charging session of 2.5 hours, this tariff will result in costs of 4.75 euro (excl. VAT) or 5.00 euro (incl. VAT).

```
{
   "country_code": "DE",
   "party_id": "ALL",
   "id": "12",
   "currency": "EUR",
   "type": "AD_HOC_PAYMENT",
   "tariff_alt_text": [{
     "language": "en",
    "text": "2.00 euro p/hour including VAT."
  }, {
     "language": "nl",
     "text": "2.00 euro p/uur inclusief BTW."
  \}],
   "elements": [{
     "price_components": [{
       "type": "TIME",
       "price": 1.90,
       "vat": 5.2,
       "step_size": 300
     }]
   }],
   "last_updated": "2015-06-29T20:39:09Z"
}
```
#### **Ad-Hoc Tariff example not possible with OCPI**

For this example, the credit card start tariff is 0.50 euro, but when using a debit card it is only 0.25 euro.

Such a tariff cannot be modeled with OCPI.

But by modeling it as 0.50 euro start tariff where debit card users are given a discount in the final CDR of 0.25 euro, nobody is likely to complain. The tariff\_alt\_text explains this clearly.

```
{
   "country_code": "DE",
   "party_id": "ALL",
   "id": "19",
  "currency": "EUR",
  "type": "AD_HOC_PAYMENT",
  "tariff alt text": [{
    "language": "en",
     "text": "2.00 euro p/hour, start tariff debit card: 0.25 euro, credit card: 0.50 euro including VAT."
   }, {
     "language": "nl",
     "text": "2.00 euro p/uur, starttarief bankpas: 0,25 euro, creditkaart: 0,50 euro inclusief BTW."
   }],
   "elements": [{
     "price_components": [{
       "type": "FLAT",
       "price": 0.40,
       "vat": 25.0,
       "step_size": 1
     }, {
       "type": "TIME",
       "price": 1.90,
       "vat": 5.2,
       "step_size": 300
     }]
   }],
   "last_updated": "2018-17-29T15:55:58Z"
}
```
#### **Simple Tariff example with alternative URL**

This examples shows the use of tariff\_alt\_url.

This examples shows a PROFILE\_CHEAP tariff, which is a smart charging tariff. Drivers are able to select this tariff by setting the profile\_type in their [Charging Preferences](#page-80-0) to CHEAP. In such case, the price might not be fixed, but depend on the real-time

energy prices. To explain this to the driver, a short text inside tariff\_alt\_text might not be the best solution. Showing a graph could be better. Therefore it is also possible to provide an URL in tariff\_alt\_url to a site that explains the tariff better and in more detail.

- Energy
	- 0.25 euro per kWh (excl. VAT)
	- 10% VAT
	- Billed per 0.1 kWh (100 Wh)

For a charging session where 20.45 kWh are charged, this tariff will result in costs of 5.50 euro (excl. VAT) or 6.05 euro (incl. VAT) if the announced prices were billed. Because the energy is billed per 0.1 kWh, the driver has to pay for 20.5 kWh even though they only charged 20.45 kWh.

The twist here is that this tariff makes use of  $tariff$  alt url which links to a page with real-time energy prices of the operator, where is shown that the actual price per kWh is different. With an assumed current energy price of 0.22 euro per kWh (excl. VAT), which is shown or explained on the page linked by  $\text{tariff}_\text{alt_\text{url}}$ , the resulting costs will be 4.51 euro (excl. VAT) or 4.96 euro (incl. VAT).

```
{
   "country_code": "DE",
   "party_id": "ALL",
   "id": "13",
   "currency": "EUR",
   "type": "PROFILE_CHEAP",
   "tariff_alt_url": "https://company.com/tariffs/13",
   "elements": [{
     "price_components": [{
       "type": "FLAT",
       "price": 0.50,
       "vat": 20.0,
       "step_size": 1
     }, {
        "type": "ENERGY",
       "price": 0.25,
       "vat": 10.0,
       "step_size": 100
     }]
   }],
   "last_updated": "2015-06-29T20:39:09Z"
}
```
#### **Complex Tariff example**

- Start or transaction fee
	- 2.50 euro (excl. VAT)
	- 15% VAT
- Charging Time
	- When charging with less than 32A
		- 1.00 euro per hour (excl. VAT)
		- 20% VAT
		- Billed per 15 min (900 seconds)
	- When charging with more than 32A on weekdays
		- 2.00 euro per hour (excl. VAT)
		- 20% VAT
		- Billed per 10 min (600 seconds)
- When charging with more than 32A on weekends
	- 1.25 euro per hour (excl. VAT)
	- 20% VAT
	- Billed per 10 min (600 seconds)
- Parking
	- On weekdays between 09:00 and 18:00
		- 5 euro per hour (excl. VAT)
		- 10% VAT
		- Billed per 5 min (300 seconds)
	- On Saturday between 10:00 and 17:00
		- 6 euro per hour (excl. VAT)
		- 10% VAT
		- Billed per 5 min (300 seconds)

For a charging session on a Monday morning starting at 09:30 which takes 2.45 hours, where the driver uses a maximum of 16A of power and is parking for additional 42 minutes afterwards, this tariff will result in costs of 8.75 euro (excl. VAT) or 10 euro (incl. VAT) for a total session time of 147 minutes (charging) + 42 minutes (parking). Because charging is billed per 15 minutes, the driver has to pay for 150 minutes. Similarly, the driver has to pay for 45 minutes of parking as its billed per 5 minutes.

For a charging session on a Saturday afternoon starting at 13:30 which takes 1.9 hours, where the driver uses a minimum of 43A of power and is parking for additional 71 minutes afterwards, this tariff will result in costs of 12.50 euro (excl. VAT) or 14,13 euro (incl. VAT) for a total session time of 114 minutes (charging) + 71 minutes (parking). Because charging is billed per 10 minutes, the driver has to pay for 120 minutes. Similarly, the driver has to pay for 75 minutes of parking as its billed per 5 minutes.

```
{
   "country_code": "DE",
   "party_id": "ALL",
   "id": "14",
   "currency": "EUR",
   "type": "REGULAR",
   "tariff_alt_url": "https://company.com/tariffs/14",
   "elements": [{
     "price_components": [{
       "type": "FLAT",
       "price": 2.50,
       "vat": 15.0,
       "step_size": 1
     }]
   }, {
     "price_components": [{
       "type": "TIME",
      "price": 1.00,
       "vat": 20.0,
       "step_size": 900
     }],
     "restrictions": {
       "max_power": 32.00
     }
   }, {
     "price_components": [{
       "type": "TIME",
       "price": 2.00,
       "vat": 20.0,
      "step_size": 600
     }],
     "restrictions": {
       "min_power": 32.00,
       "day_of_week": ["MONDAY", "TUESDAY", "WEDNESDAY", "THURSDAY", "FRIDAY"]
     }
  \}, {
     "price_components": [{
       "type": "TIME",
       "price": 1.25,
       "vat": 20.0,
      "step_size": 600
     }],
     "restrictions": {
       "min_power": 32.00,
       "day_of_week": ["SATURDAY", "SUNDAY"]
     }
   }, {
     "price_components": [{
       "type": "PARKING_TIME",
       "price": 5.00,
       "vat": 10.0,
       "step_size": 300
     }],
     "restrictions": {
       "start_time": "09:00",
       "end_time": "18:00",
       "day_of_week": ["MONDAY", "TUESDAY", "WEDNESDAY", "THURSDAY", "FRIDAY"]
     }
   }, {
     "price_components": [{
       "type": "PARKING_TIME",
       "price": 6.00,
       "vat": 10.0,
       "step_size": 300
     }],
     "restrictions": {
       "start_time": "10:00",
       "end_time": "17:00",
       "day_of_week": ["SATURDAY"]
     }
   }],
   "last_updated": "2015-06-29T20:39:09Z"
}
```
#### **Free of Charge Tariff example**

In this example no VAT is given because it is not necessary (as the price is 0.00). This might not always be the case though and it is of course permitted to add a VAT, even if the price is set to zero.

```
{
   "country_code": "DE",
   "party_id": "ALL",
   "id": "15",
   "currency": "EUR",
   "elements": [{
     "price_components": [{
       "type": "FLAT",
       "price": 0.00,
       "step_size": 0
    }]
   }],
   "last_updated": "2015-06-29T20:39:09Z"
}
```
#### **First hour free energy example**

In this example, we have the following scenario:

- The first hour of parking time is free.
- From the second to the fourth hour, parking costs 2.00 euro per hour
- From the fourth hour on, parking costs 3.00 euro per hour.
- The first kWh of energy is free, every additional kWh costs 0.20 euro.

Translated into our tariff schema, the pricing model looks like this:

- Energy
	- First kWh: free
	- Any additional energy
		- 0.20 euro per kWh (excl. VAT)
		- Billed per 1 Wh
- Parking
	- First hour of parking: free
	- Second to fourth hours of parking
		- 2.00 euro per hour (excl. VAT)
		- Billed per 1 min (60 seconds)
	- Any parking after four hours
		- 3.00 euro per hour (excl. VAT)
		- Billed per 1 min (60 seconds)

For a charging session where the driver charges 20 kWh and where the vehicle is parked for 2.75 more hours after charging ended, this tariff will result in costs of 7.30 euro (excl. VAT). As no VAT information is given, it is not possible to calculate total costs including VAT.

```
{
   "country_code": "DE",
   "party_id": "ALL",
   "id" : "52",
 "currency" : "EUR",
 "elements" : [ {
     "price_components" : [ {
       "type" : "PARKING_TIME",
       "price" : 0.0,
       "step_size" : 60
     } ],
     "restrictions" : {
       "min_duration" : 0,
       "max_duration" : 3600
     }
   }, {
     "price_components" : [ {
       "type" : "PARKING_TIME",
       "price" : 2.0,
       "step_size" : 60
     } ],
     "restrictions" : {
       "min_duration" : 3600,
       "max_duration" : 10800
     }
  \}, {
     "price_components" : [ {
       "type" : "PARKING_TIME",
       "price" : 3.0,
       "step_size" : 60
    {}^{1},
     "restrictions" : {
       "min_duration" : 10800
     }
   }, {
     "price_components" : [ {
      "type" : "ENERGY",
       "price" : 0.0,
       "step_size" : 1
     } ],
     "restrictions" : {
       "max_kwh" : 1.0
     }
   }, {
     "price_components" : [ {
      "type" : "ENERGY",
      "price" : 0.2,
       "step_size" : 1
     } ],
     "restrictions" : {
       "min_kwh" : 1.0
     }
   } ] }
```
#### <span id="page-116-0"></span>**Tariff example with reservation price**

- Reservation
	- 5.00 euro per hour (excl. VAT)
	- 20% VAT
	- Billed per 1 min (60 seconds)
- Start or transaction fee
	- 0.50 euro (excl. VAT)
	- 20% VAT
- Energy
- 0.25 euro per kWh (excl. VAT)
- 10% VAT
- Billed per 1 Wh

For a charging session that was started 15 minutes after the reservation time, where the driver charges 20 kWh, this tariff will result in costs of 6.75 euro (excl. VAT) or 7.60 euro (incl. VAT).

```
{
   "country_code": "DE",
   "party_id": "ALL",
  "id": "20",
  "currency": "EUR",
   "elements": [{
     "price_components": [{
       "type": "TIME",
       "price": 6.00,
       "vat": 20.0,
       "step_size": 60
    }],
     "restrictions": {
       "reservation": "RESERVATION"
     }
   }, {
     "price_components": [{
       "type": "FLAT",
      "price": 0.50,
       "vat": 20.0,
       "step_size": 1
     }, {
       "type": "ENERGY",
       "price": 0.25,
       "vat": 10.0,
       "step_size": 1
     }]
   }],
   "last_updated": "2019-02-03T17:00:11Z"
}
```
#### **Tariff example with reservation price and fee**

- Reservation
	- 2.00 euro reservation fee (excl. VAT)
	- 5.00 euro per hour (excl. VAT)
	- 20% VAT
	- Billed per 5 min (300 seconds)
- Start or transaction fee
	- 0.50 euro (excl. VAT)
	- 20% VAT
- Energy
	- 0.25 euro per kWh (excl. VAT)
	- 10% VAT
	- Billed per 1 Wh

For a charging session that was started 13 minutes after the reservation time, where the driver charges 20 kWh, this tariff will result in costs of 8.75 euro (excl. VAT) or 10.00 euro (incl. VAT). Because the reservation fee is billed per 5 minutes, the driver has to pay for 15 minutes of reservation even though they started the charging session 13 minutes after the reservation time.

```
{
   "country_code": "DE",
   "party_id": "ALL",
   "id": "20",
   "currency": "EUR",
   "elements": [{
     "price_components": [{
       "type": "FLAT",
      "price": 2.00,
       "vat": 20.0,
       "step_size": 1
     }, {
       "type": "TIME",
       "price": 6.00,
       "vat": 20.0,
       "step_size": 300
     }],
     "restrictions": {
       "reservation": "RESERVATION"
 }
   }, {
     "price_components": [{
       "type": "FLAT",
       "price": 0.50,
       "vat": 20.0,
       "step_size": 1
     }, {
       "type": "ENERGY",
       "price": 0.25,
       "vat": 10.0,
       "step_size": 1
    }]
   }],
   "last_updated": "2019-02-03T17:00:11Z"
}
```
#### **Tariff example with reservation price and expire fee**

- Reservation
	- 4.00 euro reservation expiration fee (excl. VAT) (billed when a reservation expires and is not followed by a charging session)
	- 2.00 euro per hour (excl. VAT)
	- 20% VAT
	- Billed per 10 min (600 seconds)
- Start or transaction fee
	- 0.50 euro (excl. VAT)
	- 20% VAT
- Energy
	- 0.25 euro per kWh (excl. VAT)
	- 10% VAT
	- Billed per 1 Wh

This example is very similar to [Tariff example with reservation price](#page-116-0) with the difference that expired reservations cost something and that reservation time is billed per 10 minutes. Also, the price for reservation is different.

For a charging session that was started 22 minutes after the reservation time, where the driver charges 20 kWh, this tariff will result in costs of 6.50 euro (excl. VAT) or 7.30 euro (incl. VAT). Because the reservation fee is billed per 10 minutes, the driver has to pay for 30 minutes of reservation even though they started the charging session 22 minutes after the reservation time.

If the driver did not start a charging session and the reservation expired after the reserved time of 1 hour, the tariff would have

resulted in costs of 6.00 euro (excl. VAT) or 7.20 euro (incl. VAT). In case a reservation is not used, the driver has to pay the full amount of reserved time as well as an additional expiration fee as compensation for not charging at all.

```
{
   "country_code": "DE",
   "party_id": "ALL",
  "id": "20",
  "currency": "EUR",
   "elements": [{
     "price_components": [{
       "type": "FLAT",
       "price": 4.00,
       "vat": 20.0,
       "step_size": 1
     }],
     "restrictions": {
       "reservation": "RESERVATION_EXPIRES"
     }
   }, {
     "price_components": [{
       "type": "TIME",
      "price": 2.00,
       "vat": 20.0,
       "step_size": 600
     }],
     "restrictions": {
       "reservation": "RESERVATION"
     }
   }, {
     "price_components": [{
       "type": "FLAT",
       "price": 0.50,
       "vat": 20.0,
       "step_size": 1
     }, {
       "type": "ENERGY",
       "price": 0.25,
       "vat": 10.0,
       "step_size": 1
     }]
   }],
  .<br>"last updated": "2019-02-03T17:00:11Z"
}
```
#### **Tariff example with reservation time and expire time**

- Reservation
	- 3.00 euro per hour (excl. VAT)
	- 6.00 euro per hour (excl. VAT) (billed when a reservation expires and is not followed by a charging session)
	- 20% VAT
	- Billed per 10 min (600 seconds)
- Start or transaction fee
	- 0.50 euro (excl. VAT)
	- 20% VAT
- Energy
	- 0.25 euro per kWh (excl. VAT)
	- 10% VAT
	- Billed per 1 Wh

This example is very similar to [Tariff example with reservation price](#page-116-0) with the difference that expired reservations cost something and that reservation time is billed per 10 minutes. Also, the price for reservation is different.

For a charging session that was started 22 minutes after the reservation time, where the driver charges 20 kWh, this tariff will result in costs of 7.00 euro (excl. VAT) or 7.90 euro (incl. VAT). Because the reservation fee is billed per 10 minutes, the driver has to pay for 30 minutes of reservation even though they started the charging session 22 minutes after the reservation time.

If the driver did not start a charging session and the reservation expired after the reserved time of 1.5 hours, the tariff would have resulted in costs of 9.00 euro (excl. VAT) or 10.80 euro (incl. VAT). In case a reservation is not used, the driver has to pay the expiration fee as compensation for not charging at all.

```
{
  "country_code": "DE",
  "party_id": "ALL",
   "id": "20",
   "currency": "EUR",
   "elements": [{
     "price_components": [{
       "type": "TIME",
       "price": 6.00,
       "vat": 20.0,
      "step_size": 600
     }],
     "restrictions": {
       "reservation": "RESERVATION_EXPIRES"
     }
  }, {
     "price_components": [{
       "type": "TIME",
       "price": 3.00,
       "vat": 20.0,
      "step_size": 600
     }],
     "restrictions": {
       "reservation": "RESERVATION"
     }
   }, {
     "price_components": [{
       "type": "FLAT",
       "price": 0.50,
       "vat": 20.0,
       "step_size": 1
     }, {
        "type": "ENERGY",
       "price": 0.25,
       "vat": 10.0,
       "step_size": 1
     }]
   }],
   "last_updated": "2019-02-03T17:00:11Z"
}
```
## **11.4. Data types**

### <span id="page-120-0"></span>**11.4.1. DayOfWeek** enum

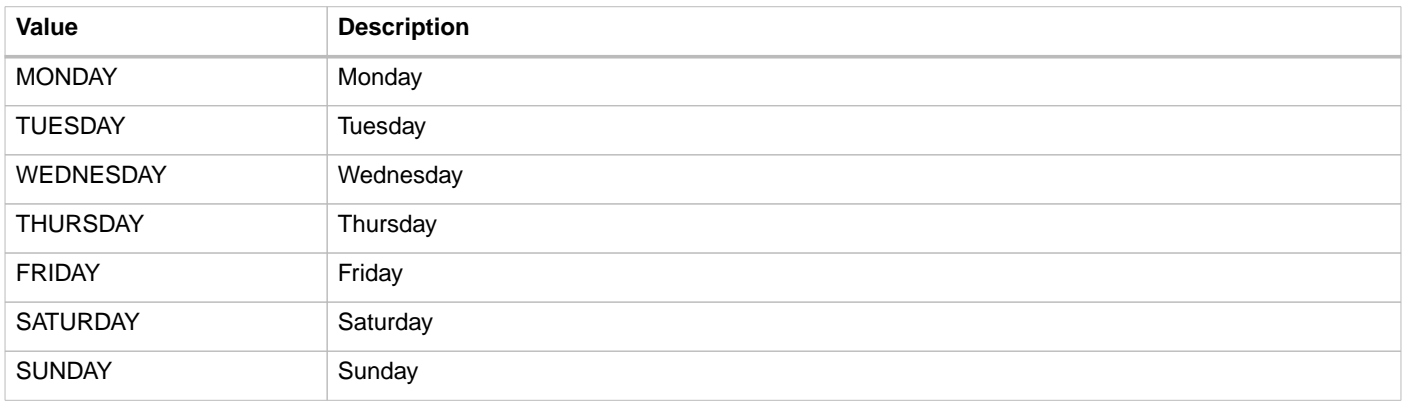

### <span id="page-121-0"></span>**11.4.2. PriceComponent** class

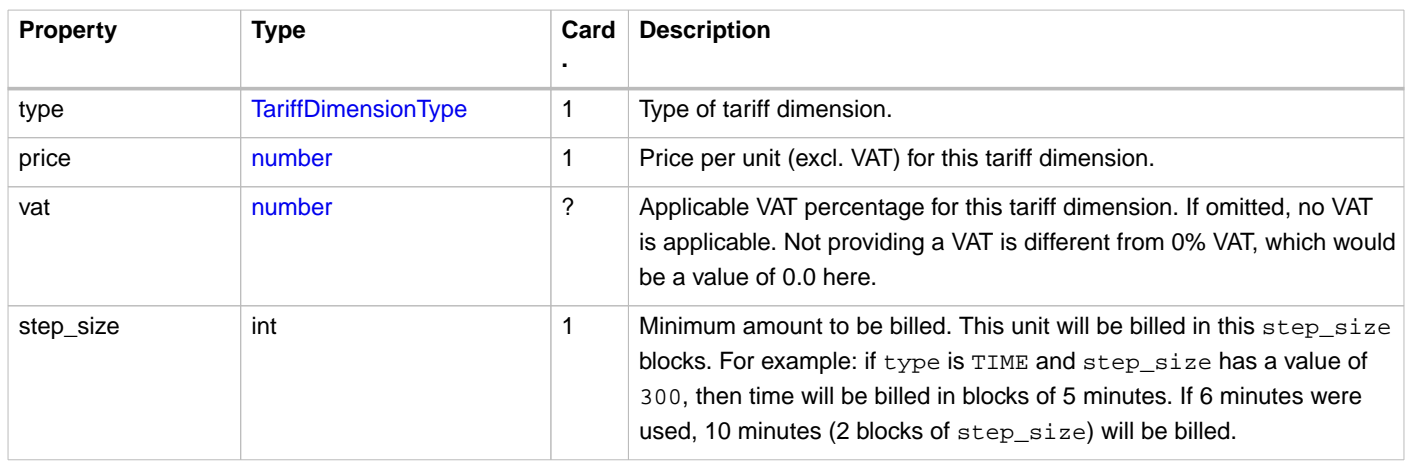

step\_size: depends on the type and every type (except FLAT) defines a step\_size multiplier, which is the size of every step for that type in the givgen unit.

For example: PARKING\_TIME has the step\_size multiplier: 1 second, which means that the step\_size of a PriceComponent is multiplied by 1 second. Thus a step\_size = 300 means 300 seconds (5 minutes). This means that when someone parked for 8 minutes they will be billed for 10 minutes. The parking time will be simply rounded up to the next larger chunk of step\_size (i.e. blocks of 300 seconds in this example).

**NOTE**

Another example: ENERGY has the step\_size multiplied:  $1 Wh$ , which means that the step\_size of a PriceComponent is multiplied by 1 Wh. Thus a step\_size = 1 with a price =  $0.25$  will result in a cost calculation that uses the charged Wh as precision.

If someone charges their EV with 115.2 Wh, then they are billed for 116 Wh, resulting in total cost of 0.029 euro. When  $step\ size = 25$ , then the same amount would be billed for 101 to 125 Wh: 0.031 euro. When  $step\_size = 500$ , then the same amount will be billed for 1 to 500 Wh: 0.125 euro.

#### **NOTE**

step\_size SHALL only be taken into account for the last [TariffElement](#page-123-0) and when switching to another [TariffElement](#page-123-0) for the [PriceComponents](#page-121-0) that is not in the new [TariffElement](#page-123-0). The same rule applies in case there is a switch between 2 Tariffs (for example when a driver selects a different [Charging Preference](#page-80-0) [profile\\_type](#page-88-0)).

### **11.4.2.1. Example Tariff**

Example Tariff to explain the step\_size when switching from one [TariffElement](#page-123-0) to another:

- Charging fee of 1.20 euro per hour (excl. VAT) before 17:00 with a step\_size of 30 minutes (1800 seconds)
- Charging fee of 2.40 euro per hour (excl. VAT) after 17:00 with a step\_size of 15 minutes (900 seconds)
- Parking fee of 1.00 euro per hour (excl. VAT) before 20:00 with a step\_size of 15 minutes (900 seconds)

```
{
   "country_code": "DE",
   "party_id": "ALL",
   "id": "22",
   "currency": "EUR",
   "elements": [
     {
       "price_components": [
         {
            "type": "TIME",
            "price": 1.20,
            "step_size": 1800
         },
         {
            "type": "PARKING_TIME",
            "price": 1.00,
            "step_size": 900
         }
       ],
       "restrictions" : {
         "start_time" : "00:00",
         "end_time" : "17:00"
       }
     },
     {
       "price_components": [
         {
            "type": "TIME",
            "price": 2.40,
            "step_size": 900
         },
         {
            "type": "PARKING_TIME",
            "price": 1.00,
            "step_size": 900
         }
       ],
       "restrictions" : {
         "start_time" : "17:00",
          "end_time" : "20:00"
       }
     },
     {
       "price_components": [
         {
            "type": "TIME",
            "price": 2.40,
            "step_size": 900
         }
       ],
       "restrictions" : {
         "start_time" : "20:00",
          "end_time" : "24:00"
       }
     }
   ],
   "last_updated": "2018-12-18T17:07:11Z"
}
```
#### **Example: switching to different Tariff Element #1**

An EV driver plugs in at 16:55 and charges for 10 minutes (TIME). They then stop charging but stay plugged in for 2 more minutes (PARKING\_TIME). The total session time is therefore 12 minutes, resulting in the following costs:

- 5 billable minutes of charging time before 17:00, generating costs of 0.10 euro.
- 10 billable minutes of charging time after 17:00, generating costs of 0.40 euro. As the Price Component of the last Tariff Element being used has a step\_size of 15 minutes, we bill a total charging duration of 15 minutes. When considering the already billed 5 minutes of charging time before 17:00, we are left with 10 minutes to bill after 17:00.
- 15 billable minutes of parking time, generating costs of 0.25 euro.

• The total for this charging session is therefore **0.75 euro** (excl. VAT).

### **Example: switching to different Tariff Element #2**

An EV driver plugs in at 16:35 and charges for 35 minutes (TIME). After that they immediately unplug, leaving with a total session time of 35 minutes and a bill over the following costs:

- 25 billable minutes of charging time before 17:00, generating costs of 0.50 euro.
- 20 billable minutes of charging time after 17:00, generating costs of 0.80 euro. As the Price Component of the last Tariff Element being used has a step\_size of 15 minutes, we bill a total charging duration of 45 minutes. When considering the already billed 25 minutes of charging time before 17:00, we are left with 20 minutes to bill after 17:00.
- 45 billable minutes of parking time, generating costs of 0.75 euro.
- The total for this charging session is therefore **2.05 euro** (excl. VAT).

### **Example: switching to Free-of-Charge Tariff Element**

When parking becomes free after 20:00, the new [TariffElement](#page-123-0) after 20:00 will not contain a [PARKING\\_TIME](#page-124-0) [PriceComponent](#page-121-0). So the last parking period that needs to be payed, which is before 20:00, will be billed according to the step\_size of the [PARKING\\_TIME](#page-124-0) [PriceComponent](#page-121-0) before 20:00.

An EV driver plugs in at 19:55 and charges for 10 minutes (TIME). They then stop charging but stay plugged in for 2 more minutes (PARKING\_TIME). The total session time is therefore 12 minutes, resulting in the following costs:

- 5 billable minutes of charging time before 20:00, generating costs of 0.20 euro.
- 10 billable minutes of charging time after 20:00, generating costs of 0.40 euro. As the Price Component of the last Tariff Element being used has a  $step\_size$  of 15 minutes, we bill a total charging duration of 15 minutes. When considering the already billed 5 minutes of charging time before 20:00, we are left with 10 minutes to bill after 20:00.
- 15 billable minutes of parking time, generating costs of 0.25 euro. As the last Price Component with  $type =$ PARKING\_TIME has a step\_size of 15 minutes, we do round up to the step\_size of 15 minutes even though only 5 minutes of parking that happened before 20:00.
- The total for this charging session is therefore **0.85 euro** (excl. VAT).

## <span id="page-123-1"></span>**11.4.3. ReservationRestrictionType** enum

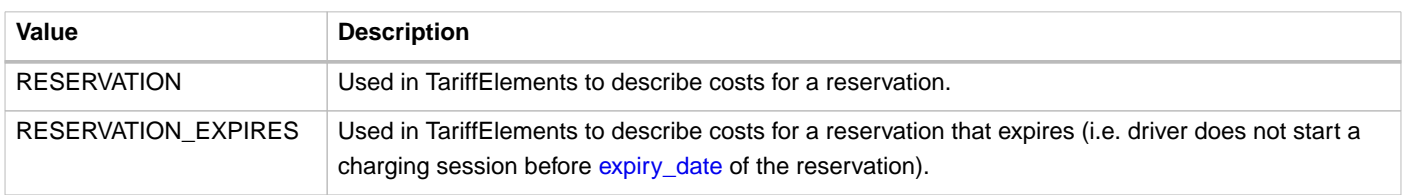

**NOTE** When a Tariff has both, RESERVATION and RESERVATION\_EXPIRES TariffElements, where both TariffElements have a [TIME](#page-124-0) PriceComponent, then the time based cost of an expired reservation will be calculated based on the RESERVATION EXPIRES TariffElement.

## <span id="page-123-0"></span>**11.4.4. TariffElement** class

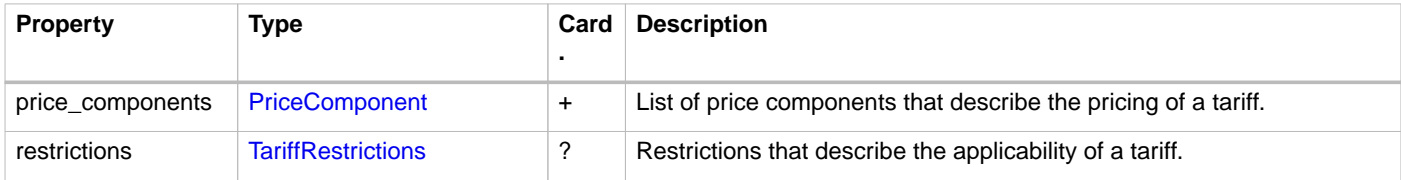

# <span id="page-124-0"></span>**11.4.5. TariffDimensionType** enum

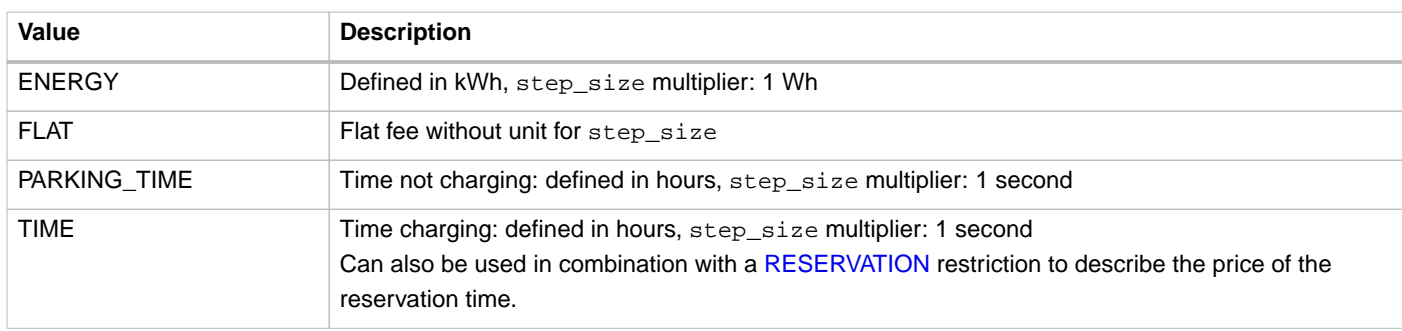

## <span id="page-124-1"></span>**11.4.6. TariffRestrictions** class

These restrictions are not for the entire Charging Session. They only describe if and when a TariffElement becomes active or inactive during a Charging Session.

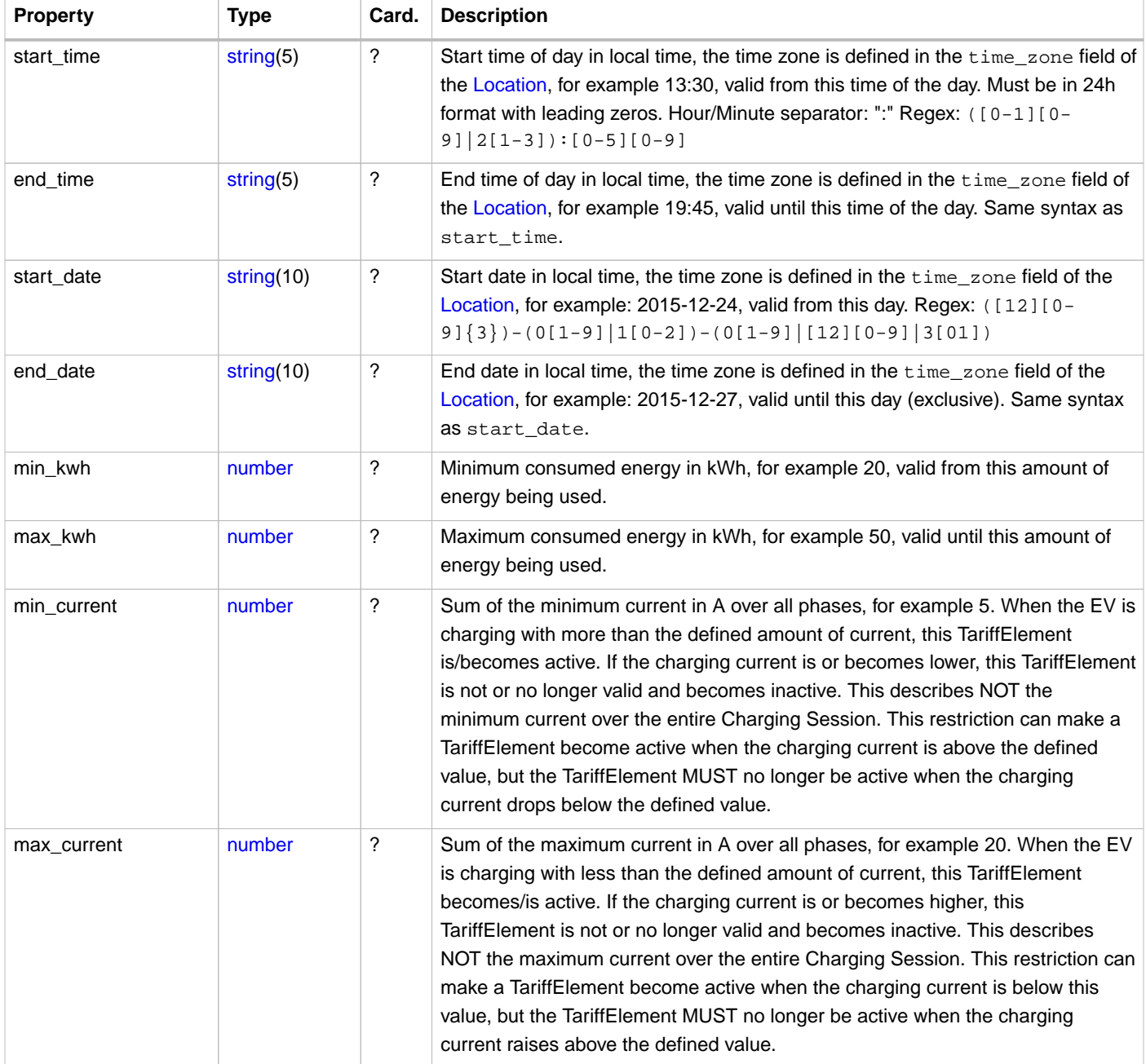

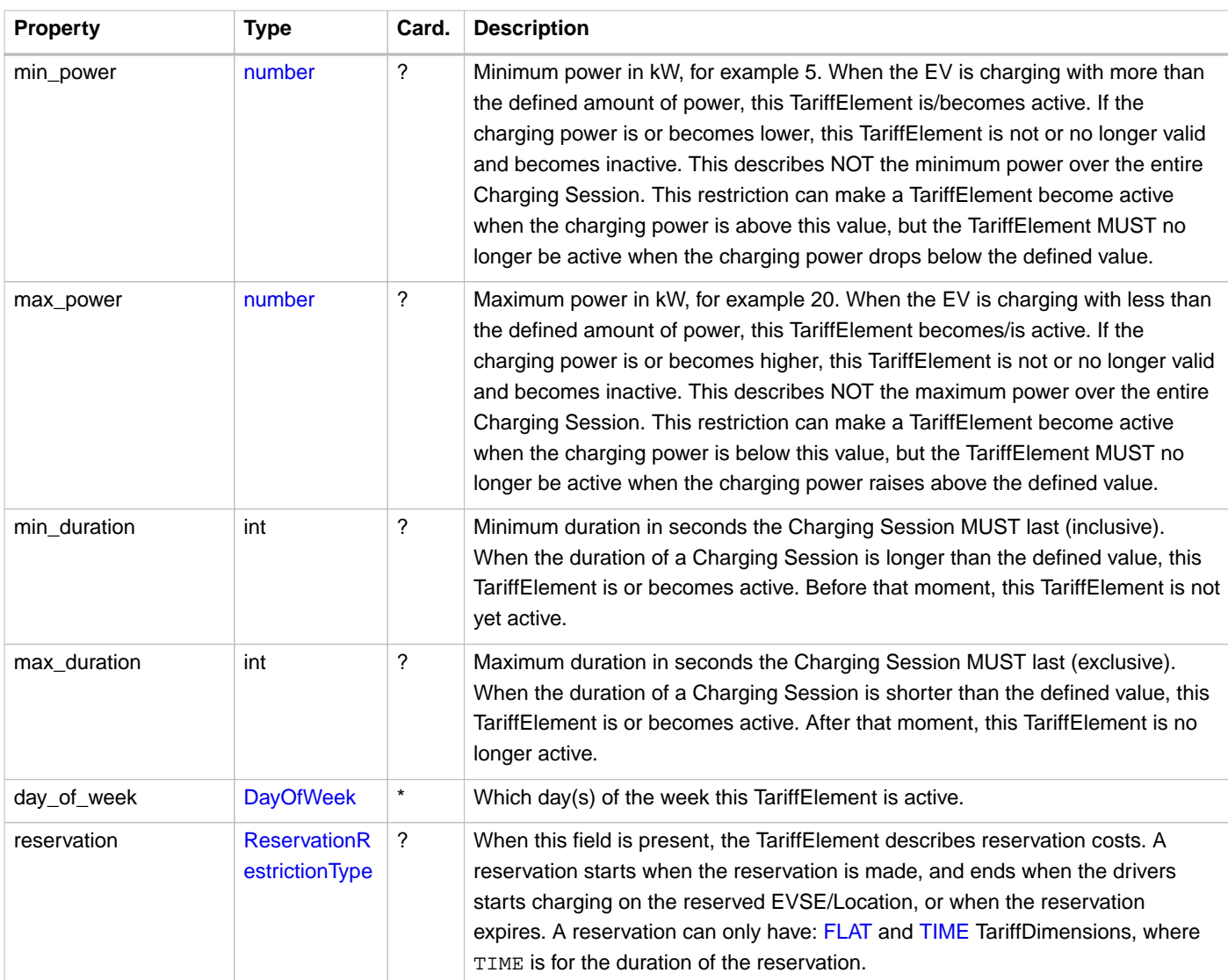

### **11.4.6.1. Example: Tariff with max\_power Tariff Restrictions**

Example Tariff to explain the max\_power Tariff Restriction:

- Charging fee of 1.00 euro per kWh (excl. VAT) when charging with a power of less than 16 kW.
- Charging fee of 1.50 euro per kWh (excl. VAT) when charging with a power between 16 and 32 kW.
- Charging fee of 2.00 euro per kWh (excl. VAT) when charging with a power above 32 kW (implemented as fallback tariff without Restriction).

For a charging session where the EV charges the first kWh with a power of 6 kW, increases the power to 48 kW for the next 40 kWh and reduces it again to 4 kW after that for another 0.5 kWh (probably due to physical limitations, i.e. temperature of the battery), this tariff will result in costs of 20.30 euro (excl. VAT). The costs are composed of the following components:

- 1 kWh at 6 kW: 0.20 euro
- 40 kWh at 48 kW: 20.00 euro
- 0.5 kWh at 4 kW: 0.10 euro

```
{
   "country_code": "DE",
  "party_id": "ALL",
  "id": "1",
   "currency": "EUR",
   "type": "REGULAR",
   "elements": [{
     "price_components": [{
       "type": "ENERGY",
       "price": 0.20,
       "vat": 20.0
     }],
     "restrictions": {
       "max_power": 16.00
     }
   }, {
     "price_components": [{
       "type": "ENERGY",
       "price": 0.35,
       "vat": 20.0
     }],
     "restrictions": {
       "max_power": 32.00
     }
   }, {
     "price_components": [{
       "type": "ENERGY",
       "price": 0.50,
       "vat": 20.0
     }]
  }],
   "last_updated": "2018-12-05T12:01:09Z"
}
```
### **11.4.6.2. Example: Tariff with max\_duration Tariff Restrictions**

A supermarket wants to allow their customer to charge for free. As most customers will be out of the store in 20 minutes, they allow free charging for 30 minutes. If a customer charges longer than that, they will charge them the normal price per kWh. But as they want to discourage long usage of their Charge Points, charging becomes much more expensive after 1 hour:

- First 30 minutes of charging is free.
- Charging fee of 0.25 euro per kWh (excl. VAT) after 30 minutes.
- Charging fee of 0.40 euro per kWh (excl. VAT) after 60 minutes.

For a charging session with a duration of 40 minutes where 5 kWh are charged during the first 30 minutes and another 1.2 kWh in the remaining 10 minutes of the session, this tariff will result in costs of 0.30 euro (excl. VAT). The costs are composed of the following components:

- 5 kWh for free: 0.00 euro
- 1.2 kWh at 0.25/kWh: 0.30 euro

```
{
   "country_code": "DE",
   "party_id": "ALL",
   "id": "2",
   "currency": "EUR",
   "type": "REGULAR",
   "elements": [{
     "price_components": [{
      "type": "ENERGY",
      "price": 0.00,
      "vat": 20.0
     }],
     "restrictions": {
      "max_duration": 1800
    }
   }, {
     "price_components": [{
      "type": "ENERGY",
 "price": 0.25,
 "vat": 20.0
     }],
     "restrictions": {
      "max_duration": 3600
 }
 }, {
     "price_components": [{
      "type": "ENERGY",
      "price": 0.40,
      "vat": 20.0
    }]
 \overline{\mathcal{H}} "last_updated": "2018-12-05T13:12:44Z"
}
```
# **11.4.7. TariffType** enum

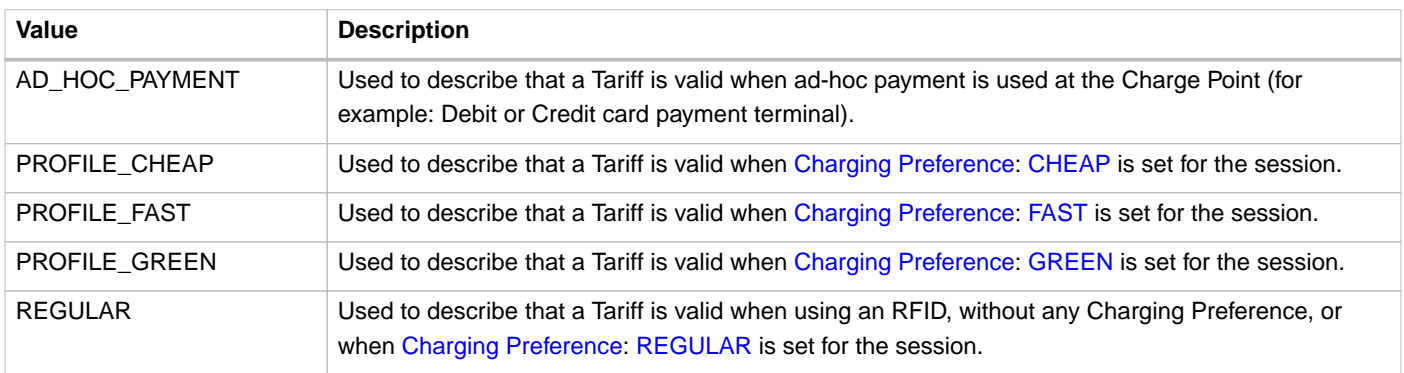

# **12.** Tokens **module**

**Module Identifier: tokens**

**Data owner: MSP**

**Type:** Functional Module

The tokens module gives CPOs knowledge of the token information of an eMSP. eMSPs can push Token information to CPOs, CPOs can build a cache of known Tokens. When a request to authorize comes from a Charge Point, the CPO can check against this cache. With this cached information they know to which eMSP they can later send a CDR.

# **12.1. Flow and Lifecycle**

## **12.1.1. Push model**

When the eMSP creates a new Token object they push it to the CPO by calling [PUT](#page-130-0) on the CPO's Tokens endpoint with the newly created Token object.

Any changes to Token in the eMSP system are sent to the CPO system by calling either the [PUT](#page-130-0) or the [PATCH](#page-130-1) on the CPO's Tokens endpoint with the updated Token(s).

When the eMSP invalidates a Token (deleting is not possible), the eMSP will send the updated Token (with the field: valid set to false, by calling, either the [PUT](#page-130-0) or the [PATCH](#page-130-1) on the CPO's Tokens endpoint with the updated Token.

When the eMSP is not sure about the state or existence of a Token object in the CPO system, the eMSP can call the [GET](#page-129-0) to validate the Token object in the CPO system.

## **12.1.2. Pull model**

When a CPO is not sure about the state of the list of known Tokens, or wants to request the full list as a start-up of their system, the CPO can call the [GET](#page-131-0) on the eMSP's Token endpoint to receive all Tokens, updating already known Tokens and adding new received Tokens to it own list of Tokens. This is not intended for real-time operation, requesting the full list of tokens for every authorization will put to much strain on systems. It is intended for getting in-sync with the server, or to get a list of all tokens (from a server without Push mode) every X hours.

## <span id="page-128-0"></span>**12.1.3. Real-time authorization**

An eMSP might want their Tokens to be authorized 'real-time', not white-listed. For this the eMSP has to implement the [POST](#page-132-0) [Authorize request](#page-132-0) and set the Token.whitelist field to NEVER for Tokens they want to have authorized 'real-time'.

If an eMSP doesn't want real-time authorization, the [POST Authorize request](#page-132-0) doesn't have to be implemented as long as all their Tokens have Token.whitelist set to ALWAYS.

When an eMSP does not want to Push the full list of tokens to CPOs, the CPOs will need to call the [POST Authorize request](#page-132-0) to check if a Token is known by the eMSP, and if it is valid.

**NOTE** Doing real-time authorization of RFID will mean a longer delay of the authorization process, which might result in bad user experience at the Charge Point. So care should be taken to keep delays in processing the request to an absolute minimum.

**NOTE** Real-time authorization might be asked for a charging location that is not published via the [Location](#page-52-0) module, typically a private charger. In most cases this is expected to result in: ALLOWED.

**NOTE**

If real-time authorization is asked for a location, the eMSP SHALL NOT validate that charging is possible based on information like opening hours or EVSE status etc, this information might not be update to date.

# **12.2. Interfaces and endpoints**

There is both a Sender and a Receiver interface for Tokens. It is advised to use the Push direction from Sender to Receiver during normal operation. The Sender interface is meant to be used when the Receiver is not 100% sure the Token cache is still correct.

### **12.2.1. Receiver Interface**

Typically implemented by market roles like: CPO.

With this interface the Sender can push the Token information to the Receiver. Tokens is a [Client Owned Object](#page-26-0), so the end-points need to contain the required extra fields: {[party\\_id](#page-49-0)} and [{country\\_code](#page-49-0)}.

Endpoint structure definition:

```
{token_endpoint_url}{country_code}/{party_id}/{token_uid}[?type={type}]
```
Example:

https://www.server.com/ocpi/cpo/2.2/tokens/NL/TNM/012345678

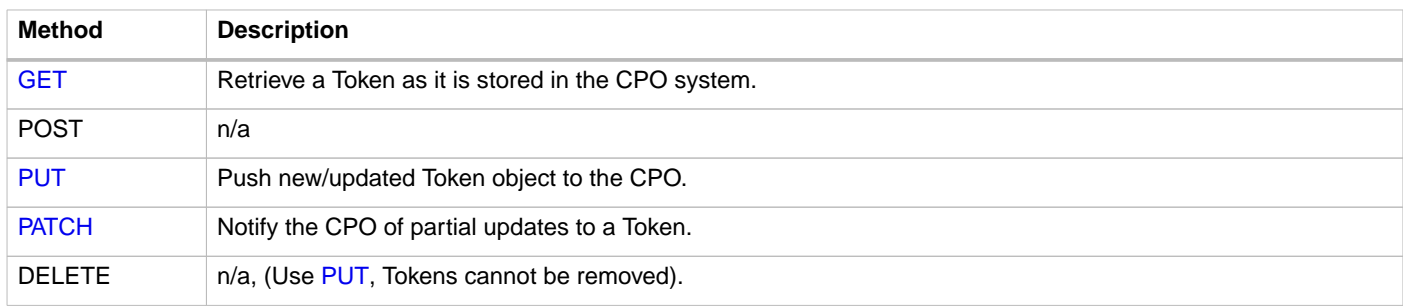

### <span id="page-129-0"></span>**12.2.1.1. GET Method**

If the eMSP wants to check the status of a Token in the CPO system it might GET the object from the CPO system for validation purposes. The eMSP is the owner of the objects, so it would be illogical if the CPO system had a different status or was missing an object.

#### **Request Parameters**

The following parameters: country\_code, party\_id, token\_uid have to be provided as URL segments.

The parameter: type may be provided as an URL parameter

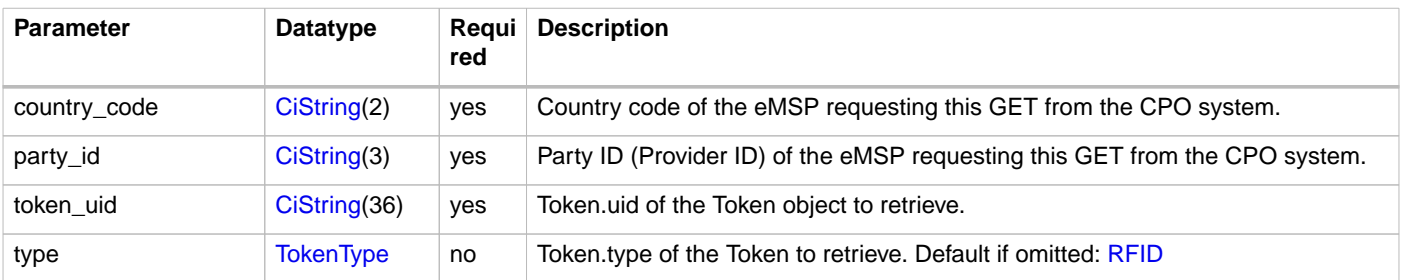

#### **Response Data**

The response contains the requested object.

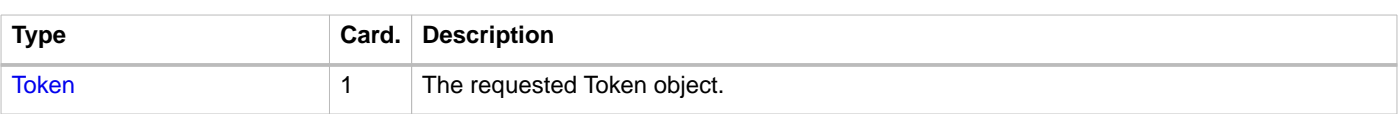

### <span id="page-130-0"></span>**12.2.1.2. PUT Method**

New or updated Token objects are pushed from the eMSP to the CPO.

#### **Request Body**

In the put request a new or updated Token object is sent.

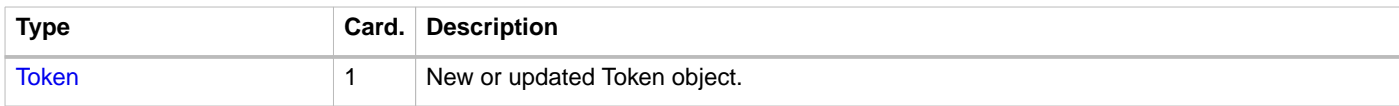

#### **Request Parameters**

The following parameters: country\_code, party\_id, token\_uid have to be provided as URL segments.

The parameter: type may be provided as an URL parameter

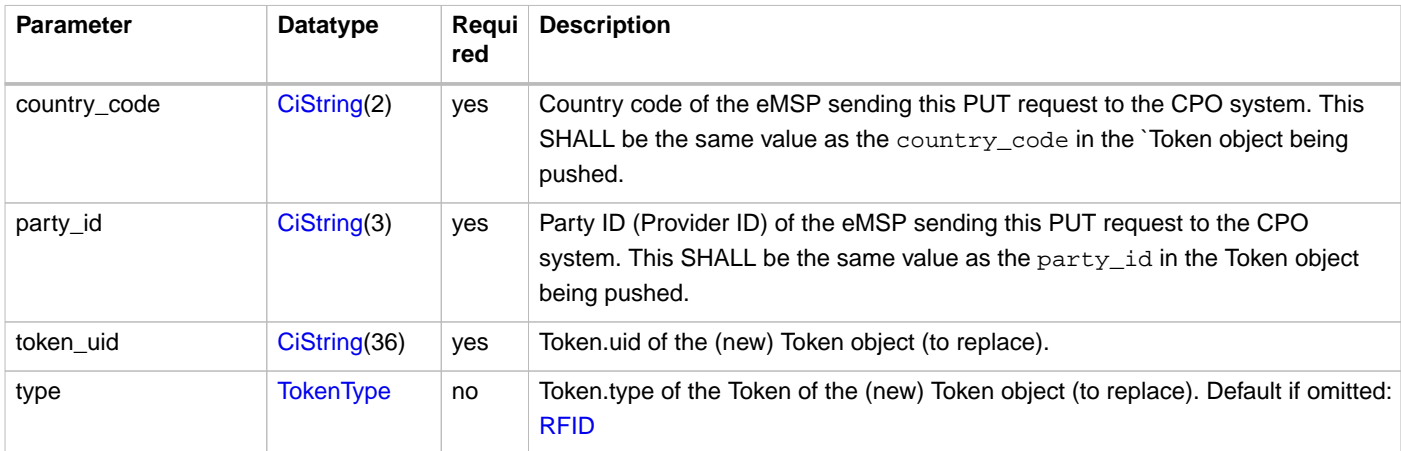

#### **Example: put a new Token**

```
PUT To URL: https://www.server.com/ocpi/cpo/2.2/tokens/NL/TNM/012345678
{
  "country_code": "DE",
  "party_id": "TNM",
   "uid": "012345678",
   "type": "RFID",
  "contract_id": "DE8ACC12E46L89",
  "visual_number": "DF000-2001-8999-1",
  "issuer": "TheNewMotion",
   "group_id": "DF000-2001-8999",
  "valid": true,
  "whitelist": "ALWAYS",
  "last_updated": "2015-06-29T22:39:09Z"
}
```
### <span id="page-130-1"></span>**12.2.1.3. PATCH Method**

Same as the [PUT](#page-130-0) method, but only the fields/objects that have to be updated have to be present, other fields/objects that are not specified are considered unchanged.

Any request to the PATCH method SHALL contain the last\_updated field.

#### **Example: invalidate a Token**

```
PATCH To URL: https://www.server.com/ocpi/cpo/2.2/tokens/NL/TNM/012345678
{
   "valid": false,
   "last_updated": "2019-06-19T02:11:11Z"
}
```
### **12.2.2. Sender Interface**

Typically implemented by market roles like: eMSP.

This interface enables the Receiver to request the current list of Tokens, when needed. Via the POST method it is possible to authorize a single token.

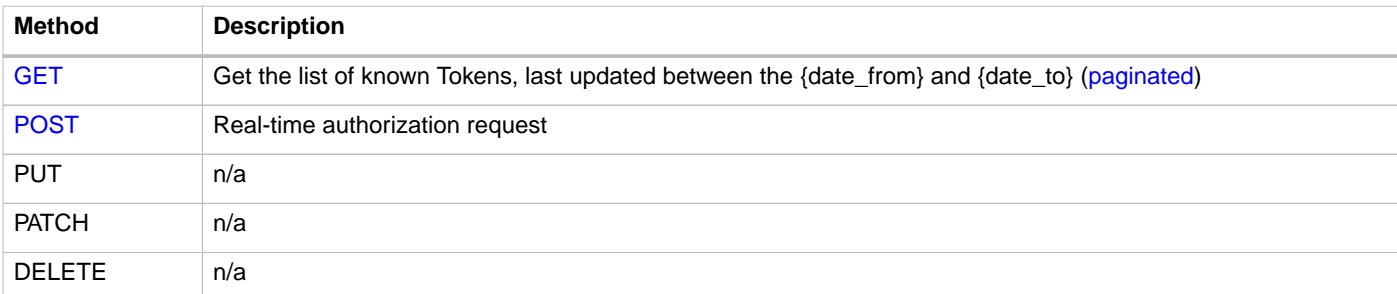

### <span id="page-131-0"></span>**12.2.2.1. GET Method**

Fetch information about Tokens known in the eMSP systems.

#### Endpoint structure definition:

```
{tokens_endpoint_url}?[date_from={date_from}]&[date_to={date_to}]&[offset={offset}]&[limit={limi
t}]
```
#### Examples:

```
https://www.server.com/ocpi/emsp/2.2/tokens/?date_from=2019-01-28T12:00:00&date_to=2019-01-
29T12:00:00
```
https://ocpi.server.com/2.2/tokens/?offset=50

https://www.server.com/ocpi/2.2/tokens/?date\_from=2019-01-29T12:00:00&limit=100

https://www.server.com/ocpi/emsp/2.2/tokens/?offset=50&limit=100

#### **Request Parameters**

If additional parameters: {date\_from} and/or {date\_to} are provided, only Tokens with (last\_updated) between the given {date\_from} (including) and {date\_to} (excluding) will be returned.

This request is [paginated,](#page-24-0) it supports the [pagination](#page-24-1) related URL parameters. This request is [paginated](#page-24-0), it supports the [pagination](#page-24-1) related URL parameters.

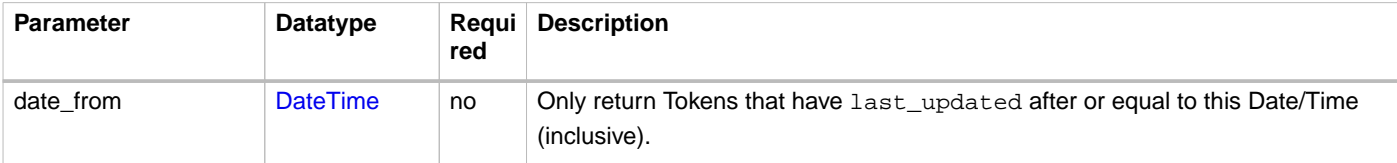

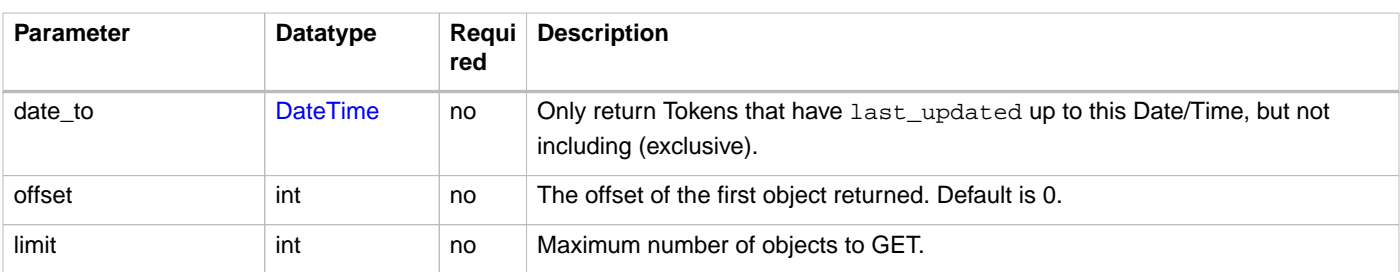

#### **Response Data**

The endpoint response with list of valid Token objects, the header will contain the [pagination](#page-24-2) related headers.

Any older information that is not specified in the response is considered as no longer valid. Each object must contain all required fields. Fields that are not specified may be considered as null values.

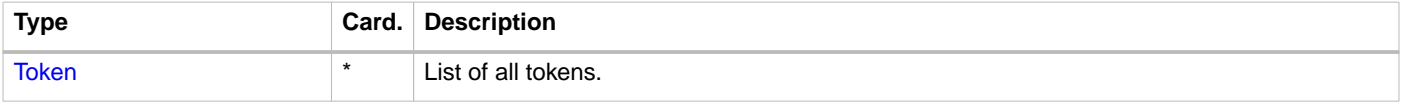

### <span id="page-132-0"></span>**12.2.2.2. POST Method**

Do a 'real-time' authorization request to the eMSP system, validating if a Token might be used (at the optionally given Location).

#### Endpoint structure definition:

{tokens\_endpoint\_url}{token\_uid}/authorize[?type={type}]

The /authorize is required for the real-time authorize request.

#### Examples:

https://www.server.com/ocpi/emsp/2.2/tokens/012345678/authorize

https://ocpi.server.com/2.2/tokens/012345678/authorize?type=RFID

When the eMSP does not know the Token, the eMSP SHALL respond with an HTTP status code: 404 (Not Found).

When the eMSP receives a 'real-time' authorization request from a CPO that contains too little information (no LocationReferences provided) to determine if the Token might be used, the eMSP SHALL respond with the OCPI status: [2002](#page-39-0)

#### **Request Parameters**

The parameter: token\_uid has to be provided as URL segments.

The parameter: type may be provided as an URL parameter

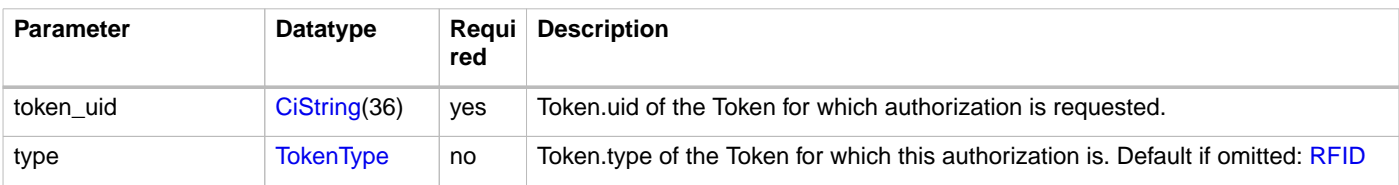

#### **Request Body**

In the body an optional [LocationReferences](#page-135-1) object can be given. The eMSP SHALL then validate if the Token is allowed to be used at this Location, and if applicable: which of the Locations EVSEs. The object with valid Location and EVSEs will be returned in the response.

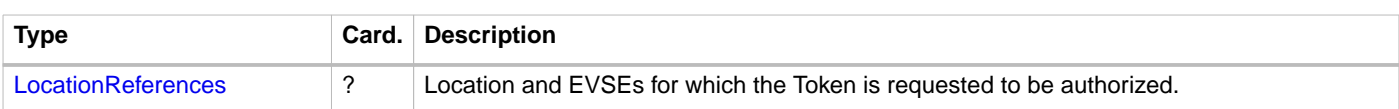

### **Response Data**

When the token is known by the Sender, the response SHALL contain a [AuthorizationInfo](#page-133-1) object.

If the token is not known, the response SHALL contain the status code: 2004: Unknown Token, and no data field.

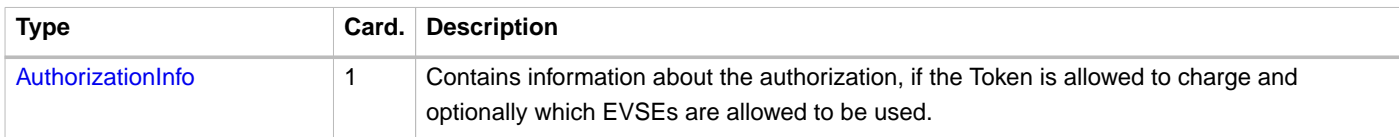

# **12.3. Object description**

## <span id="page-133-1"></span>**12.3.1.** AuthorizationInfo **Object**

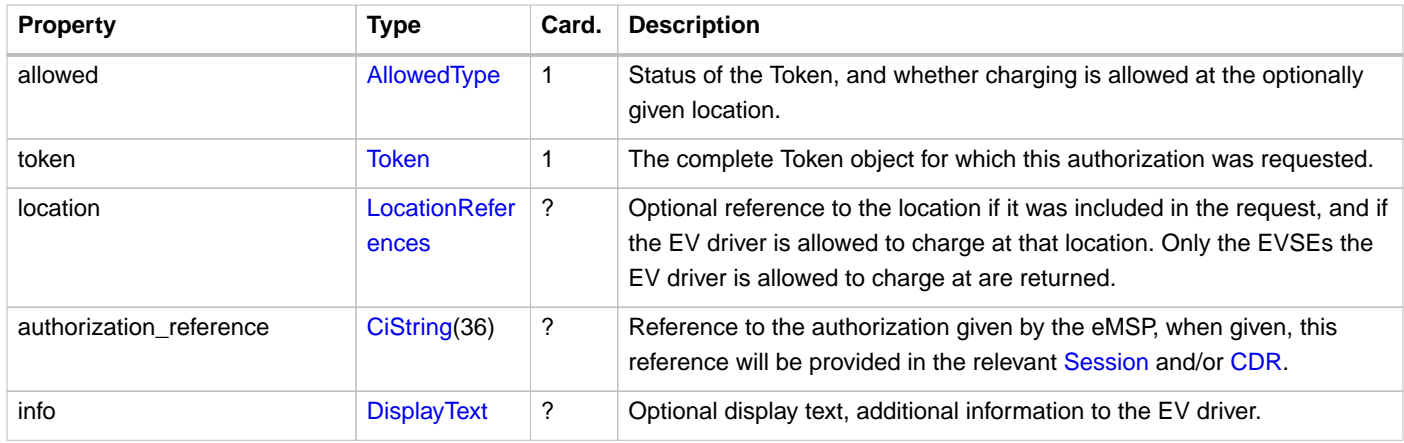

## <span id="page-133-0"></span>**12.3.2.** Token **Object**

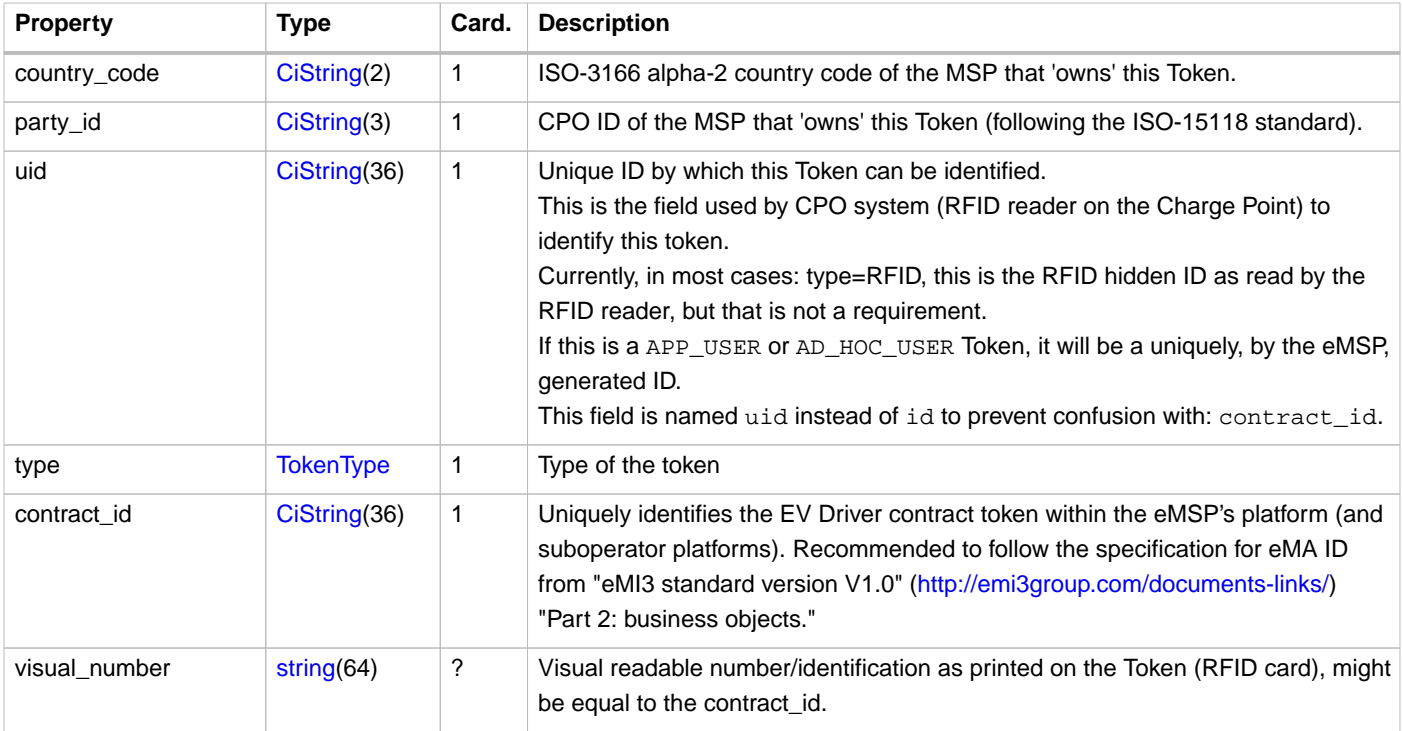

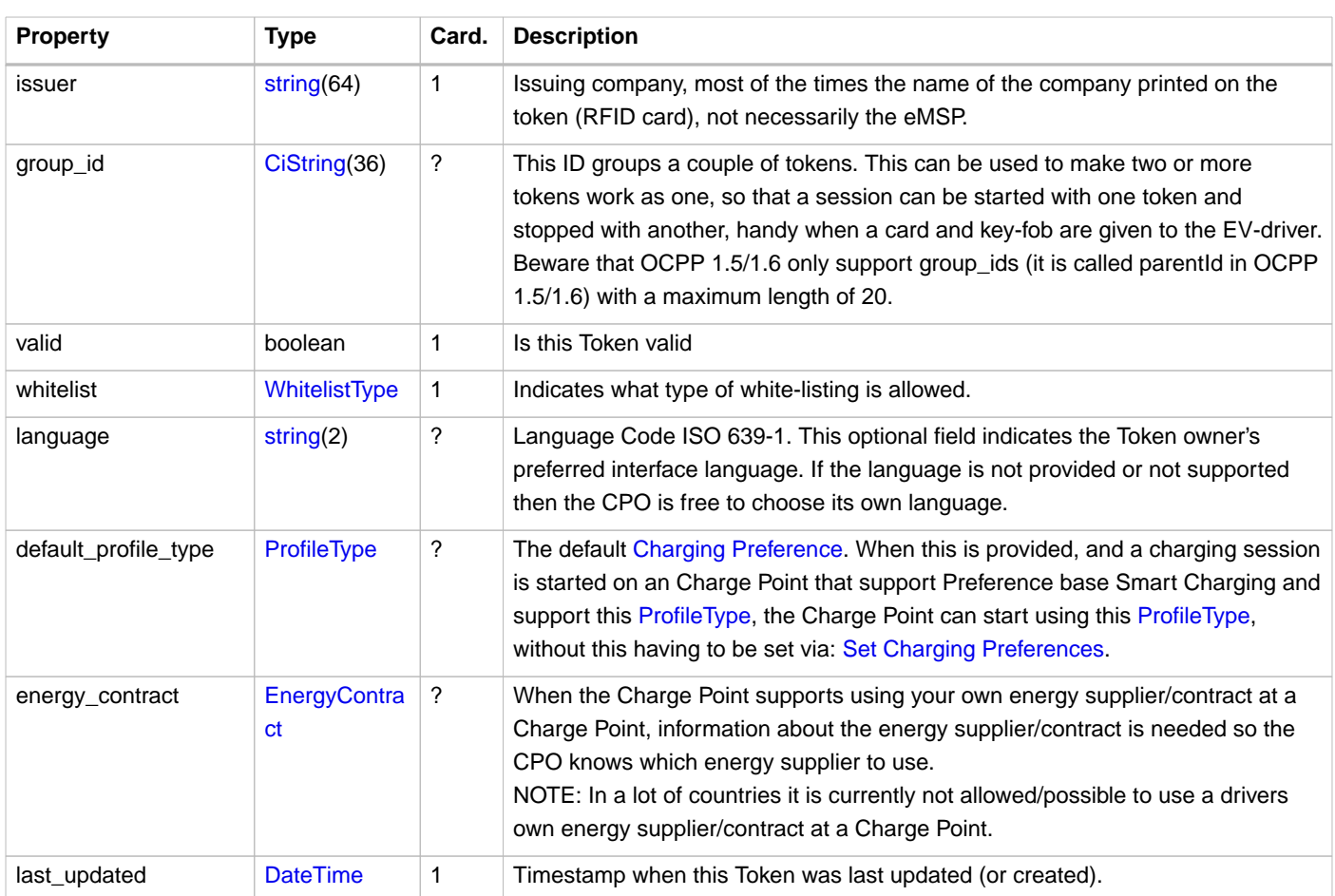

The combination of uid and type should be unique for every token within the eMSP's system.

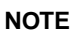

OCPP supports group\_id (or ParentID as it is called in OCPP 1.5/1.6) OCPP 1.5/1.6 only support group ID's with maximum length of string(20), case insensitive. As long as EV-driver can be expected to charge at an OCPP 1.5/1.6 Charge Point, it is adviced to not used a group\_id longer then 20.

### **12.3.2.1. Examples**

#### **Simple APP\_USER example**

```
{
  "country_code": "DE",
  "party_id": "TNM",
   "uid": "bdf21bce-fc97-11e8-8eb2-f2801f1b9fd1",
  "type": "APP_USER",
  "contract_id": "DE8ACC12E46L89",
  "issuer": "TheNewMotion",
   "valid": true,
   "whitelist": "ALLOWED",
  "last_updated": "2018-12-10T17:16:15Z"
}
```
#### **Full RFID example**

```
{
  "country_code": "DE",
  "party_id": "TNM",
  "uid": "12345678905880",
  "type": "RFID",
   "contract_id": "DE8ACC12E46L89",
   "visual_number": "DF000-2001-8999-1",
  "issuer": "TheNewMotion",
  "group_id": "DF000-2001-8999",
  "valid": true,
  "whitelist": "ALLOWED",
  "language": "it",
  "default_profile_type": "GREEN",
  "energy_contract": {
    "supplier_name": "Greenpeace Energy eG",
    "contract_id": "0123456789"
  },
  "last_updated": "2018-12-10T17:25:10Z"
}
```
# **12.4. Data types**

### <span id="page-135-2"></span>**12.4.1. AllowedType** enum

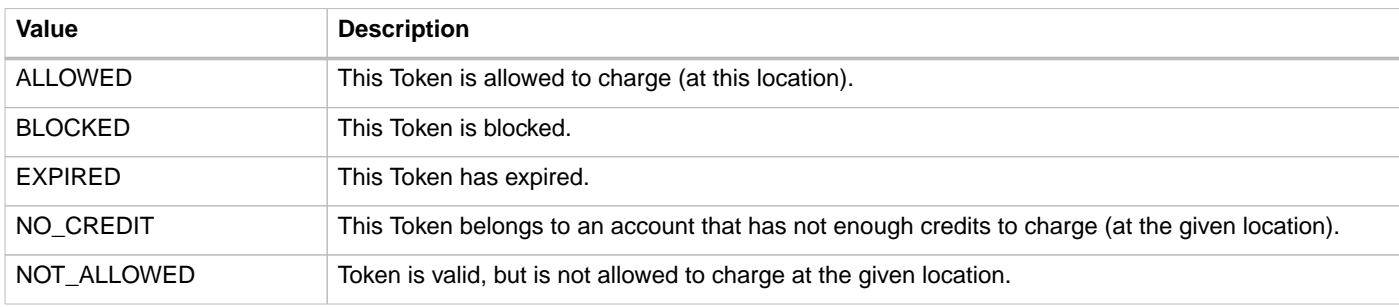

## <span id="page-135-3"></span>**12.4.2. EnergyContract** class

Information about a energy contract that belongs to a Token so a driver could use his/her own energy contract when charging at a Charge Point.

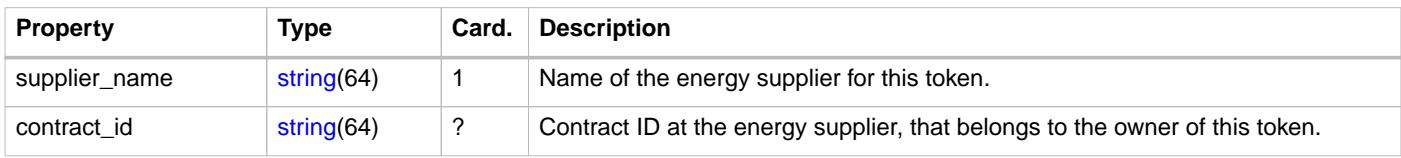

## <span id="page-135-1"></span>**12.4.3. LocationReferences** class

References to location details.

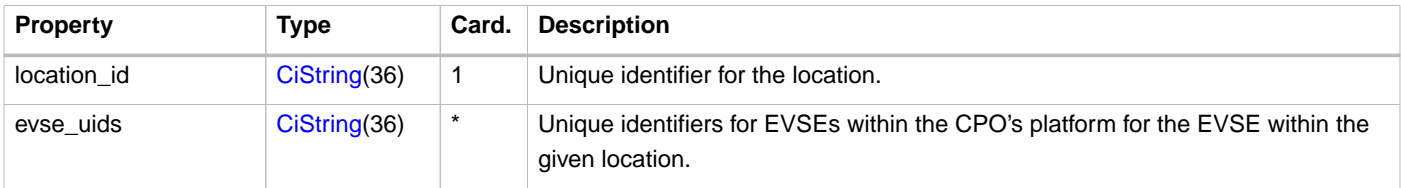

## <span id="page-135-0"></span>**12.4.4. TokenType** enum

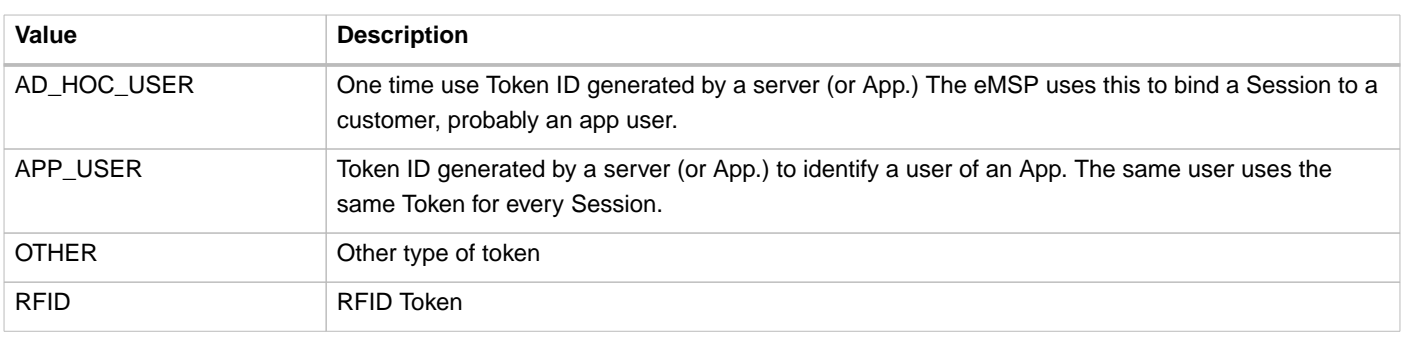

**NOTE**

The eMSP is RECOMMENDED to push Tokens with type: AD\_HOC\_USER or APP\_USER with whitelist set to NEVER. Whitelists are very useful for RFID type Tokens, but the AD\_HOC\_USER/APP\_USER Tokens are used to start Sessions from an App etc. so whitelisting them has no advantages.

## <span id="page-136-0"></span>**12.4.5. WhitelistType** enum

Defines when authorization of a Token by the CPO is allowed.

The validity of a Token has no influence on this. If a Token is: valid = false, when the whitelist field requires real-time authorization, the CPO SHALL do a [real-time authorization,](#page-128-0) the state of the Token might have changed.

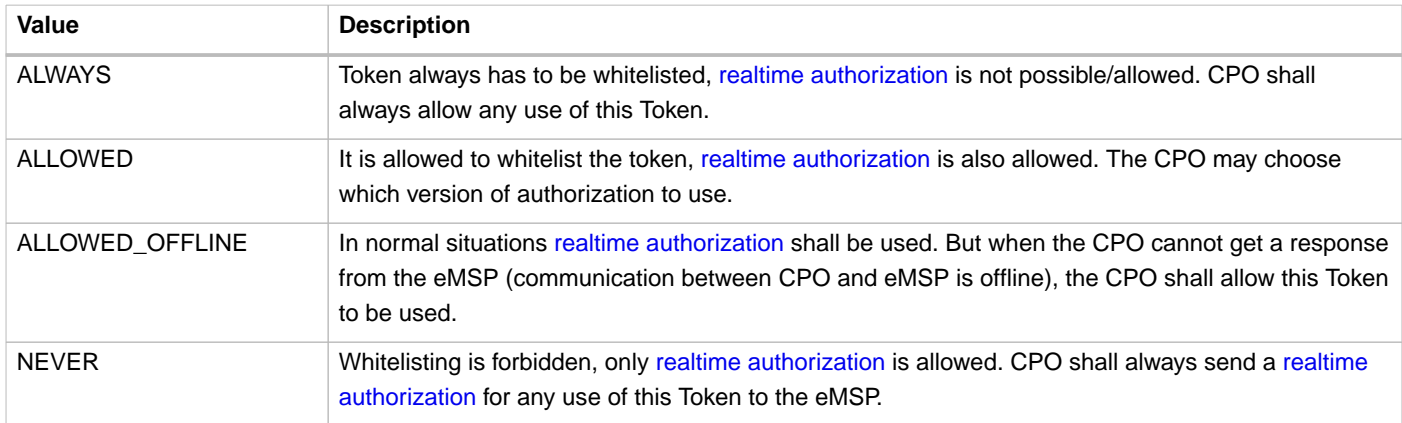

# **13.** Commands **module**

#### **Module Identifier: commands**

#### **Type:** Functional Module

The Commands module enables remote commands to be sent to a Location/EVSE. The following commands are supported:

- RESERVE\_NOW
- CANCEL\_RESERVATION
- START\_SESSION
- STOP\_SESSION
- UNLOCK\_CONNECTOR

See [CommandType](#page-146-0) for a description of the different commands. Use the UNLOCK\_CONNECTOR command with care, please read the note at [CommandType](#page-146-0).

#### **Module dependency:** [Locations module](#page-52-0), [Sessions module](#page-80-1)

# **13.1. Flow**

With the Commands module, commands can be sent from the eMSP, via the CPO to a Charge Point. Most Charge Point are hooked up to the internet via a relative slow wireless connection. To prevent long blocking calls, the commands module is designed to work asynchronously.

The Sender (typically eMSP) send a request to a Receiver (typically CPO), via the Receivers Commands interface. The Receiver checks if it can send the request to a Charge Point and will respond to the request with a status, indicating if the request can be sent to a Charge Point.

The Receiver (typically CPO) sends the requested command (via another protocol, for example: OCPP) to a Charge Point. The Charge Point will respond if it understands the command and will try to execute the command. This response doesn't always mean that the command was executed successfully. The Receiver (typically CPO) will forward the result in a new POST request to the Senders Commands interface.

The following examples try to give insight into the message flow and the asynchronous nature of the OCPI Commands.

Example of a START\_SESSION that is accepted, but no new Session is started because EV not plugged in before end of time-out. This is an example for Charge Point that allows a remote start when the cable is not yet plugged in. Some Charge Points even require this, there might, for example, be a latch in front of the socket to prevent vandalism.

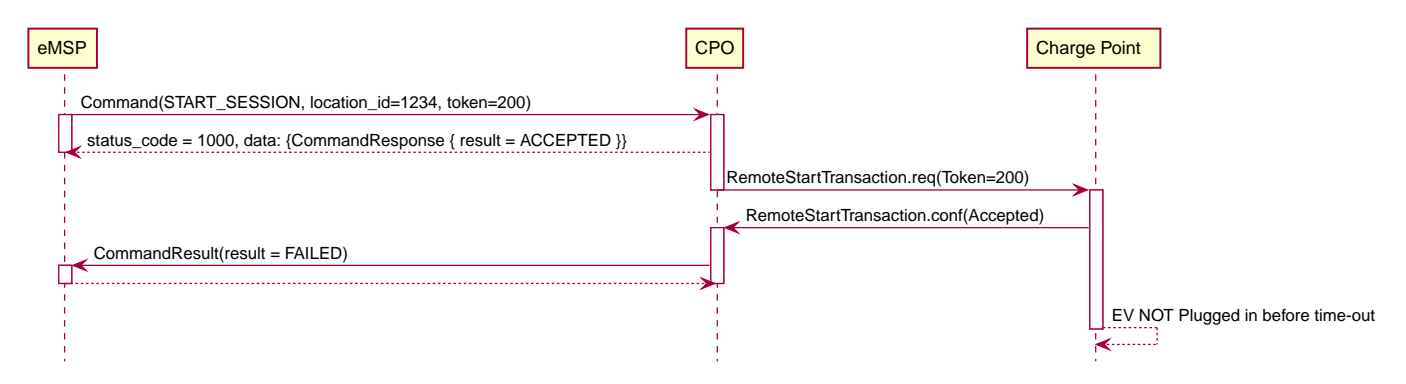

#### Figure 28. START\_SESSION failed

Example of a START\_SESSION that is accepted, but no new Session is started because the EV is not plugged in, and this Charge Point does not allow a remote start without a cable already being plugged in.

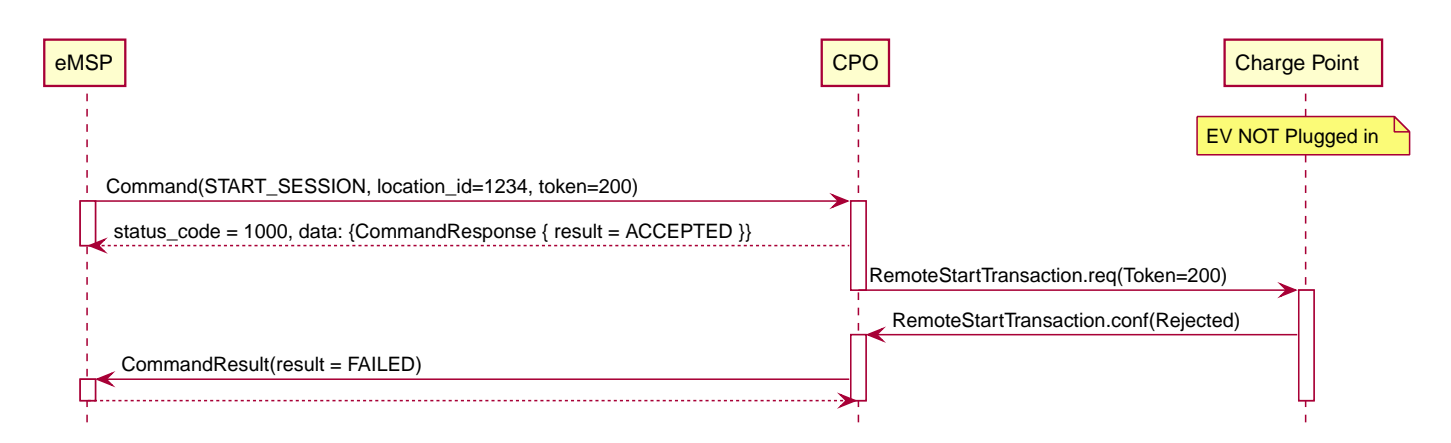

Figure 29. START\_SESSION failed

Example of a START\_SESSION that is accepted and results in a new Session.

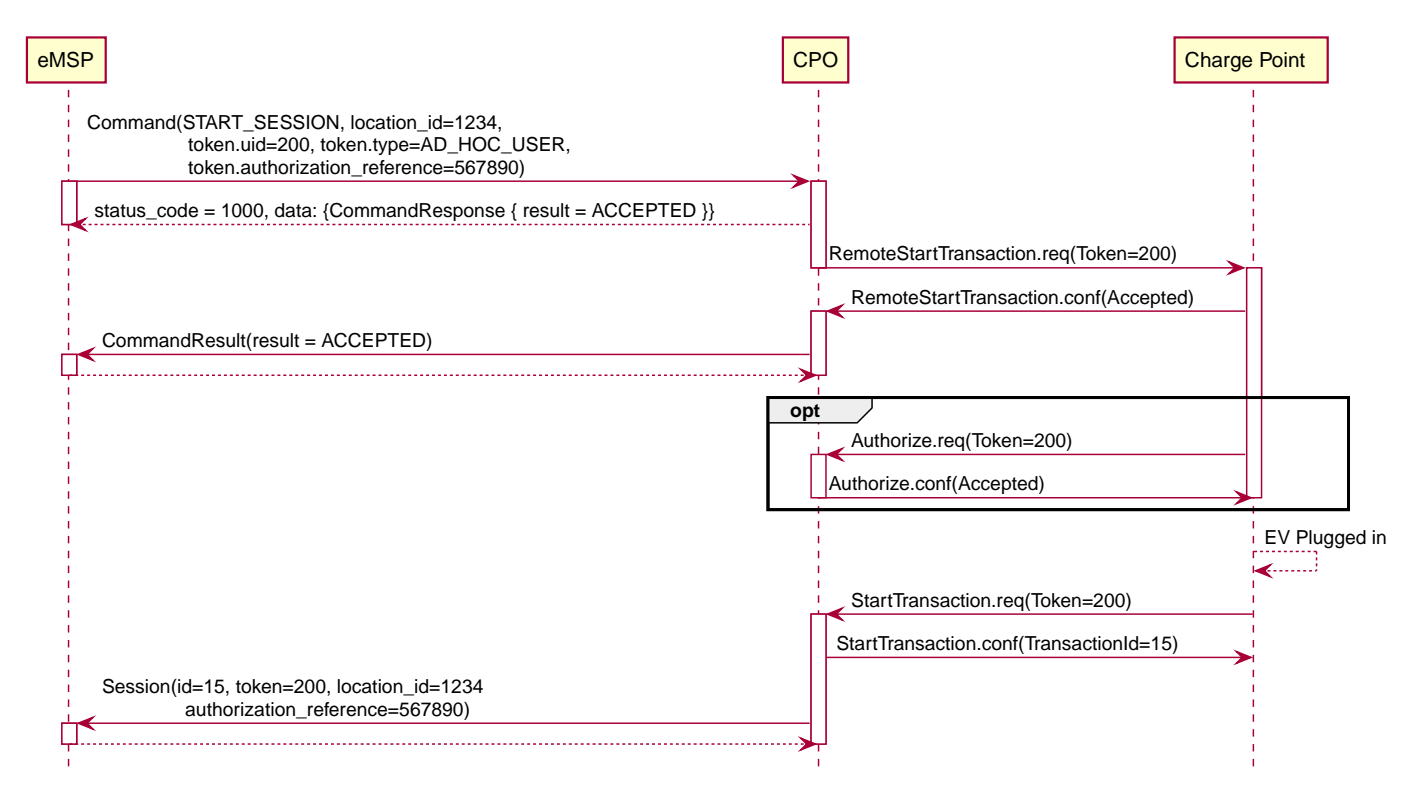

Figure 30. START\_SESSION successful

Example of a START\_SESSION with a Token that is Whitelist: NEVER.

The CPO does not check the Token in the START\_SESSION. If needed, the Charge Point does an OCPP Authorize request. In case of a Token whitelist NEVER or ALLOWED\_OFFLINE, the CPO does an [realtime authorization](#page-128-0).

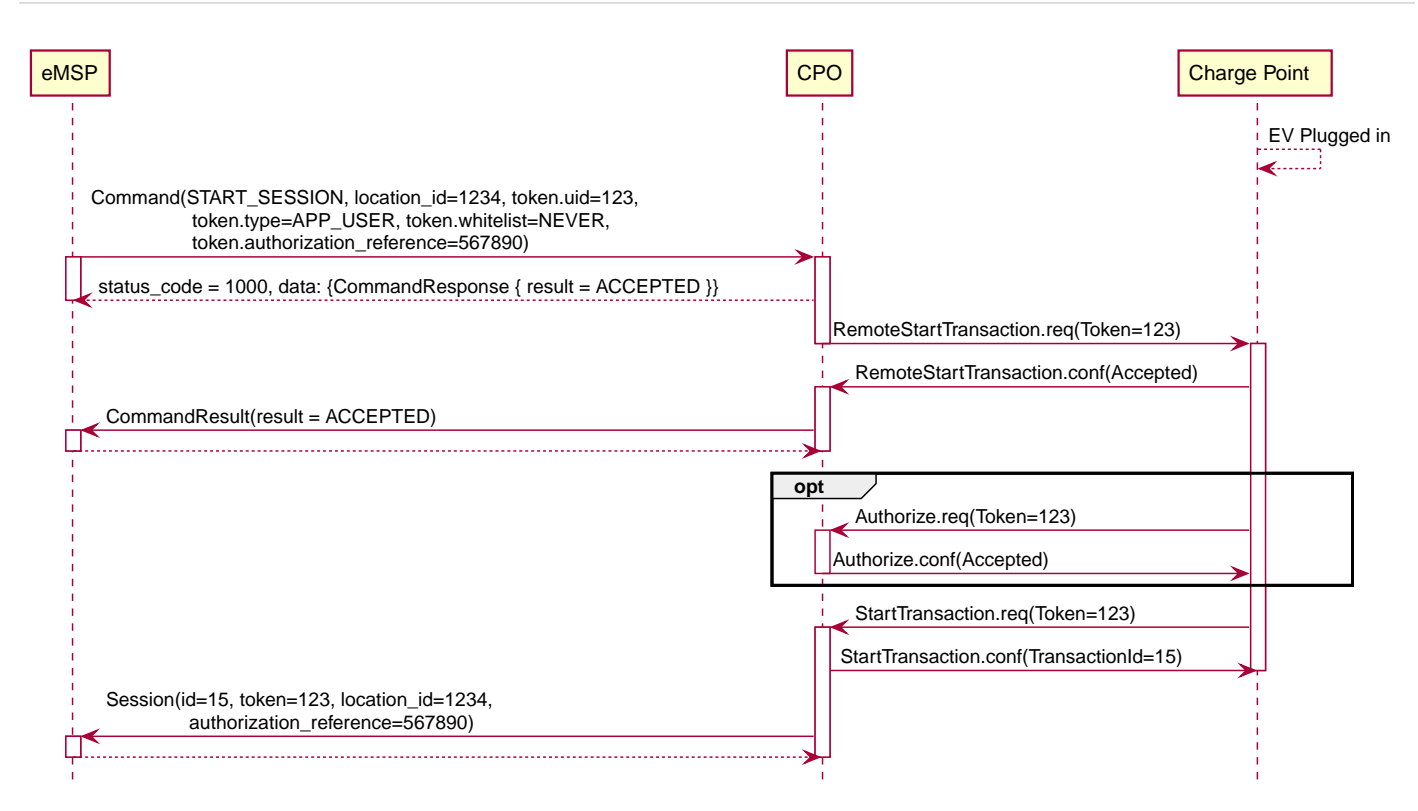

Figure 31. START\_SESSION whitelist NEVER

Example of a UNLOCK\_CONNECTOR that fails because the Location is not known by the CPO.

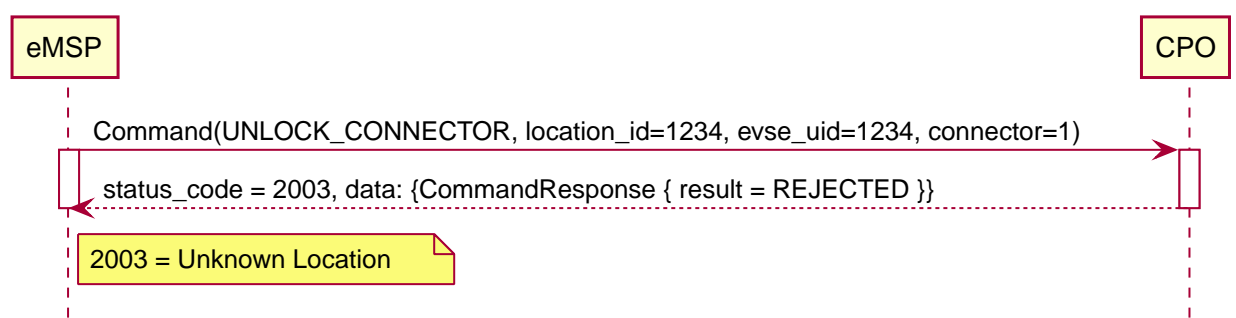

Figure 32. UNLOCK\_CONNECTOR Unknown Location

Example of a RESERVE\_NOW that is rejected by the Charge Point.

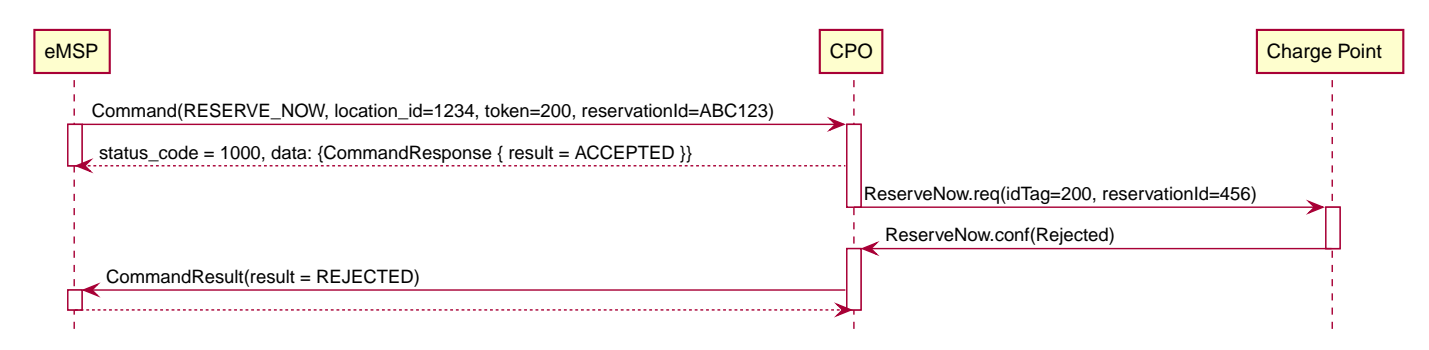

Figure 33. RESERVE\_NOW rejected by Charge Point

Example of a successful RESERVE\_NOW.

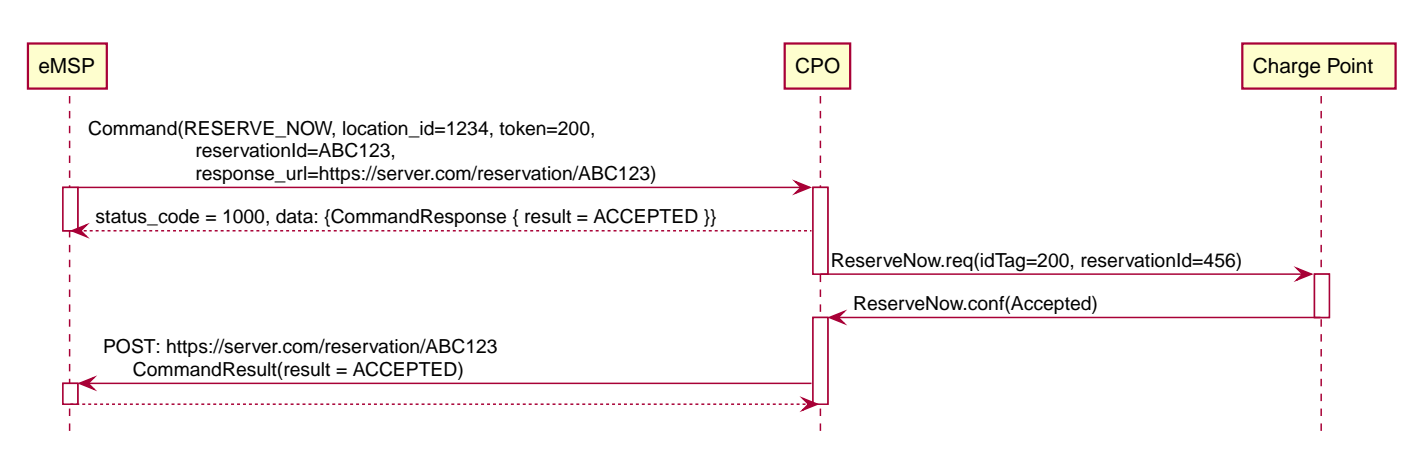

Figure 34. Successful RESERVE\_NOW

Reservation canceled by the CPO.

OCPI makes it possible for a CPO to cancel a reservation. This is not to be taken lightly. When a driver makes a reservation of a Charge Point/EVSE, he/she wants to be sure to have a charging location. So if the CPO cancel the reservation, the driver will for sure not like it. But there are some circumstances where the CPO is forced to cancel a reservation. For example: Charge Point has become defect, or the CPO is notified of ongoing roadworks which makes the Charge Point unreachable etc.

To Cancel a reservation the CPO call the Senders interface with the same URL as was given by the Sender (eMSP) when the RESERVE\_NOW command was send.

The sequence diagram below continues after the sequence diagram above.

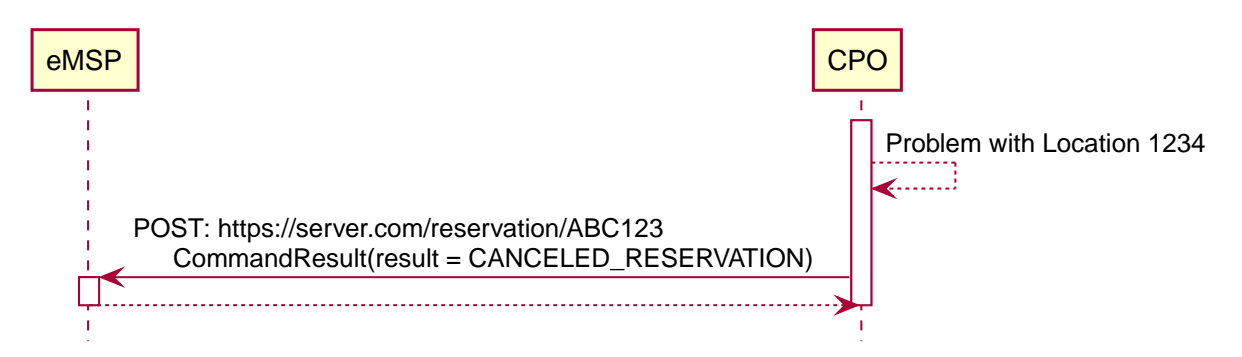

Figure 35. Reservation canceled by the CPO

\_These examples use OCPP 1.6 based commands between CPO and Charge Point, but that is not a requirement for OCPI.

If the Sender (typically eMSP) wants to have a reference between the calls send to the Receivers interface and the asynchronous result received from the Charge Point via the CPO, the Sender can make some unique identifier part of the`response\_url` that is part of every method in the Receiver interface. The Receiver will call this URL when the result is received from the Charge Point. The Sender can then match the unique identifier from the URL called with the request.

# **13.2. Interfaces and endpoints**

The commands module consists of two interfaces: a Receiver interface that enables a Sender (typically eMSP) (and its clients) to send commands to a Location/EVSE and an Sender interface to receive the response from the Location/EVSE asynchronously.

## **13.2.1. Receiver Interface**

Typically implemented by market roles like: CPO.

Endpoint structure definition:

```
{commands_endpoint_url}{command}
```
Examples:

https://www.server.com/ocpi/cpo/2.2/commands/START\_SESSION

https://ocpi.server.com/commands/STOP\_SESSION

https://server.com/ocpi/cpo/2.2/commands/RESERVE\_NOW

#### Example endpoint structure: ``

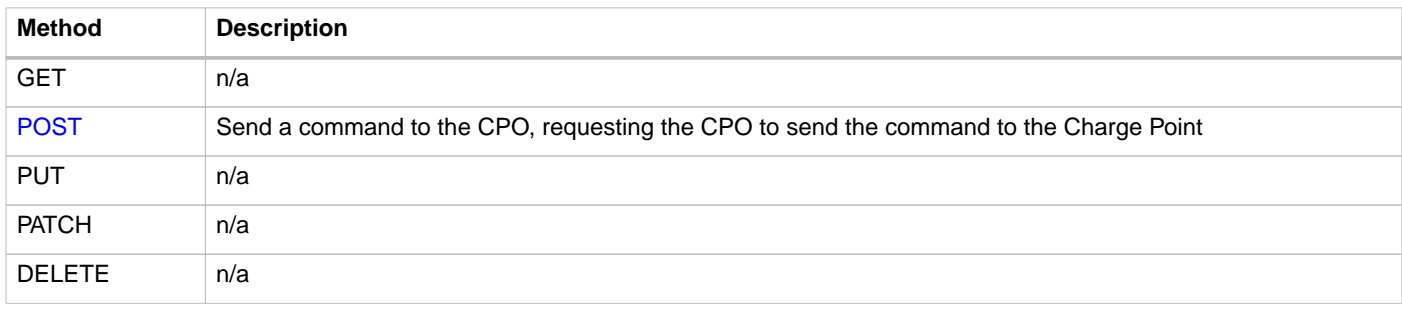

#### <span id="page-141-0"></span>**13.2.1.1. POST Method**

#### **Request Parameters**

The following parameters can be provided as URL segments.

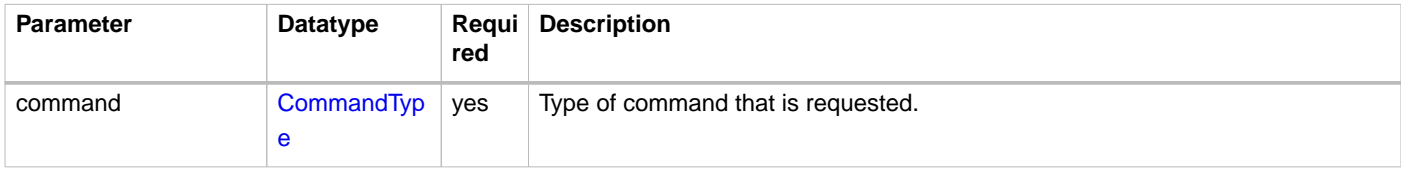

### **13.2.1.2. Request Body**

Depending on the command parameter the body SHALL contain the applicable object for that command.

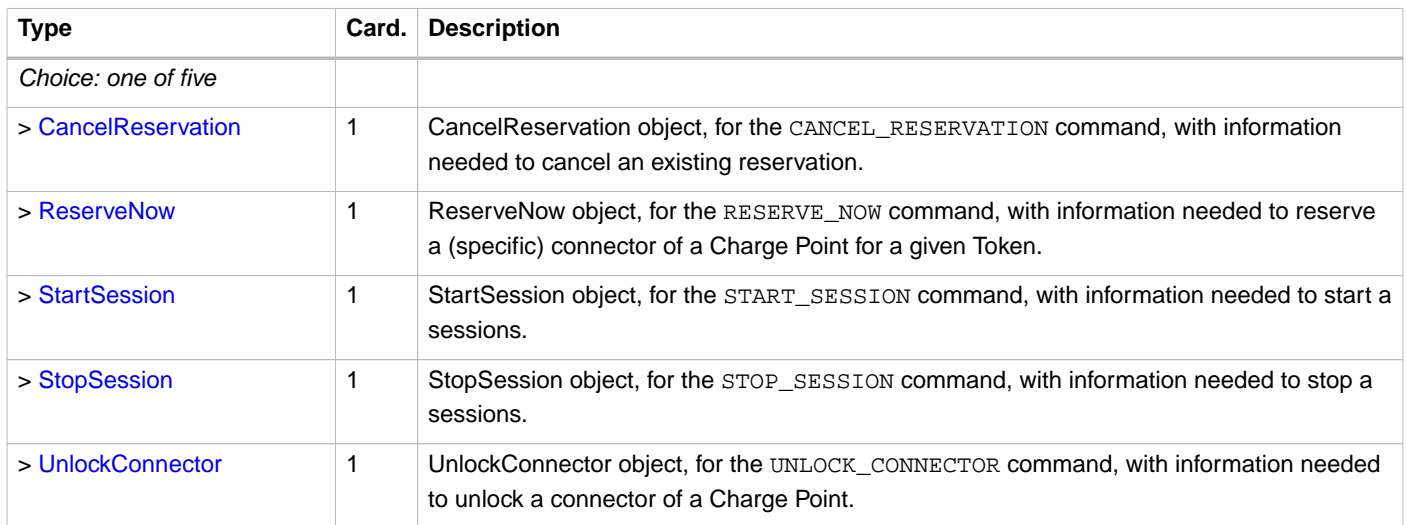

#### **Response Data**

The response contains the direct response from the Receiver, not the response from the Charge Point itself, that will be sent via an asynchronous POST on the Sender interface if this response is ACCEPTED.

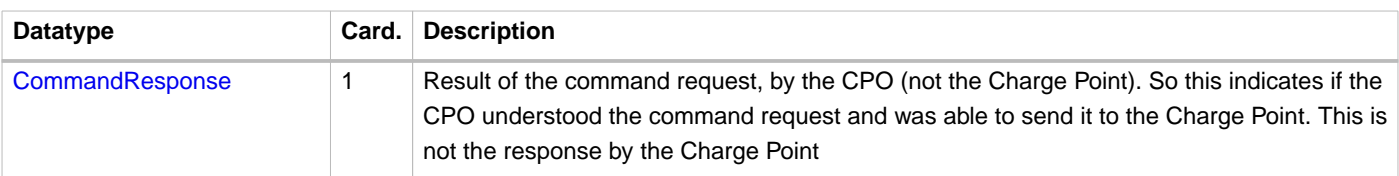

## **13.2.2. Sender Interface**

Typically implemented by market roles like: eMSP.

The Sender interface receives the asynchronous responses.

Endpoint structure definition:

No structure defined. This is open to the Sender to define, the URL is provided to the Receiver by the Sender in the POST to the Receiver interface. Therefor OCPI does not define variables.

Example:

```
https://www.server.com/ocpi/emsp/2.2/commands/{command}
```
https://ocpi.server.com/commands/{command}/{uid}

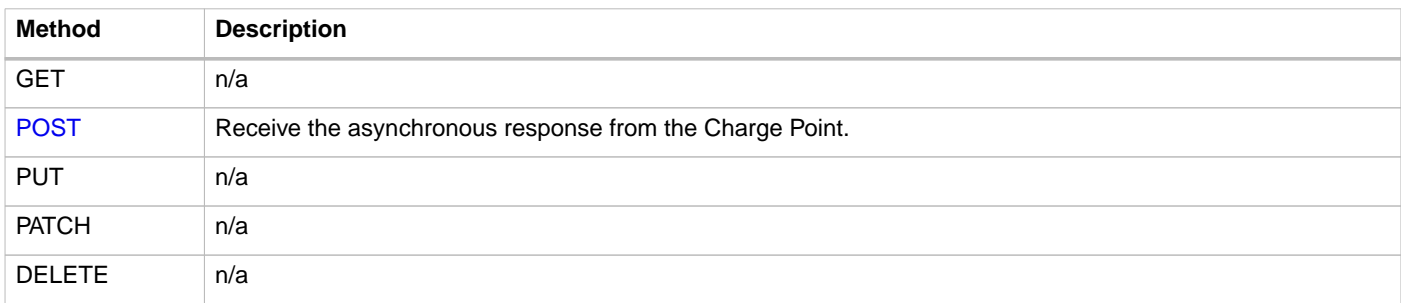

### <span id="page-142-0"></span>**13.2.2.1. POST Method**

Endpoint structure definition:

It is up to the implementation of the eMSP to determine what parameters are put in the URL. The eMSP sends a URL in the POST method body to the CPO. The CPO is required to use this URL for the asynchronous response by the Charge Point. It is advised to make this URL unique for every request to differentiate simultaneous commands, for example by adding a unique id as a URL segment.

Examples:

https://www.server.com/ocpi/emsp/2.2/commands/RESERVE\_NOW/1234

https://www.server.com/ocpi/emsp/2.2/commands/UNLOCK\_CONNECTOR/2

### **13.2.2.2. Request Body**

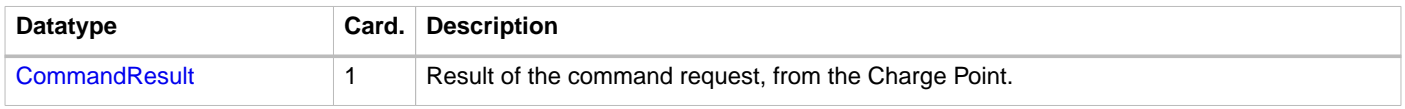

# **13.3. Object description**

## <span id="page-143-1"></span>**13.3.1.** CancelReservation **Object**

With CancelReservation the Sender can request the Cancel of an existing Reservation. The CancelReservation needs to contain the reservation\_id that was given by the Sender to the ReserveNow.

As there might be cost involved for a Reservation, canceling a reservation might still result in a CDR being send for the reservation.

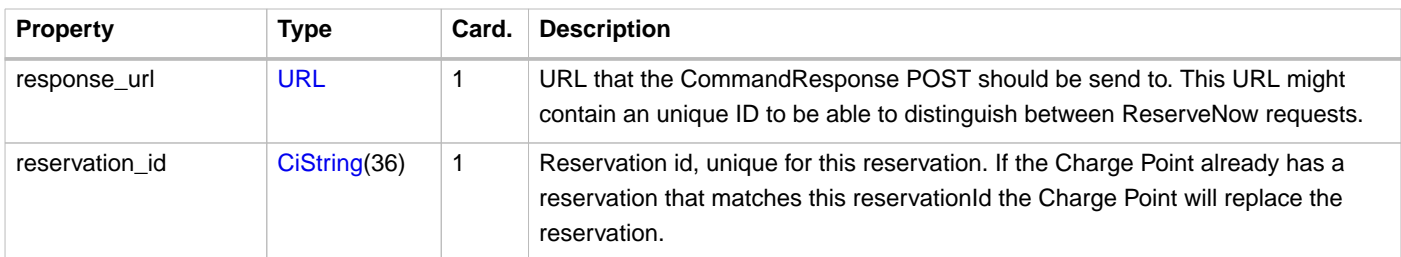

## <span id="page-143-2"></span>**13.3.2.** CommandResponse **Object**

The CommandResponse object is send in the HTTP response body.

Because OCPI does not allow/require retries, it could happen that the asynchronous result url given by the eMSP is never successfully called. The eMSP might have had a glitch, HTTP 500 returned, was offline for a moment etc. For the eMSP to be able to give a quick as possible response to another system or driver app. it is important for the eMSP to known the timeout on a certain command.

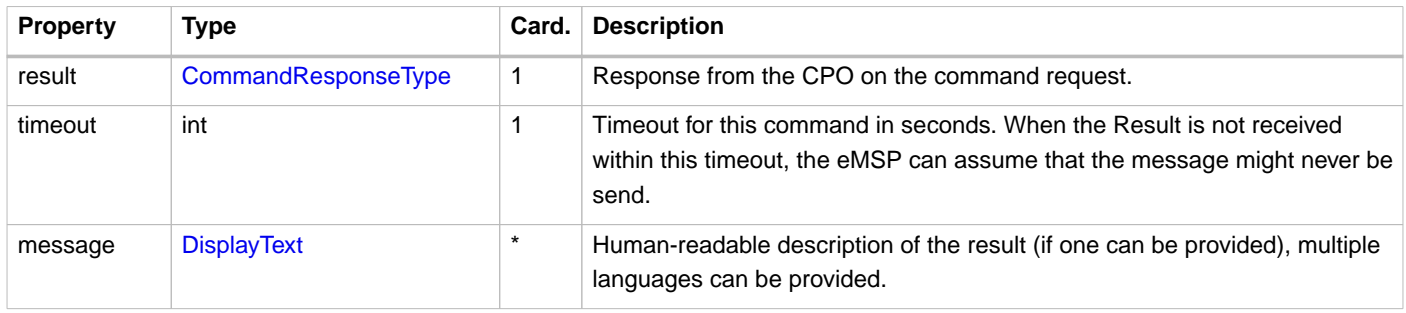

## <span id="page-143-3"></span>**13.3.3.** CommandResult **Object**

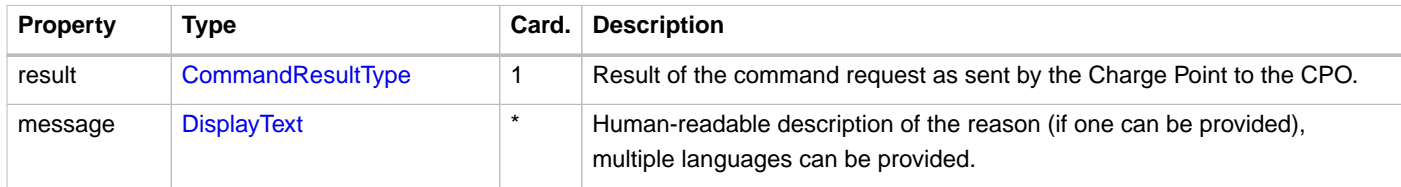

## <span id="page-143-0"></span>**13.3.4.** ReserveNow **Object**

The evse\_uid is optional. If no EVSE is specified, the Charge Point should keep one EVSE available for the EV Driver identified by the given Token. (This might not be supported by all Charge Points). A reservation can be replaced/updated by sending a RESERVE\_NOW request with the same Location (Charge Point) and the same reservation\_id.

A successful reservation will result in a new Session object being created by the CPO.

A not used Reservation of a Charge Point/EVSE MAY result in cost being made, thus also a CDR.

The eMSP provides a Token that has to be used by the Charge Point. The Token provided by the eMSP for the ReserveNow SHALL be authorized by the eMSP before sending it to the CPO. Therefor the CPO SHALL NOT check the validity of the Token provided before sending the request to the Charge Point.

If this is an OCPP Charge Point, the Charge Point decides if it needs to validate the given Token, in such case:
- If this Token is of type: AD\_HOC\_USER or APP\_USER the CPO SHALL NOT do a [realtime authorization](#page-128-0) at the eMSP for this .
- If this Token is of type: RFID, the CPO SHALL NOT do a [realtime authorization](#page-128-0) at the eMSP for this Token at the given EVSE/Charge Point within 15 minutes after having received this ReserveNow.

The eMSP MAY use Tokens that have not been pushed via the [Token](#page-128-1) module, especially AD\_HOC\_USER or APP\_USER Tokens are only used by commands send by an eMSP. As these are never used locally at the Charge Point like RFID.

Unknown Tokens received by the CPO in the ReserveNow Object don't need to be stored in the [Token](#page-128-1) module. In other words, when a Token has been received via ReserveNow, the same Token does not have to be returned in a Token GET request from the eMSP.

An eMSP sending a ReserveNow SHALL only use Token that are owned by this eMSP in ReserveNow, using Tokens of other eMSPs is not allowed.

The reservation\_id send by the Sender (eMSP) to the Receiver (CPO) SHALL NOT be send directly to a Charge Point. The CPO SHALL make sure the Reservation ID send to the Charge Point is unique, is not used by another Sender (eMSP). We don't want a Sender (eMSP) to replace or cancel a reservation of another Sender (eMSP).

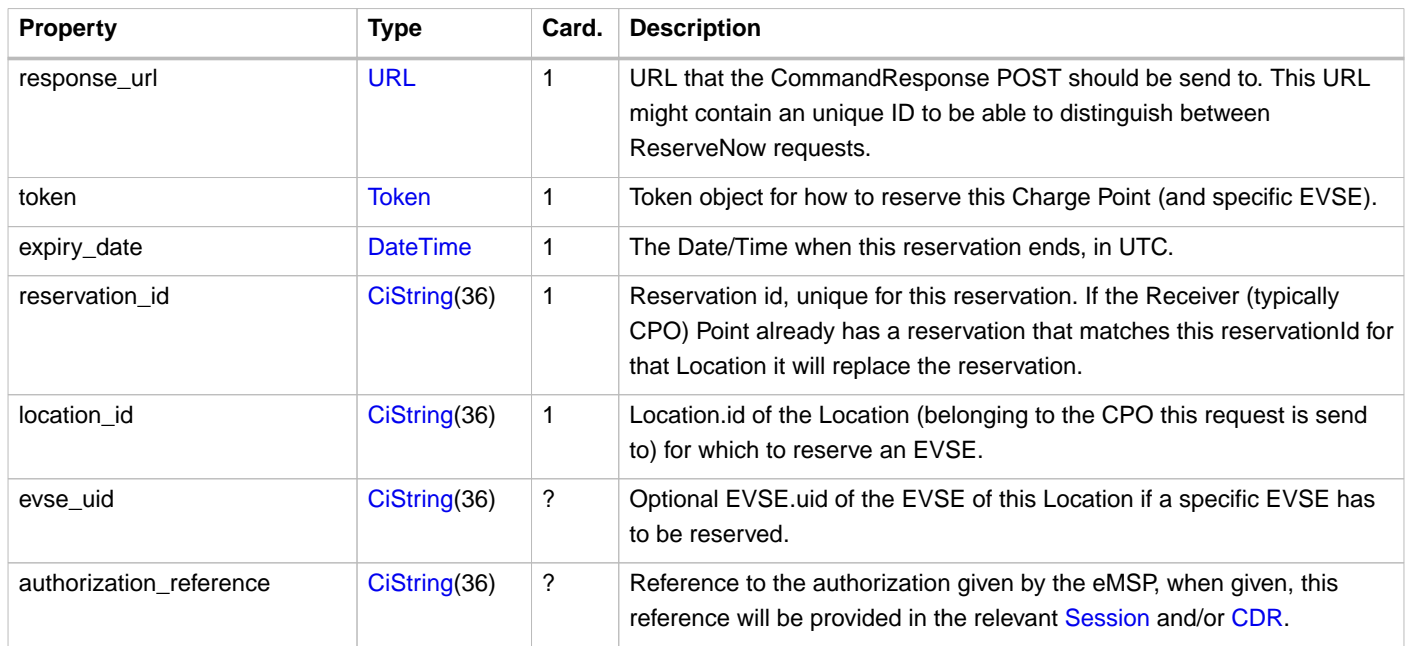

### **13.3.5.** StartSession **Object**

The evse\_uid is optional. If no EVSE is specified, the Charge Point can itself decide on which EVSE to start a new session. (this might not be supported by all Charge Points).

The eMSP provides a Token that has to be used by the Charge Point. The Token provided by the eMSP for the StartSession SHALL be authorized by the eMSP before sending it to the CPO. Therefor the CPO SHALL NOT check the validity of the Token provided before sending the request to the Charge Point.

If this is an OCPP Charge Point, the Charge Point decides if it needs to validate the given Token, in such case:

- If this Token is of type: AD\_HOC\_USER or APP\_USER the CPO SHALL NOT do a [realtime authorization](#page-128-0) at the eMSP for this .
- If this Token is of type: RFID, the CPO SHALL NOT do a [realtime authorization](#page-128-0) at the eMSP for this Token at the given EVSE/Charge Point within 15 minutes after having received this StartSession. (This means that if the driver decided to use his RFID within 15 minutes at the same Charge Point, because the app is not working somehow, the RFID is already authorized)

The eMSP MAY use [Token](#page-128-1)s that have not been pushed via the Token module, especially AD\_HOC\_USER or APP\_USER Tokens are only used by commands send by an eMSP. As these are never used locally at the Charge Point like RFID.

Unknown Tokens received by the CPO in the StartSession Object don't need to be stored in the [Token](#page-128-1) module. In other words, when a Token has been received via StartSession, the same Token does not have to be returned in a Token GET request from the eMSP. However, the information of the Token SHALL be put in the Session and CDR.

An eMSP sending a StartSession SHALL only use Token that are owned by this eMSP in StartSession, using Tokens of other eMSPs is not allowed.

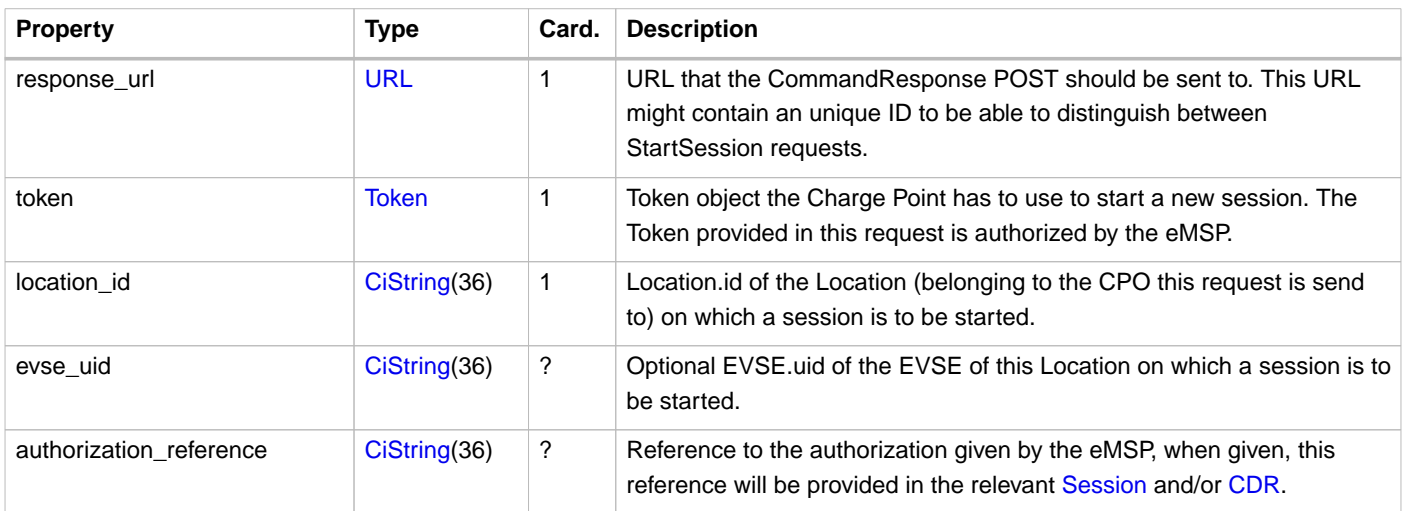

**NOTE**

In case of an OCPP 1.x Charge Point, the EVSE ID should be mapped to the connector ID of a Charge Point. OCPP 1.x does not have good support for Charge Points that have multiple connectors per EVSE. To make StartSession over OCPI work, the CPO SHOULD present the different connectors of an EVSE as separate EVSE, as is also written by the OCA in the application note: "Multiple Connectors per EVSE in a OCPP 1.x implementation".

### **13.3.6.** StopSession **Object**

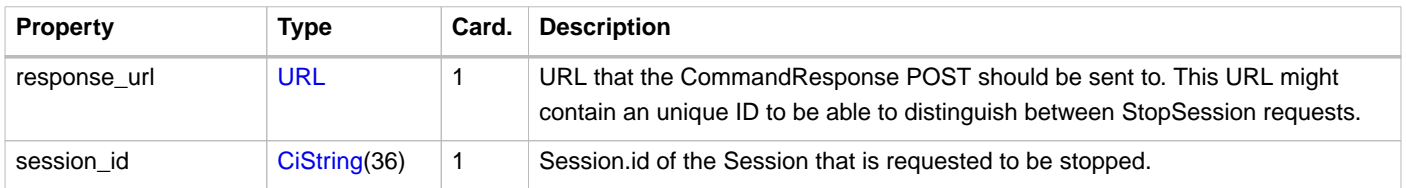

## **13.3.7.** UnlockConnector **Object**

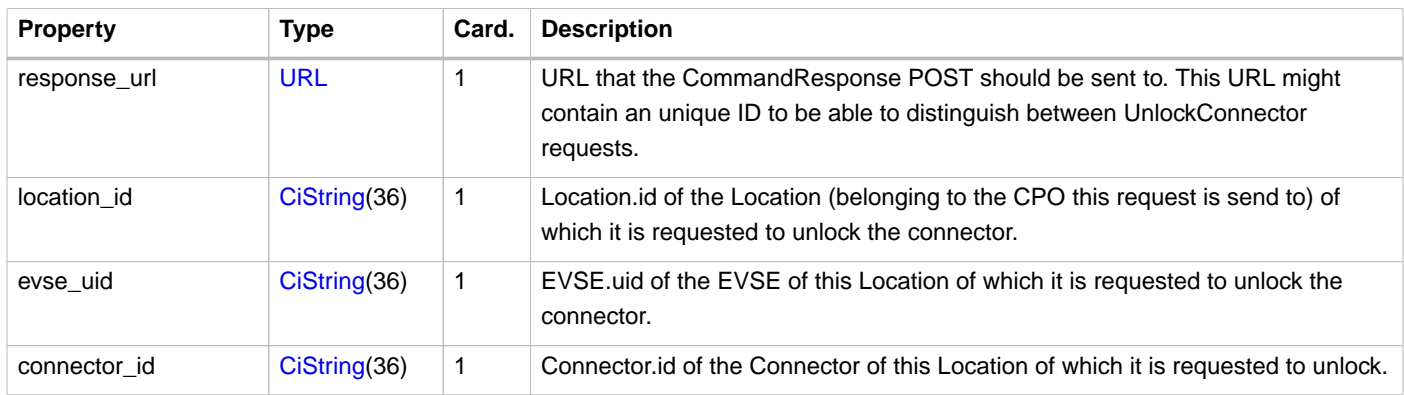

## **13.4. Data types**

## **13.4.1. CommandResponseType** enum

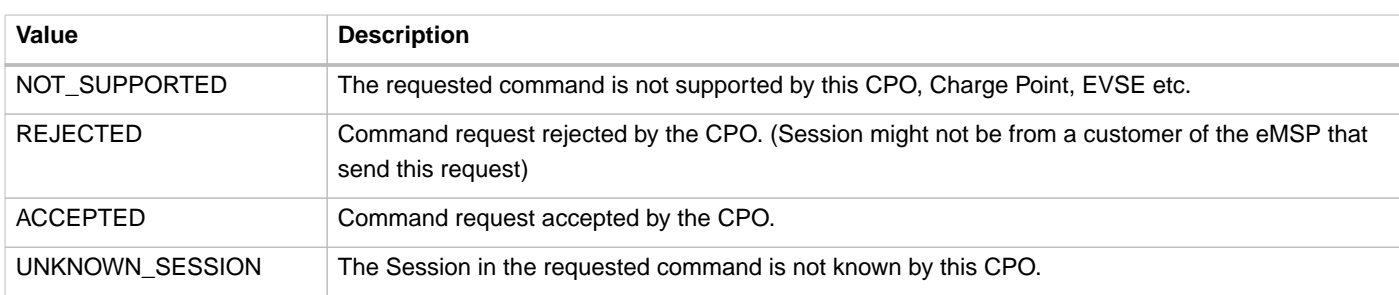

Response to the command request from the eMSP to the CPO.

## **13.4.2. CommandResultType** enum

Result of the command that was send to the Charge Point.

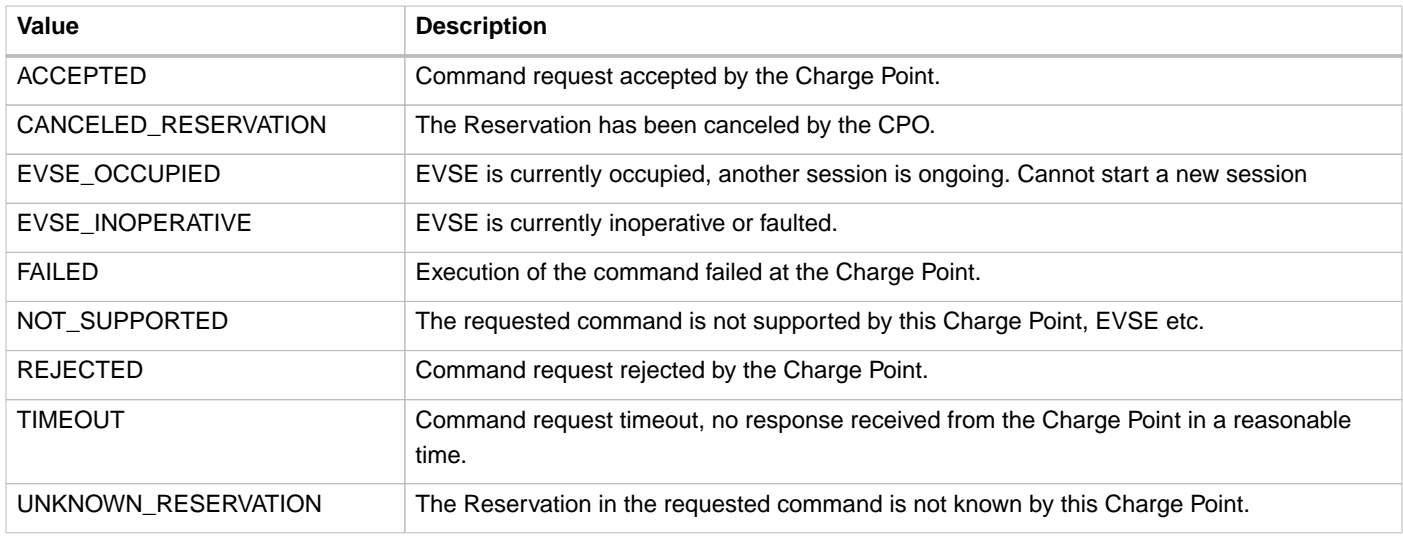

### **13.4.3. CommandType** enum

The command requested.

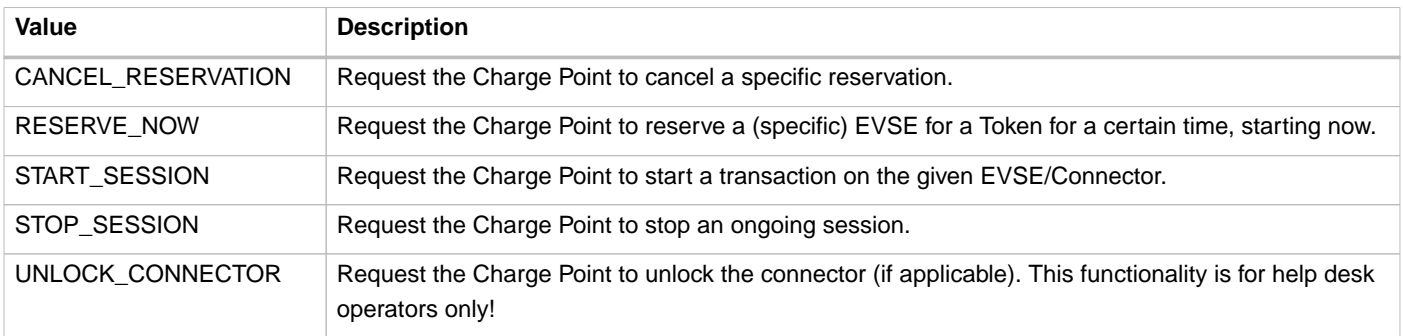

**The command UNLOCK\_CONNECTOR may only be used by an operator or the eMSP. This command SHALL never be allowed to be sent directly by the EV-Driver. The UNLOCK\_CONNECTOR is intended to be used in the rare situation that the connector is not unlocked successfully after a transaction is stopped. The mechanical unlock of the lock mechanism might get stuck, for example: fail when there is tension on the charging cable when the Charge Point tries to unlock the connector. In such a situation the EV-Driver can call either the CPO or the eMSP to retry the unlocking.**

# **14.** ChargingProfiles **module**

#### **Module Identifier: chargingprofiles**

#### **Type:** Functional Module

With the ChargingProfiles module, parties (SCSP but also MSPs) can send (Smart) Charging Profiles to a Location/EVSE. It is also possible to request the 'ActiveChargingProfile' from a Location/EVSE.

The ActiveChargingProfile is the charging profile as calculated by the EVSE. It is the result of the calculation of all smart charging inputs present in the EVSE, also Local Limits might be taken into account.

The ChargingProfile is similar to the concept of Charging Profiles in OCPP, but exposes this functionality to third parties. These objects and the accompanying interfaces make certain abstractions that make them more suitable for energy parties to signal their intent. The data structures are base on OCPP 1.6 and 2.0 to make conversion of messages between OCPI and OCPP easy.

#### **NOTE**

Charging Profiles set via this module are no guarantee that the EV will charge with the exact given limit, it is a maximum limit, not a target. A lot of factors influence the charging speed. The EV might not take the amount of energy that the EVSE is willing to provide to it, the battery might be too warm or almost full. A single phase cable might be used on a three phase Charge Point. There can be local energy limits (load balancing between EVSEs on a relative small energy connection to a group of EVSEs) that might limit the energy offered by the EVSE to the EV even further.

ChargingProfile can be created by the owner of a Token on Sessions that belong to that token. If another party sends a ChargingProfile and the CPO has no contract that allows that party to set profiles on sessions, the CPO is allowed to reject such profiles.

This module can be used by the eMSP, but can also be used by another party that provide "Smart Charging Services" (Smart Charging Service Provider (SCSP) / Aggregator / Energy Service Broker etc.) These SCSPs then depend on the CPO sending session information to them. They need to know which session is ongoing to be able to influence it. If a SCSP uses this module, read eMSP as SCSP.

#### **NOTE**

OCPI provides the means for SCSPs to do this. Parties doing this have to adhere to local privacy laws, have to have setup contracts etc. Local laws might oblige explicit consent from the driver etc.

**Module dependency:** [Sessions module](#page-80-0)

## **14.1. Smart Charging Topologies**

There are different Smart Charging Topologies possible. Which topology can be used depends on the contracts between different parties.

**NOTE**

Care has to be taken to prevent mixing the different topologies. When multiple parties start sending Charging Profiles, the resulting charging speed might be unpredictable. In case of OCPP Charge Points, the result will be the minimum of all the Charging Profiles, resulting in a slower than needed charging speed.

## **14.1.1. The eMSP generates ChargingProfiles.**

The most straight forward topology, the eMSP generates ChargingProfiles for its own customers, no SCSP is involved. The eMSP 'owns' the customer, so if the eMSP knows that its customer agrees with the eMSP manipulating the charging speed, the eMSP is free to do this.

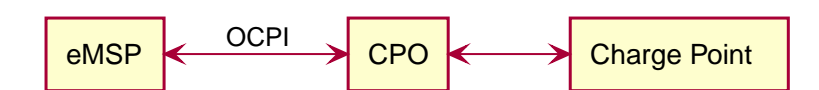

Figure 36. Smart Charging Topology: The eMSP generates ChargingProfiles.

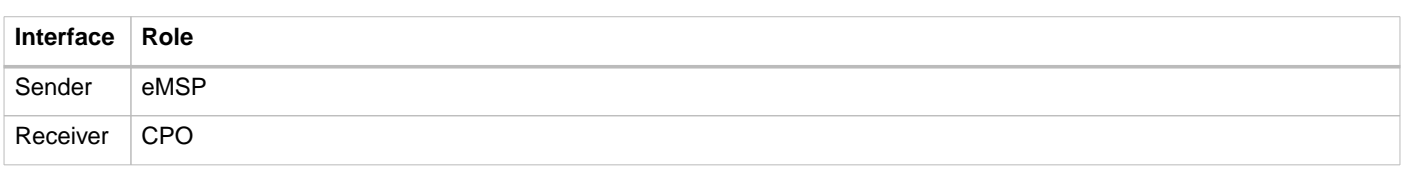

### **14.1.2. The eMSP delegated Smart Charging to SCSP.**

In the topology, the eMSP has delegated the generation of ChargingProfiles to a SCSP. For this, the eMSP and SCSP have agreed to use OCPI as the interface.

The eMSP 'owns' the customer, so if the eMSP knows that its customer agrees with the eMSP manipulating the charging speed, the eMSP is free to do this. The eMSP can forward OCPI [Session](#page-85-0) Objects to the SCSP. the SCSP can act on the received/updated [Session](#page-85-0) Objects, by sending Charging Profile commands via the eMSP to the CPO.

The eMSP and SCSP have to take into account that they have to oblige to local privacy laws when exchanging information about eMSPs customers.

From the CPO point of view, this topology is similar to the one above, the CPO will not know the difference.

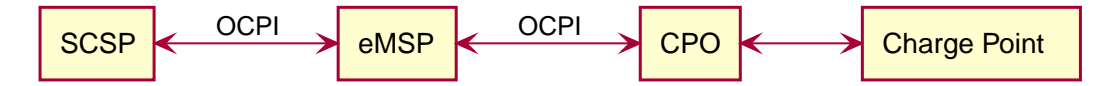

Figure 37. Smart Charging Topology: The eMSP generates ChargingProfiles.

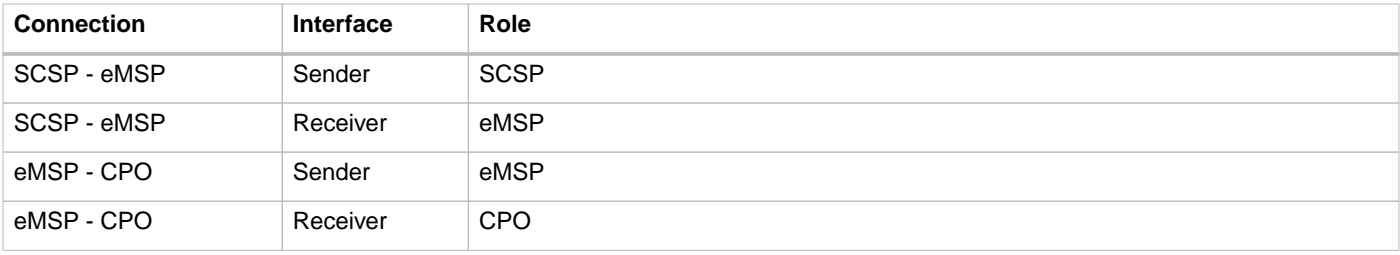

### **14.1.3. The CPO delegated Smart Charging to SCSP.**

In this topology, the CPO has delegated the generation of ChargingProfiles to a SCSP. For this, the CPO and SCSP have agreed to use OCPI as the interface.

The CPO 'owns' the EVSE on which charging happens. As the CPO does not 'own' the customers, the CPO needs to make sure the EV driver knows that the charging speed might not be the maximum the driver has expected, this could be something as simple as a sticker on the Charge Point, or might even be part of the tariff text.

The CPO might generate ChargingProfiles themselves, but as OCPI is then not used this is not part of this document.

The CPO can forward OCPI [Session](#page-85-0) Objects to the SCSP. the SCSP can act on the received/updated [Session](#page-85-0) Objects, by sending Charging Profile commands to the CPO.

The CPO and SCSP have to take into account that they have to oblige to local privacy laws when exchanging information about eMSPs customers.

In this topology, the eMSP is not aware that the CPO is using OCPI to receive Charging Profiles from the SCSP.

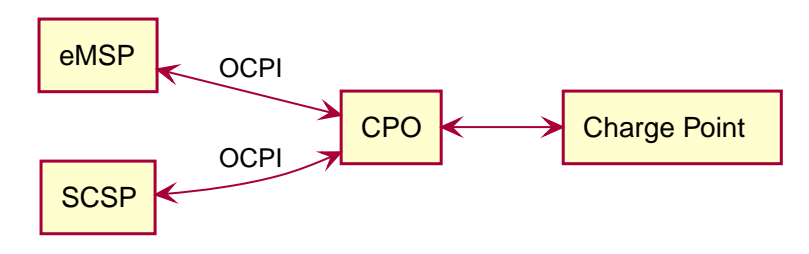

Figure 38. Smart Charging Topology: The eMSP generates ChargingProfiles.

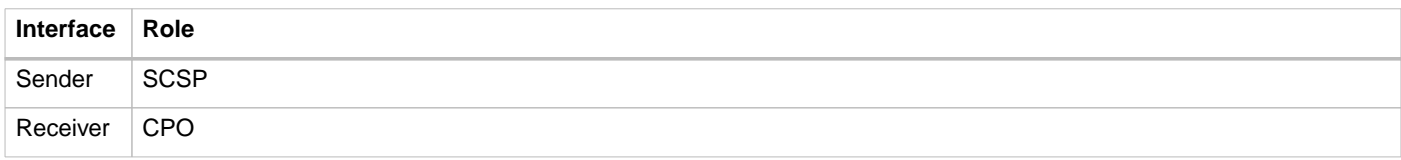

## **14.2. Use Cases**

This module is designed to support the following use cases, for all the above mentioned topologies.

- The eMSP/SCSP sends/updates a ChargingProfile to manipulate an ongoing charging session.
- The eMSP/SCSP request to remove the set ChargingProfile from an ongoing charging session.
- The eMSP/SCSP request the ActiveChargingProfile for an ongoing charging session.
- The CPO updates the eMSP/SCSP of changes to an ActiveChargingProfile.

## **14.3. Flow**

The ChargingProfile creation is a request to activate a charging profile on a running charging session.

Most Charge Points are hooked up to the internet via a relative slow wireless connection. To prevent long blocking calls, the ChargingProfile module is designed to work asynchronously. (similar to the [Commands](#page-137-0) module.

The Sender (Typically SCSP) sends a request to a Receiver (Typically CPO), via the Receiver interface. The Receiver checks if it can send the request to a Charge Point and will respond to the request with a status, indicating if the request can be sent to a Charge Point.

The Receiver sends the requested command (via another protocol, for example: OCPP) to a Charge Point. The Charge Point will respond if it understands the command and will try to execute the command. This response doesn't always mean that the ChargingProfile will be executed. The CPO will forward the result in a new POST request to the Sender (Typically SCSP) ChargingProfile interface.

The Sender (Typically SCSP) can send the Charging Profile to the EVSE via the CPO by using the [CPO PUT method](#page-155-0) for an ongoing session. The Sender can request the current profile the EVSE has calculated, based on different inputs, and is planned to be used for the ongoing session by calling the [CPO GET method.](#page-155-1) The Sender has the ability to remove the Charging Profile for the session by calling the [CPO DELETE method](#page-156-0)

When the Sender has (at least once) successfully sent a Charging Profile for an ongoing charging session, the Receiver (Typically CPO) SHALL keep the Sender updated with changes to the ActiveChargingProfile of that Session. If the Receiver is aware of any changes, he notifies the Sender by calling the [MSP PUT method](#page-158-0). The changes might be triggered by the CPO sending additional Charging Profiles, or the some local limit being applied to the Charge Point, and the Charge Point notifies the CPO of the Changes.

The Receiver can cancel/remove an existing ChargingProfile, it can let the eMSP know by calling the [MSP PUT method](#page-158-0)

For calculating optimum ChargingProfiles it might be useful for the eMSP or SCSP to know the ChargingProfile that the Charge Point has planned for the Session: ActiveChargingProfile. The ActiveChargingProfile might differ from ChargingProfile requested via OCPI. There might be other limiting factors being taken into account by the CPO and or Charge Point, that limit the ChargingProfile. The ActiveChargingProfile profile can be requested by the Sender by calling the [CPO GET method](#page-155-1) on the Charging Profile

Receiver interface. The CPO will then ask the Charge Point for the planned ActiveChargingProfile. When that is received it is forwarded to the URL given by the eMSP or SCSP.

The CPO can limit the amount of request that can be done on the Charging Profiles interface, this too prevent creating a too high load or data usages. To do this the CPO can reject a request on the Charging Profile Receiver interface be responding with: TOO\_OFTEN.

If the Sender (typically eMSP or SCSP) wants to have a reference between the calls send to the Receivers interface and the asynchronous result received from the Charge Point via the CPO, the Sender can make some unique identifier part of the`response\_url` that is part of every method in the Receiver interface. The Receiver will call this URL when the result is received from the Charge Point. The Sender can then match the unique identifier from the URL called with the request.

## **14.3.1. Example of setting/updating a ChargingProfile by the Sender (typically the SCSP or eMSP)**

When a new [Session](#page-85-0) is started, or when an update to an existing [Session](#page-85-0) is available, the CPO sends the Session object to the eMSP or SCSP. The eMSP or SCSP calculates a Charging Profile and sends it to the CPO by calling the Charging Profiles [PUT](#page-155-0) method on the Receiver interface.

The CPO responds to the eMSP or SCSP, the response body will contain the response to the request, acknowledging the request was understood and can be forwarded to the Charge Point.

The CPO sends the requests to the Charge Point. When the CPO receives a response from the Charge Point, that result is sent to the eMSP or SCSP by call the [POST](#page-157-0) method, on the URL provided by the eMSP of SCSP in the [PUT](#page-155-0) request, this call will contain a [ChargingProfileResult](#page-159-0) Object.

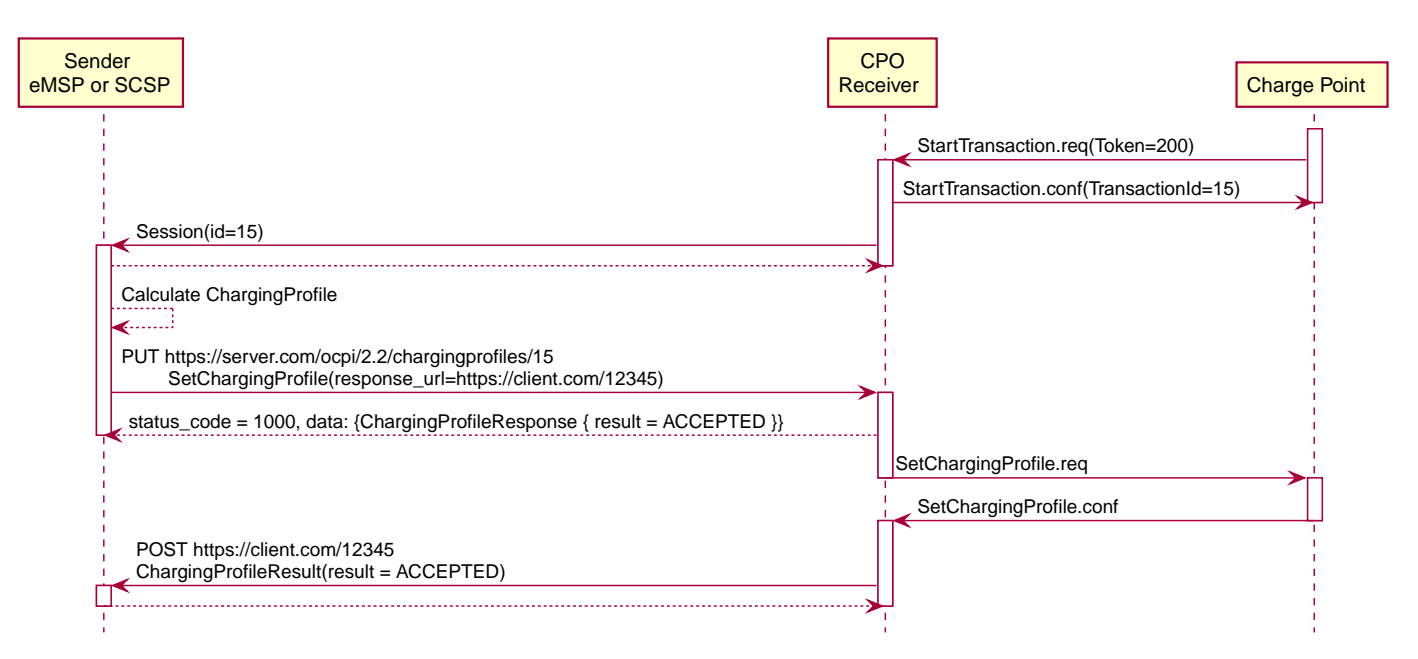

Figure 39. Example of a SetChargingProfile.

## **14.3.2. Example of a setting/updating a ChargingProfile by the SCSP via the eMSP**

When a new Session is started, the CPO sends the Session object to the eMSP, the eMSP forwards the Session object to the SCSP.

When a new [Session](#page-85-0) is started, or when an update to an existing [Session](#page-85-0) is available, the CPO sends the Session object to the eMSP. The eMSP forwards the [Session](#page-85-0) Object to the SCSP. The SCSP calculates a Charging Profile and sends it to the eMSP by calling the Charging Profiles [PUT](#page-155-0) method on the Sender interface implemented by the eMSP. The eMSP forwards it to the CPO by calling the Charging Profiles [PUT](#page-155-0) method on the Receiver interface.

The CPO responds to the eMSP, the response body will contain the response to the request, acknowledging the request was understood and can be forwarded to the Charge Point. The eMSP forwards this response to the SCSP.

The CPO sends the requests to the Charge Point. When the CPO receives a response from the Charge Point, that result is send to the eMSP by call the [POST](#page-157-0) method, on the URL provided by the eMSP in the [PUT](#page-155-0) request of the eMSP. The eMSP forwards this result to the the URL provided by the SCSP in the [PUT](#page-155-0) request of the SCSP, this call will contain a [ChargingProfileResult](#page-159-0) Object.

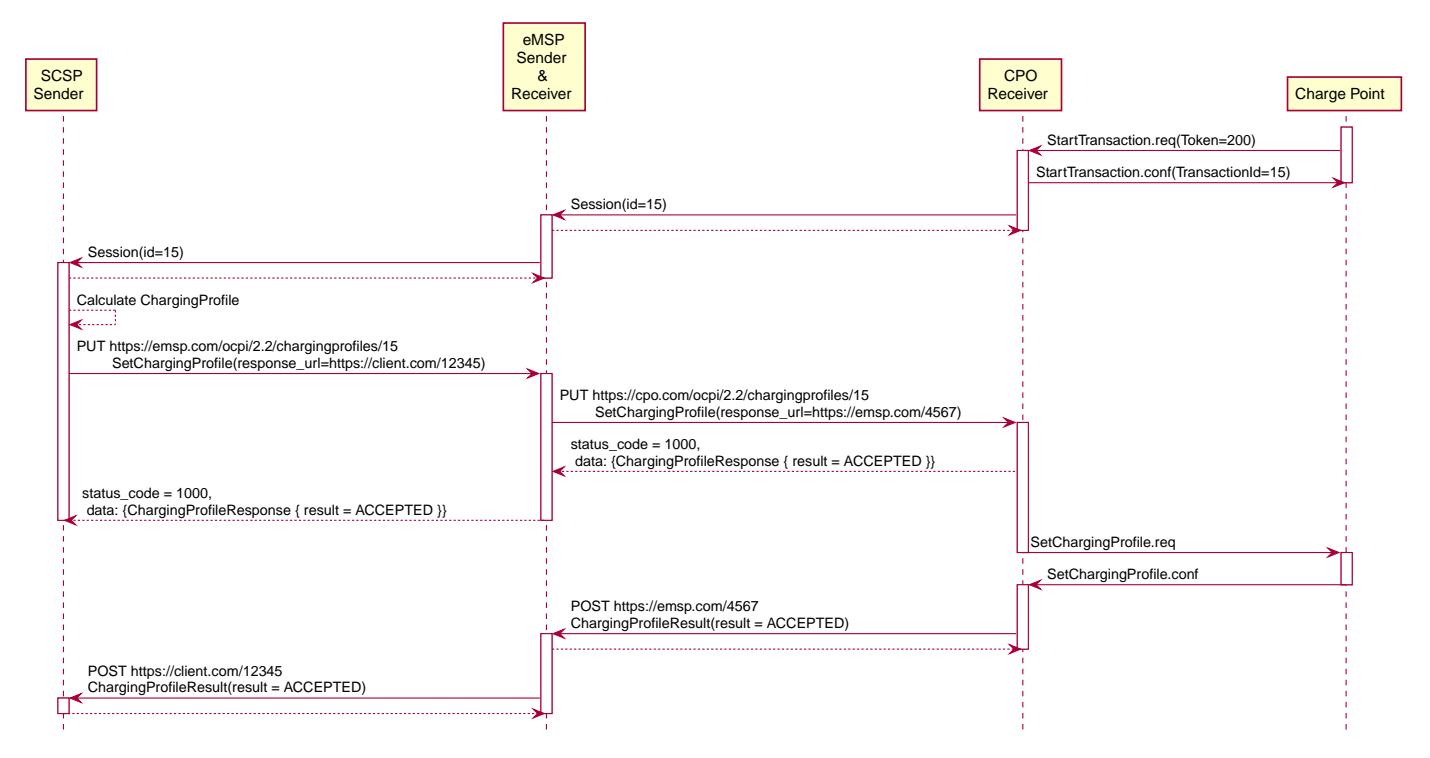

Figure 40. Example of a SetChargingProfile via the MSP.

## **14.3.3. Example of a removing/clearing ChargingProfile sent by the Sender (typically the eMSP or SCSP)**

The Sender might want to remove the charging profile, for example the EV driver has selected to switch to charging with the highest speed possible. The Sender can ask the CPO to remove the set charging profile by calling. This can be done by calling the [DELETE](#page-156-0) method on the Receiver interface.

The CPO responds to the eMSP or SCSP, the response body will contain the response to the request, acknowledging the request was understood and can be forwarded to the Charge Point.

The CPO sends the clear requests to the Charge Point. When the CPO receives a response from the Charge Point, that result is sent to the eMSP by call the [POST](#page-157-0) method, on the URL provided by the eMSP in the [PUT](#page-155-0) request of the eMSP, this call will contain a [ClearProfileResult](#page-159-1) Object.

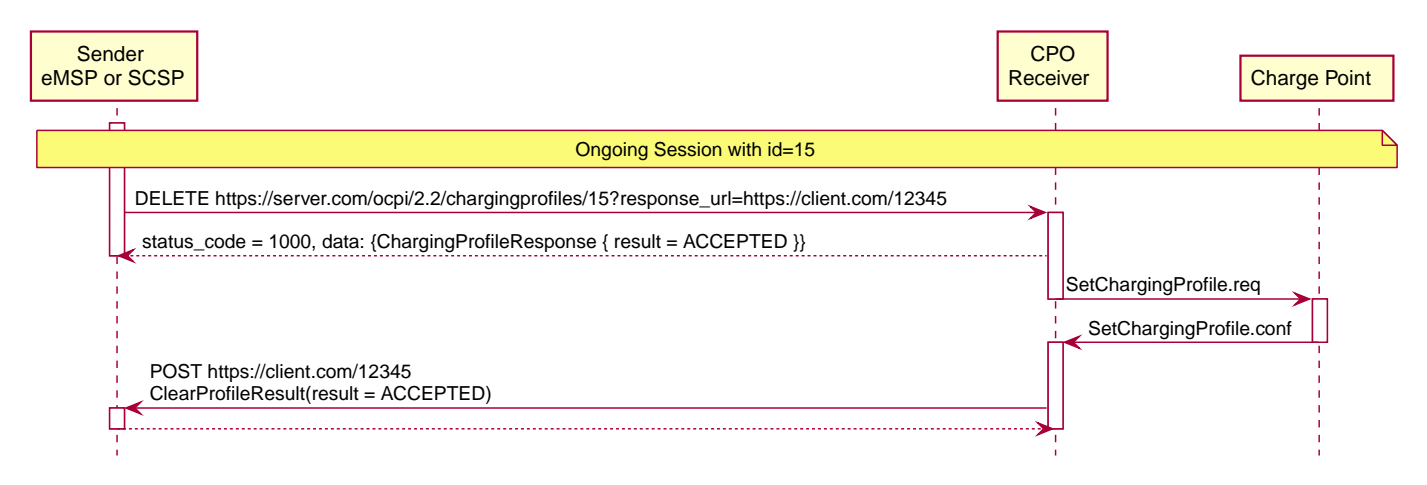

Figure 41. Example of a ClearChargingProfile.

## **14.3.4. Example of a removing/clearing ChargingProfile send by the SCSP via the eMSP**

The SCSP might want to remove the charging profile, for example the EV driver has selected to switch to charging with the highest speed possible. The SCSP can ask the eMSP to ask the CPO to remove the set charging profile. This can be done by calling the [DELETE](#page-156-0) method on the eMSPs Charging Profile Receiver interface. The eMSP forwards this to the CPO by calling the [DELETE](#page-156-0) method on the CPOs Charging Profile Receiver interface.

The CPO responds to the eMSP, the response body will contain the response to the request, acknowledging the request was understood and can be forwarded to the Charge Point. The eMSP forwards this response to the SCSP.

The CPO send the clear requests to the Charge Point. When the CPO receives a response from the Charge Point, that result is send to the eMSP by call the [POST](#page-157-0) method, on the URL provided by the eMSP in the [PUT](#page-155-0) request of the eMSP. The eMSP forwards this result to the the URL provided by the SCSP in the [PUT](#page-155-0) request of the SCSP, this call will contain a [ClearProfileResult](#page-159-1) Object.

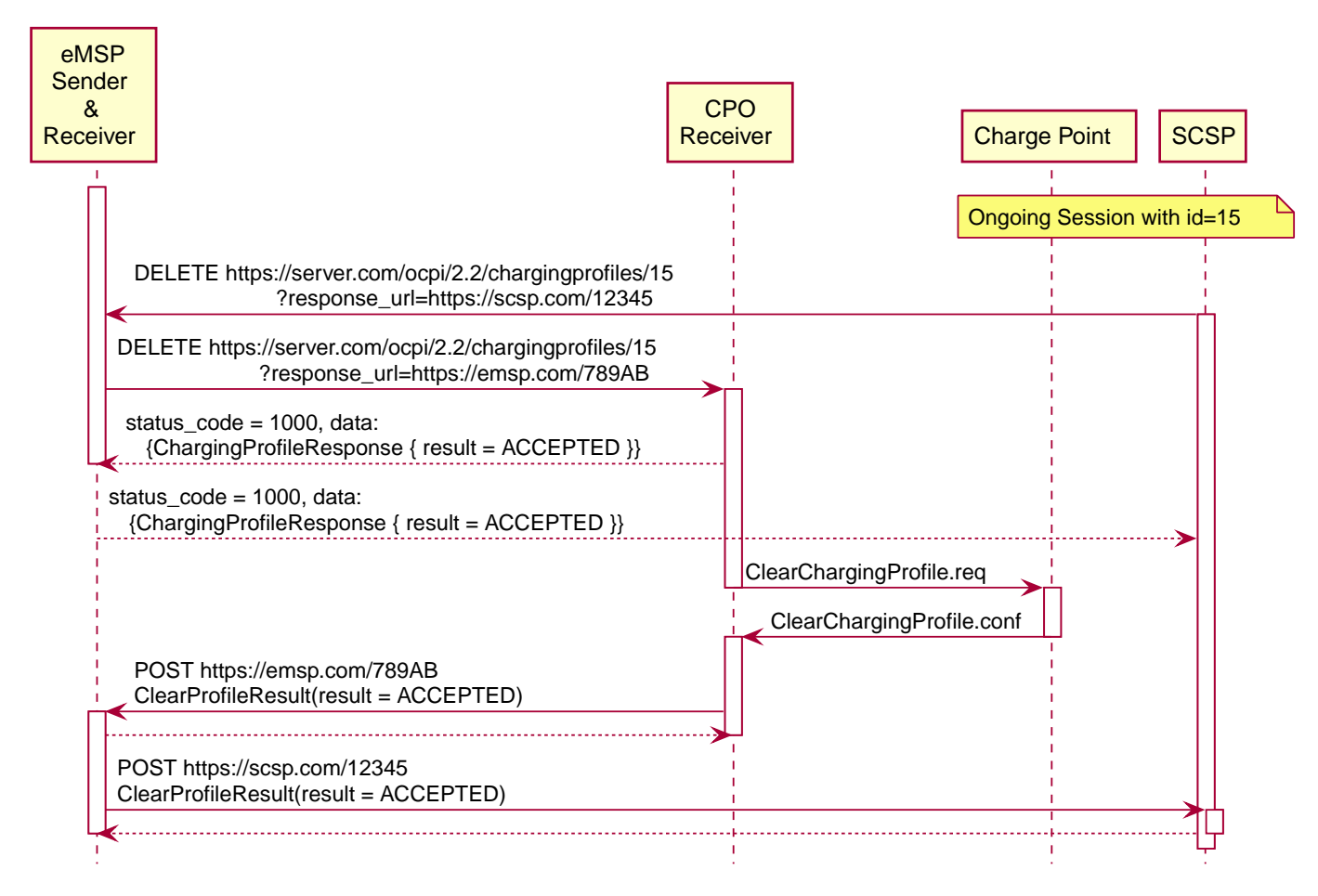

Figure 42. Example of a ClearChargingProfile via the MSP.

## **14.3.5. Example of a GET ActiveChargingProfile send by the Sender (typically the eMSP or SCSP)**

When the Sender wants to know the current planned charging profile for a session, the Sender can ask the CPO for the ActiveChargingProfile by calling the [GET](#page-155-1) method on the Receiver interface.

The CPO responds to the eMSP or SCSP, the response body will contain the response to the request, acknowledging the request was accepted and can be forwarded to the Charge Point.

The CPO sends a message to the Charge Point to retrieve the current active charging profile. When the CPO receives a response from the Charge Point, that ActiveChargingProfile is send to the eMSP by call the [POST](#page-157-0) method, on the URL provided by the eMSP in the [PUT](#page-155-0) request of the eMSP, this call will contain a [ActiveChargingProfileResult](#page-159-2) Object.

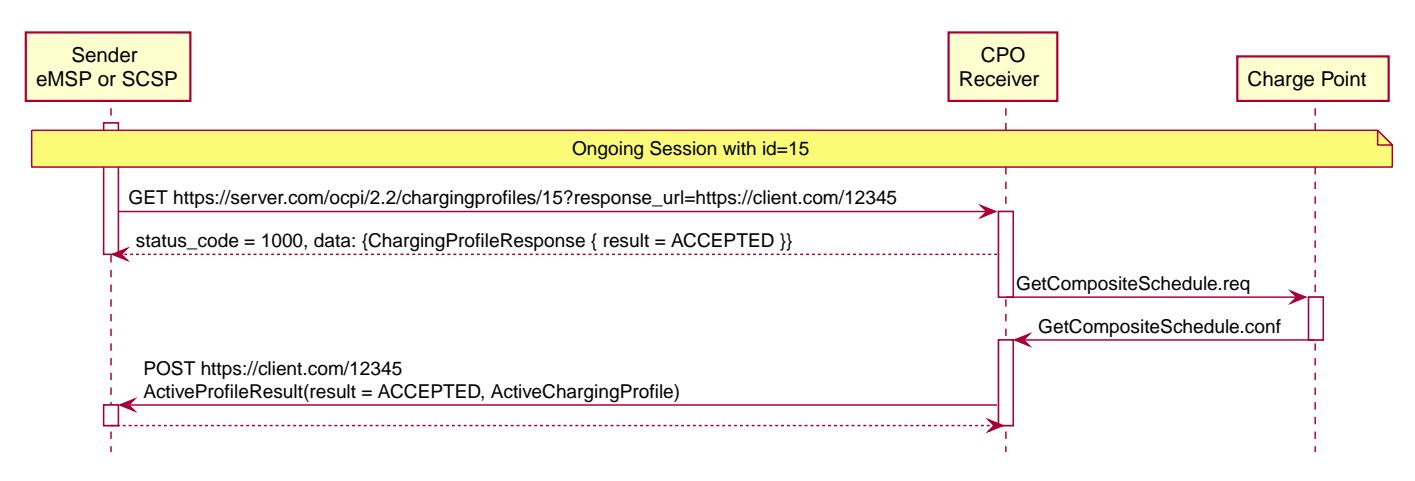

Figure 43. Example of a Get ActiveClearChargingProfile.

## **14.3.6. Example of a GetActiveChargingProfile send by the SCSP via eMSP**

When the SCSP wants to known the current planned charging profile for a session, the SCSP can ask the the eMSP to ask the CPO for the ActiveChargingProfile by calling the [GET](#page-155-1) method on the eMSPs Charging Profile Receiver interface. The eMSP forwards this to the CPO by calling the [GET](#page-155-1) method on the CPOs Charging Profile Receiver interface.

The CPO responds to the eMSP, the response body will contain the response to the request, acknowledging the request was accepted and can be forwarded to the Charge Point. The eMSP forwards this response to the SCSP.

The CPO sends a message to the Charge Point to retrieve the current active charging profile. When the CPO receives a response from the Charge Point, that ActiveChargingProfile is send to the eMSP by call the [POST](#page-157-0) method, on the URL provided by the eMSP in the [PUT](#page-155-0) request of the eMSP, this call will contain a [ActiveChargingProfileResult](#page-159-2) Object. The eMSP forwards this result to the the URL provided by the SCSP in the [PUT](#page-155-0) request of the SCSP, this call will contain a [ActiveChargingProfileResult](#page-159-2) Object.

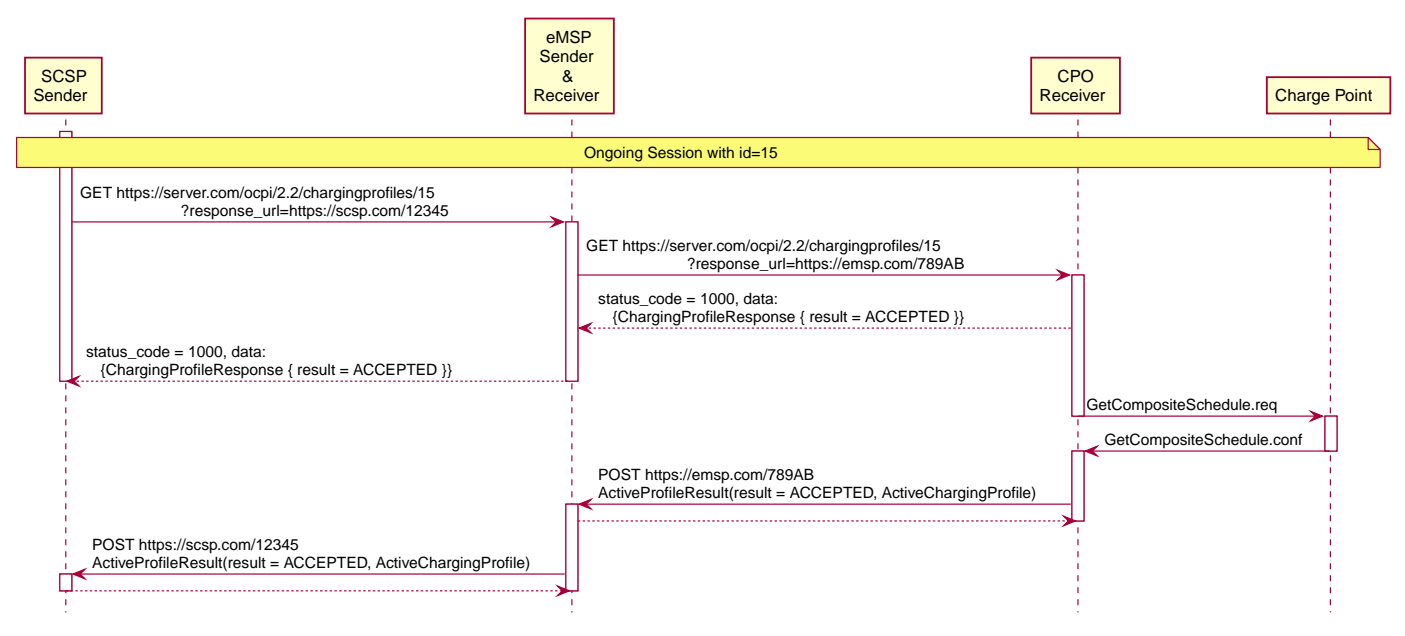

Figure 44. Example of a Get ActiveClearChargingProfile via the MSP.

## **14.3.7. Example of the Receiver (typically the CPO) sending an updated ActiveChargingProfile**

When the CPO knows the ActiveChargingProfile of a Charge Point has changed, the Receiver (typically the CPO) sends this update [ActiveChargingProfile](#page-160-0) to the Sender (typically the eMSP or SCSP), by calling the [PUT](#page-158-0) method on the Sender interface.

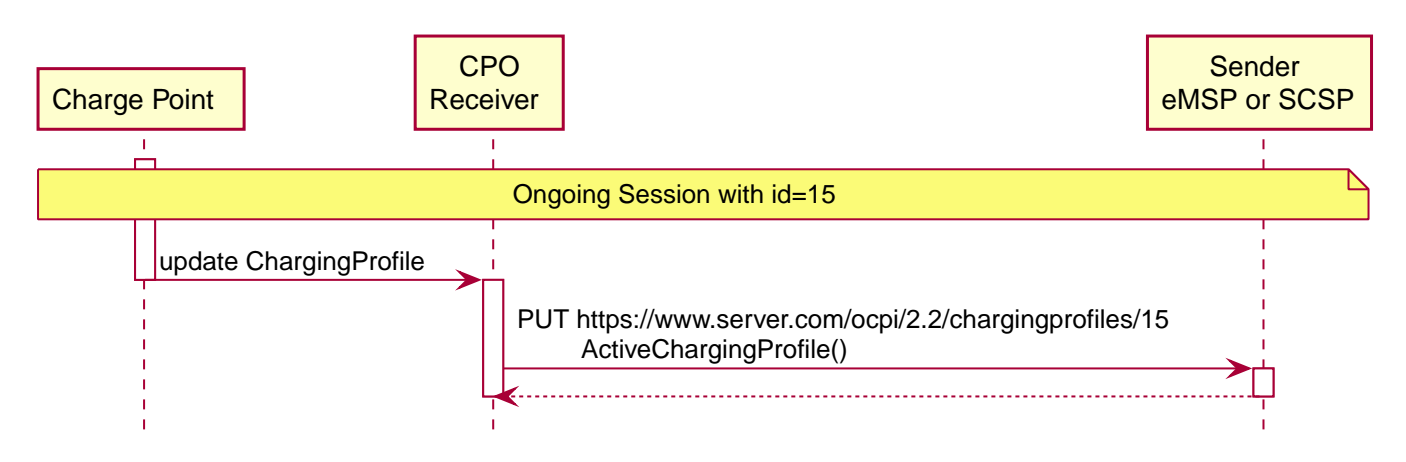

Figure 45. Example of an ActiveClearChargingProfile being send by the CPO

## **14.3.8. Example of the Receiver (typically the CPO) sending an updated ActiveChargingProfile to the SCSP via the eMSP**

When the CPO knows the ActiveChargingProfile of a Charge Point has changed, the Receiver (typically the CPO) sends this update [ActiveChargingProfile](#page-160-0) to the Sender (typically the eMSP or SCSP), by calling the [PUT](#page-158-0) method on the eMSPs Sender interface.

The eMSP forwards this [ActiveChargingProfile](#page-160-0) to the SCSP, by calling the [PUT](#page-158-0) method on the SCSPs Sender interface.

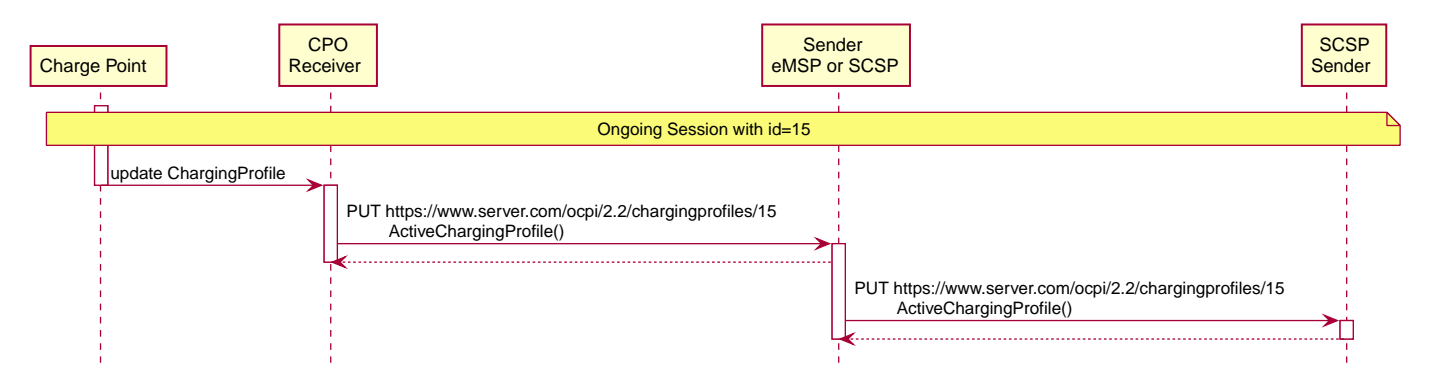

Figure 46. Example of an ActiveClearChargingProfile being sent by the CPO via the eMSP

## **14.4. Interfaces and endpoints**

The ChargingProfiles module consists of two interfaces: a Receiver interface that enables a Sender (and its clients) to send ChargingProfiles to a Location/EVSE, and an Sender interface to receive the response from the Location/EVSE asynchronously.

### **14.4.1. Receiver Interface**

Typically implemented by market roles like: CPO.

Example endpoint structures:

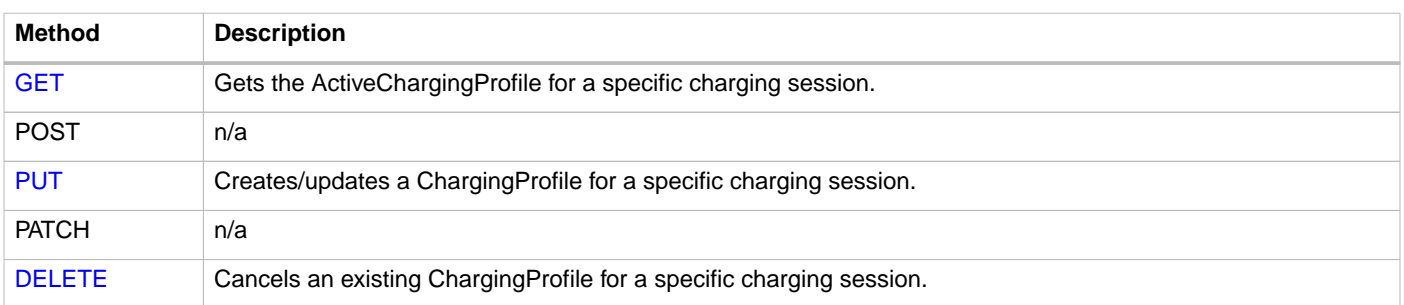

### <span id="page-155-1"></span>**14.4.1.1. GET Method**

Retrieves the ActiveChargingProfile as it is currently planned for the the given session.

#### Endpoint structure definition:

```
{chargingprofiles_endpoint_url}{session_id}?duration={duration}&response_url={url}
```
#### Example:

```
https://www.cpo.com/ocpi/2.2/chargingprofiles/1234?duration=900&response_url=https://www.msp.com
/ocpi/2.2/chargingprofile/response?request_id=5678
```
**NOTE** As it is not common to add a body to a GET request, all parameters are added to the URL.

#### **Request Parameters**

The following parameters can be provided as URL segments.

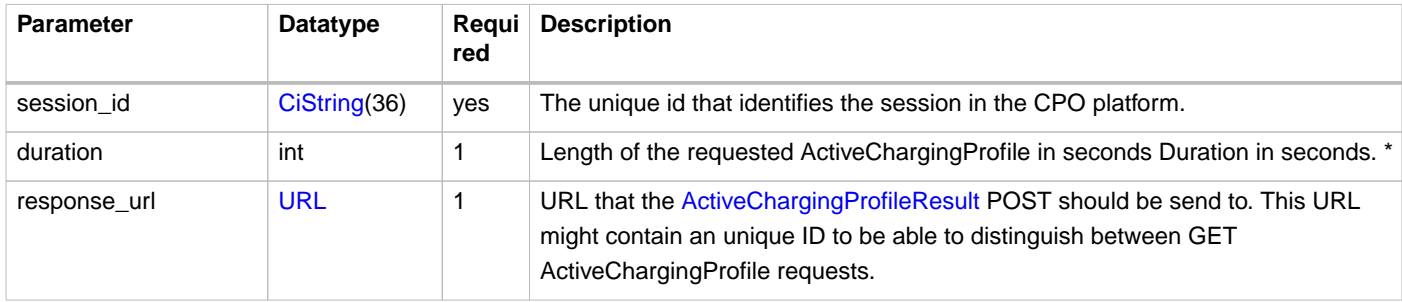

#### **NOTE**

duration: Balance the duration between maximizing the information gained and the data usage and computation to execute on the request. Warning: asking for longer duration than necessary might result in additional data costs, while its added value diminishes with every change in the schedule.

#### **Response Data**

The response contains the direct response from the Receiver, not the response from the EVSE itself. That information will be sent via an asynchronous POST on the Sender interface if this response is ACCEPTED.

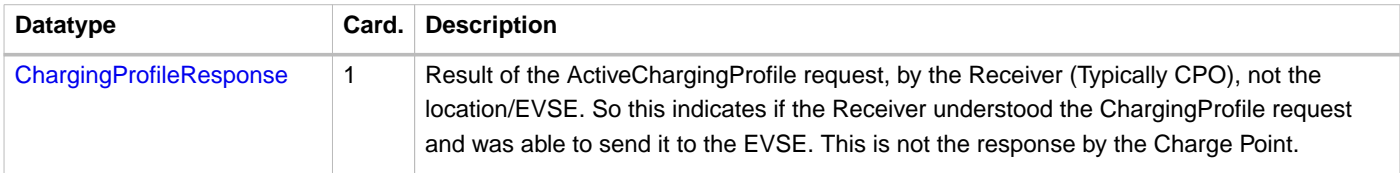

### <span id="page-155-0"></span>**14.4.1.2. PUT Method**

Creates a new ChargingProfile on a session, or replaces an existing ChargingProfile on the EVSE.

Endpoint structure definition:

{chargingprofiles\_endpoint\_url}{session\_id}

### Example:

https://www.cpo.com/ocpi/2.2/chargingprofiles/1234

#### **Request Parameters**

The following parameters can be provided as URL segments.

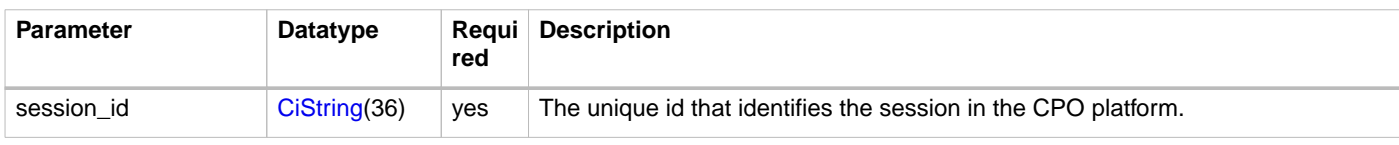

### **14.4.1.3. Request Body**

The body contains a SetChargingProfile object, that contains the new ChargingProfile and a response URL.

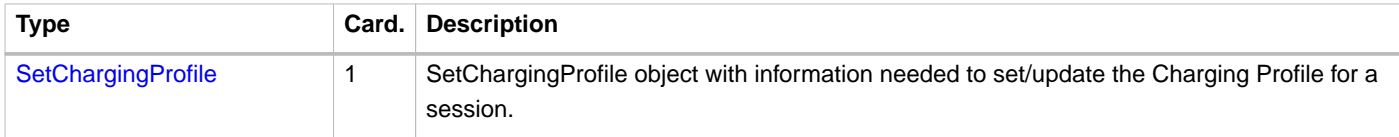

#### **Response Data**

The response contains the direct response from the Receiver (Typically CPO), not the response from the EVSE itself, that will be sent via an asynchronous POST on the Sender interface if this response is ACCEPTED.

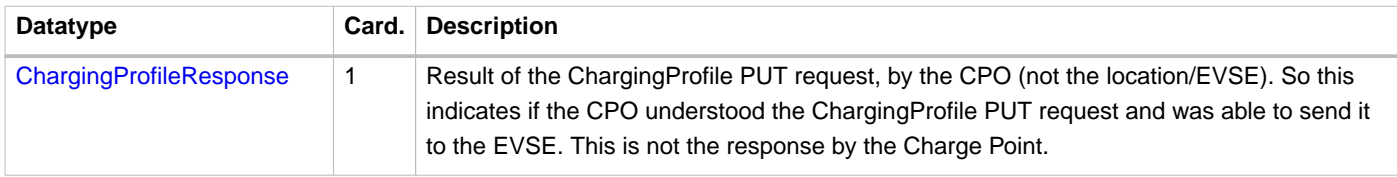

### <span id="page-156-0"></span>**14.4.1.4. DELETE Method**

Clears the ChargingProfile set by the eMSP on the given session.

Endpoint structure definition:

{chargingprofiles\_endpoint\_url}{session\_id}?response\_url={url}

Example:

https://www.cpo.com/ocpi/2.2/chargingprofiles/1234?response\_url=https://www.server.com/example

**NOTE** As it is not common to add a body to a DELETE request, all parameters are added to the URL.

#### **Request Parameters**

The following parameters can be provided as URL segments.

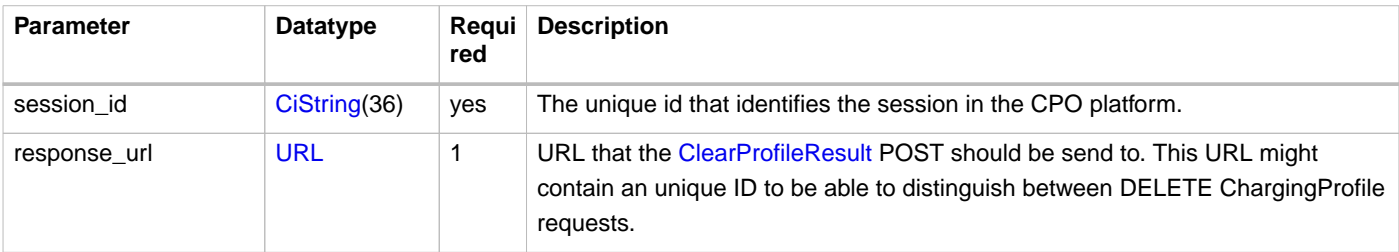

#### **Response Data**

The response contains the direct response from the Receiver (typically CPO), not the response from the EVSE itself, that will be

sent via an asynchronous POST on the Sender interface if this response is ACCEPTED.

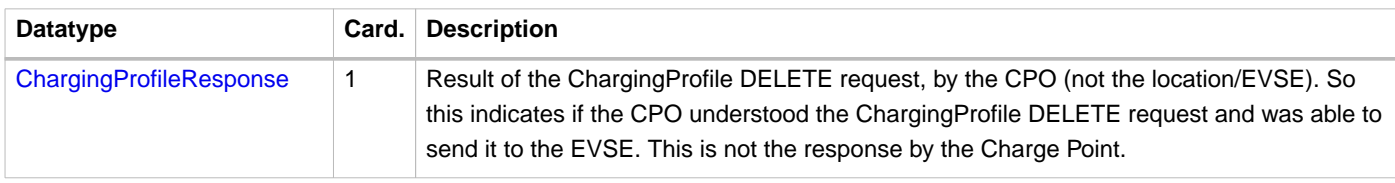

### **14.4.2. Sender Interface**

Typically implemented by market roles like: SCSP.

The Sender interface receives the asynchronous responses.

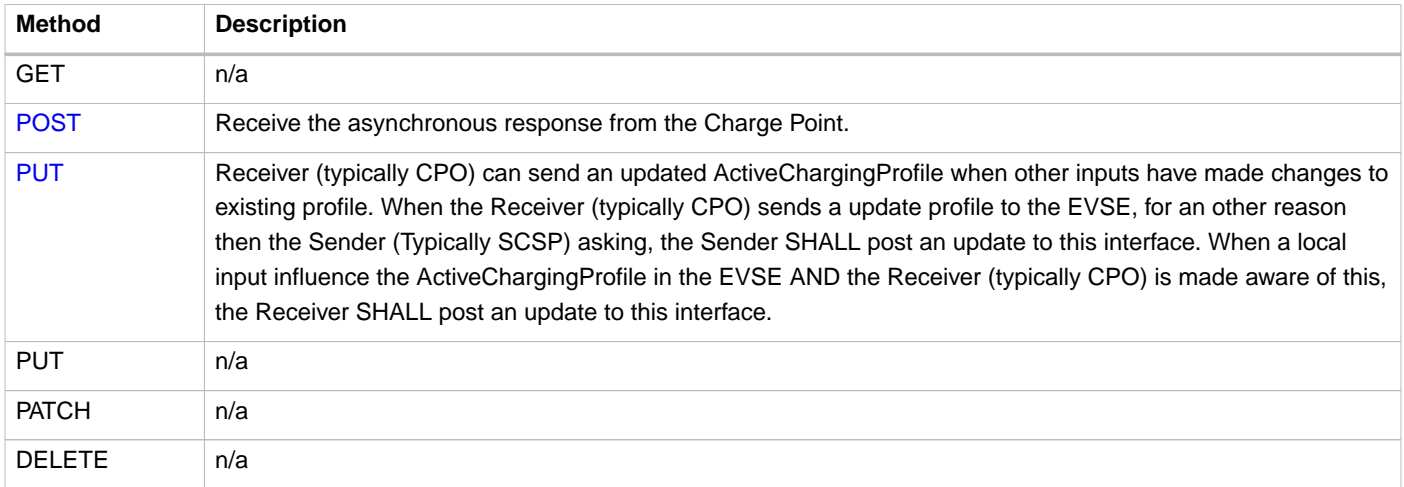

### <span id="page-157-0"></span>**14.4.2.1. POST Method**

### **Request Parameters**

There are no URL segment parameters required by OCPI.

As the Sender interface is called by the Receiver (typically CPO) on the URL given response\_url in the Sender request to the Receiver interface. It is up to the implementation of the Sender (typically SCSP) to determine what parameters are put in the URL. The Sender sends a URL in the POST method body to the Receiver. The Receiver is required to use this URL for the asynchronous response by the Charge Point. It is advised to make this URL unique for every request to differentiate simultaneous commands, for example by adding a unique id as a URL segment.

#### Endpoint structure definition:

No structure defined. This is open to the eMSP to define, the URL is provided to the Receiver by the Sender. Therefor OCPI does not define variables.

#### Examples:

```
https://www.server.com/ocpi/2.2/chargingprofiles/chargingprofile/12345678
```
https://www.server.com/activechargingprofile/12345678

https://www.server.com/clearprofile?request\_id=12345678

https://www.server.com/ocpi/2.2/12345678

The content of the request body depends on the original request by the eMSP to which this POST is send as a result.

### **14.4.2.2. Request Body**

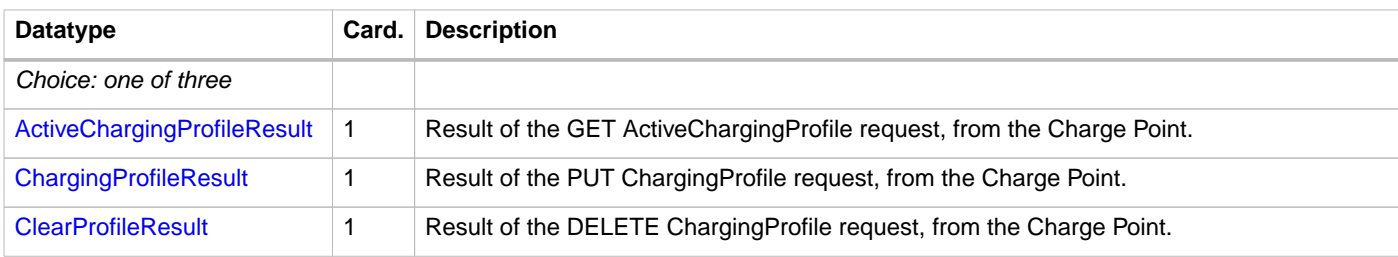

### **14.4.2.3. Response Body**

The response to the POST on the Sender interface SHALL contain the [Response Format](#page-27-0) with the data field omitted.

### <span id="page-158-0"></span>**14.4.2.4. PUT Method**

Updates the Sender (typically SCSP) when the Receiver (typically CPO) knows the ActiveChargingProfile has changed.

The Receiver SHALL call this interface every time it knows changes have been made that influence the ActiveChargingProfile for an ongoing session AND the Sender has at least once successfully called the charging profile Receiver PUT interface for this session (SetChargingProfile). If the Receiver doesn't know the ActiveChargingProfile has changed (EVSE does not notify the Receiver (typically CPO) of the change) it is not required to call this interface.

The Receiver SHALL NOT call this interface for any session where the Sender has never, successfully called the charging profile Receiver PUT interface for this session (SetChargingProfile).

The Receiver SHALL send a useful relevant duration of ActiveChargingProfile to send to the Sender. As a guide: between 5 and 60 minutes. If the Sender wants a longer ActiveChargingProfile the Sender can always do a GET with a longer duration.

Endpoint structure definition:

{chargingprofiles\_endpoint\_url}{session\_id}

Example:

https://www.server.com/ocpi/2.2/chargingprofiles/1234

### **Request Parameters**

The following parameters can be provided as URL segments.

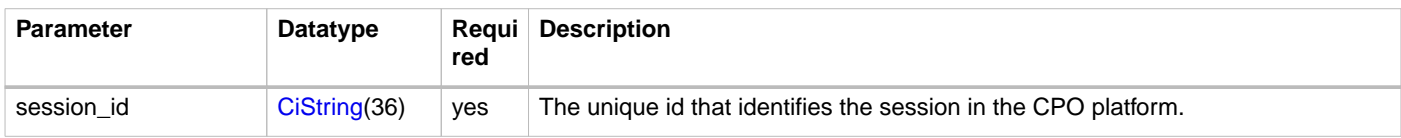

### **14.4.2.5. Request Body**

The body contains the update ActiveChargingProfile, The ActiveChargingProfile is the charging profile as calculated by the EVSE.

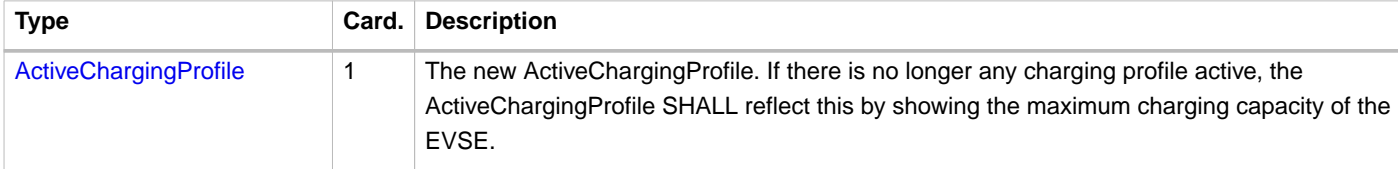

### **14.4.2.6. Response Body**

The response to the PUT on the eMSP interface SHALL contain the [Response Format](#page-27-0) with the data field omitted.

## **14.5. Object description**

## <span id="page-159-3"></span>**14.5.1.** ChargingProfileResponse **Object**

The ChargingProfileResponse object is send in the HTTP response body.

Because OCPI does not allow/require retries, it could happen that the asynchronous result url given by the eMSP is never successfully called. The eMSP might have had a glitch, HTTP 500 returned, was offline for a moment etc. For the eMSP to be able to reject to timeouts, it is important for the eMSP to known the timeout on a certain command.

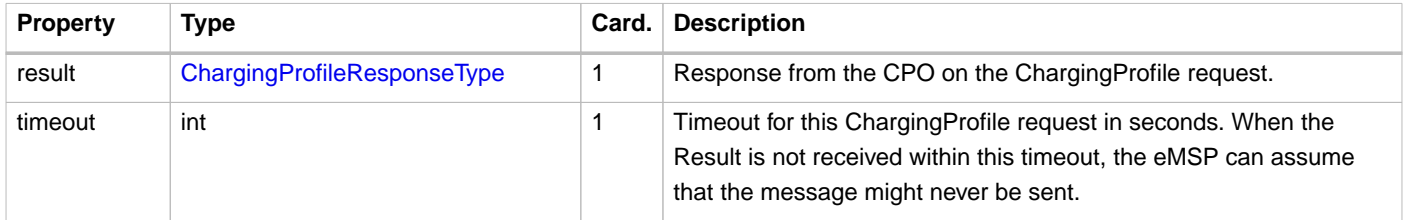

## <span id="page-159-2"></span>**14.5.2.** ActiveChargingProfileResult **Object**

The ActiveChargingProfileResult object is send by the CPO to the given response\_url in a POST request. It contains the result of the GET (GetActiveChargingProfile) request send by the eMSP.

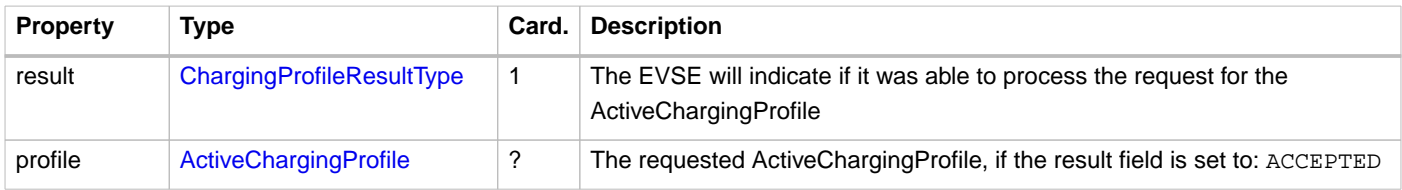

## <span id="page-159-0"></span>**14.5.3.** ChargingProfileResult **Object**

The ChargingProfileResult object is send by the CPO to the given response\_url in a POST request. It contains the result of the PUT (SetChargingProfile) request send by the eMSP.

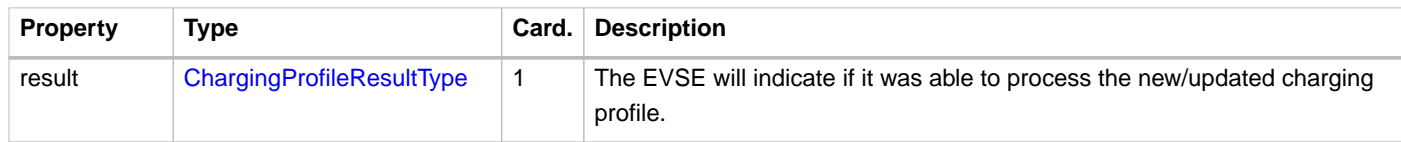

### <span id="page-159-1"></span>**14.5.4.** ClearProfileResult **Object**

The ClearProfileResult object is send by the CPO to the given response\_url in a POST request. It contains the result of the DELETE (ClearProfile) request send by the eMSP.

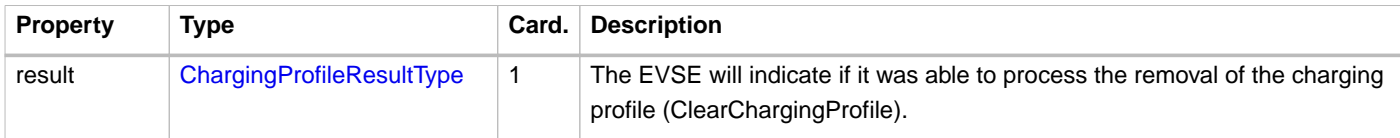

## <span id="page-160-1"></span>**14.5.5.** SetChargingProfile **Object**

Object set to a CPO to set a Charging Profile.

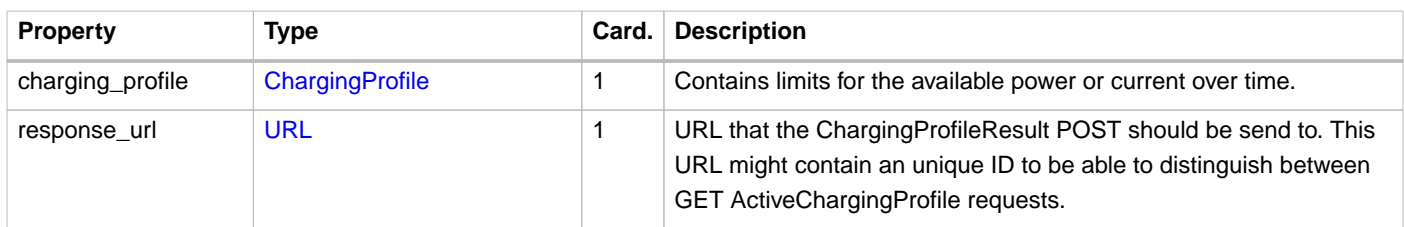

## **14.6. Data types**

## <span id="page-160-0"></span>**14.6.1. ActiveChargingProfile** class

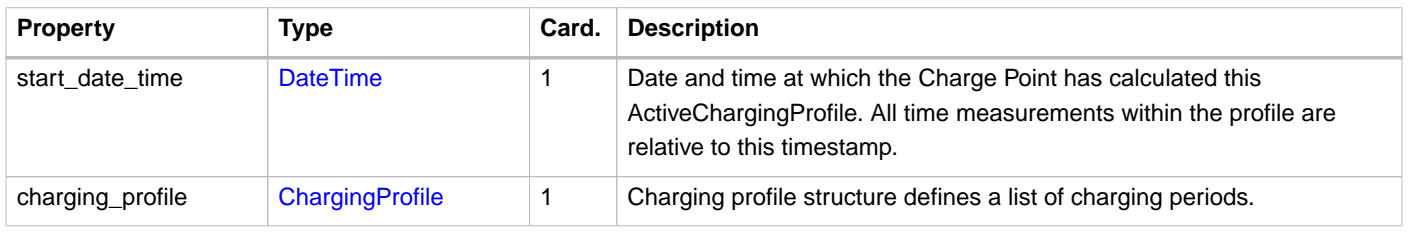

## <span id="page-160-3"></span>**14.6.2. ChargingRateUnit** enum

Unit in which a charging profile is defined.

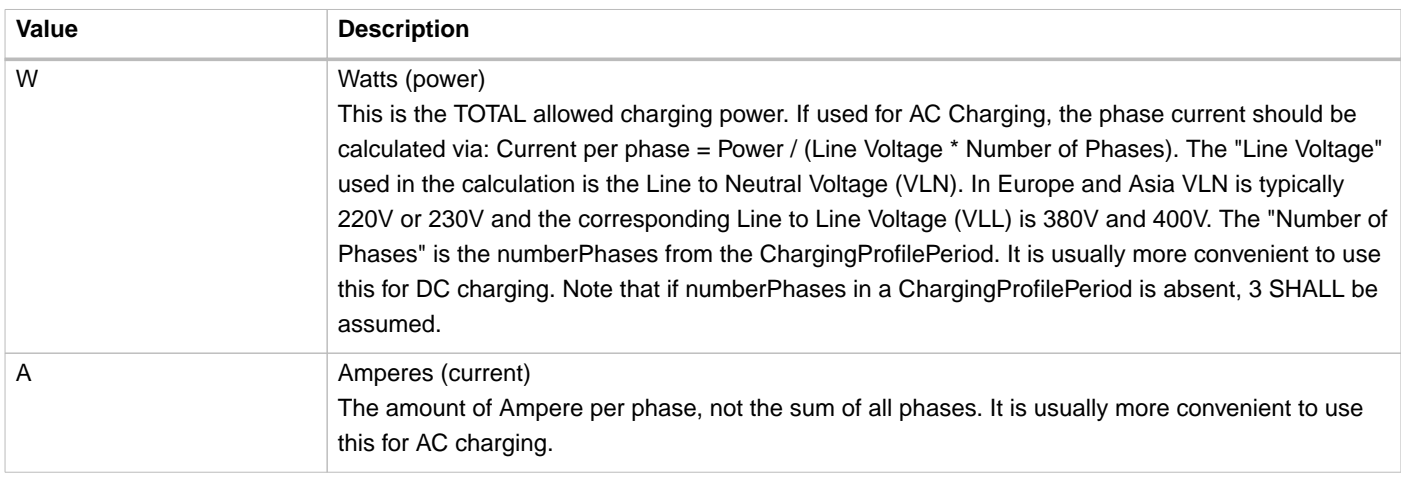

## <span id="page-160-2"></span>**14.6.3. ChargingProfile** class

Charging profile class defines a list of charging periods.

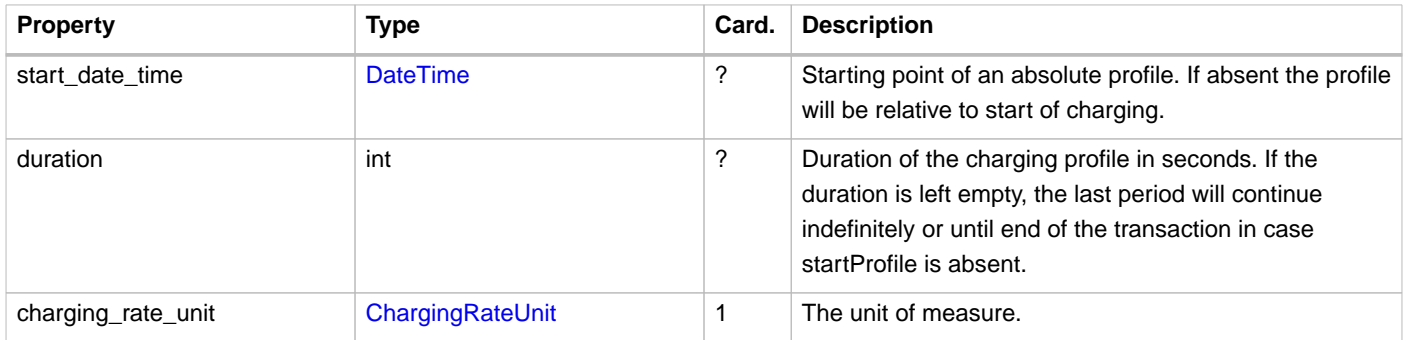

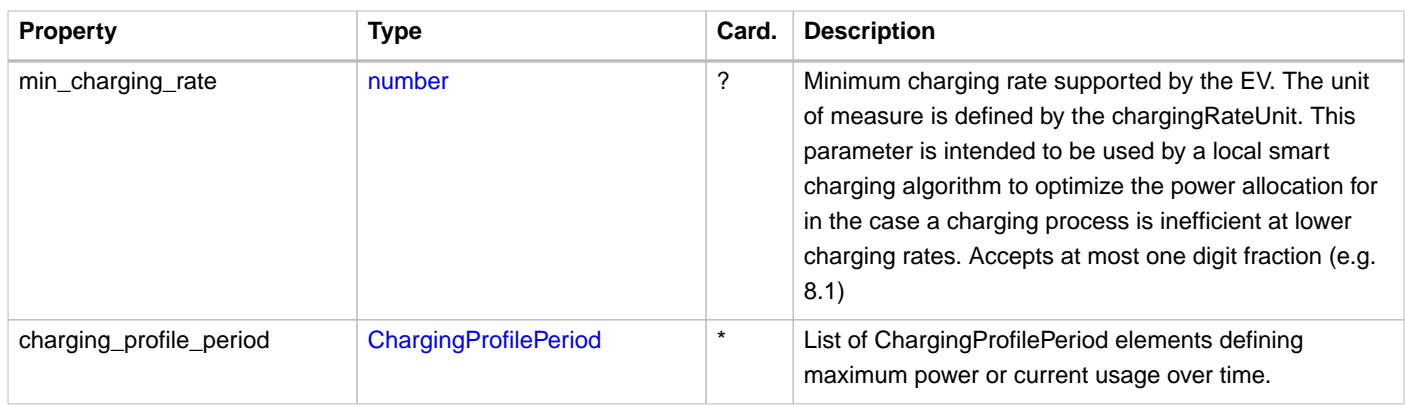

## <span id="page-161-2"></span>**14.6.4. ChargingprofilePeriod** class

Charging profile period structure defines a time period in a charging profile, as used in: [ChargingProfile](#page-160-2)

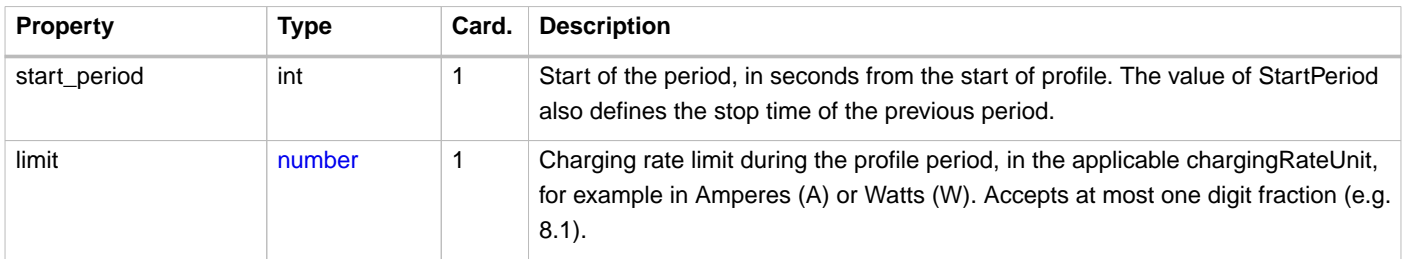

## <span id="page-161-0"></span>**14.6.5. ChargingProfileResponseType** enum

Response to the ChargingProfile request from the eMSP to the CPO.

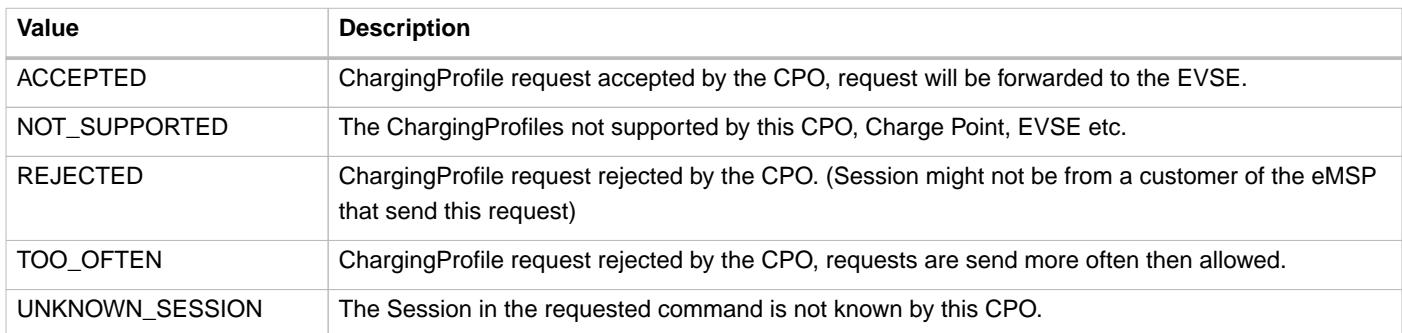

## <span id="page-161-1"></span>**14.6.6. ChargingProfileResultType** enum

Result of a ChargingProfile request that the EVSE sends via the CPO to the eMSP.

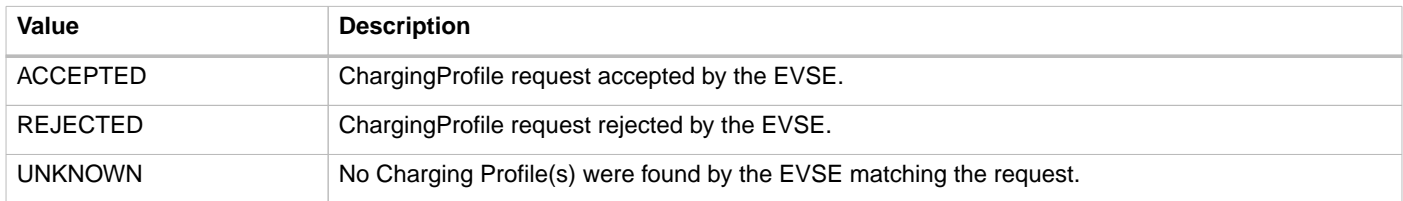

# **15.** HubClientInfo **module**

#### **Module Identifier: hubclientinfo**

#### **Data owner: Hub**

**Type: Configuration Module** 

This module provides parties connected to a hub with the connection status of other parties that are connected to a hub that they can communicate with. So, CPOs know which eMSP and other parties are online and vice versa.

Unlike the usual OCPI modules, this module is between eMSP/CPO and Hub instead of between eMSP and CPO.

## **15.1. Scenarios**

This section will describe what the expected behavior is when a party receives information of a ConnectionState change.

## **15.1.1. Another Party becomes CONNECTED**

Party is (back) online. Request can be sent again. Every party receiving Client Owned Objects from this party should be prepared to receive Client Owned Objects with URLs that contain the party\_id and country\_code of this party.

## **15.1.2. Another Party goes OFFLINE**

Connection to party is not available: No requests can be sent. Do not queue Push messages. When the other party comes back online, it is their responsibility to do a GET to get back in sync.

## **15.1.3. Another Party becomes PLANNED**

No requests can be sent to this new party yet. It can be a good idea to sent some notification to an operator to get into contact with the new party so contracts can be setup. This state may also be used when a Hub has some configuration indicating which parties have contracts which each other. When a company does not have a connection configured. This state may also be sent to parties.

## **15.1.4. Another Party becomes SUSPENDED**

Like with OFFLINE, no requests should be sent to this party, they cannot be delivered.

When for example CDRs still have to be delivered, so there is some unfinished business, parties are advised to get into contact with the other party in another way the OCPI: Call them, send an e-mail.

## **15.2. Flow and Life-cycle**

## **15.2.1. Push model**

When the Hub creates a new ClientInfo object they push it to the connected parties by calling [PUT](#page-164-0) on the connected party ClientInfo endpoint with the newly created ClientInfo object.

Any changes to ClientInfo in the Hub system are send to the connected party system by calling the [PUT](#page-164-0) method on the connected party ClientInfo endpoint with the updated ClientInfo.

When the Hub invalidates a ClientInfo object (deleting is not possible), the Hub will send the updated ClientInfo object (with the field: status set to SUSPENDED, by calling the [PUT](#page-164-0) method on the connected party ClientInfo endpoint with the updated ClientInfo object.

When the connected party is not sure about the state or existence of a ClientInfo object in the Hub system, the connected party can call the [GET](#page-165-0) to request to ClientInfo object from the Hub system.

### **15.2.2. Pull model**

When a connected party is not sure about the state of the list of known connected parties of a Hub, or wants to request the full list at the start-up of their system, the connected party can call the [GET](#page-165-0) on the Hubs ClientInfo endpoint to receive all ClientInfo objects. This method is not for operational flow.

### **15.2.3. Still alive check.**

The hubs needs to determine if a connection is still "alive".

To do this, the Hub should keep track of the time that has passed since the last message was received from a connected party. When this is longer then X minutes (when unsure, start with 5 minutes) the Hub should send a: GET to the Version information endpoint. As the Version information endpoint is always required in OCPI, and this endpoint is provided by all parties, and a GET to the versions endpoint does not have any side effects, this is seen as the best way to do an "still-alive"check.

## **15.3. Interfaces**

There is both a Sender (Typically Hub) as a Receiver interface for ClientInfo. It is advised to use the Push direction from Sender to connected clients during normal operation. The Hub interface is meant to be used when the connected client is not 100% sure the ClientInfo cache is still correct.

## **15.3.1. Receiver Interface**

Typically implemented by all parties connecting to a Hub.

With this interface the Hub can push the ClientInfo information to a connected client (eMSP/CPO etc) Example endpoint structure: /ocpi/cpo/2.0/clientinfo/{country\_code}/{party\_id}

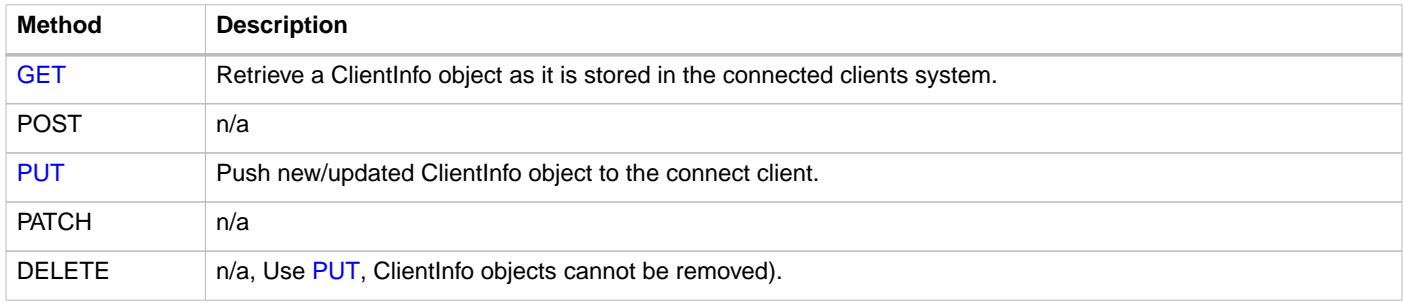

### <span id="page-163-0"></span>**15.3.1.1. GET Method**

If the Hub wants to check the status of a ClientInfo object in the connected clients system it might GET the object from the connected clients system for validation purposes. The Hub is the owner of the objects, so it would be illogical if the connected client system had a different status or was missing an object.

### **Request Parameters**

The following parameters can be provided as URL segments.

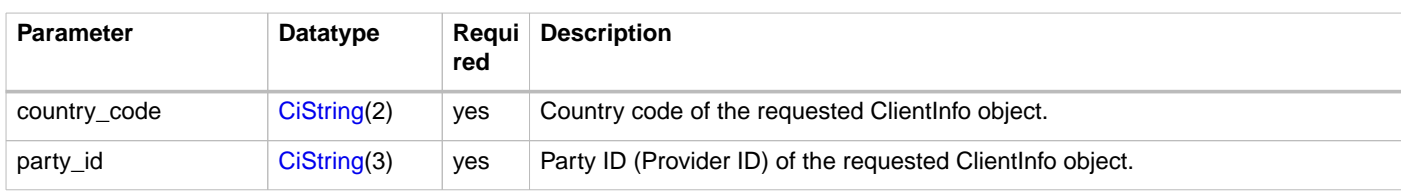

### **Response Data**

The response contains the requested object.

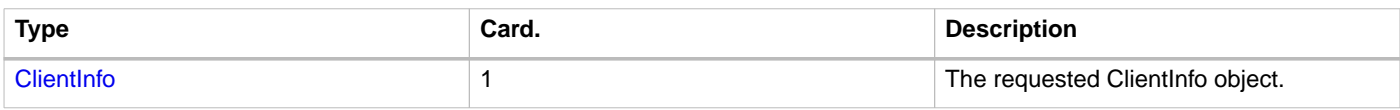

### <span id="page-164-0"></span>**15.3.1.2. PUT Method**

New or updated ClientInfo objects are pushed from the Hub to a connected client.

### **Request Body**

In the put request a the new or updated ClientInfo object is send.

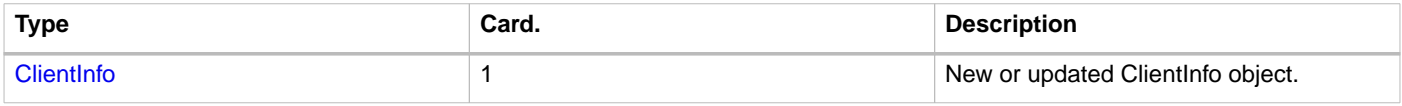

### **Request Parameters**

The following parameters can be provided as URL segments.

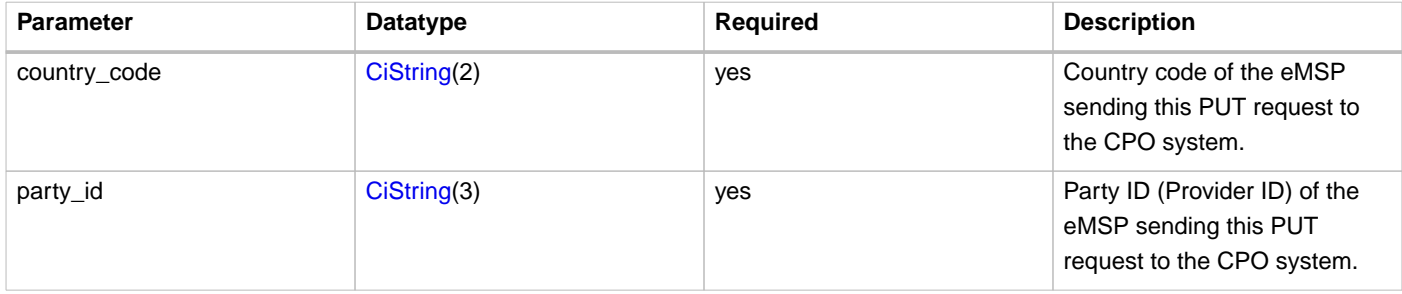

### **Example: put a new ClientInfo object**

```
PUT To URL: https://www.server.com/ocpi/cpo/2.0/clientinfo/NL/ALL
{
   "country_code": "NL",
   "party_id": "ALL",
   "role": "CPO",
   "status": "PLANNED",
}
```
## **15.3.2. Sender Interface**

Typically implemented by the Hub.

This interface enables Receivers to request the current list of ClientInfo objects from the Sender, when needed.

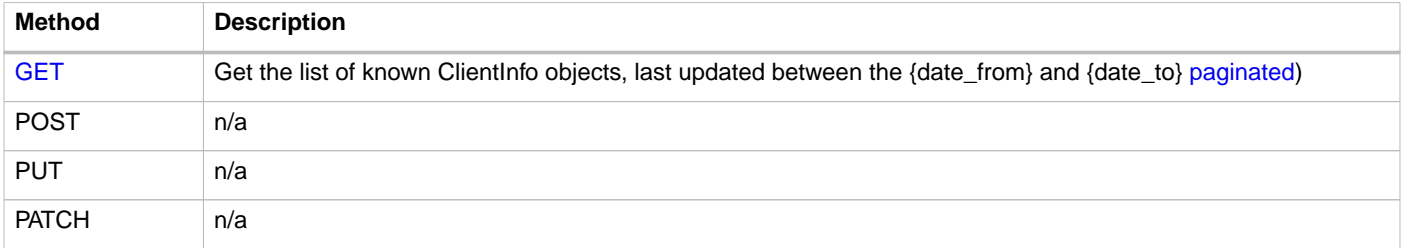

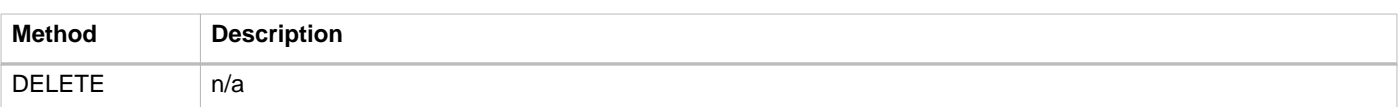

### <span id="page-165-0"></span>**15.3.2.1. GET Method**

Fetch information about clients connected to a Hub.

#### Endpoint structure definition:

```
{locations_endpoint_url}?[date_from={date_from}]&[date_to={date_to}]&[offset={offset}]&[limit={l
imit}]
```
#### Examples:

https://www.server.com/ocpi/cpo/2.2/hubclientinfo/?date\_from=2019-01-28T12:00:00&date\_to=2019- 01-29T12:00:00

https://ocpi.server.com/2.2/hubclientinfo/?offset=50

https://www.server.com/ocpi/2.2/hubclientinfo/?date\_from=2019-01-29T12:00:00&limit=100

https://www.server.com/ocpi/cpo/2.2/hubclientinfo/?offset=50&limit=100

### **15.3.2.2. Request Parameters**

If additional parameters: {date\_from} and/or {date\_to} are provided, only ClientInfo objects with (last\_updated) between the given {date\_from} (including) and {date\_to} (excluding) will be returned.

This request is [paginated,](#page-24-0) it supports the [pagination](#page-24-1) related URL parameters.

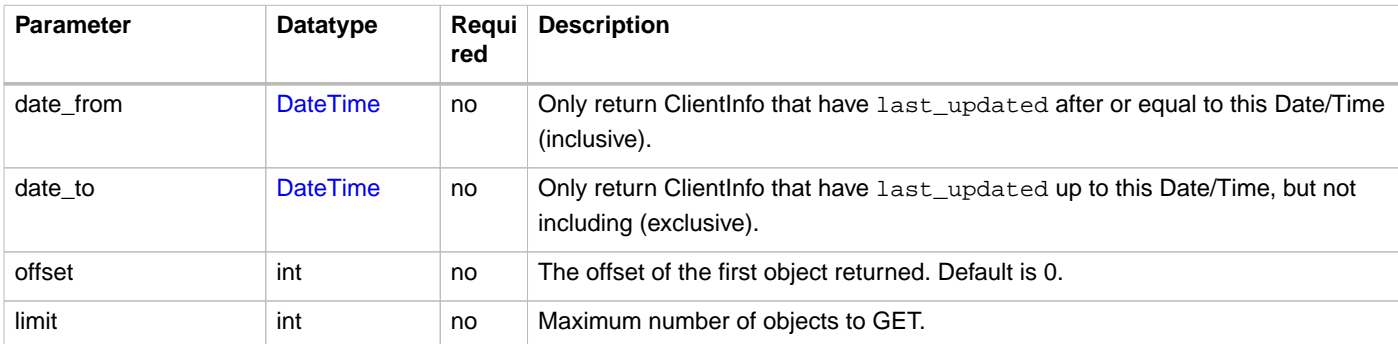

### **15.3.2.3. Response Data**

The endpoint response with list of valid ClientInfo objects, the header will contain the [pagination](#page-24-2) related headers.

Any older information that is not specified in the response is considered as no longer valid. Each object must contain all required fields. Fields that are not specified may be considered as null values.

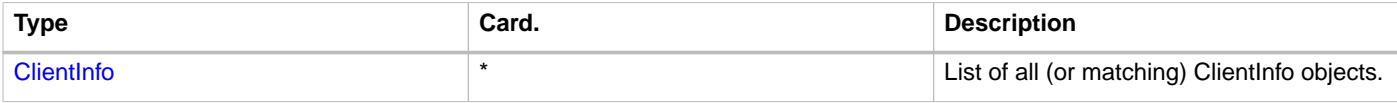

## **15.4. Object description**

## <span id="page-166-0"></span>**15.4.1.** ClientInfo **Object**

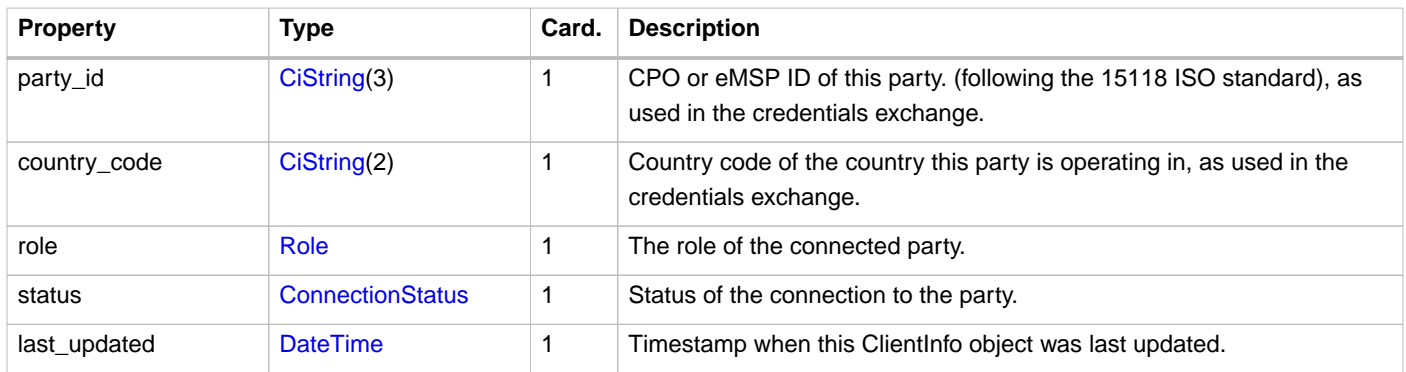

# **15.5. Data types**

## <span id="page-166-1"></span>**15.5.1. ConnectionStatus** enum

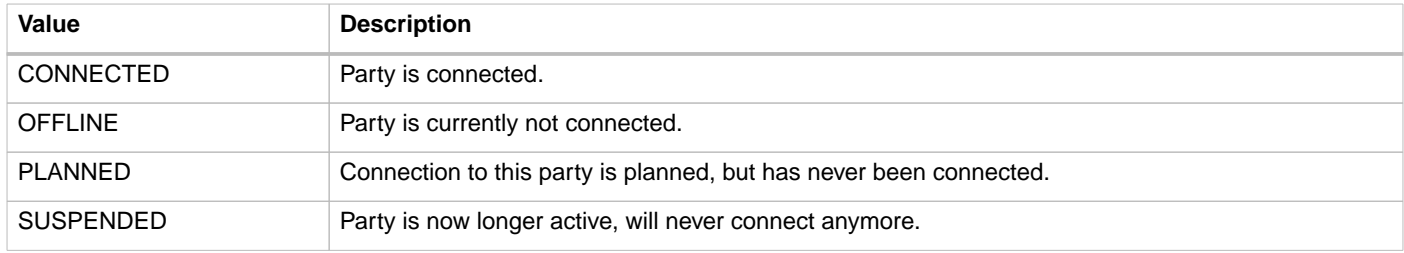

# **16. Types**

## <span id="page-167-1"></span>**16.1. CiString** type

Case Insensitive String. Only printable ASCII allowed. (Non-printable characters like: Carriage returns, Tabs, Line breaks, etc are not allowed)

## <span id="page-167-0"></span>**16.2. DateTime** type

All timestamps are formatted as string(25) following RFC 3339, with some additional limitations.

All timestamps SHALL be in UTC. The absence of the timezone designator implies a UTC timestamp. Fractional seconds MAY be used.

Example of how timestamps shall be formatted in OCPI, other formats/patterns are not allowed:

```
2015-06-29T20:39:09Z
2015-06-29T20:39:09
2016-12-29T17:45:09.2Z
2016-12-29T17:45:09.2
2018-01-01T01:08:01.123Z
2018-01-01T01:08:01.123
```
**NOTE** +00:00 is not the same as UTC.

# **16.3. DisplayText** class

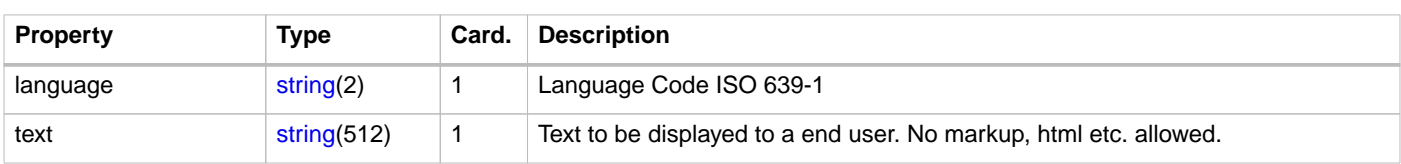

Example:

```
{
   "language": "en",
   "text": "Standard Tariff"
}
```
## <span id="page-167-2"></span>**16.4. number** type

Numbers in OCPI are formatted as JSON numbers. Unless mentioned otherwise, numbers use 4 decimals and a sufficiently large amount of digits.

## **16.5. Price** class

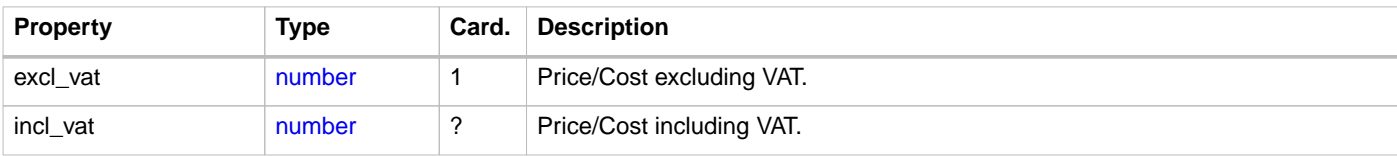

### <span id="page-168-1"></span>**16.5.1. Role** enum

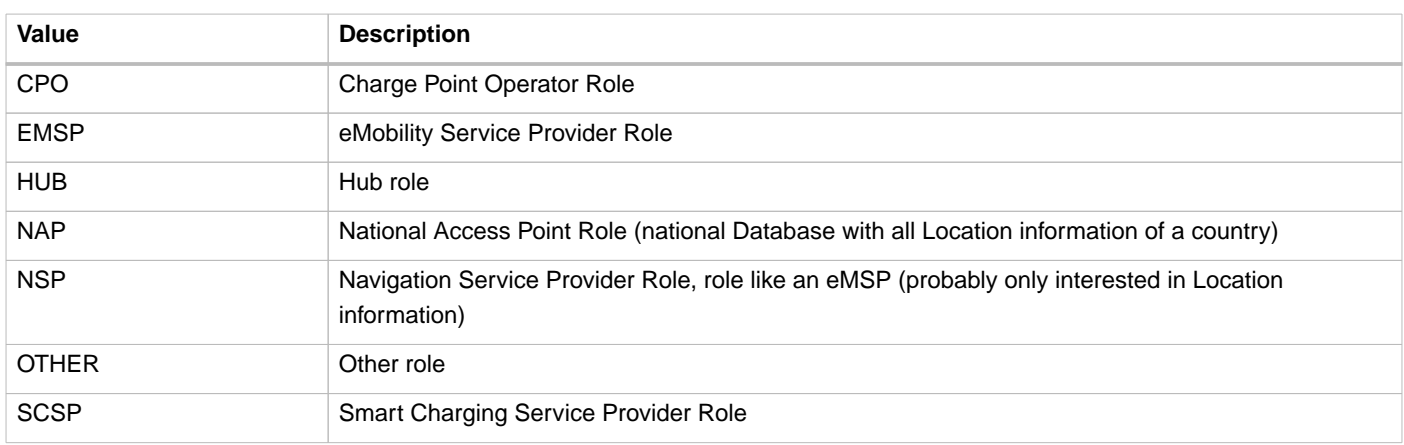

## <span id="page-168-2"></span>**16.6. string** type

Case Sensitive String. Only printable UTF-8 allowed. (Non-printable characters like: Carriage returns, Tabs, Line breaks, etc are not allowed)

All strings in messages and enumerations are case sensitive, unless explicitly stated otherwise.

## <span id="page-168-0"></span>**16.7. URL** type

An URL a string(255) type following the [w3.org spec](http://www.w3.org/Addressing/URL/uri-spec.html).

# **17. Changelog**

## **17.1. Changes between OCPI 2.1.1 and 2.2**

Lots of typos fixed and textual improvements.

The following changes to messages/objects etc.

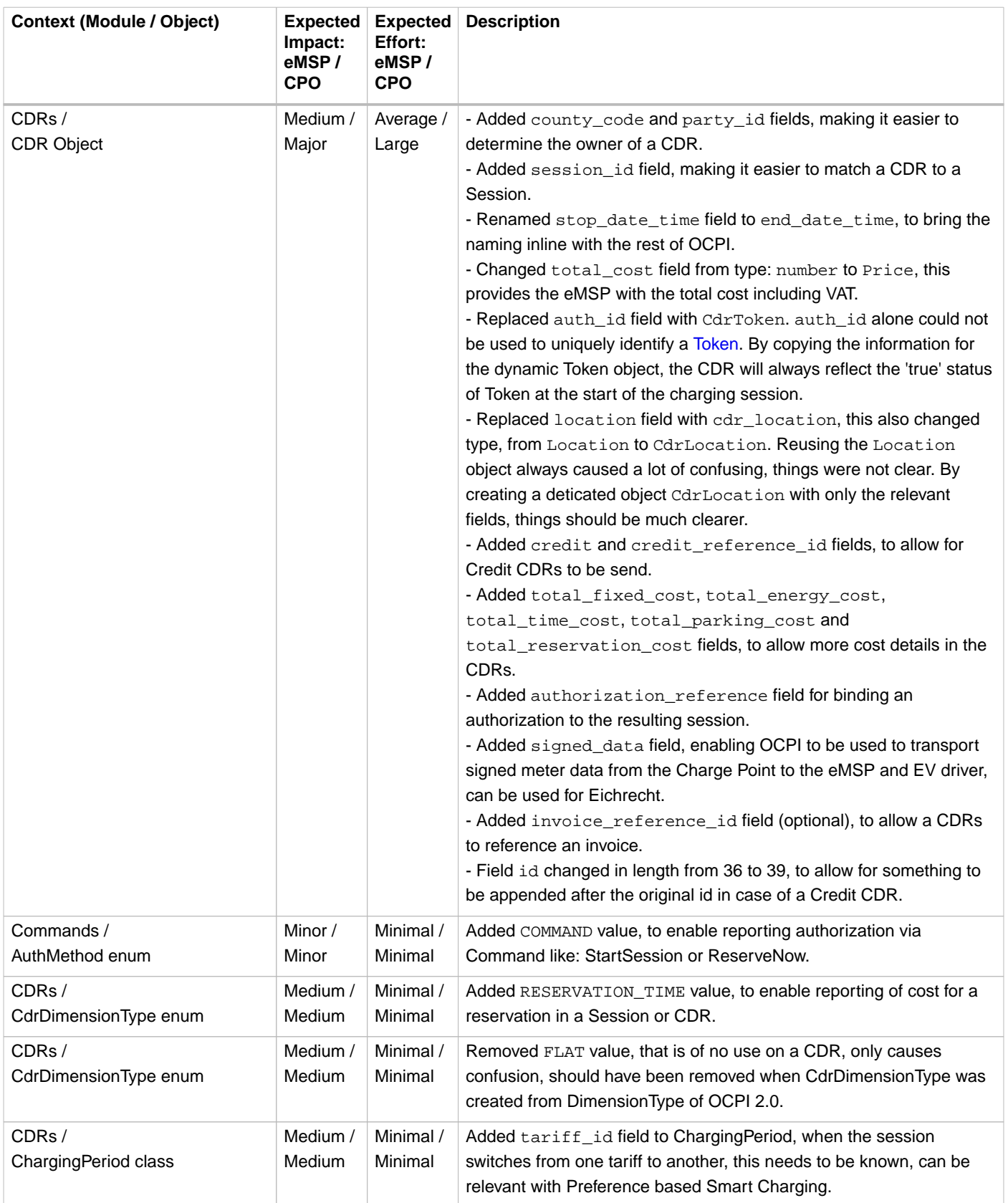

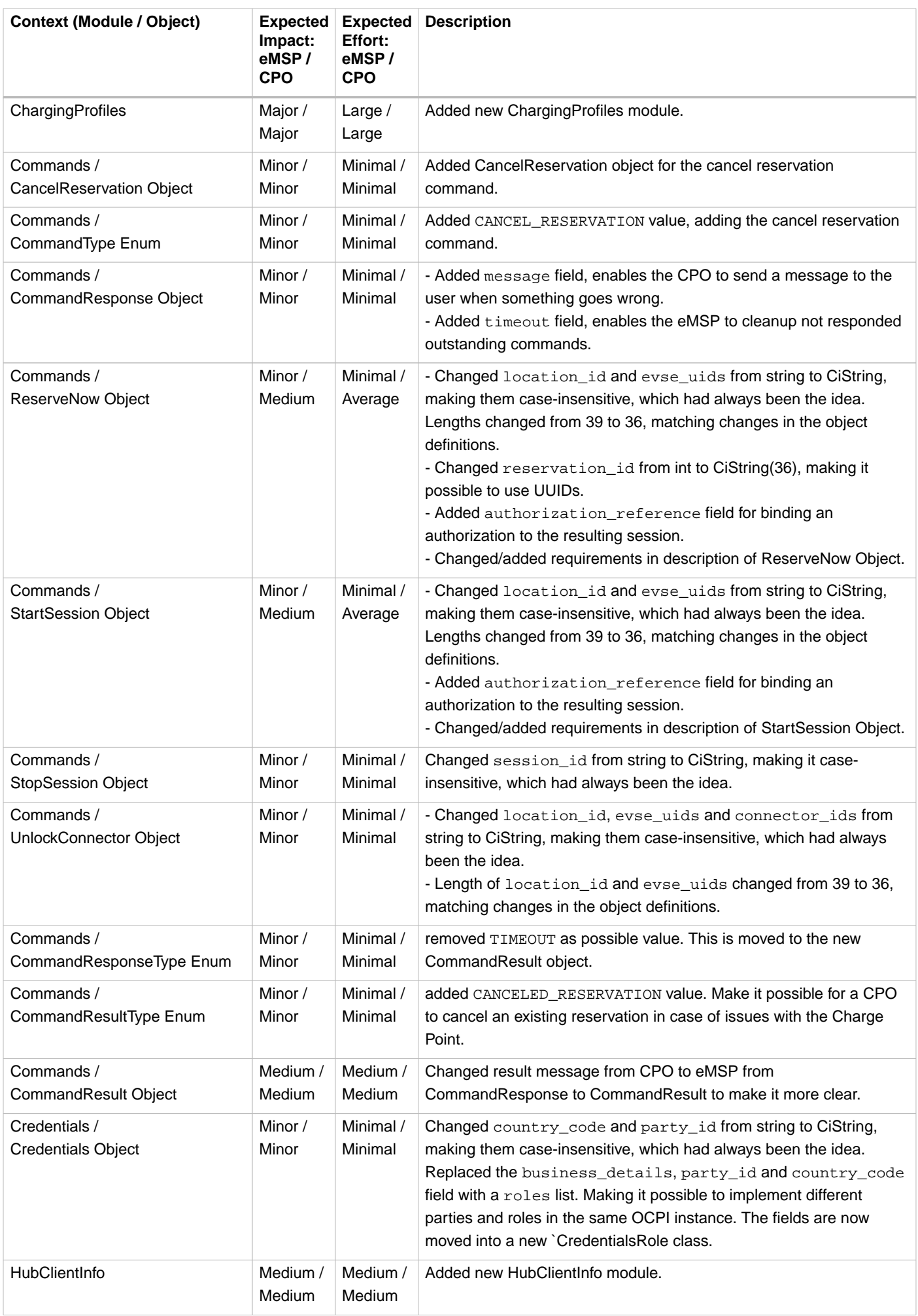

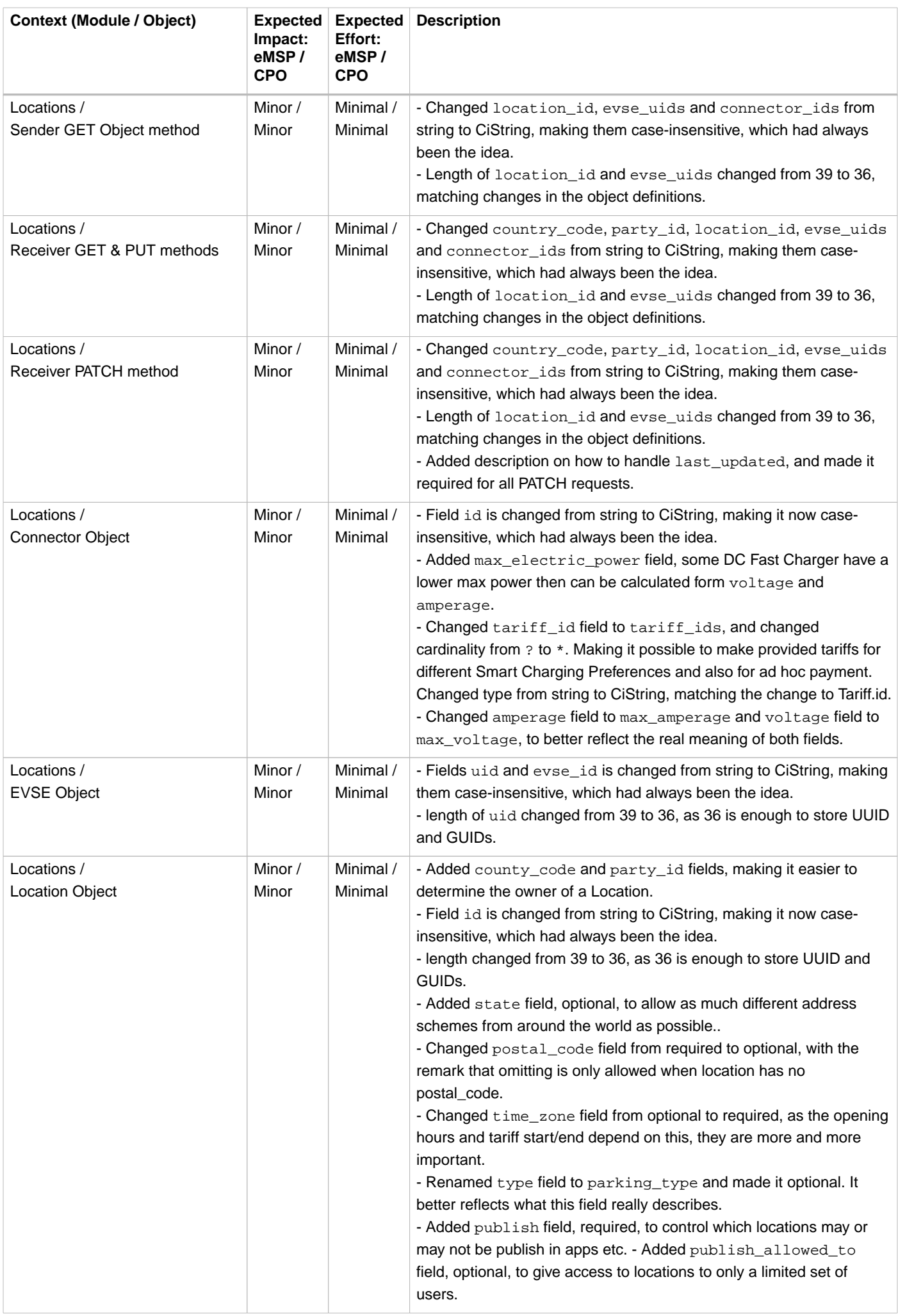

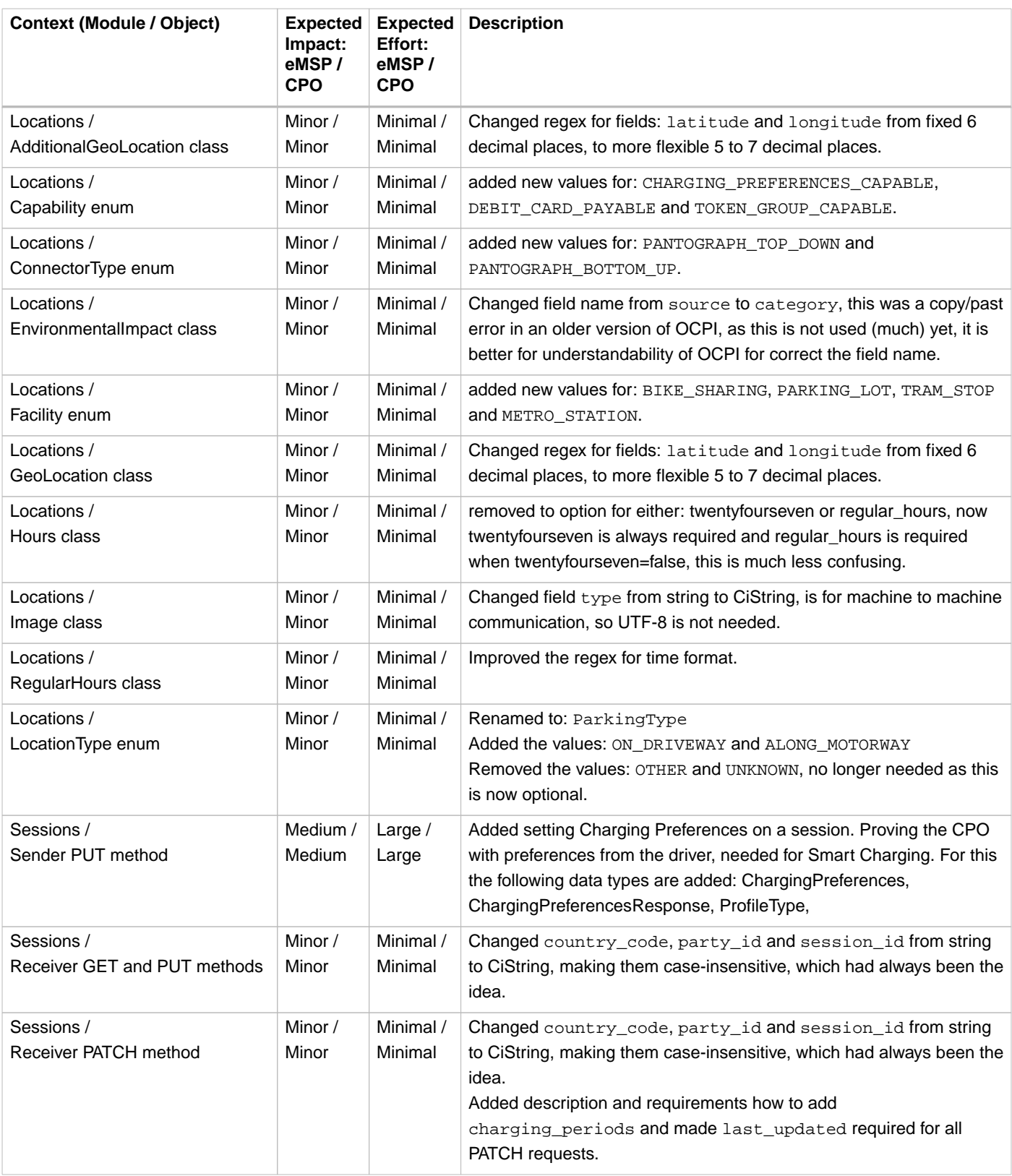

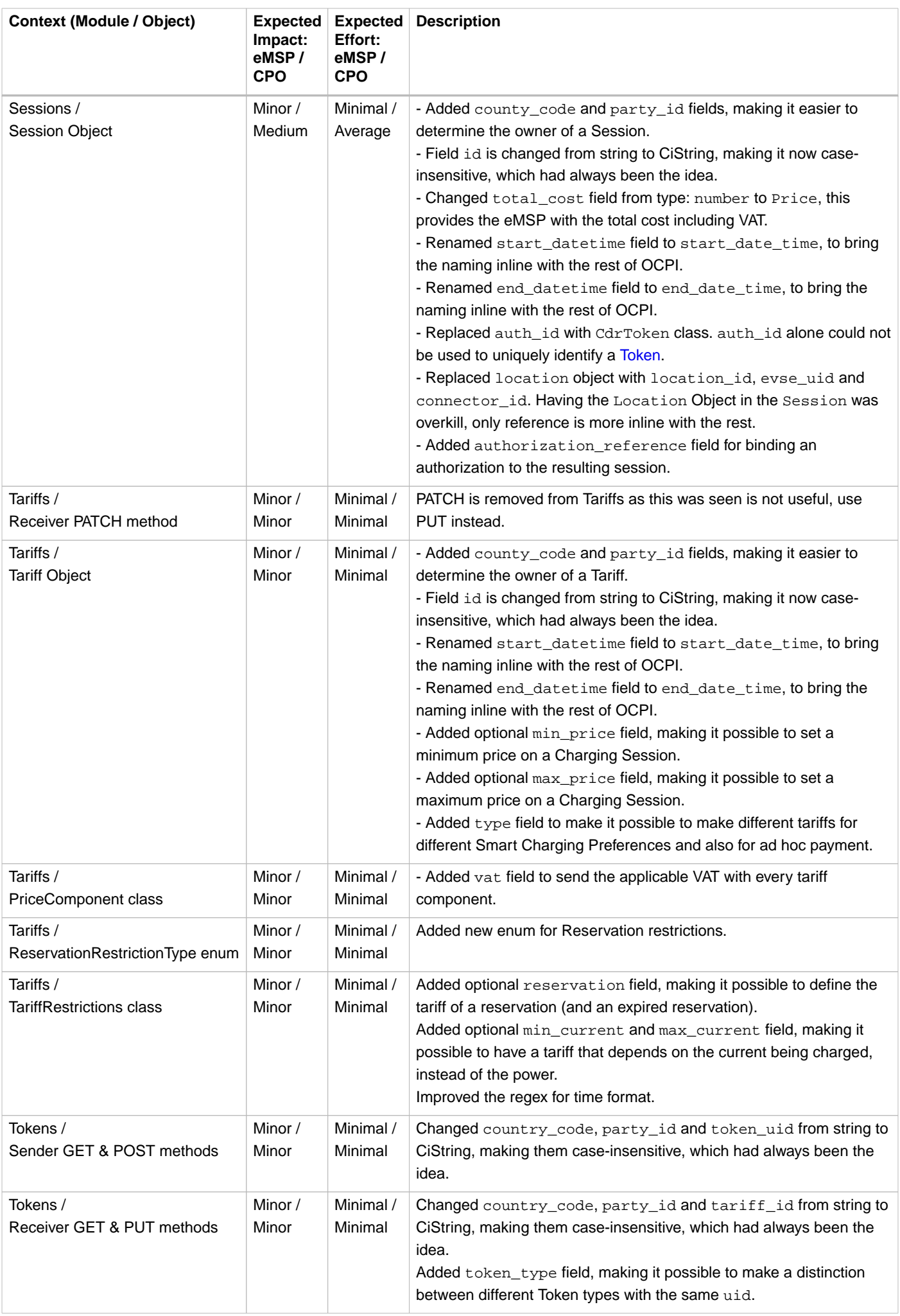

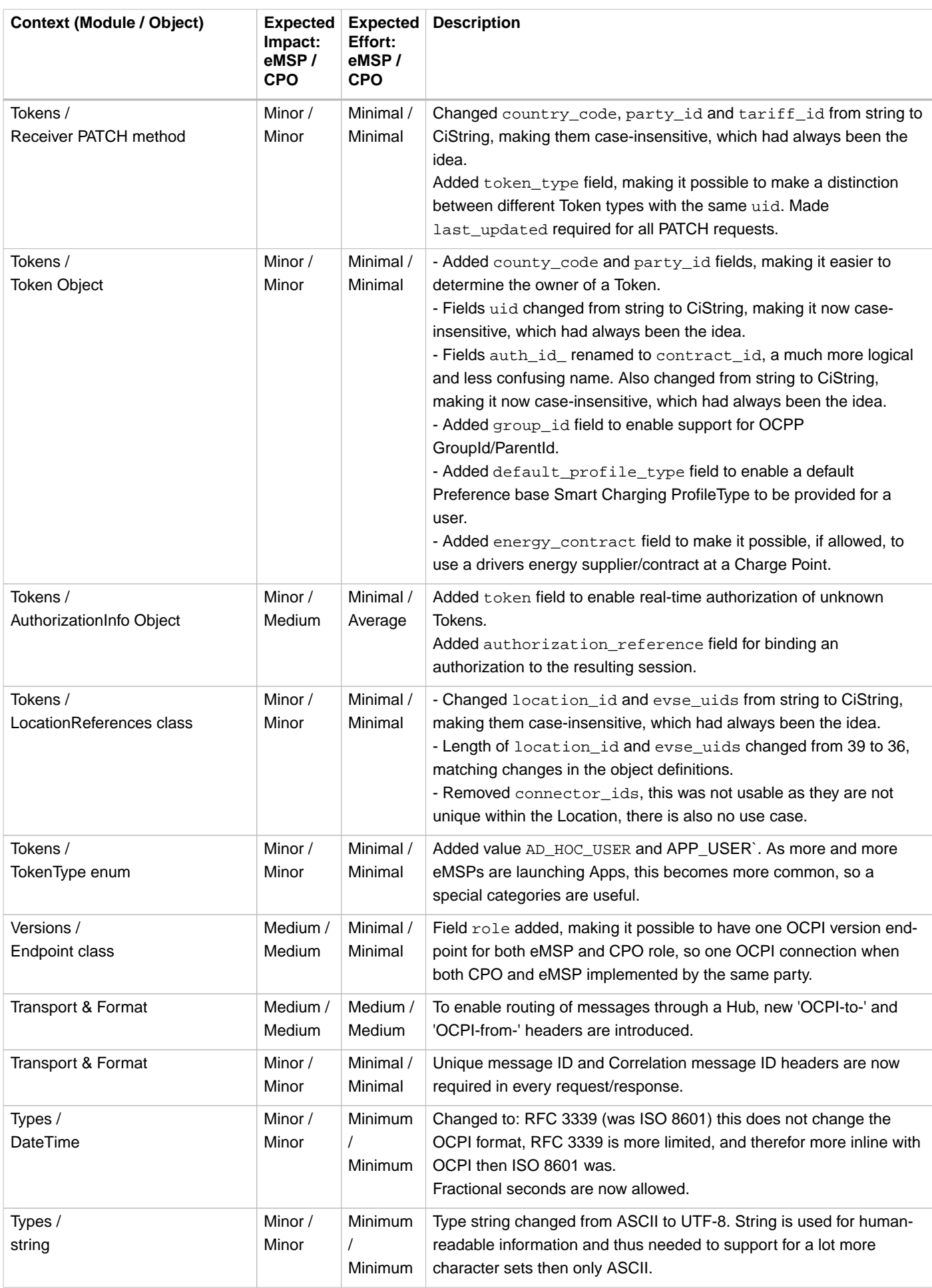